## 智慧金融量化分

**(Artificial Intelligence in Finance and Quant** 

## 金[融深度學習](https://www.ntpu.edu.tw/) (Deep Le **強化學習** [\(Rein](https://web.ntpu.edu.tw/~myday)forceme

1101AIFQA09 MBA, IM, NTPU (M6132) (Fall 2021) Tue 2, 3, 4 (9:10-12:00) (8F40)

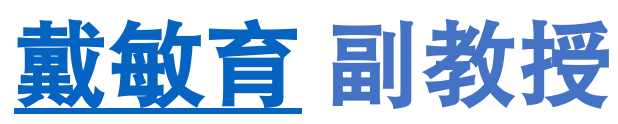

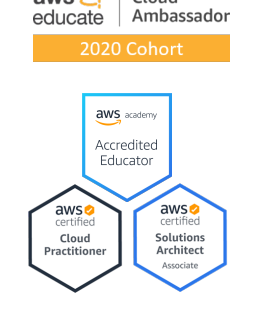

Cloud

 $aws$ 

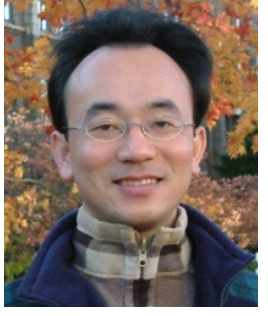

**Min-Yuh Day, Ph.D, Associate** 

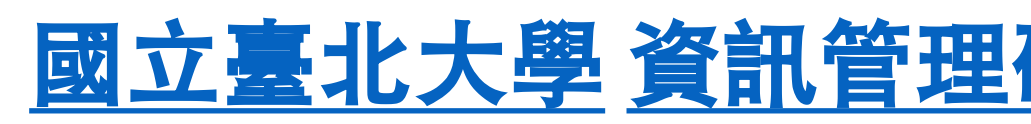

**Institute of Information Management, National Taipei Institute of Information Management, National T** 

https://web.ntpu.edu.tw/~myday

2021-12-21

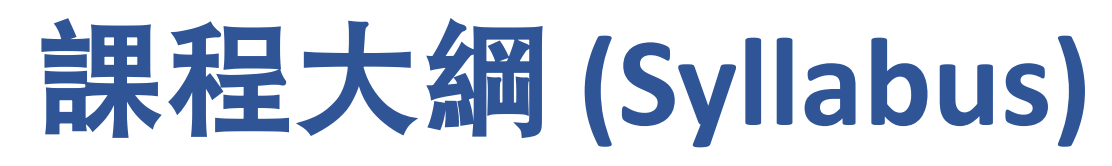

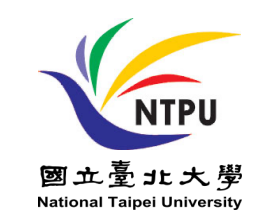

- 週次 **(Week)** ⽇期 **(Date)** 內容 **(Subject/Topics)**
- **1 2021/09/28** 智慧⾦融量化分析概論 **(Introduction to Artificial Intelligence in Finance and Quantitative Analysis)**
- 2 2021/10/05 AI 金融科技: 金融服務創新應用 **(AI in FinTech: Financial Services Innovation and Application)**
- **3 2021/10/12** 投資⼼理學與⾏為財務學 **(Investing Psychology and Behavioral Finance)**
- **4 2021/10/19** 財務⾦融事件研究法 **(Event Studies in Finance)**
- **5 2021/10/26** 智慧⾦融量化分析個案研究 **I (Case Study on AI in Finance and Quantitative Analysis I)**
- **6 2021/11/02** 財務⾦融理論 **(Finance Theory)**

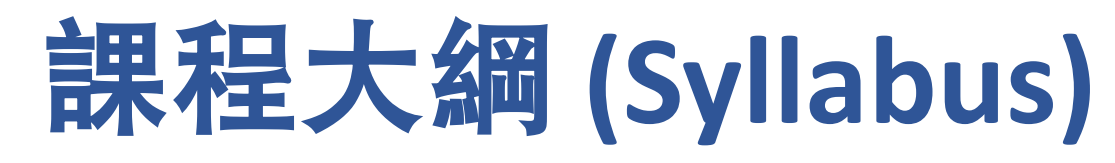

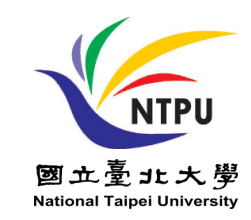

- 週次 **(Week)** ⽇期 **(Date)** 內容 **(Subject/Topics)**
- **7 2021/11/09** 數據驅動財務⾦融 **(Data-Driven Finance)**
- **8 2021/11/16** 期中報告 **(Midterm Project Report)**
- **9 2021/11/23** ⾦融計量經濟學 **(Financial Econometrics)**
- **10 2021/11/30** ⼈⼯智慧優先⾦融 **(AI-First Finance)**
- **11 2021/12/07** 智慧⾦融量化分析產業實務 **(Industry Practices of AI in Finance and Quantitative Analysis )**

[演講主題:指數設計的方法論丶數據分析與量化投資應用,演講者:李政剛,基金經理/元大投信] [Invited Talk: Index Design – Methodology、Data Analysis and the Application of Quantitative Investing, Invited Speaker: Jervis J.G. Li, Fund Manager, Yuanta SITC]

**12 2021/12/14** 智慧⾦融量化分析個案研究 **II (Case Study on AI in Finance and Quantitative Analysis II)**

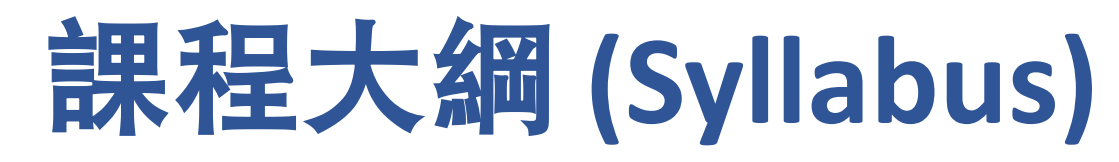

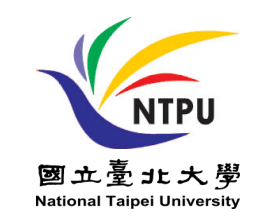

週次 **(Week)** ⽇期 **(Date)** 內容 **(Subject/Topics)**

- **13 2021/12/21** 財務⾦融深度學習 **(Deep Learning in Finance);**  財務⾦融強化學習 **(Reinforcement Learning in Finance)**
- **14 2021/12/28** 演算法交易 **(Algorithmic Trading);**  ⾵險管理 **(Risk Management);**  交易機器⼈與基於事件的回測 **(Trading Bot and Event-Based Backtesting)**
- **15 2022/01/04** 期末報告 **I (Final Project Report I)**
- **16 2022/01/11** 期末報告 **II (Final Project Report II)**
- **17 2022/01/18** 學⽣⾃主學習 **(Self-learning)**
- **18 2022/01/25** 學⽣⾃主學習 **(Self-learning)** 4

## **Deep Learning in Finance**

## **Reinforcement Learning in Finance**

## **Outline**

- **Deep Learning (DL) in Finance** 
	- **Dense Neural Networks (DNN)**
	- **Recurrent Neural Networks (RNN)**
	- **Convolutional Neural Networks (CNN)**
- **Reinforcement Learning (RL) in Finance**
	- **Q Learning (QL)**
	- **Improved Finance Environment**
	- **Improved Financial QL Agent**

## **Deep Learning in Finance**

- **Dense Neural Networks (DNN)**
- **Recurrent Neural Networks (RNN)**
- **Convolutional Neural Networks (CNN)**

## **AI, ML, DL**

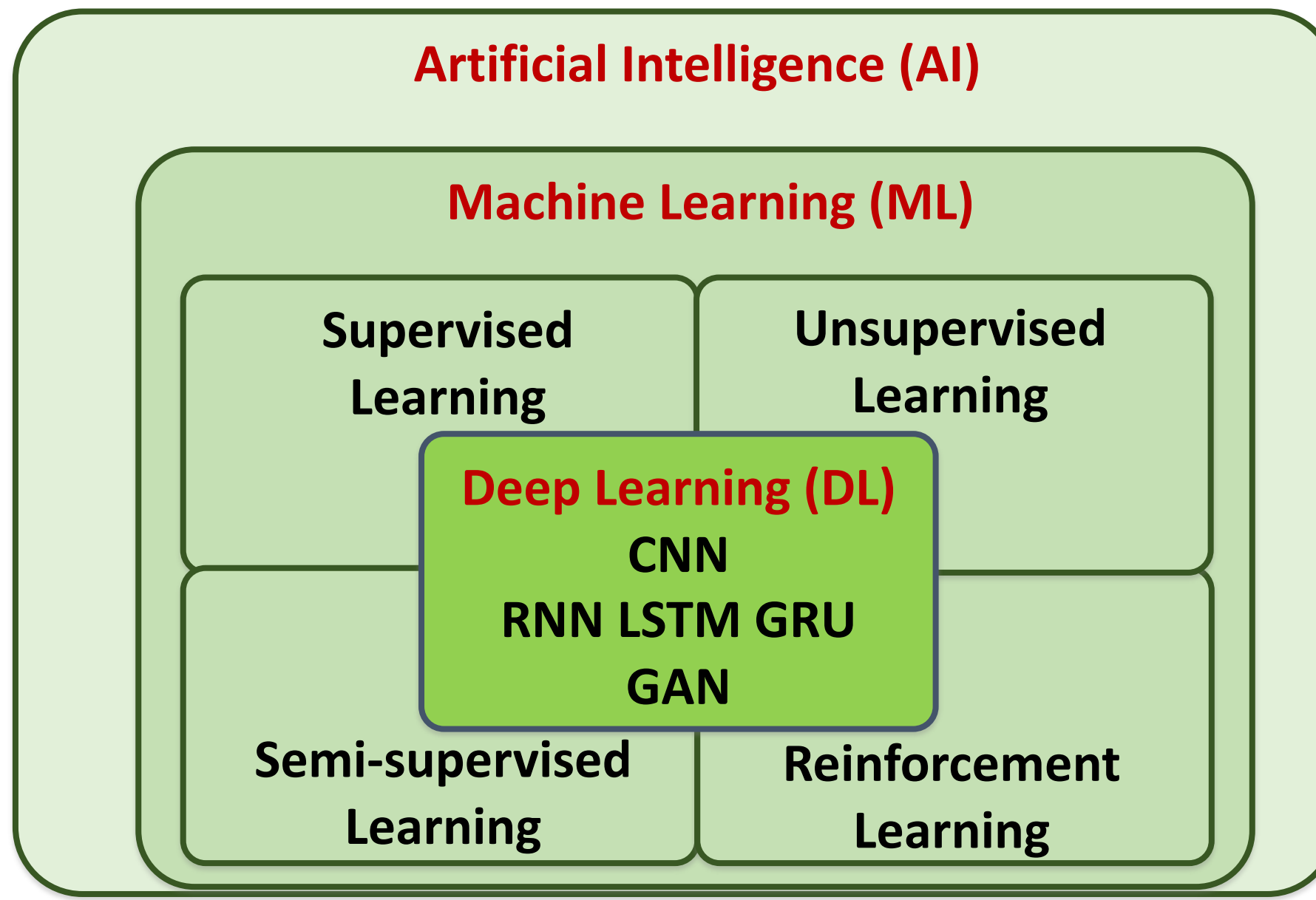

Source: https://leonardoaraujosantos.gitbooks.io/artificial-inteligence/content/deep\_learning.html 8

#### **Deep learning for financial applications: Topic-Model Heatmap Fig. 9.** The histogram of publication count in model types.

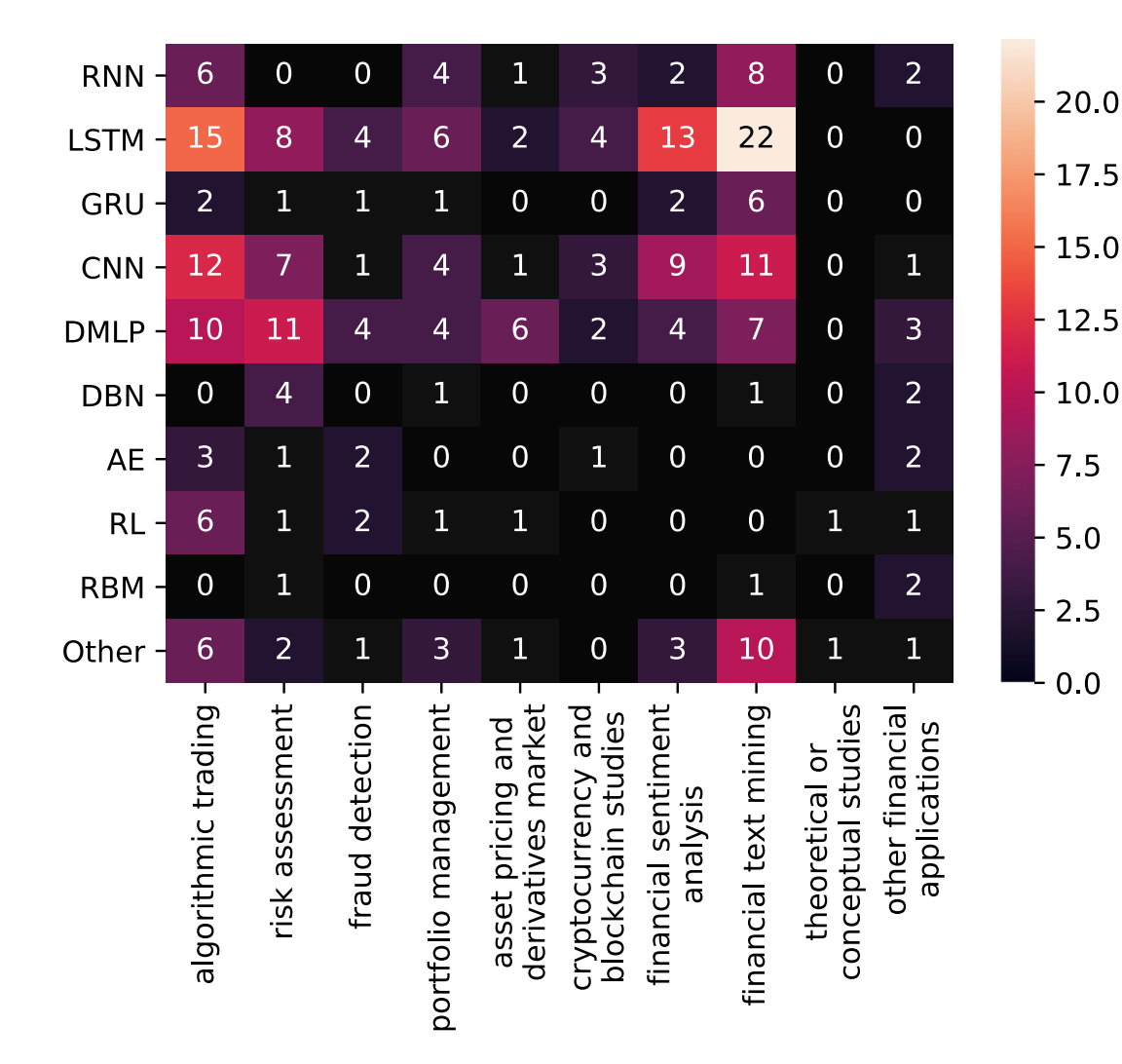

RAM

#### **Deep learning for financial applications: 22** *A.M. Opic-Feature Heatmap*

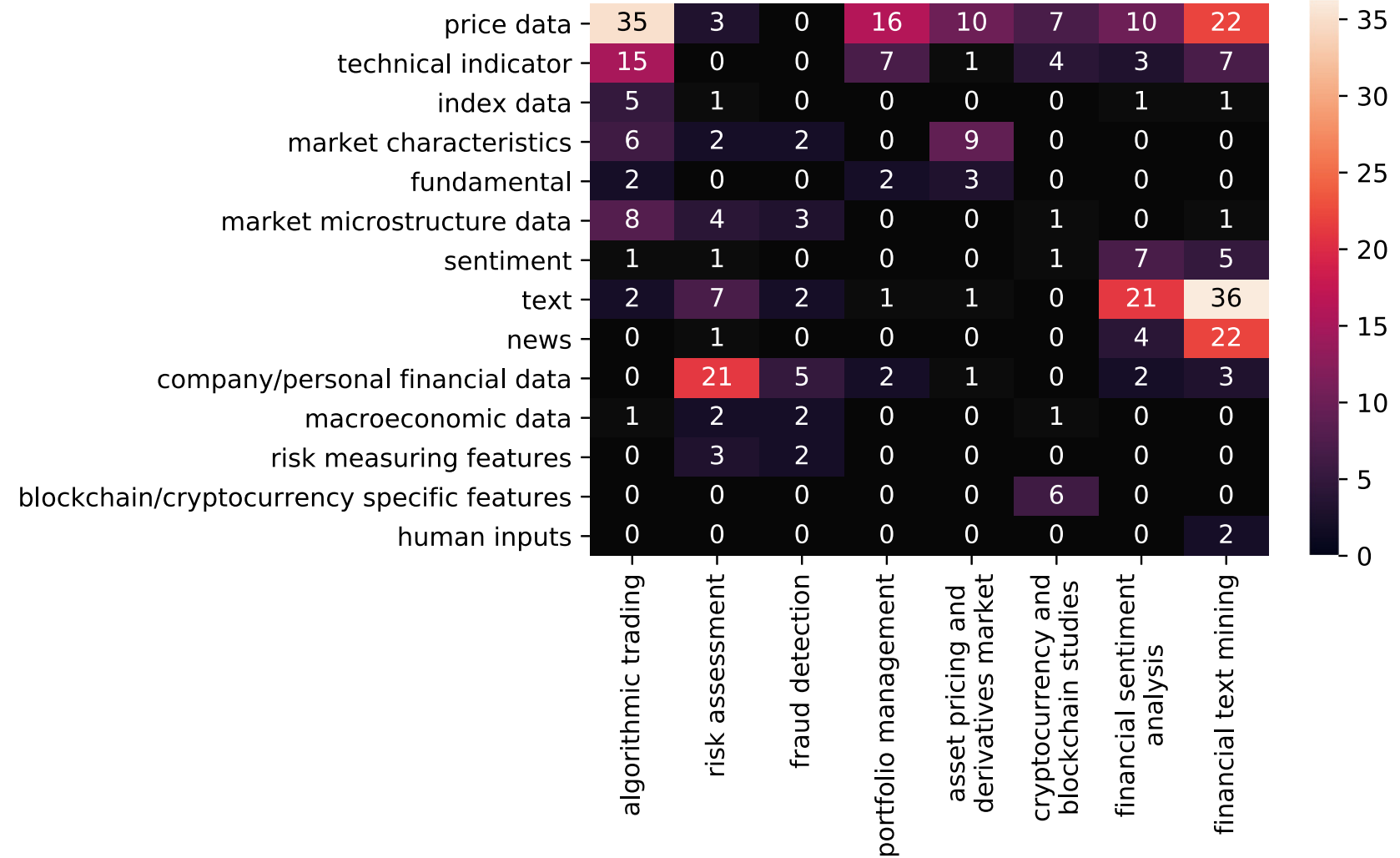

#### **Deep learning for financial applications: Topic-Dataset Heatmap Fig. 11.** Topic-feature heatmap.

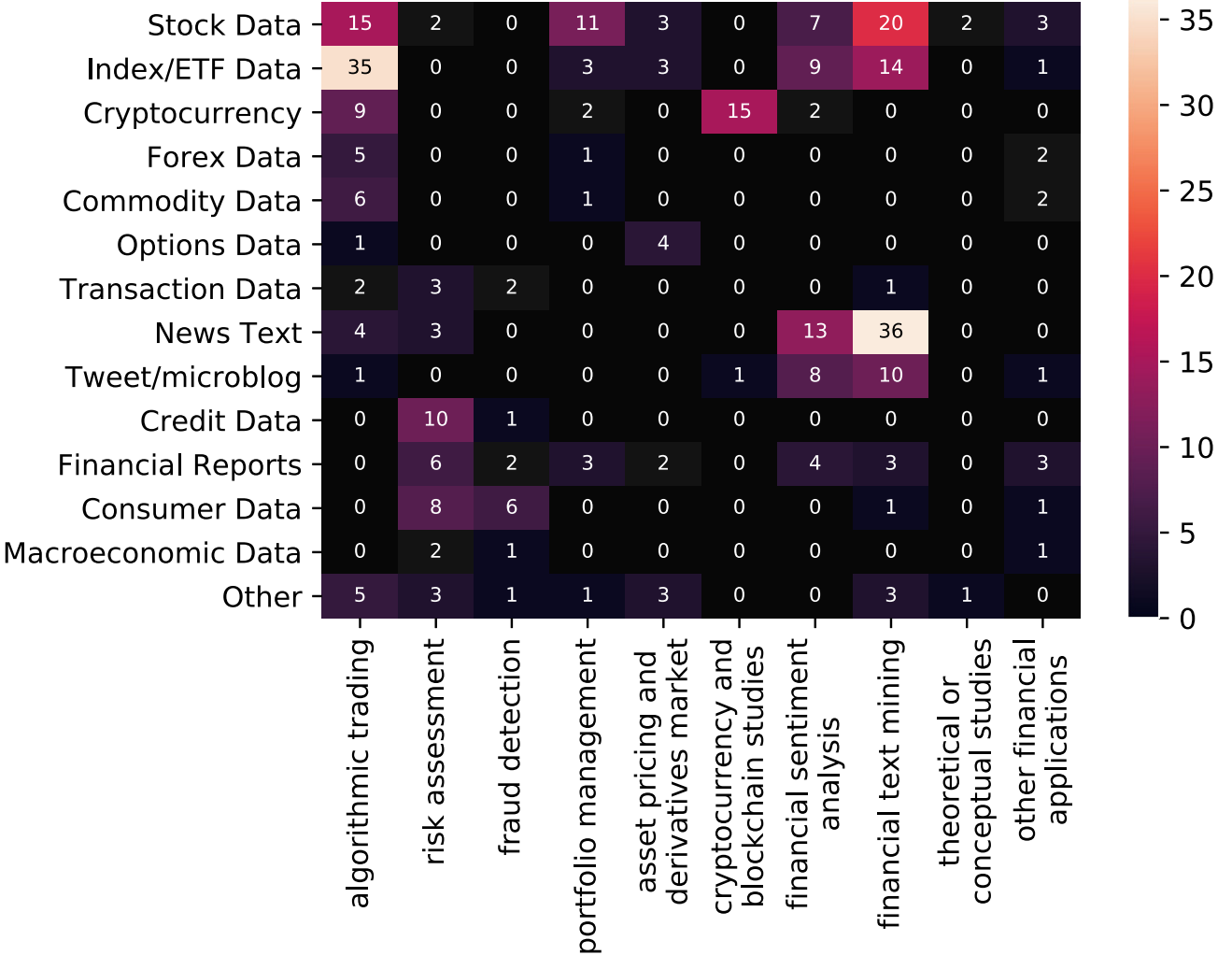

#### **Financial time series forecasting with deep learning: Topic-model heatmap**

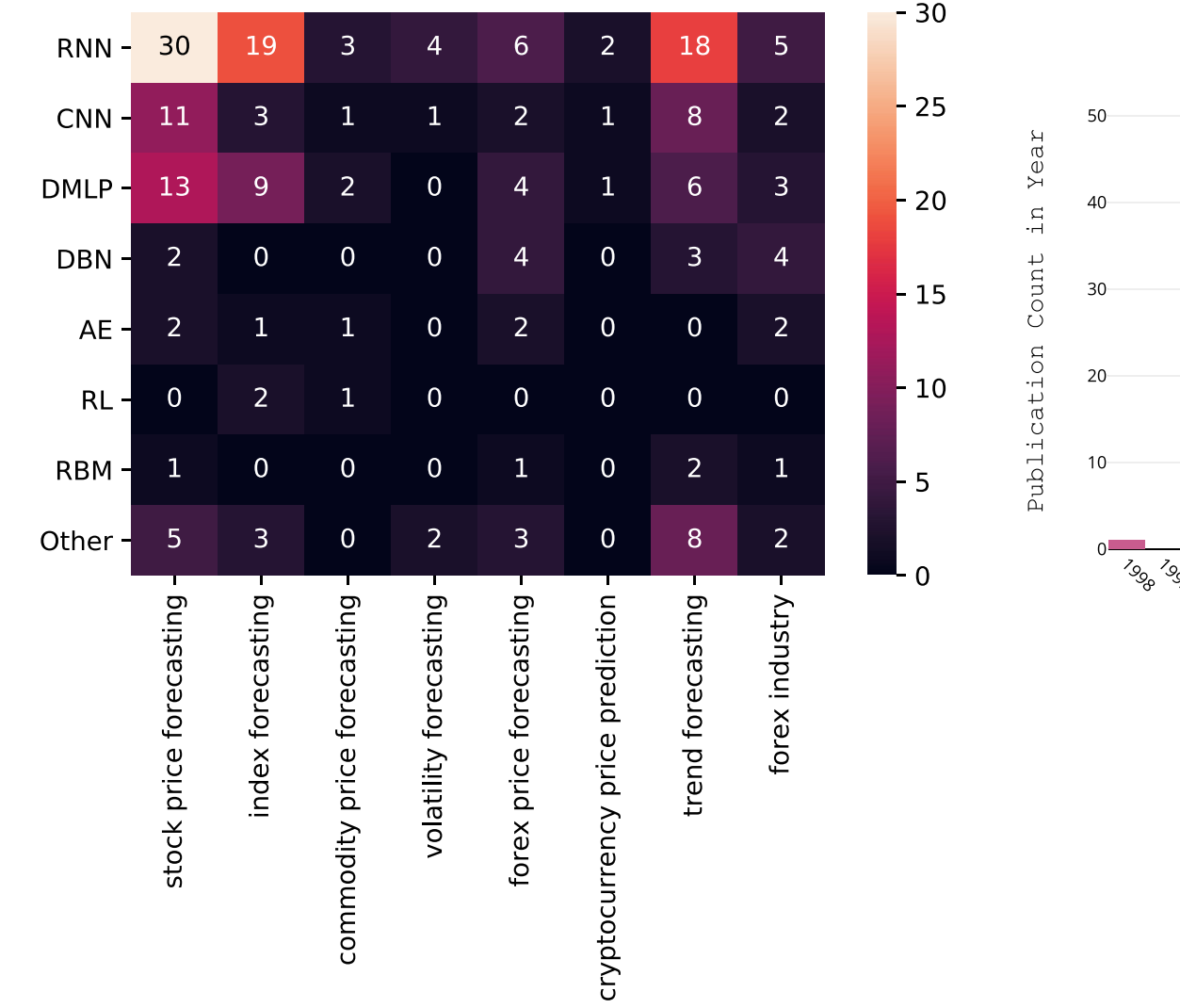

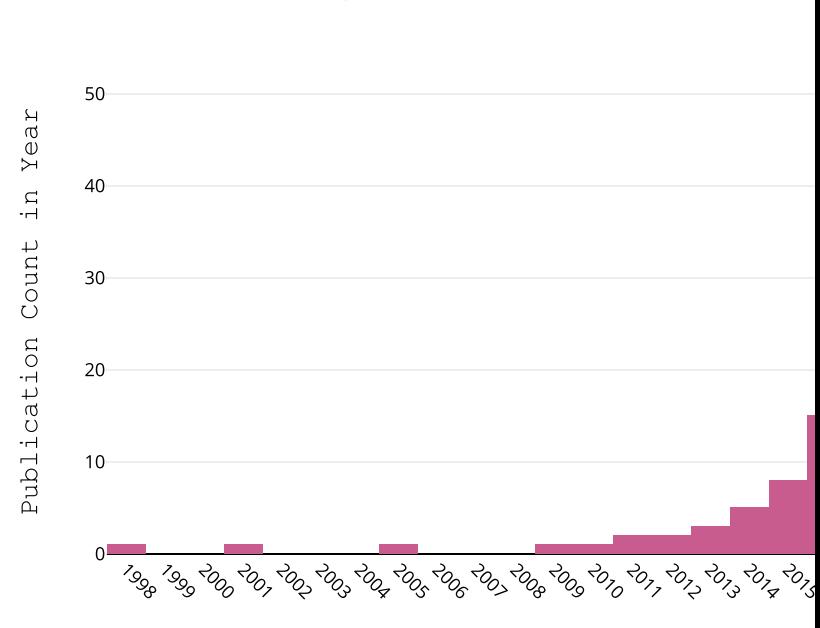

Year

Histogram of Publication Count in Years

Source: Omer Berat Sezer, Mehmet Ugur Gudelek, and Ahmet Murat Ozbayoglu (2020), "Financial time series forecasting with deep learning: A systematic literature review: 2005–2019." Applied Soft Computing 90 (2020): 106181.

## **Recurrent Neural Networks (RNN) Time Series Forecasting**

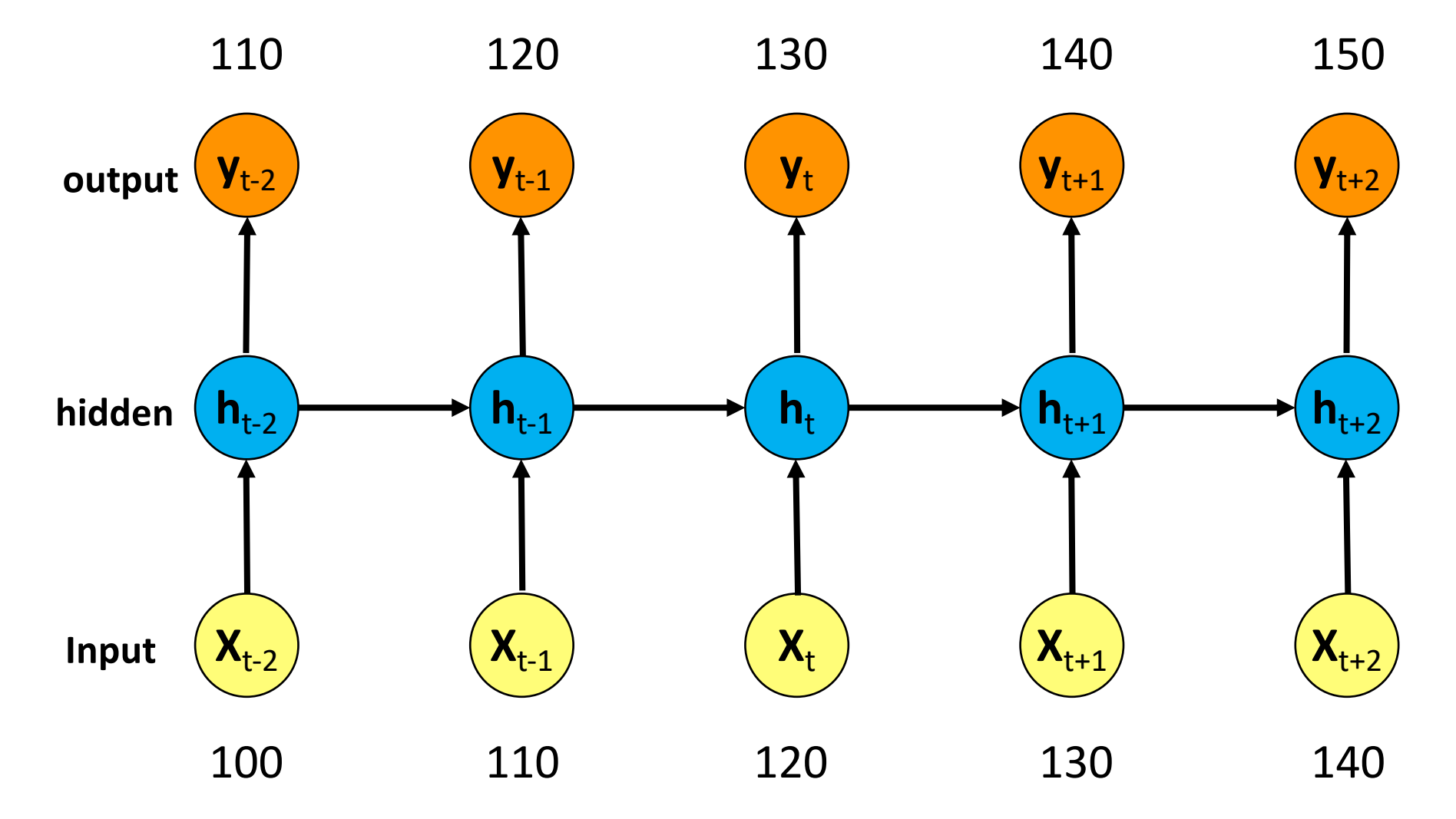

# **Deep Learning**

## **Deep Learning and Neural Networks**

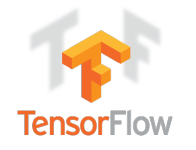

## **TensorFlow Playgro**

#### Tinker With a Neural Network Right Here in Yo Don't Worry, You Can't Break It. We Pro

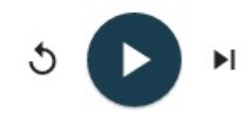

Iterations 000,582

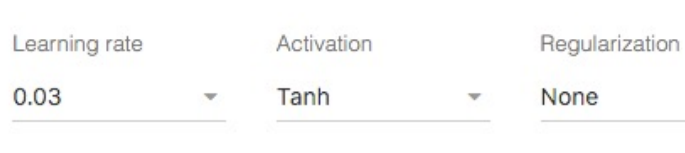

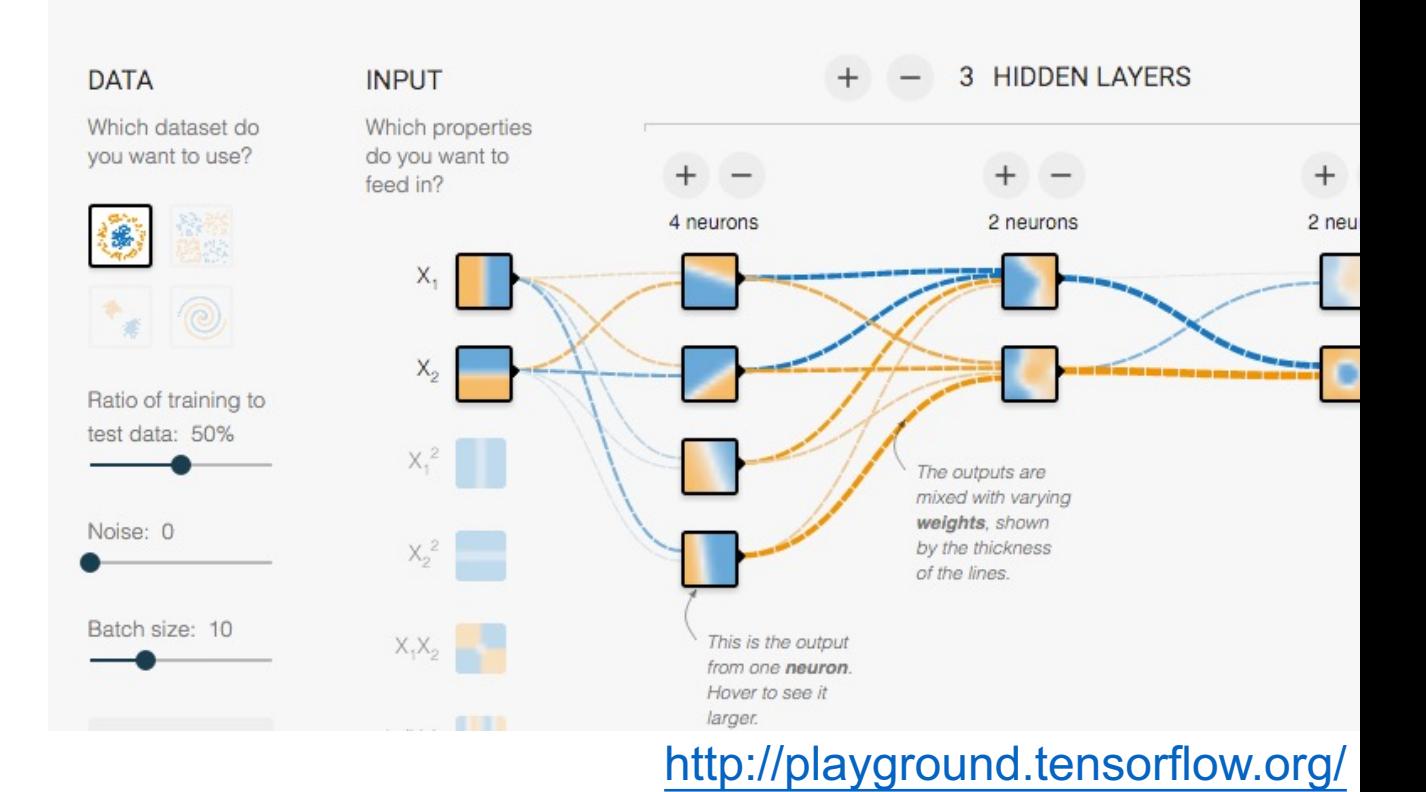

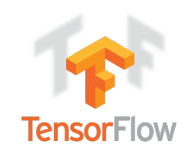

## **Tensor**

• **3** 

• # a rank 0 tensor; this is a scalar w

• **[1. ,2., 3.]** 

• # a rank 1 tensor; this is a **vector w** 

- **[[1., 2., 3.], [4., 5., 6.]]** 
	- # a rank 2 tensor; a matrix with sh
- **[[[1., 2., 3.]], [[7., 8., 9.]]]** 
	- # a rank 3 tensor with shape [2, 1,

https://www.tensorflow.org/

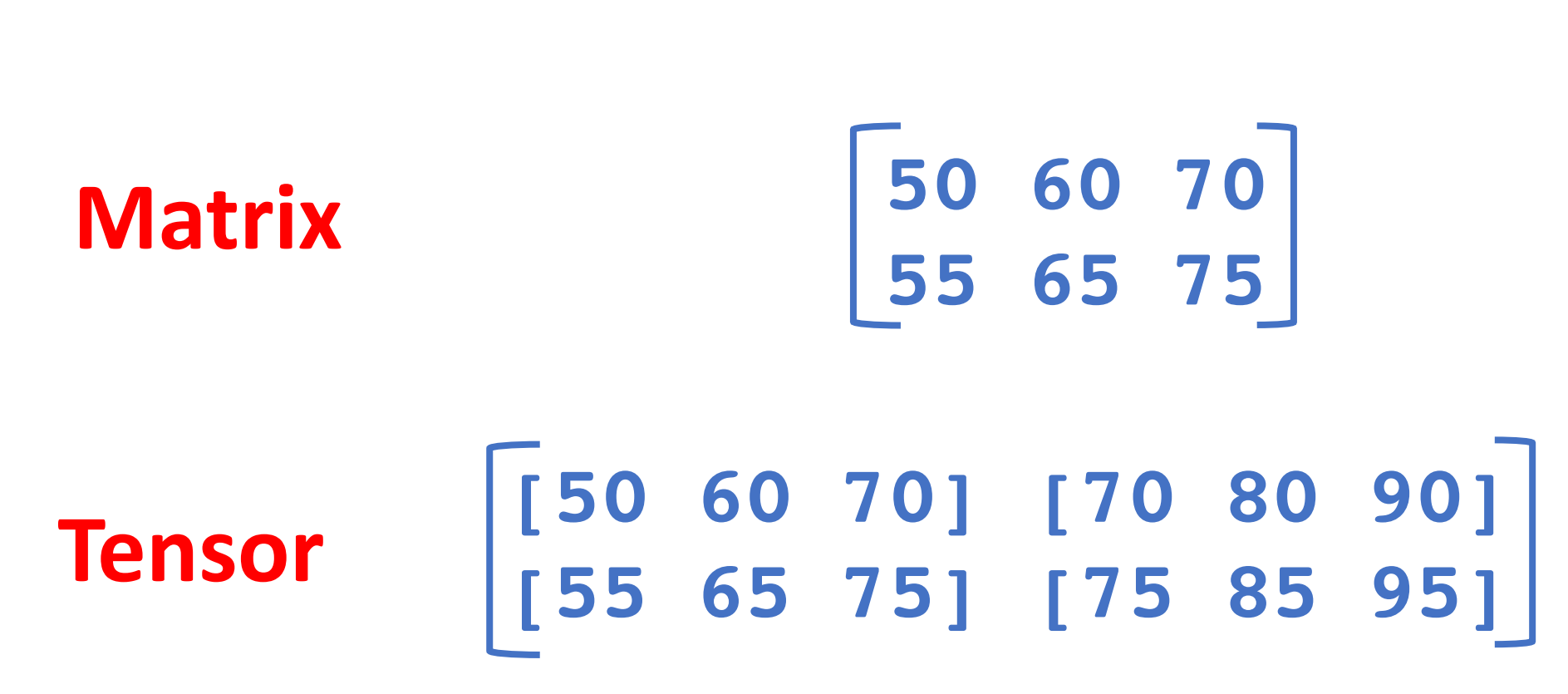

**[50 60 70] Vector**

#### **Scalar**

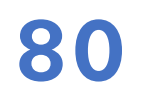

## **Deep Learning and Neural Networks**

## **Deep Learning Foundations: Neural Networks**

### **Input Layer Hidden Layer Output Layer Deep Learning and Neural Networks**

(H)

**(Y)**

**(X)**

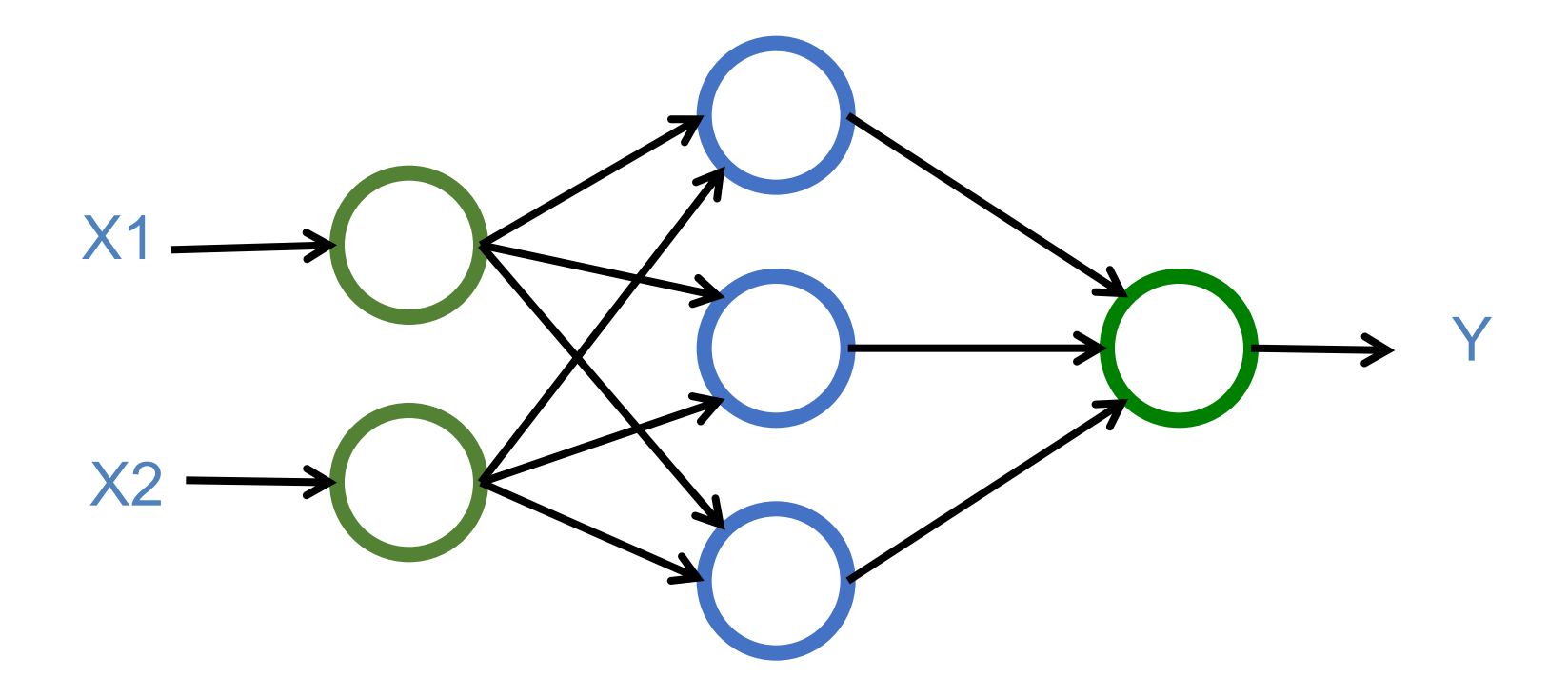

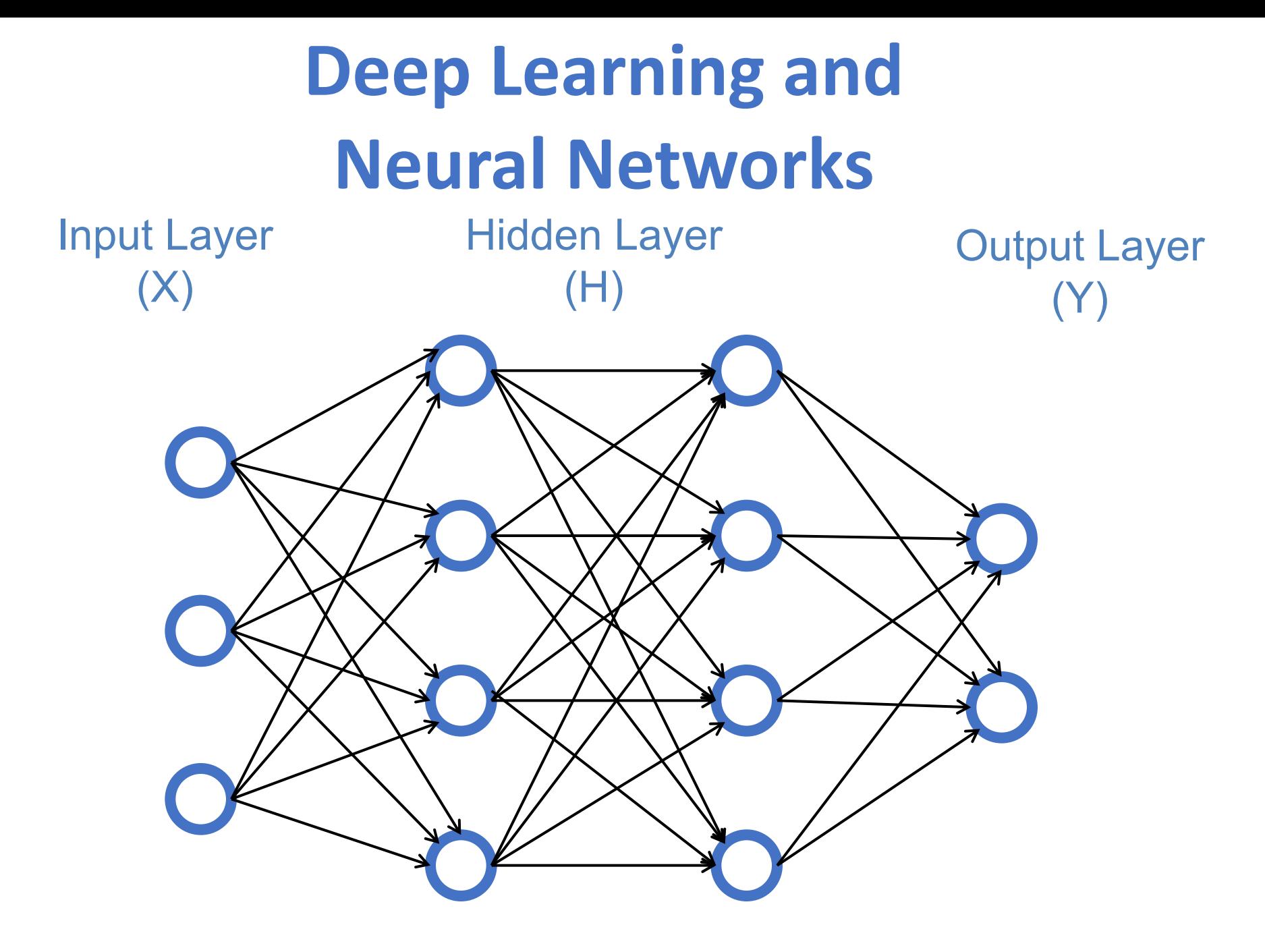

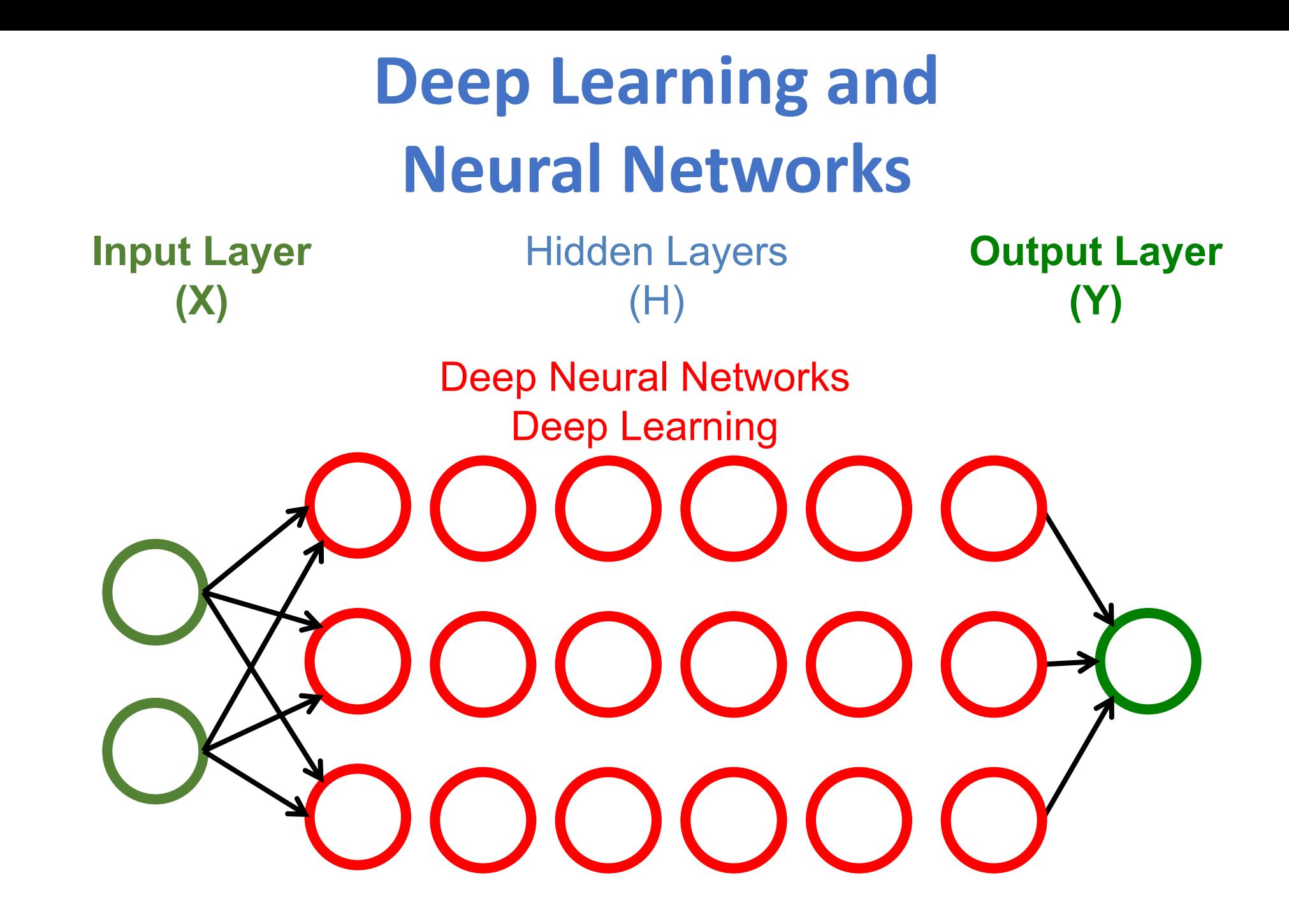

## **Deep Learning and Deep Neural Networks**

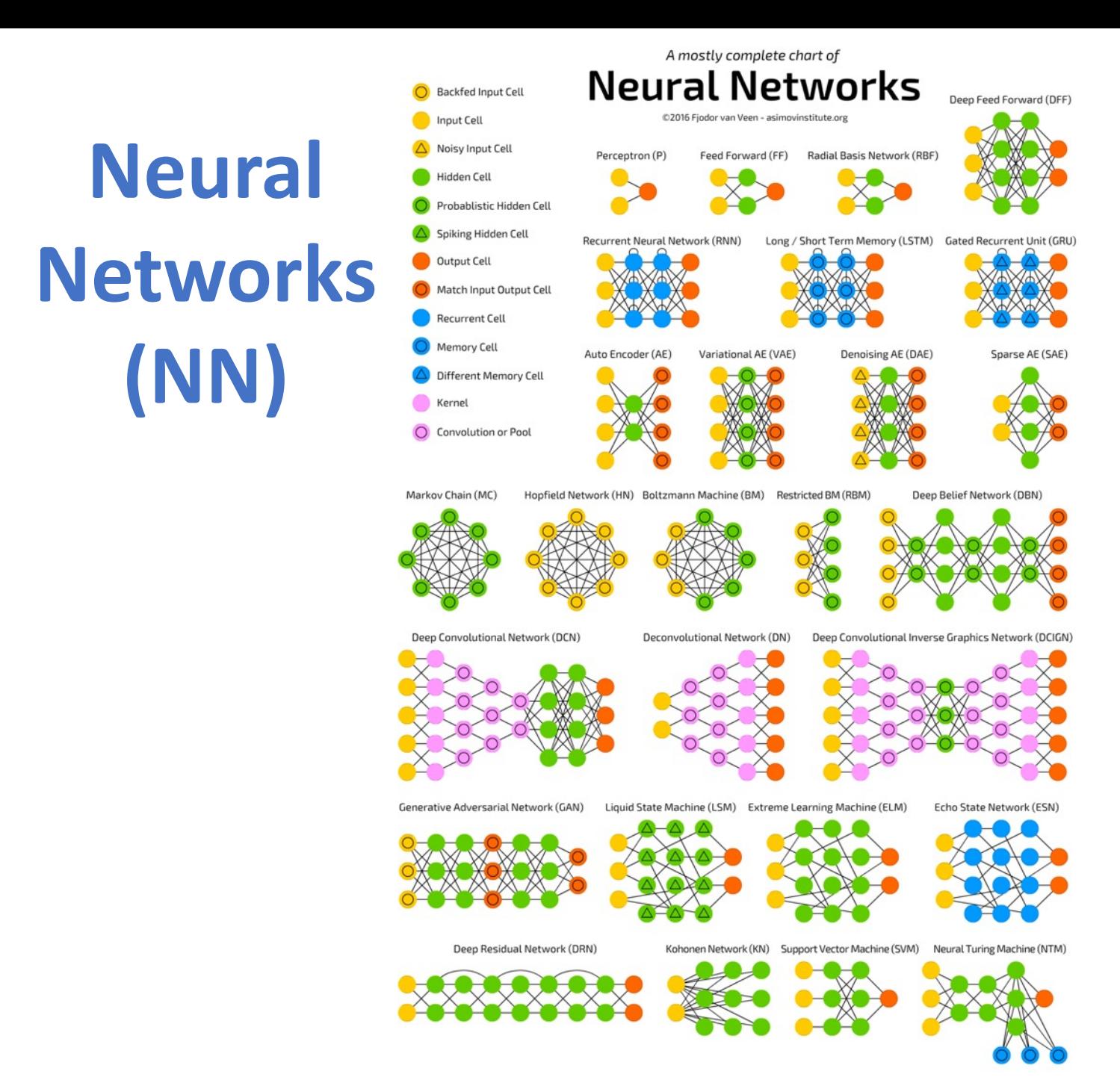

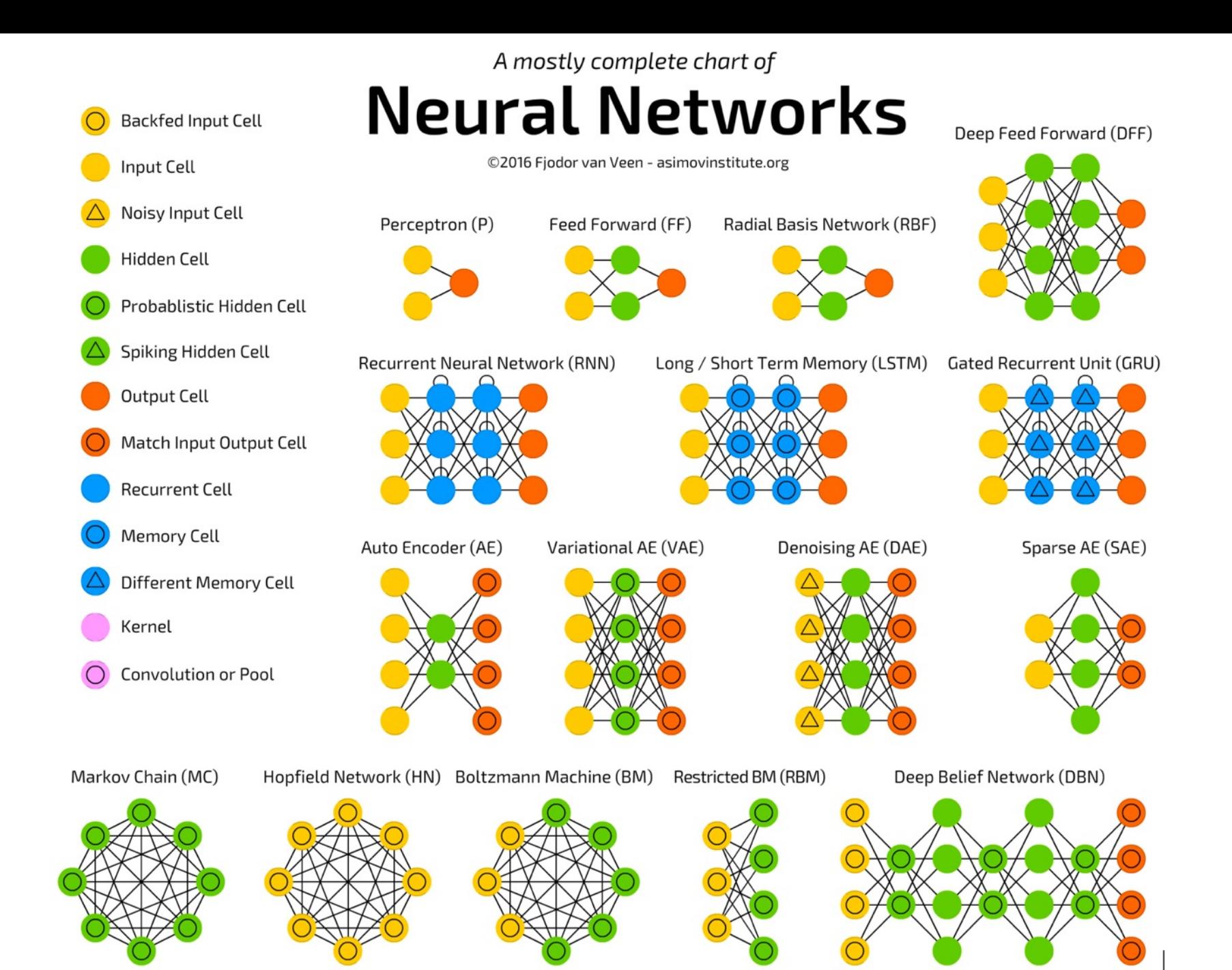

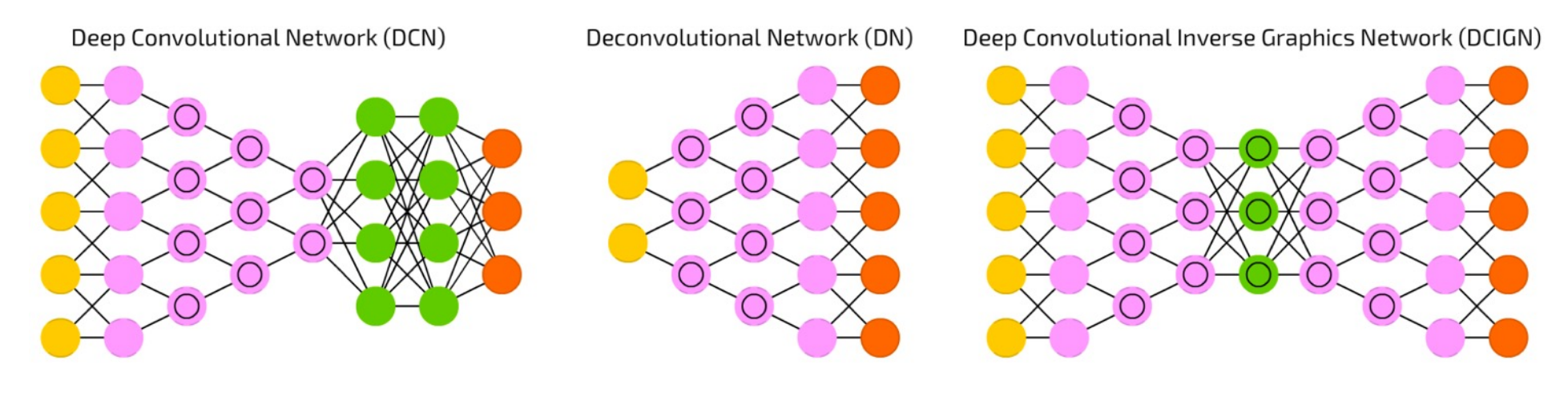

Liquid State Machine (LSM) Extreme Learning Machine (ELM)

Generative Adversarial Network (GAN)

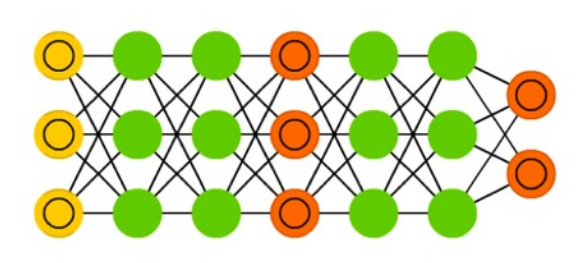

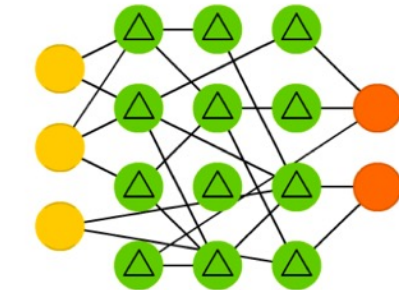

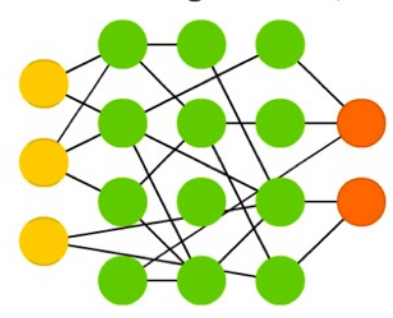

Echo State Network (ESN)

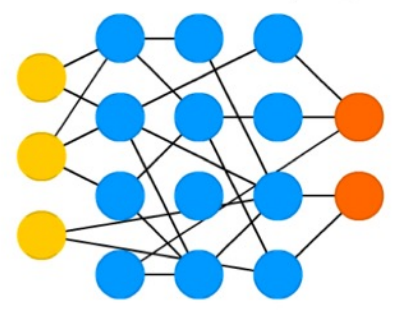

Deep Residual Network (DRN)

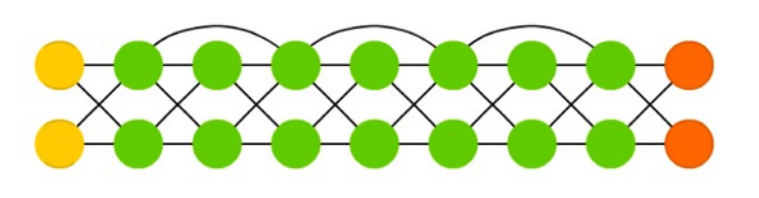

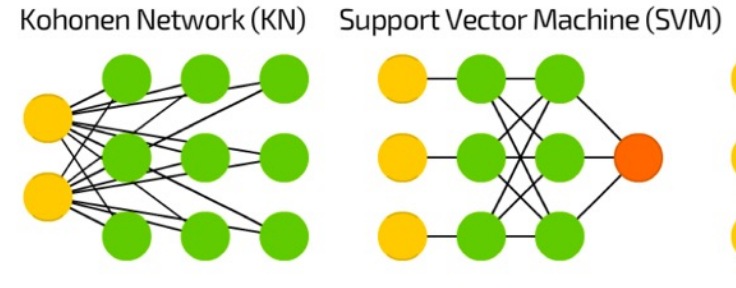

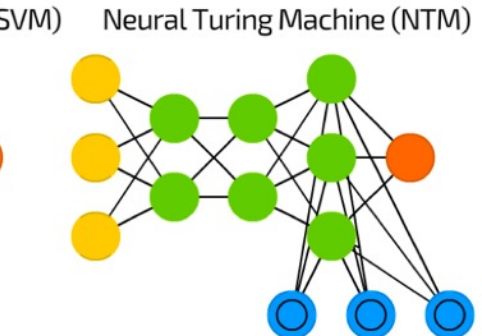

#### **Convolutional Neural Networks (CNN)**

**or Deep Convolutional Neural Networks, DCNN)**

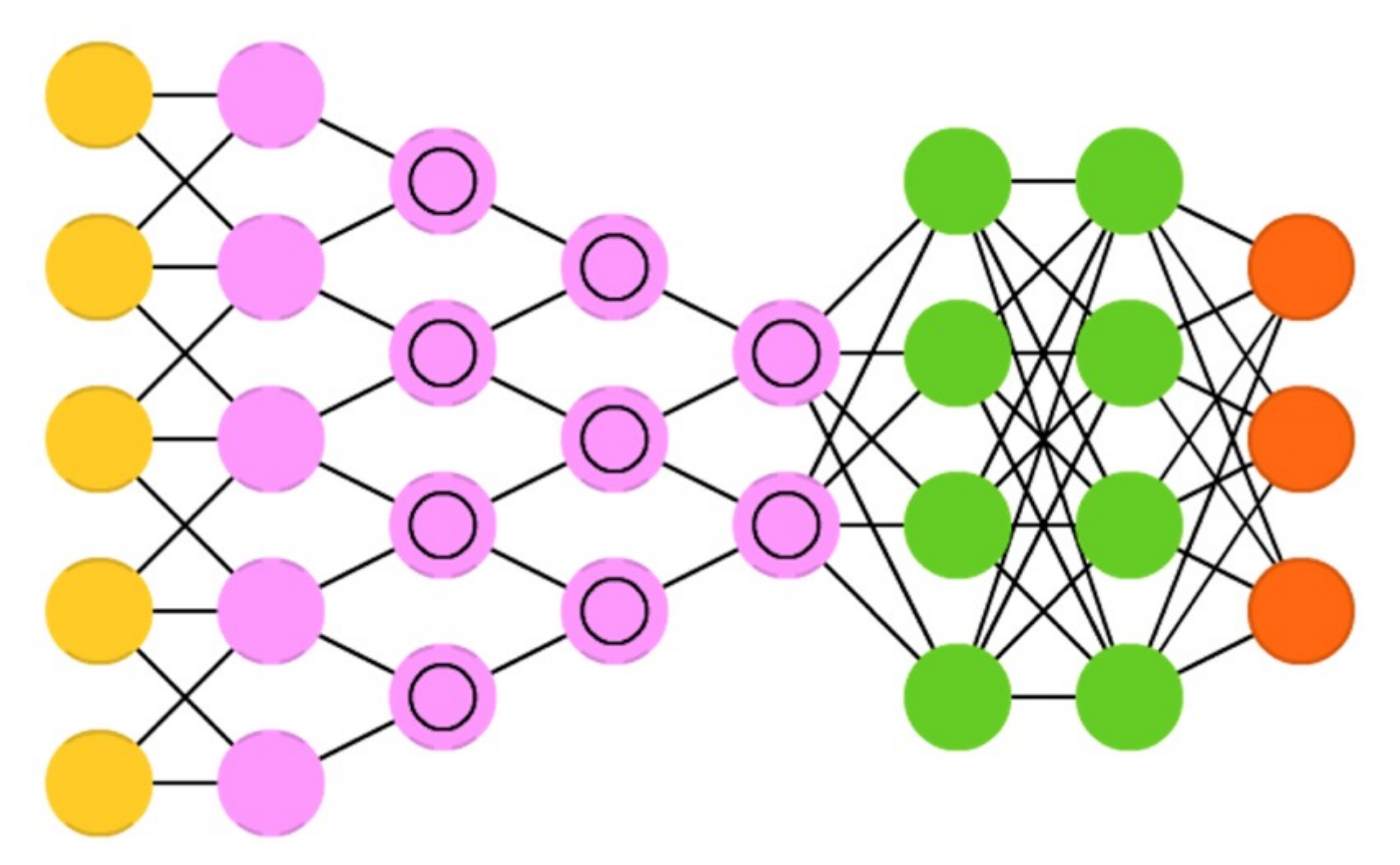

LeCun, Yann, et al. "Gradient-based learning applied to document recognition." Proceedings of the IEEE 86.11 (1998): 2278-2324.

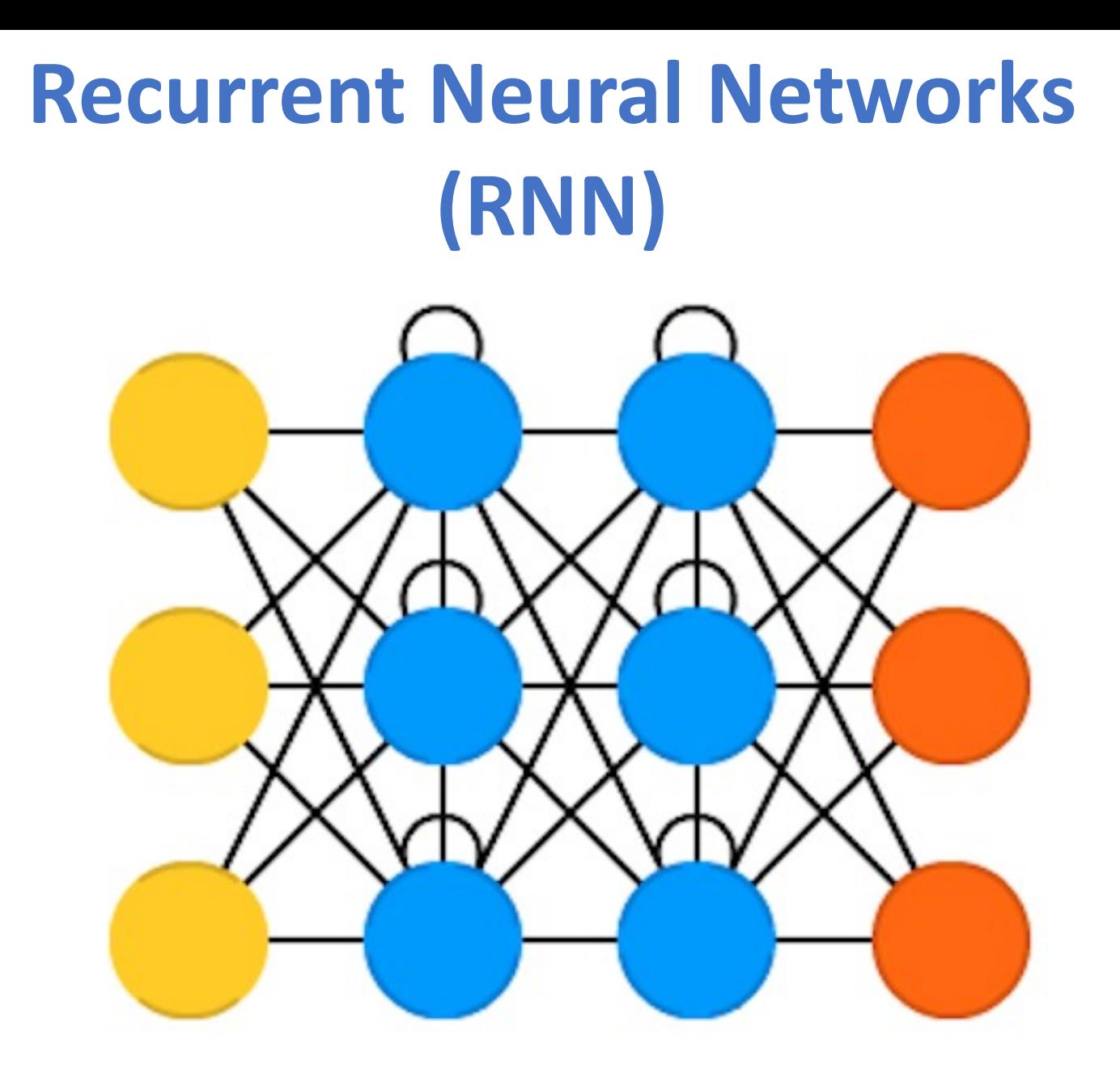

Source: http://www.asimovinstitute.org/neural-network-zoo/ Elman, Jeffrey L. "Finding structure in time." Cognitive science 14.2 (1990): 179-211

## **Long / Short Term Memory (LSTM)**

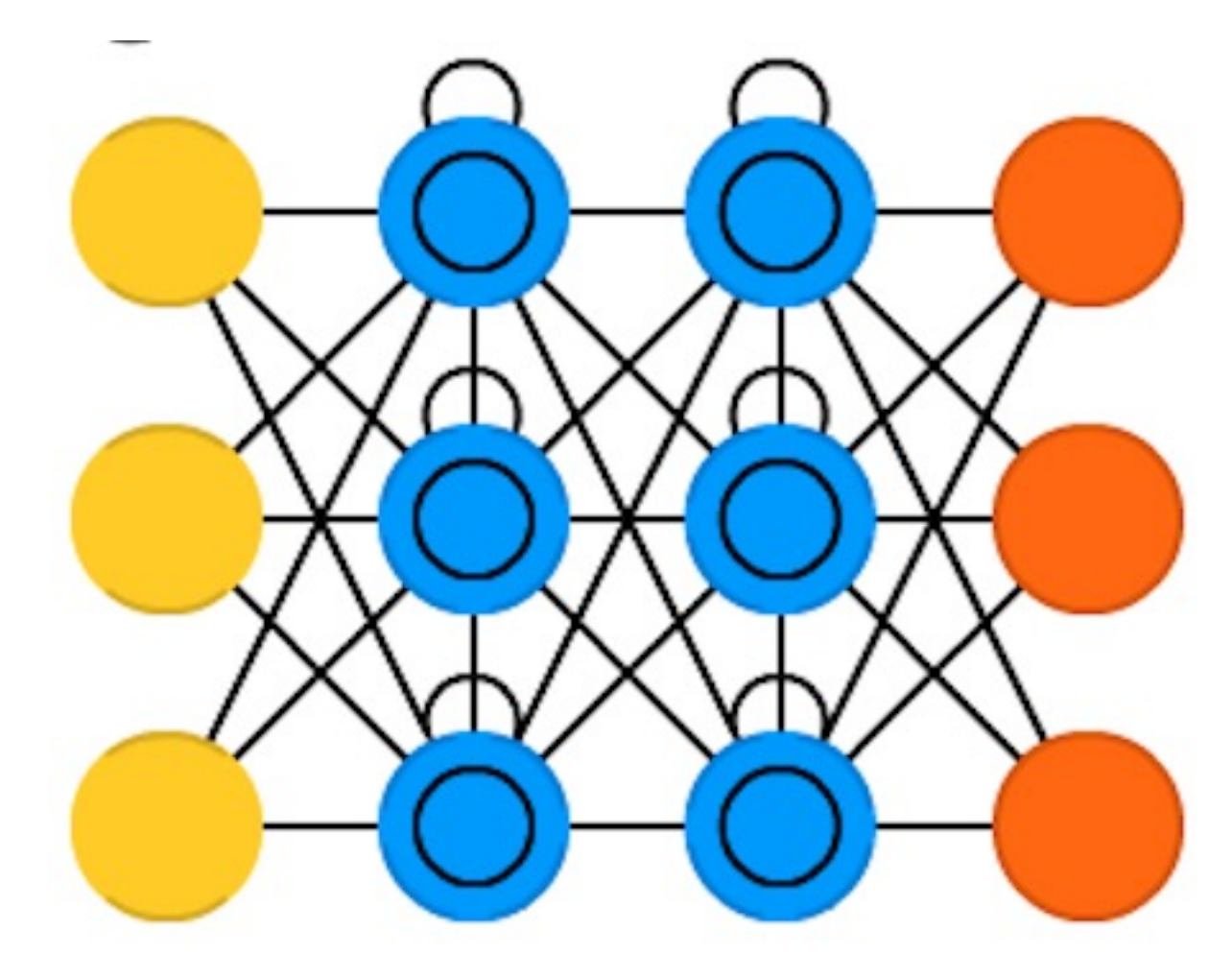

Hochreiter, Sepp, and Jürgen Schmidhuber. "Long short-term memory." Neural computation 9.8 (1997): 1735-1780.

Source: http://www.asimovinstitute.org/neural-network-zoo/

## **Gated Recurrent Units (GRU)**

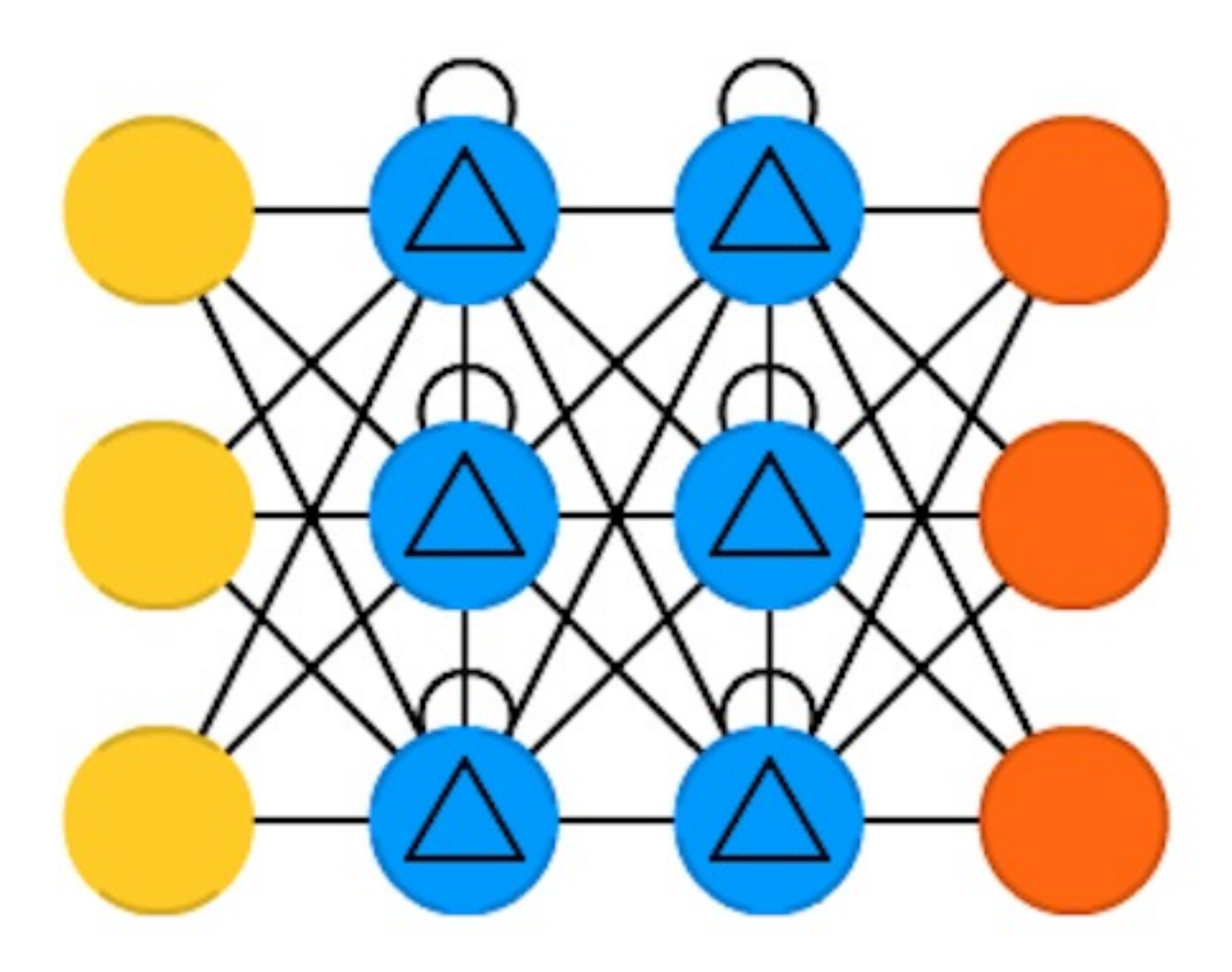

Source: http://www.asimovinstitute.org/neural-network-zoo/ Chung, Junyoung, et al. "Empirical evaluation of gated recurrent neural networks on sequence modeling." arXiv preprint arXiv:1412.3555 (2014).

## **Generative Adversarial Networks (GAN)**

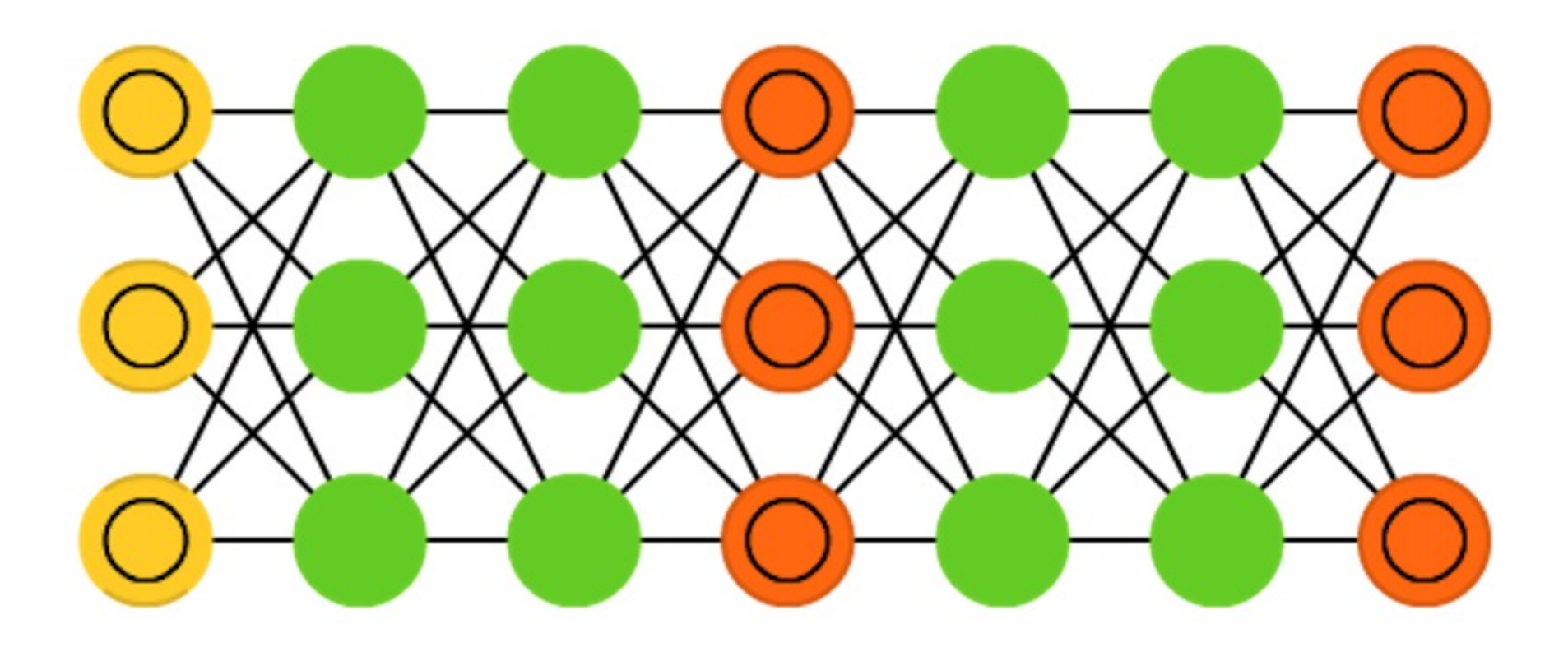

Goodfellow, Ian, et al. "Generative adversarial nets." Advances in Neural Information Processing Systems. 2014.

## **Support Vector Machines (SVM)**

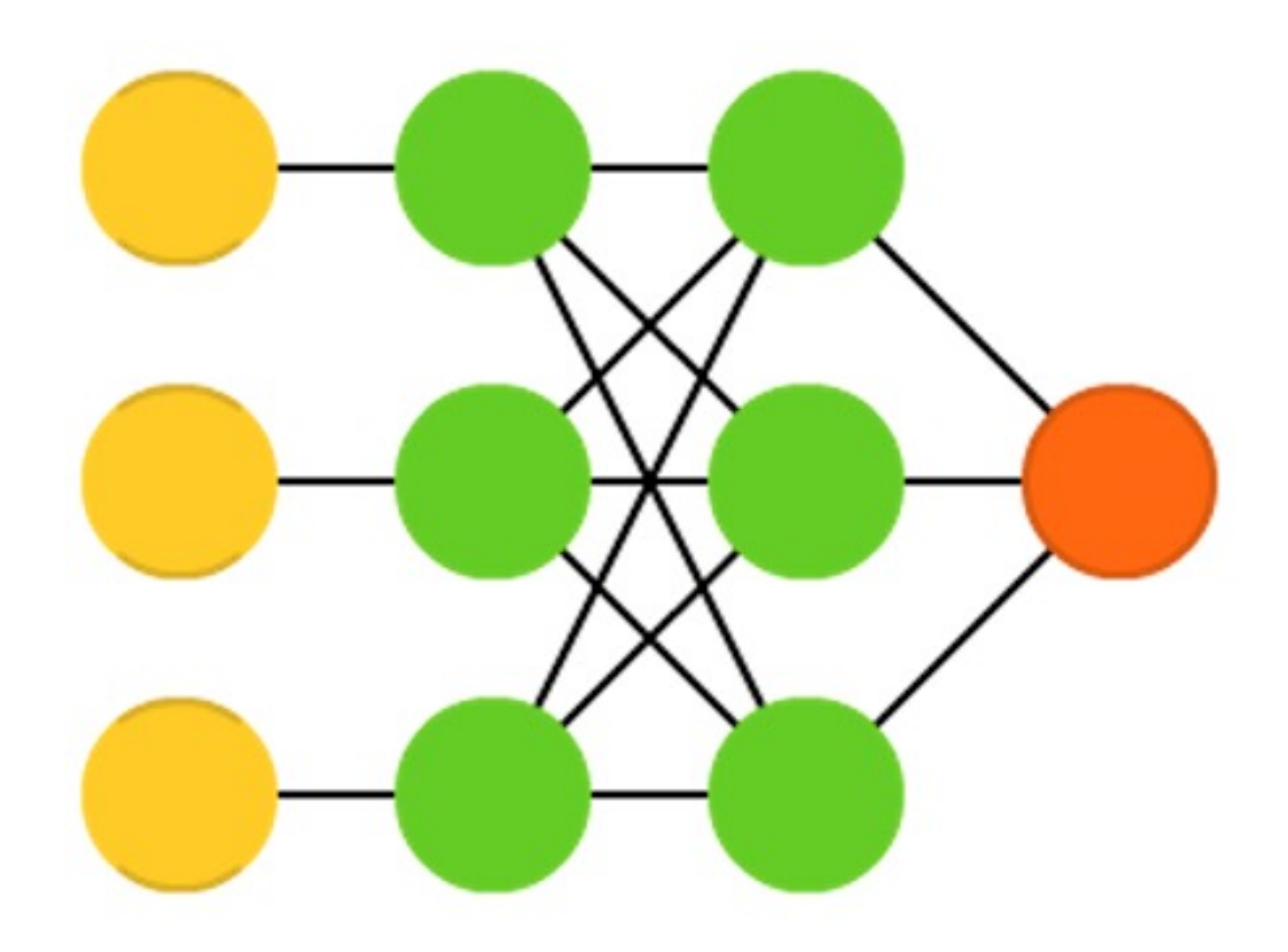

Cortes, Corinna, and Vladimir Vapnik. "Support-vector networks." Machine learning 20.3 (1995): 273-297.

### **Neural Networks**

**Input Layer**Hidden Layer
Cutput Layer **(X) (Y)** (H)

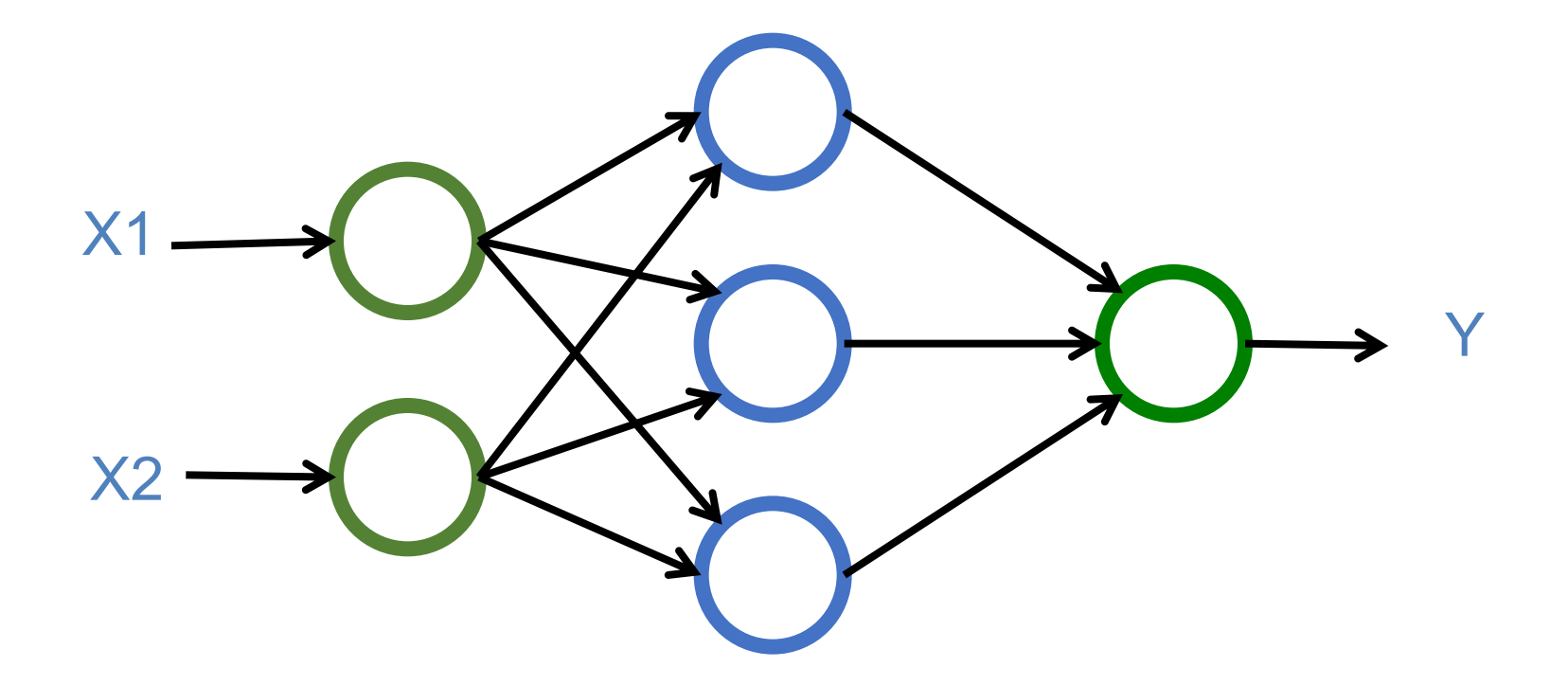

#### **The Neuron**

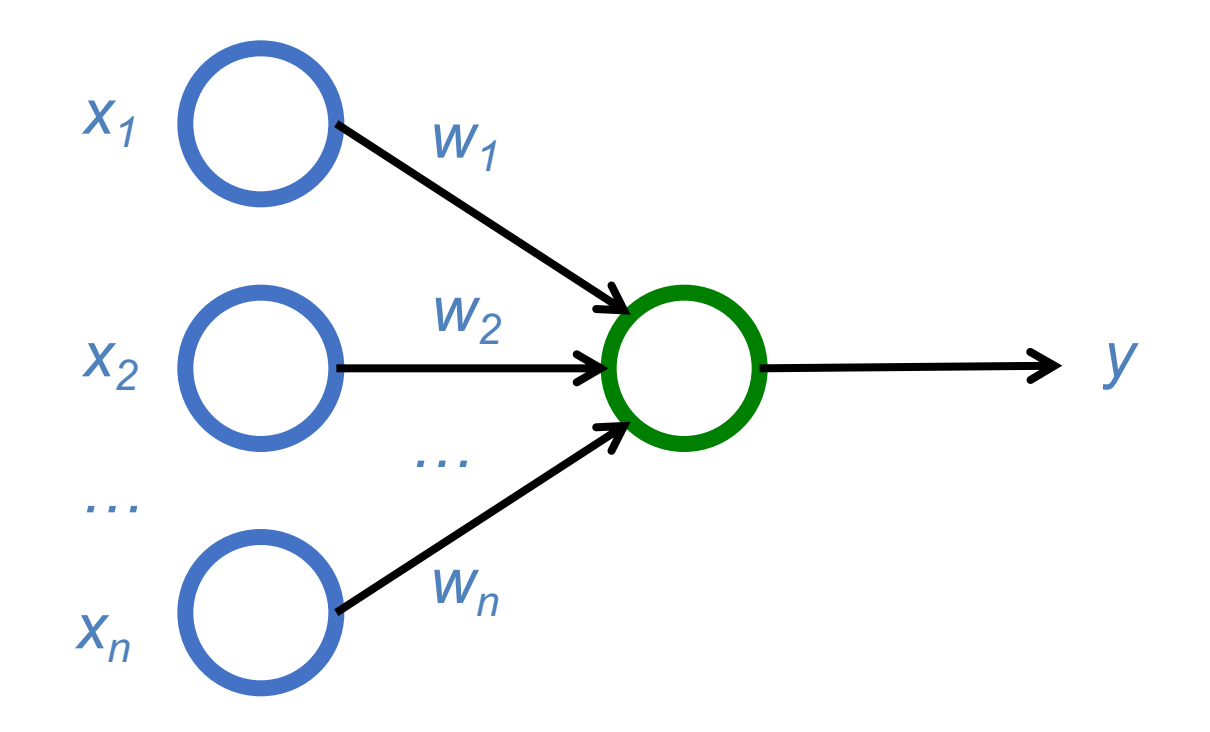

### **Neuron and Synapse**

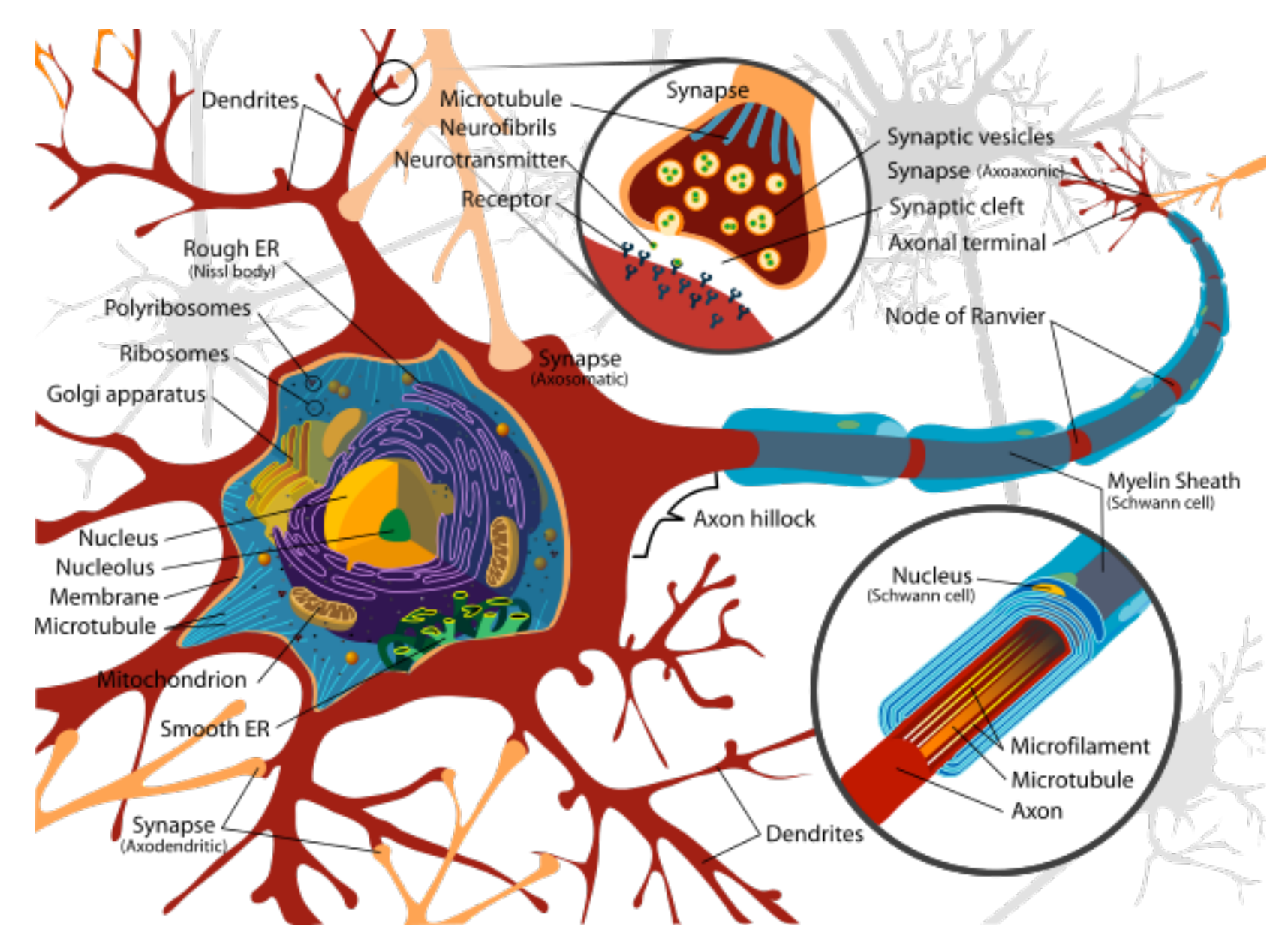
#### **The Neuron**

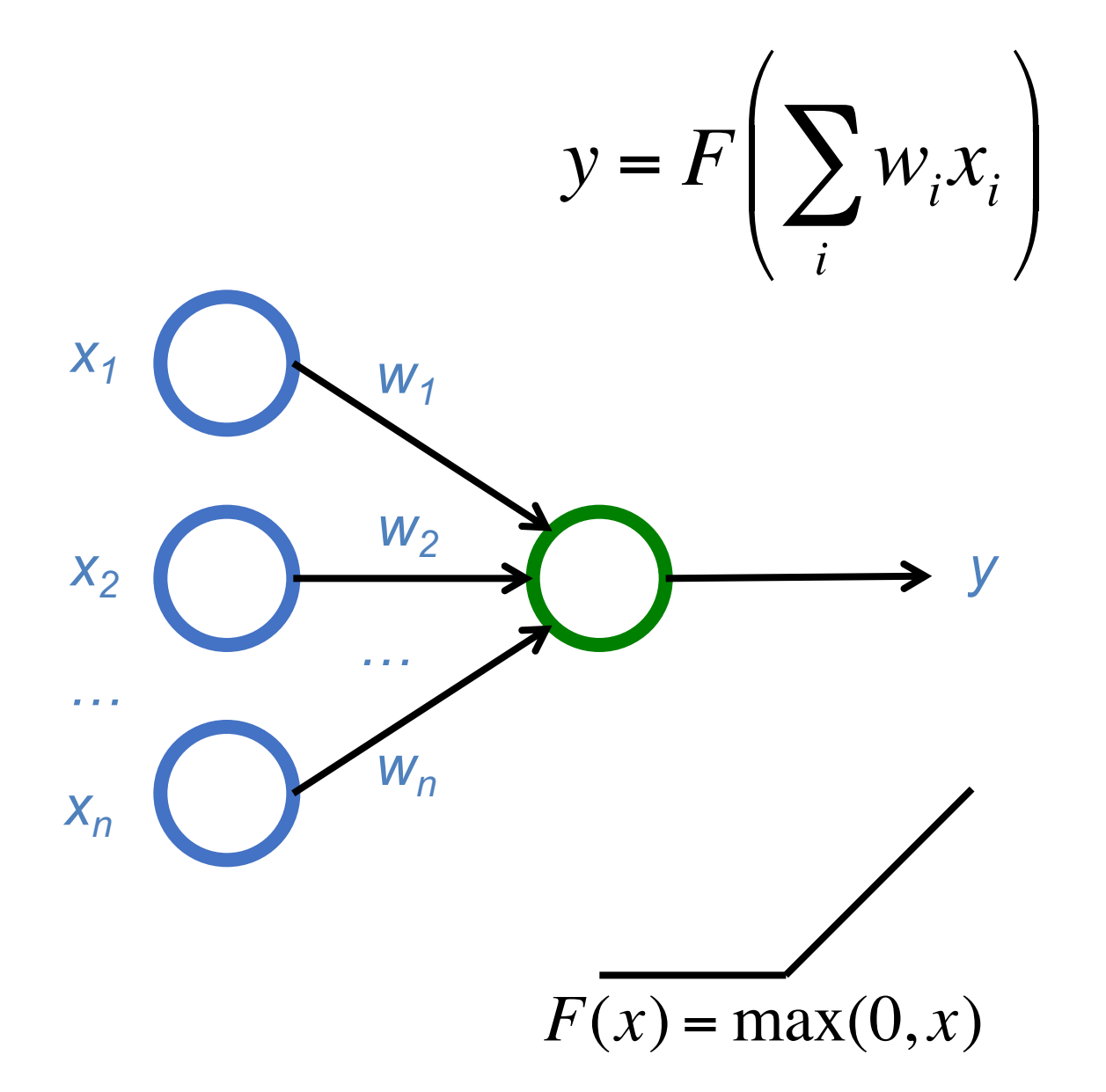

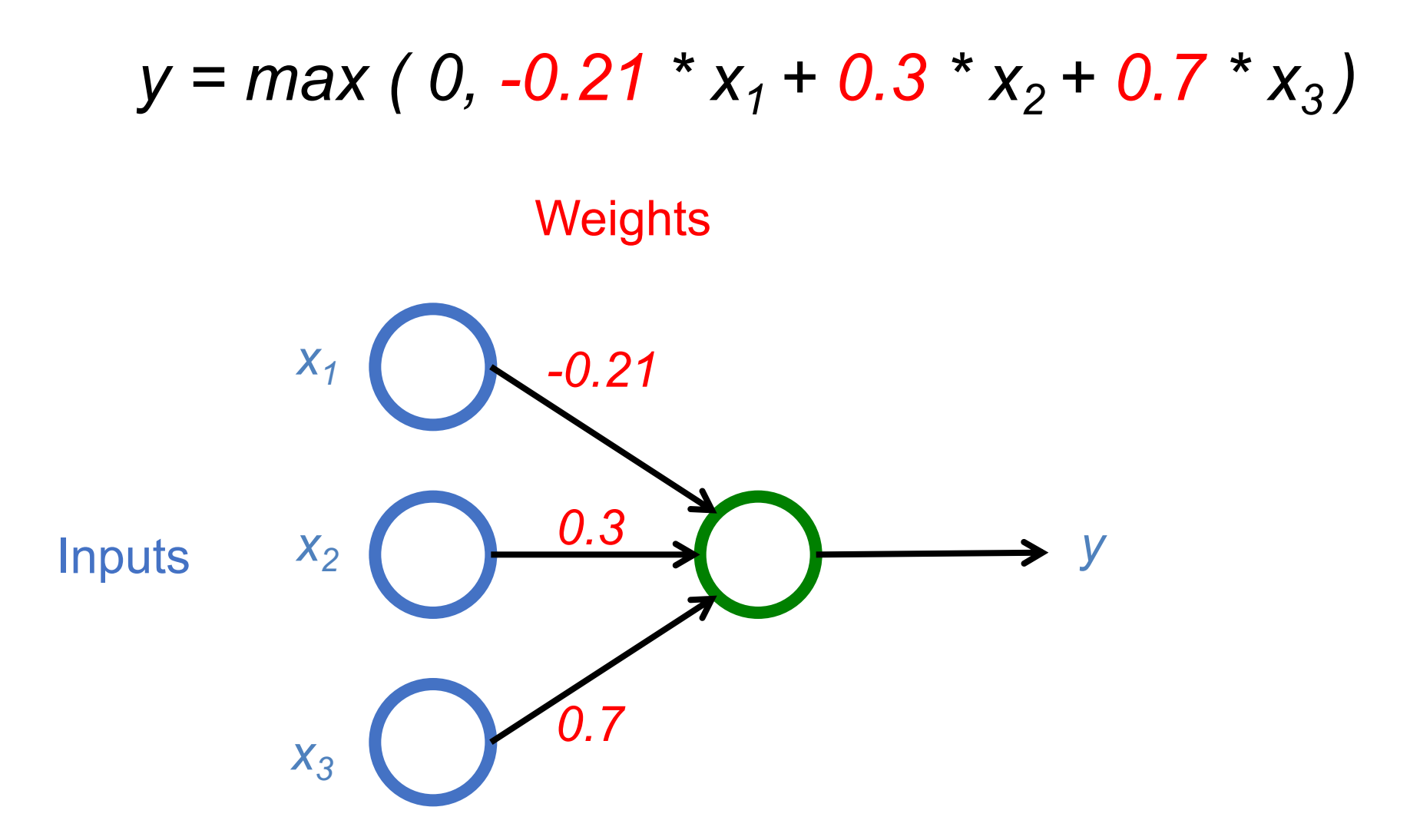

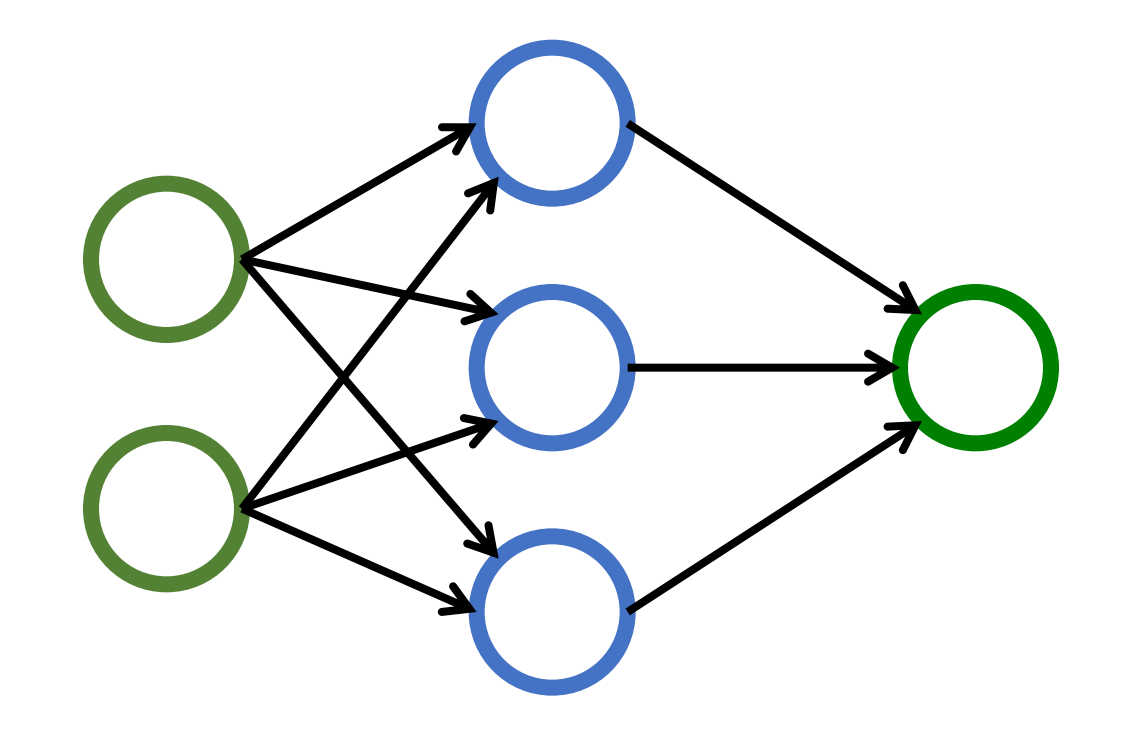

**Input Layer**Hidden Layer
Cutput Layer **(X) (Y)** (H)

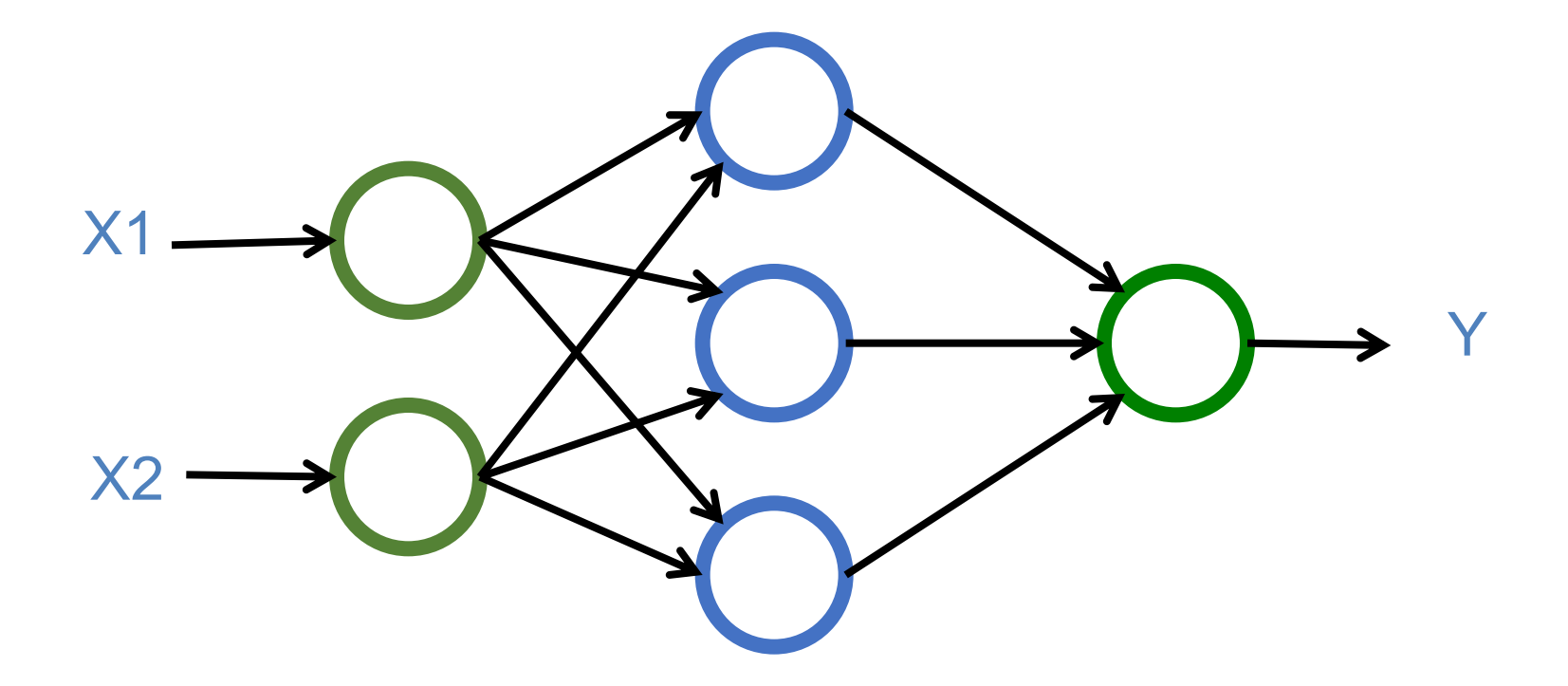

**Input Layer (X) Output Layer (Y)** Hidden Layers (H) Deep Neural Networks Deep Learning

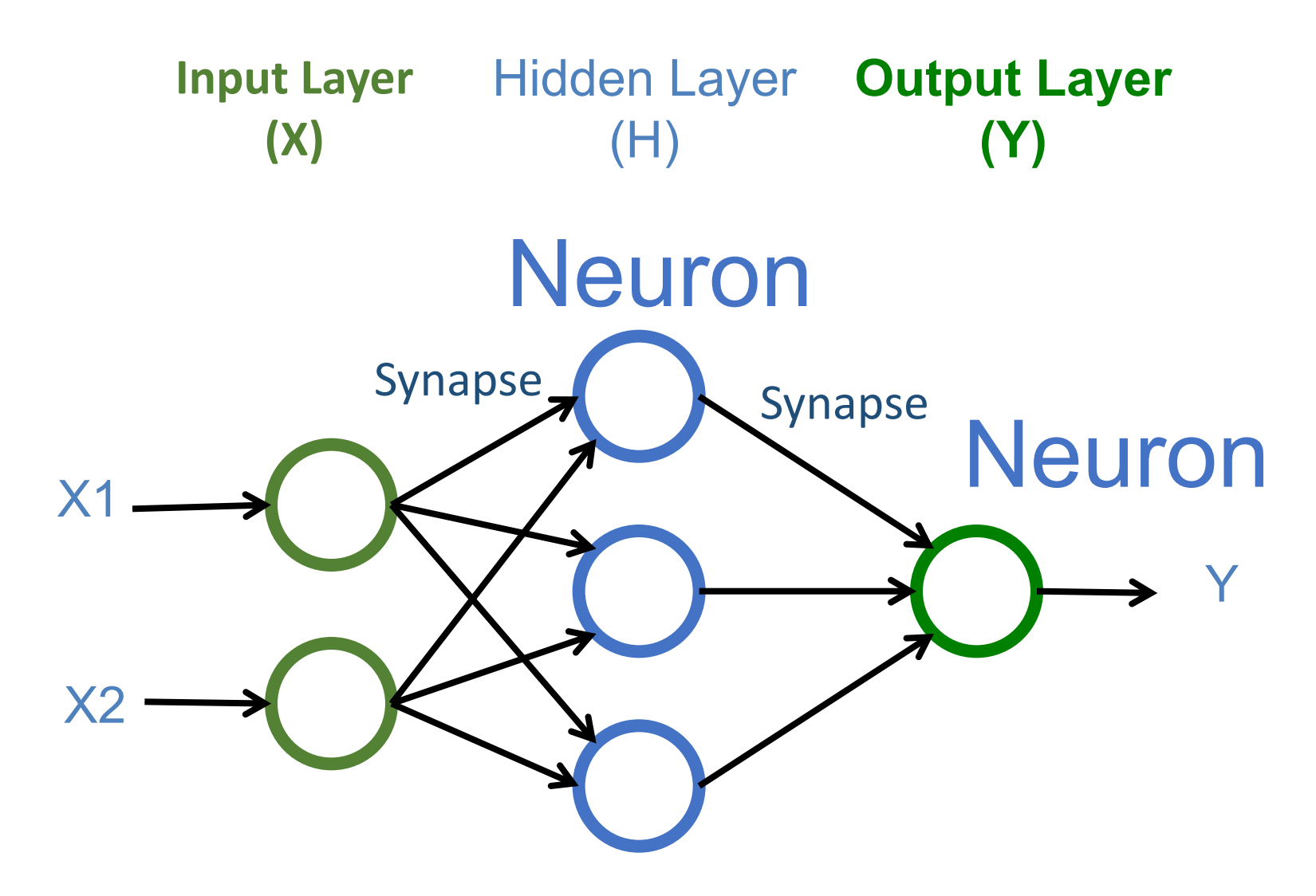

#### Input Layer (X)

Hidden Layer (H)

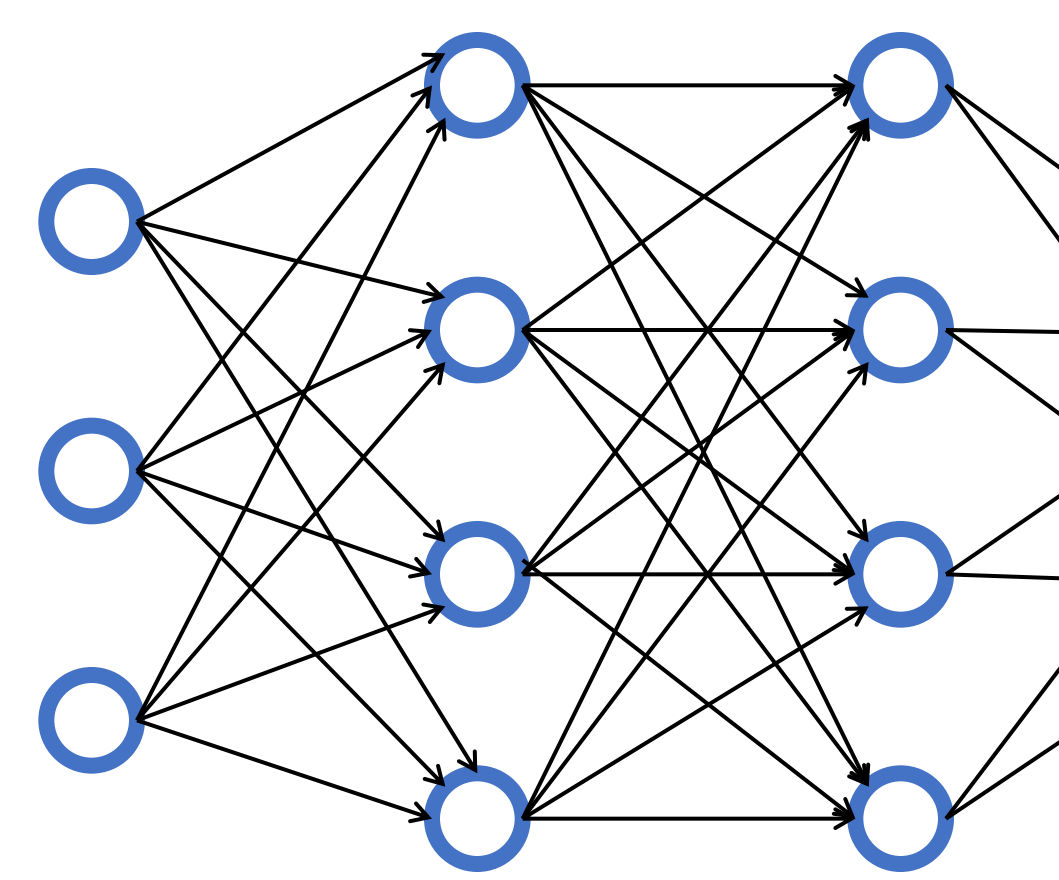

Source: https://www.youtube.com/watch?v=P2HPcj8lRJE&list=PLjJh1vlSEYgvGod9wWiydur

**Input Layer**Hidden Layer
Cutput Layer **(X) (Y)** (H)

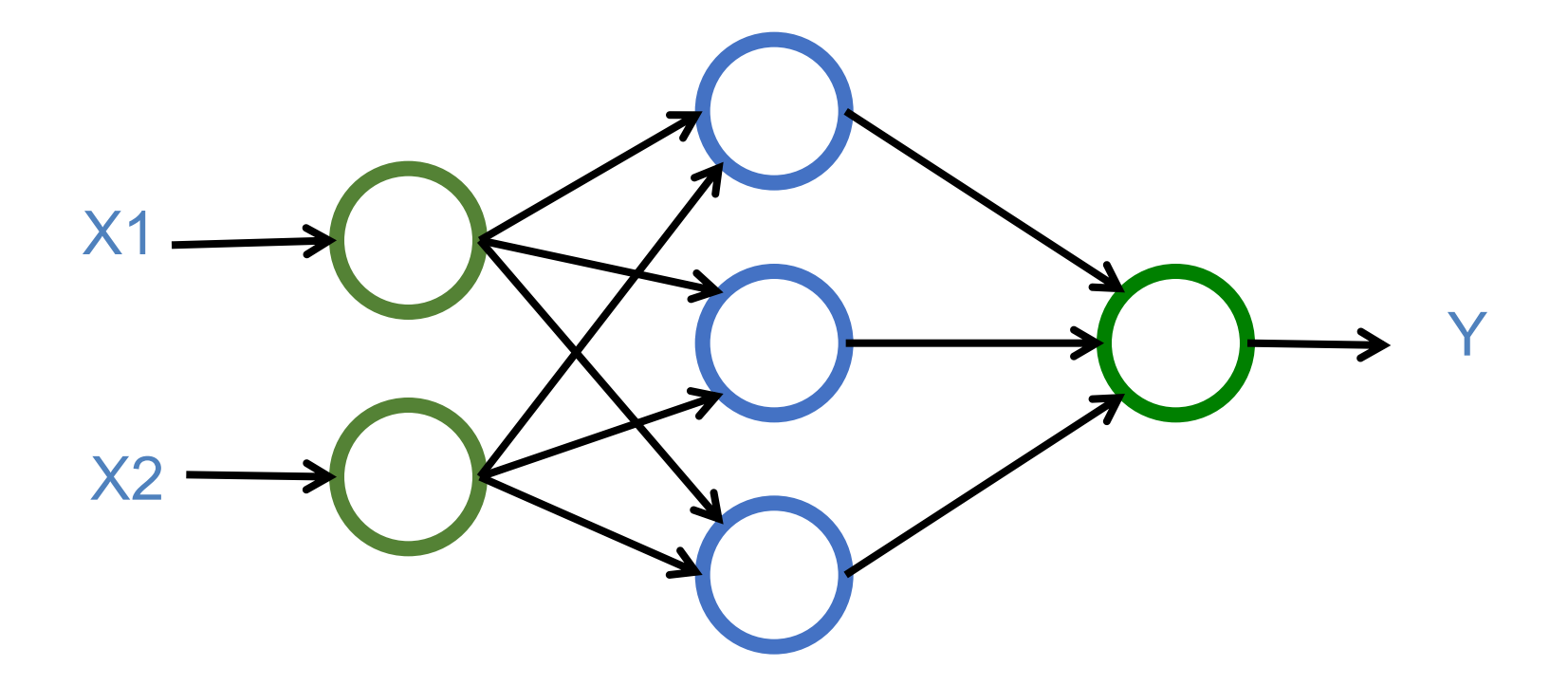

# $Y = W X + b$

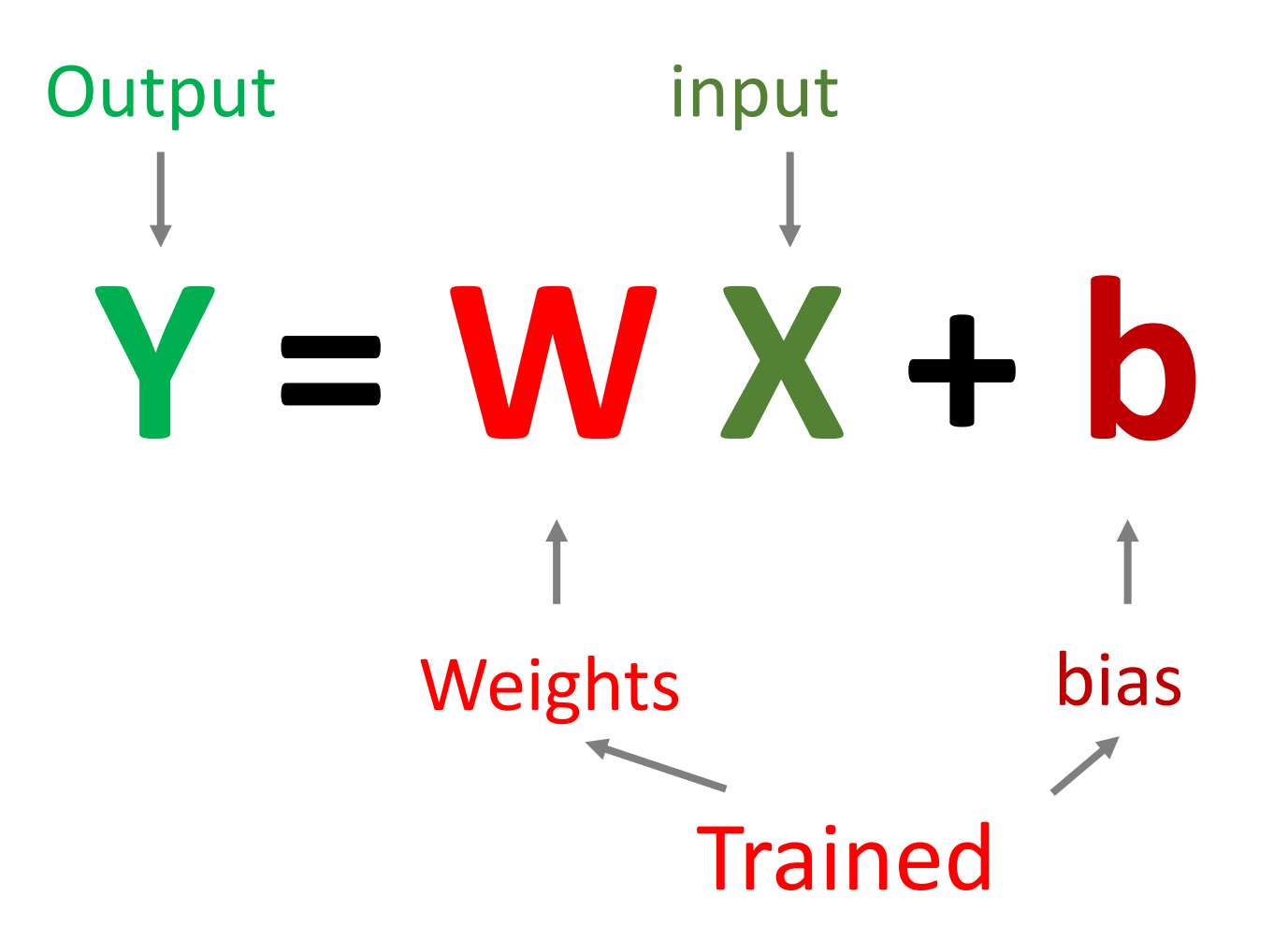

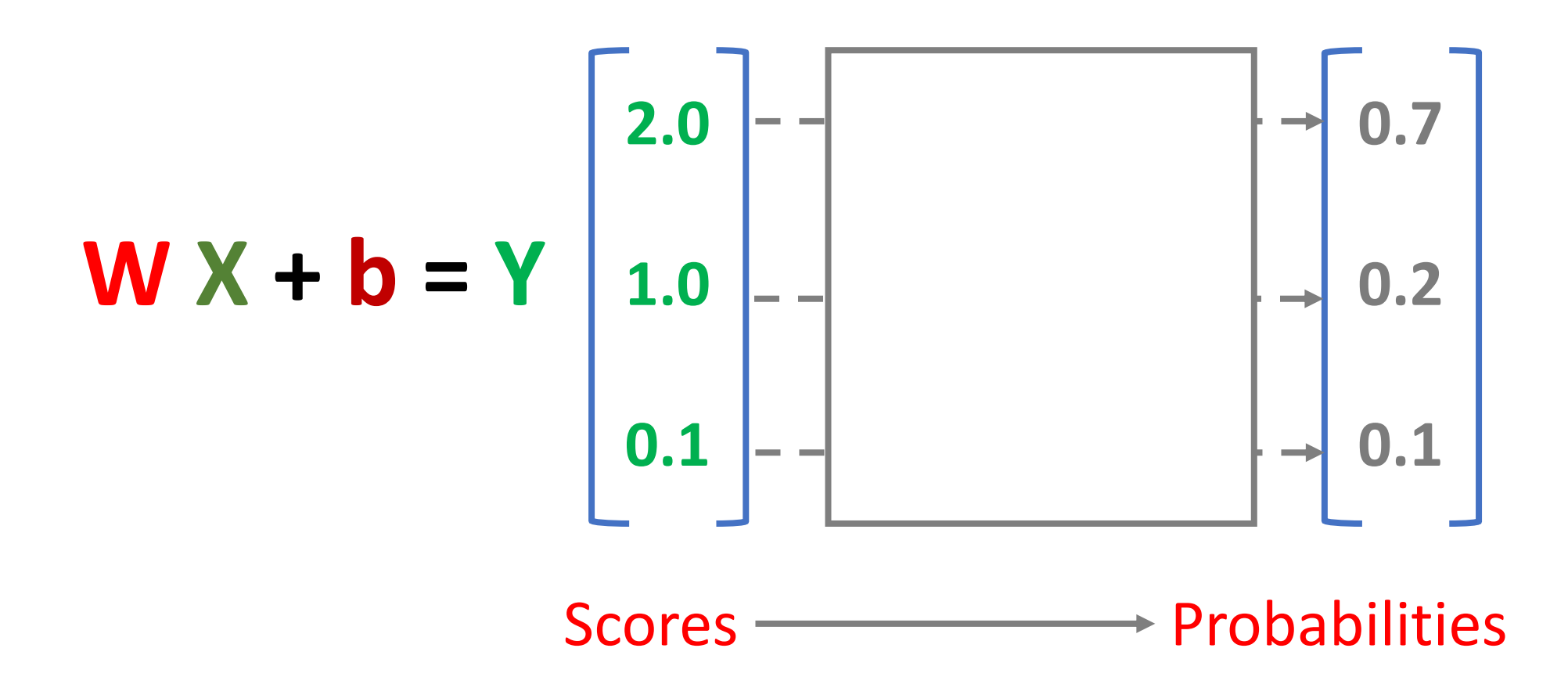

# SoftMAX

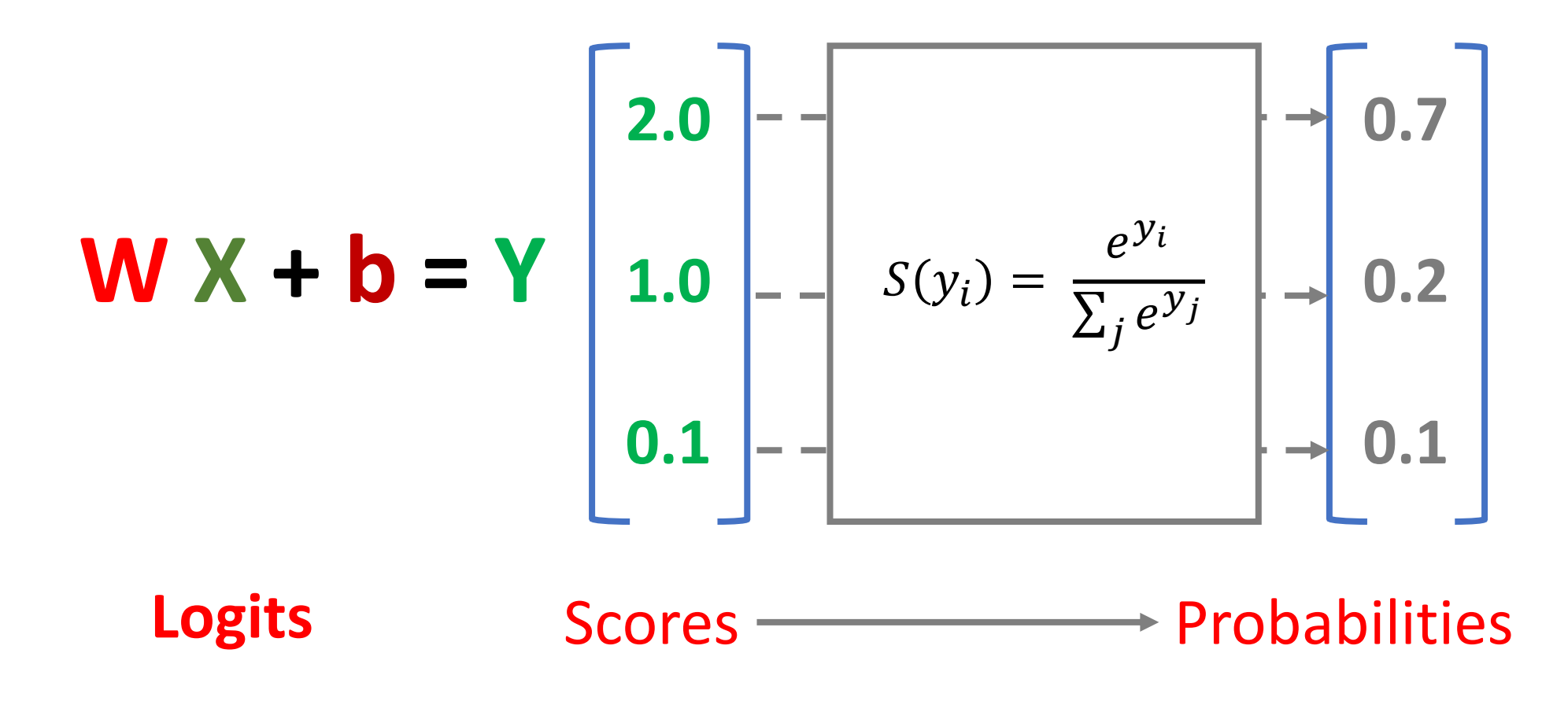

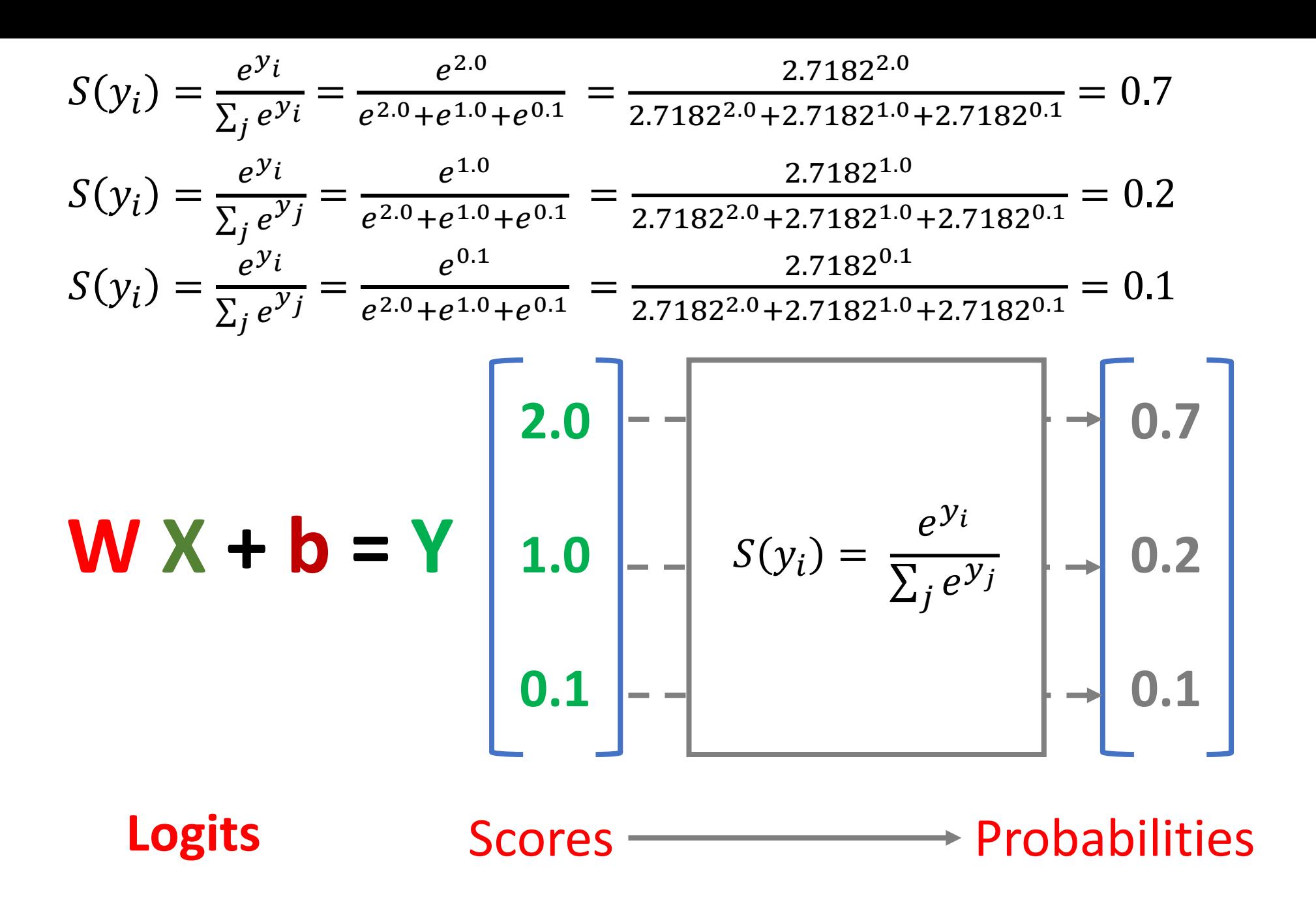

#### **Training a Network**

#### **Minimize the Cost Function**

#### **Training a Network**

# **Minimize the Cost Function Minimize the Loss Function**

#### **Error = Predict Y - Actual Y Error : Cost : Loss**

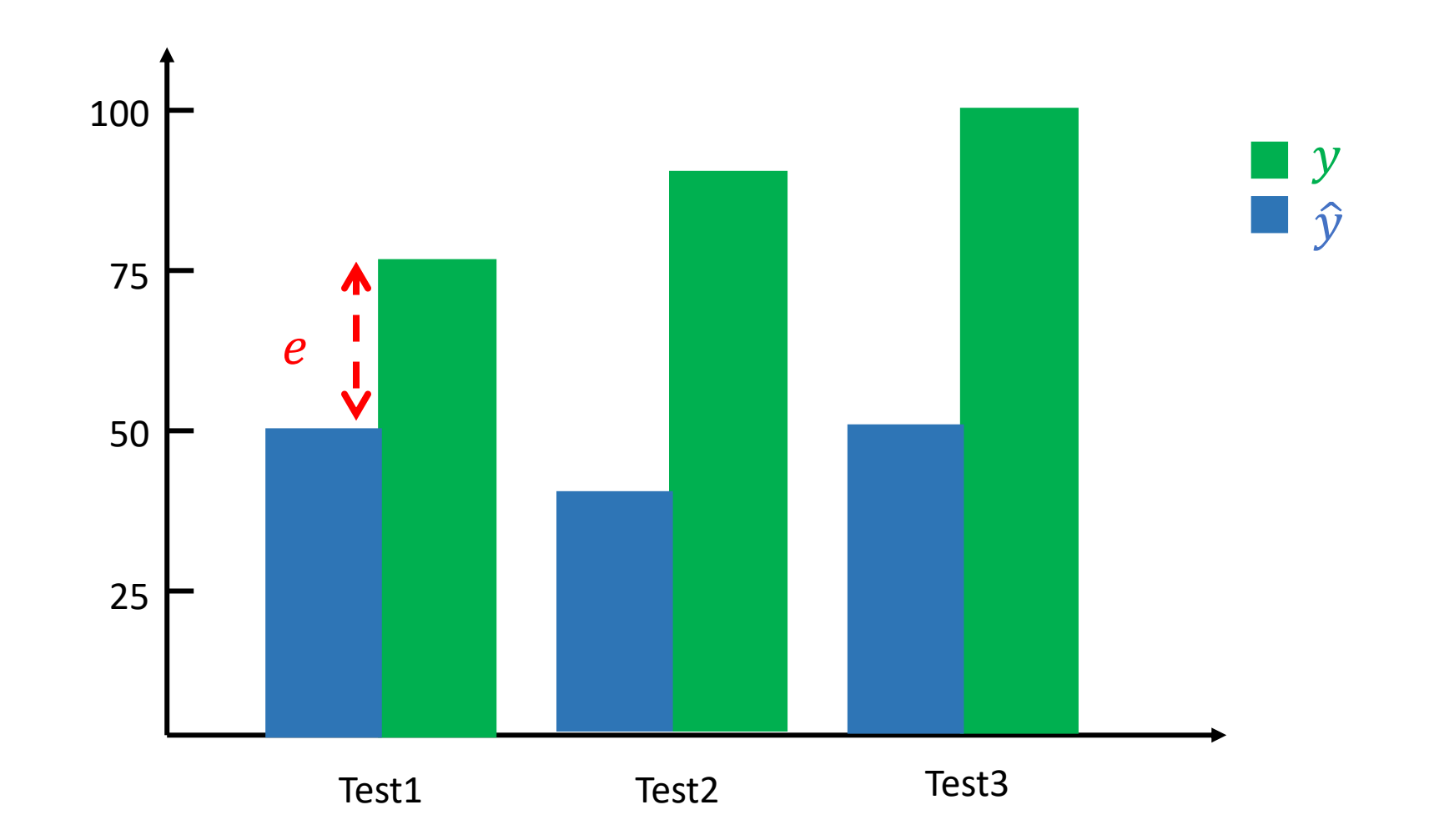

#### **Error = Predict Y - Actual Y Error : Cost : Loss**

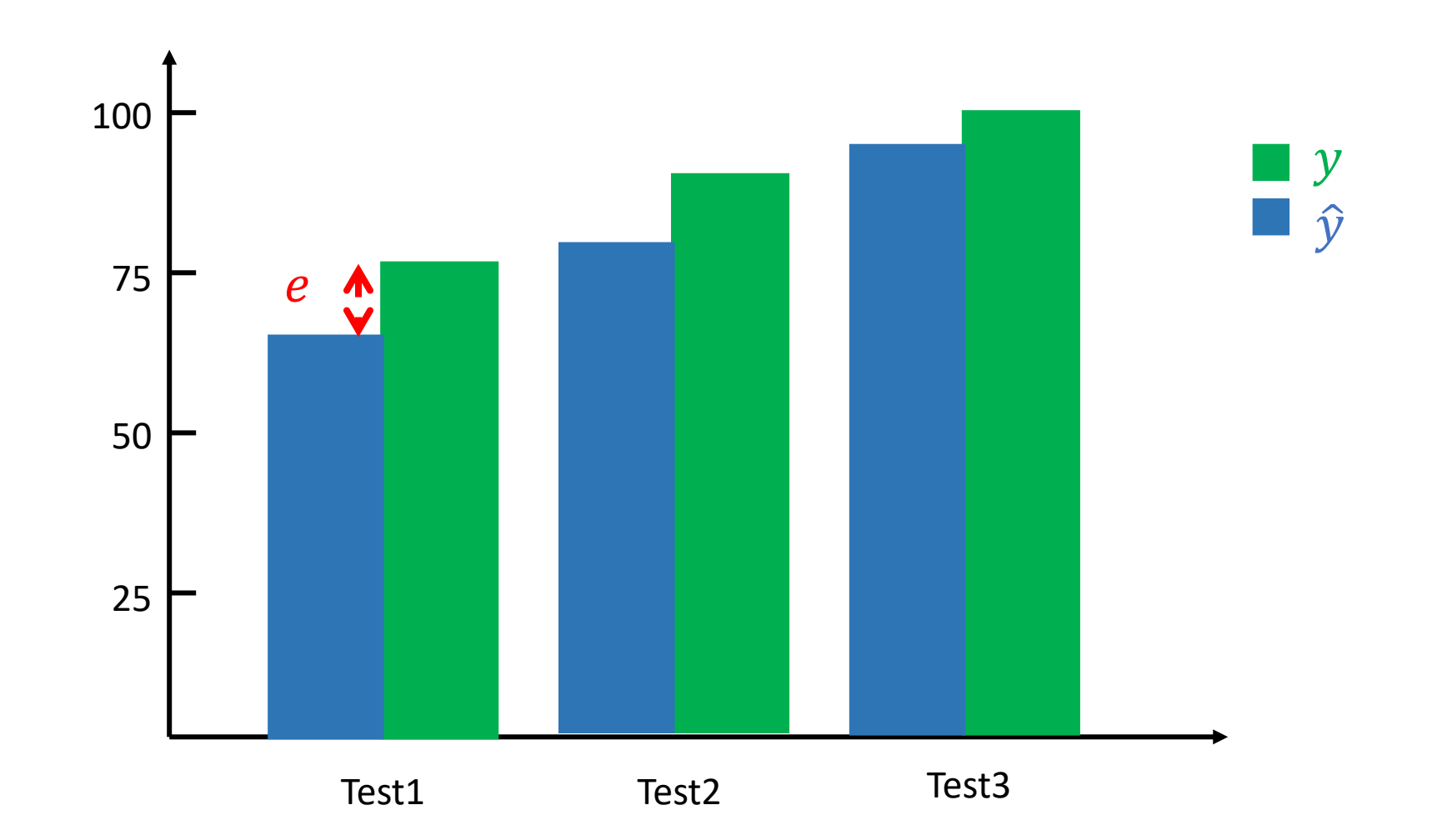

#### **Error = Predict Y - Actual Y Error : Cost : Loss**

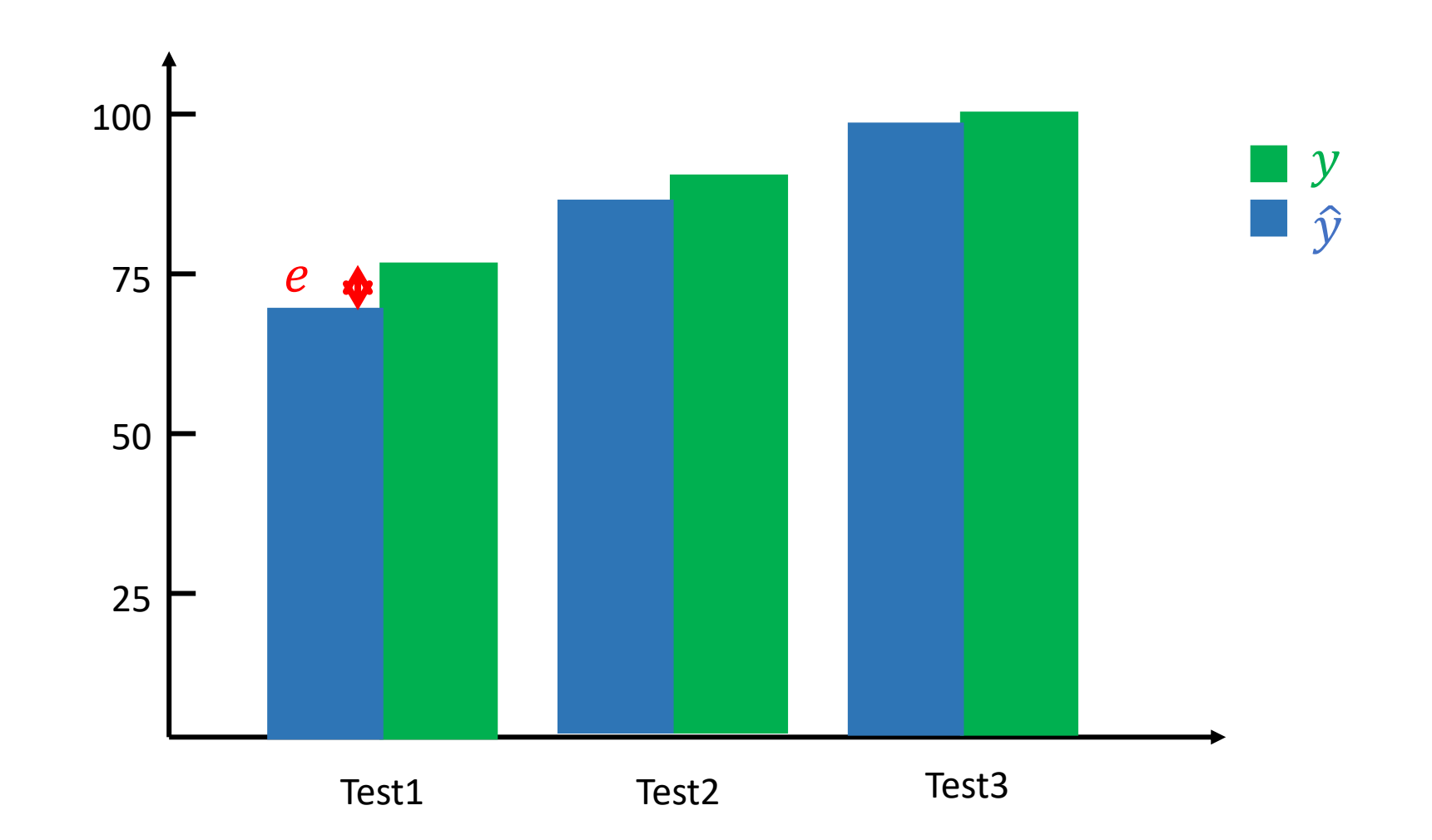

# **Activation Functions**

#### **Activation Functions**

**ReLU Sigmoid TanH**

(Rectified Linear Unit)

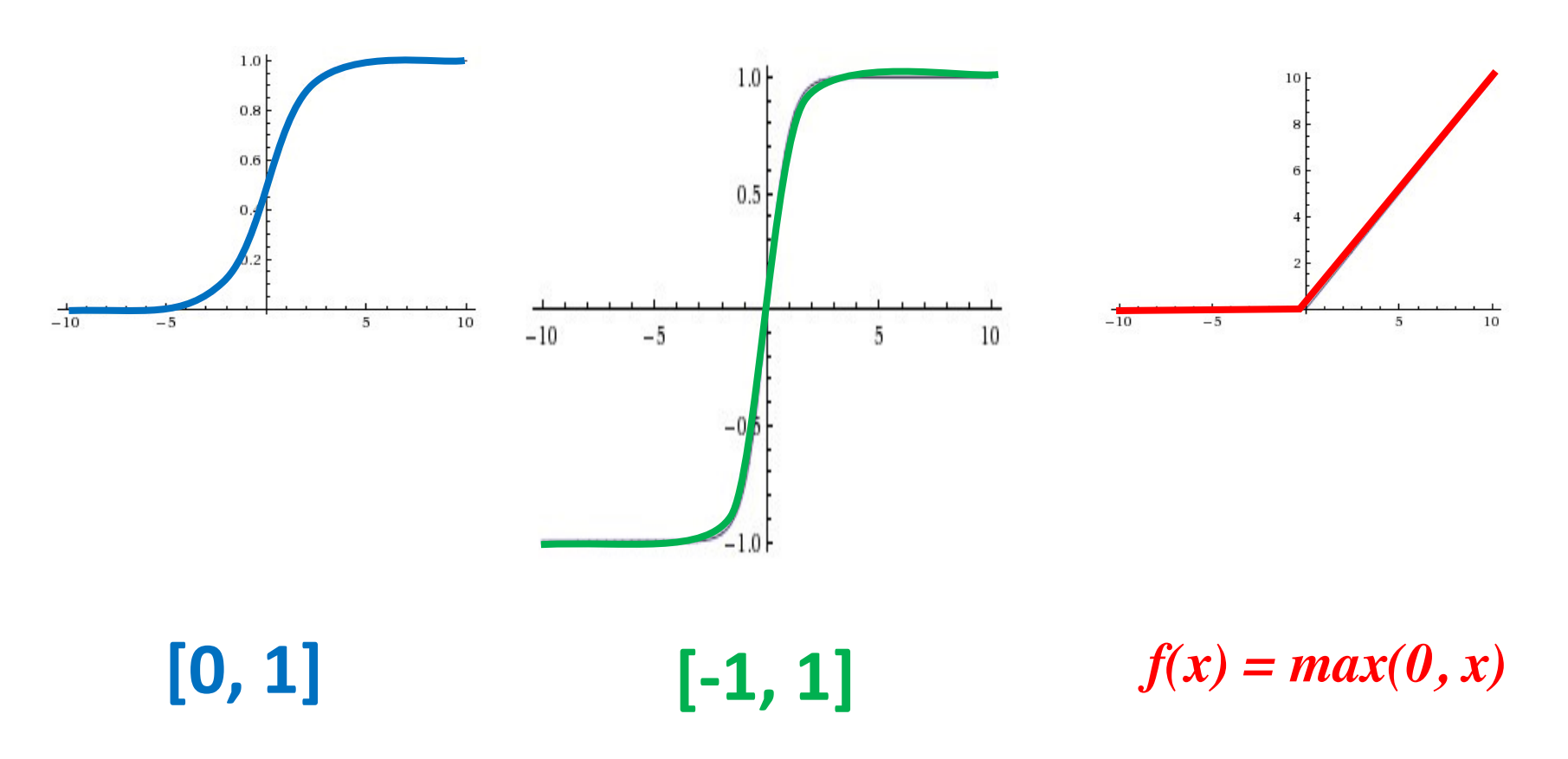

#### **Activation Functions**

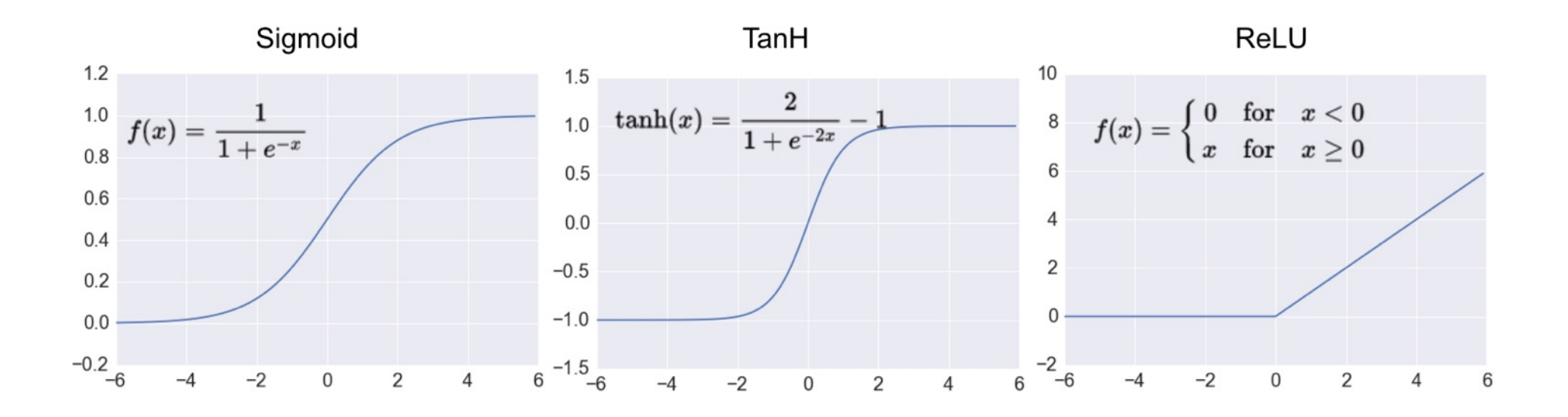

Loss Function

#### **Binary Classification: 2 Class**

## **Activation Function: Sigmoid**

**Loss Function: Binary Cross-Entropy**

#### **Multiple Classification: 10 Class**

## **Activation Function: SoftMAX**

## **Loss Function: Categorical Cross-Entropy**

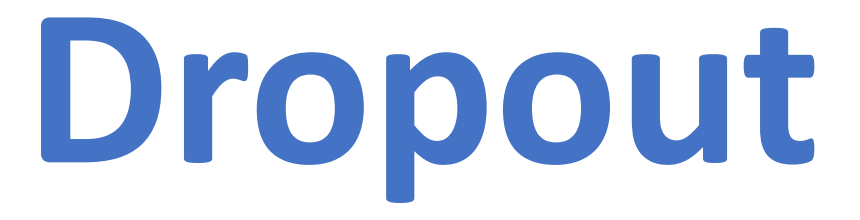

Dropout: a simple way to prevent neural networks from overfitting

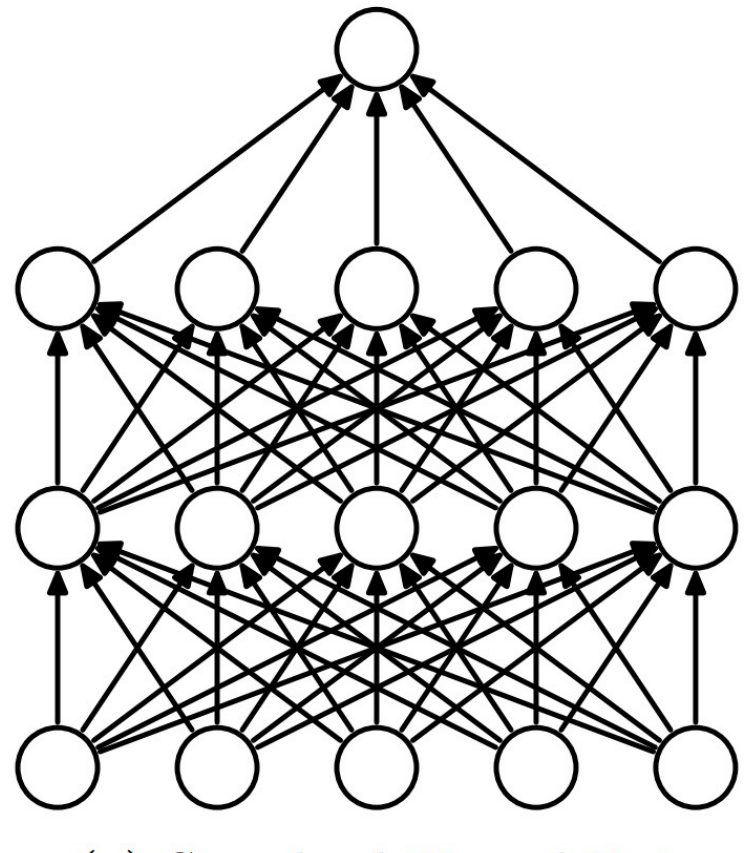

(a) Standard Neural Net

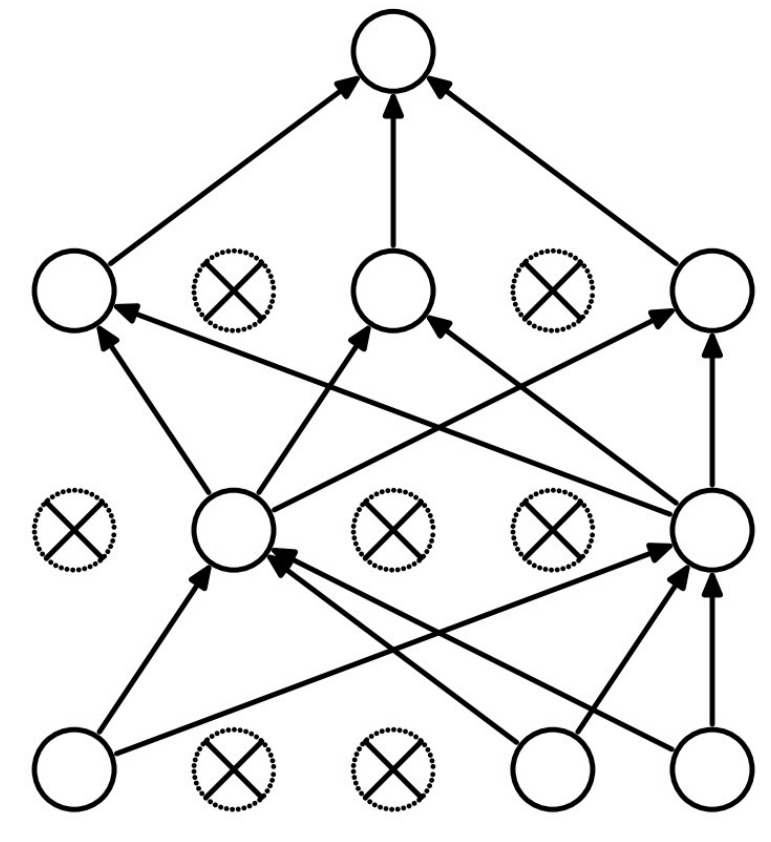

(b) After applying dropout.

Source: Srivastava, Nitish, Geoffrey E. Hinton, Alex Krizhevsky, Ilya Sutskever, and Ruslan Salakhutdinov. "Dropout: a simple way to prevent neural networks from overfitting." *Journal of machine learning research* 15, no. 1 (2014): 1929-1958.

### **Learning Algorithm**

**While not done:**

**Pick a random training example "(input, label)"**

**Run neural network on "input"**

**Adjust weights on edges to make output closer to "label"**

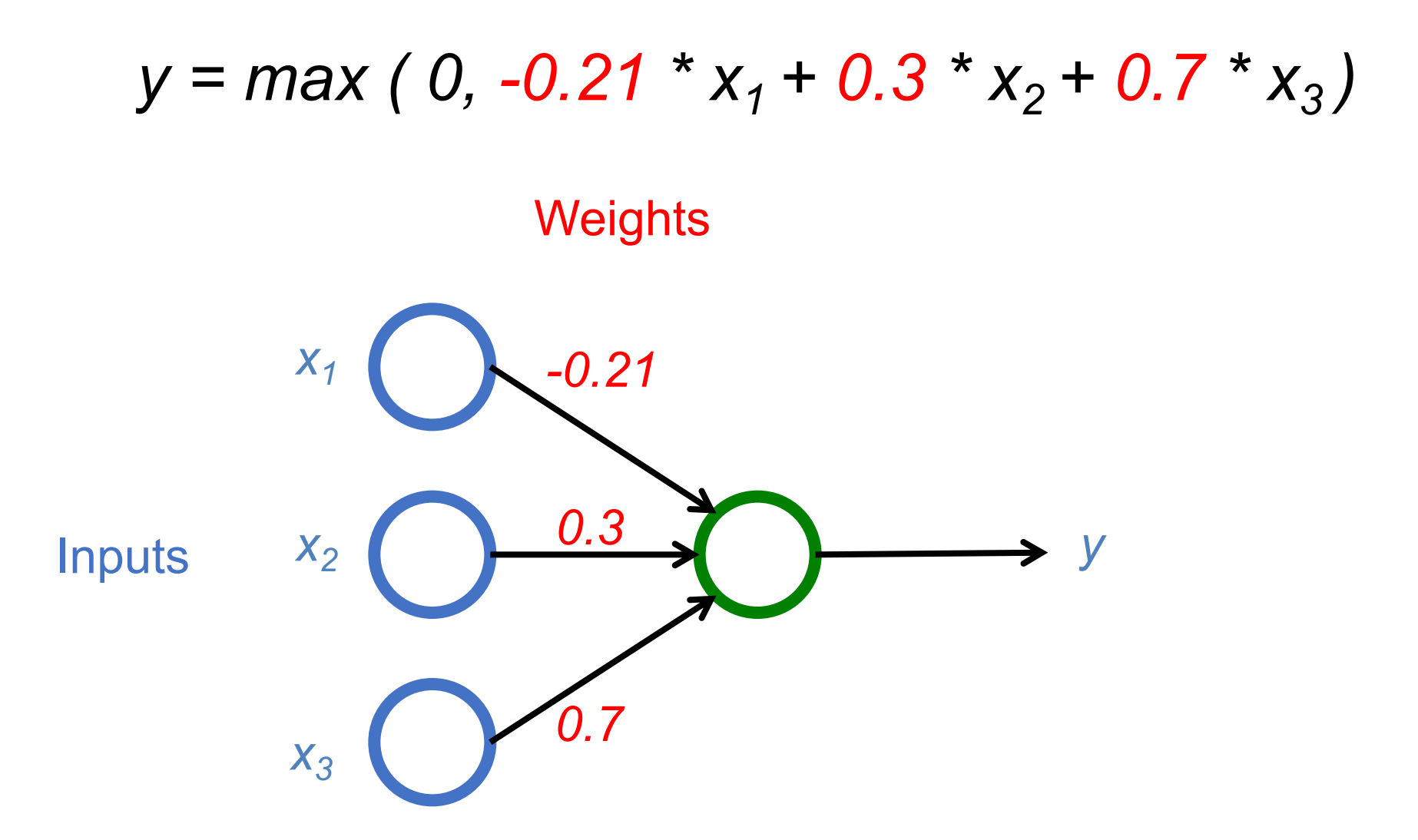

Source: Jeff Dean (2016), Large-Scale Deep Learning For Building Intelligent Computer Systems, WSDM 2016 63

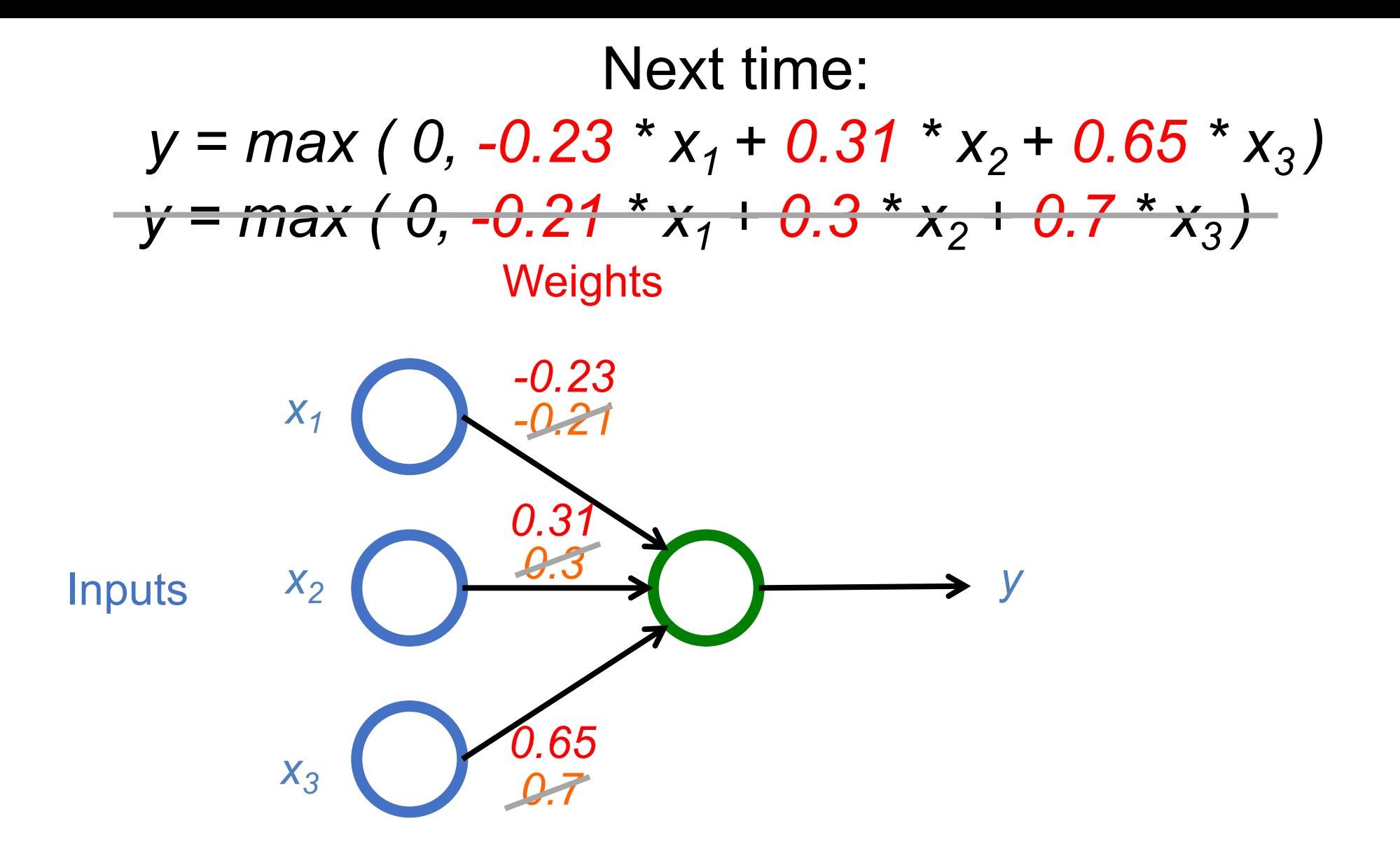

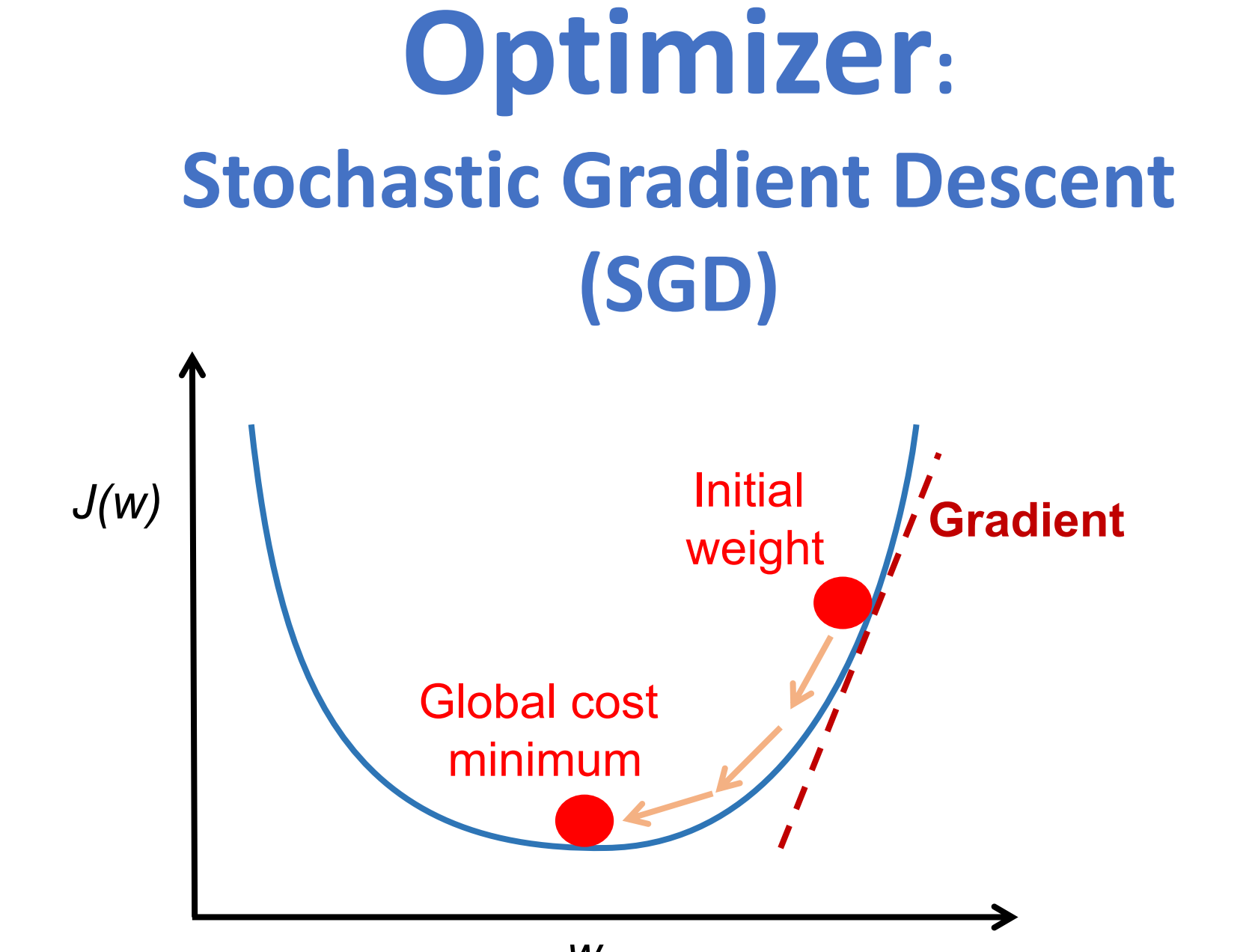

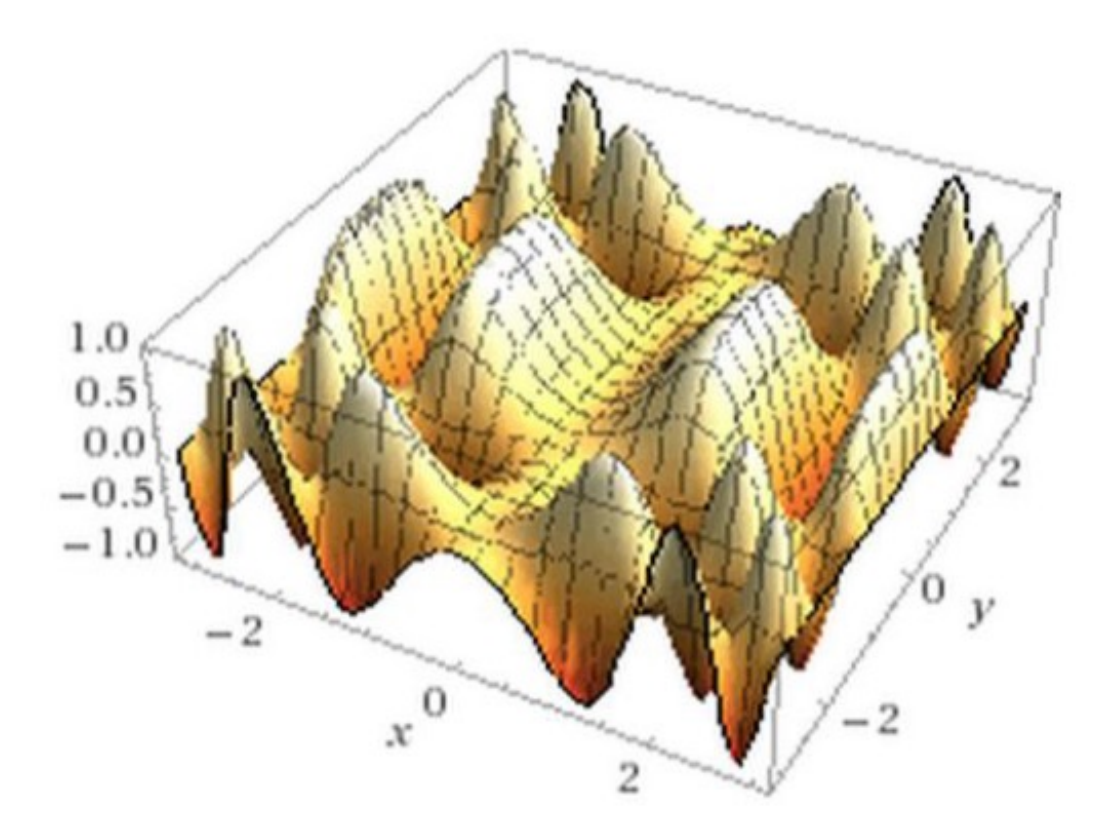

#### This shows a function of 2 variables: real neural nets are functions of hundreds of millions of variables!

#### **Neural Network and Deep**

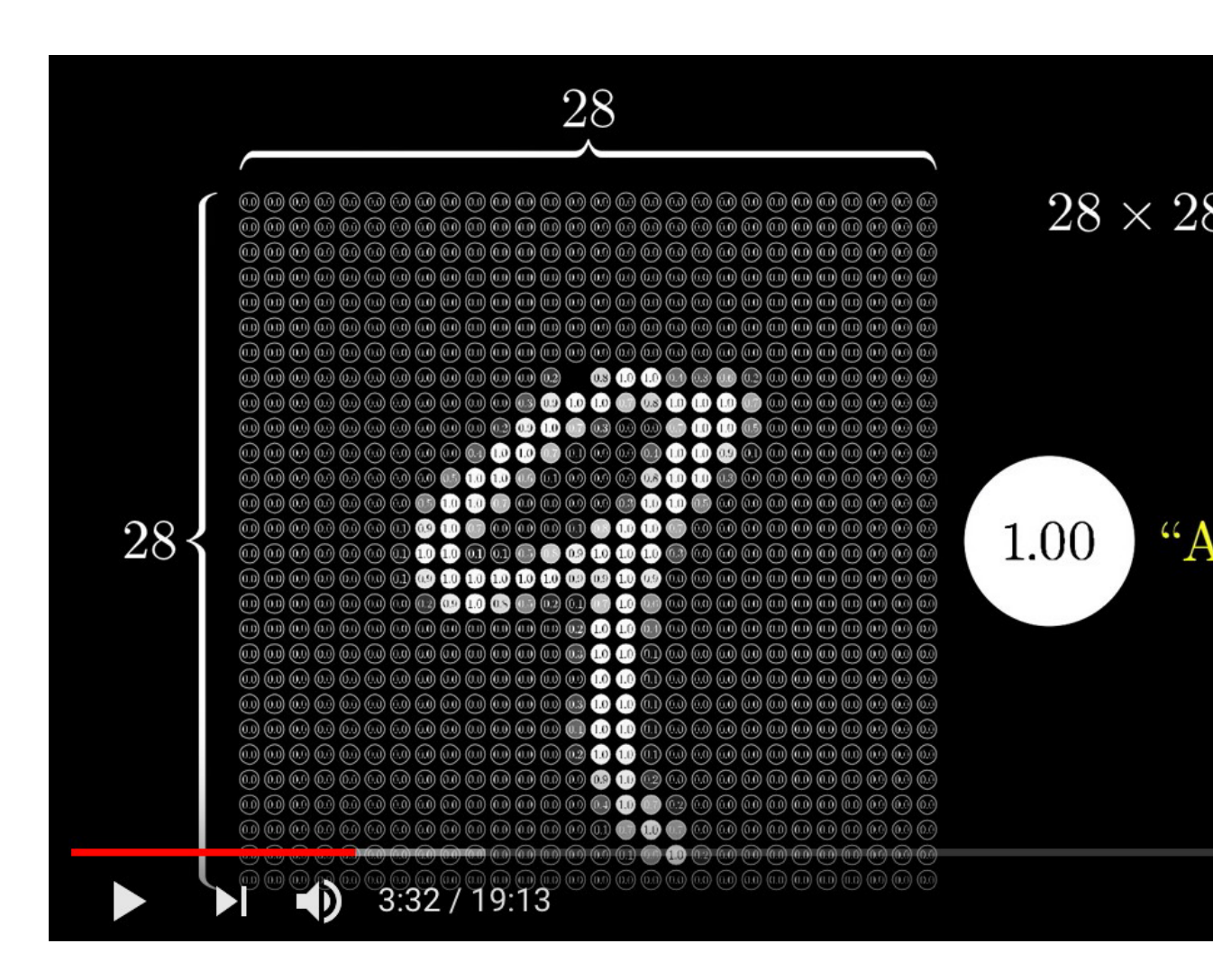

Source: 3Blue1Brown (2017), But what \*is\* a Neural Network? | Chapter https://www.youtube.com/watch?v=aircAruvnKk

# **Gradient Desc** how neural networks

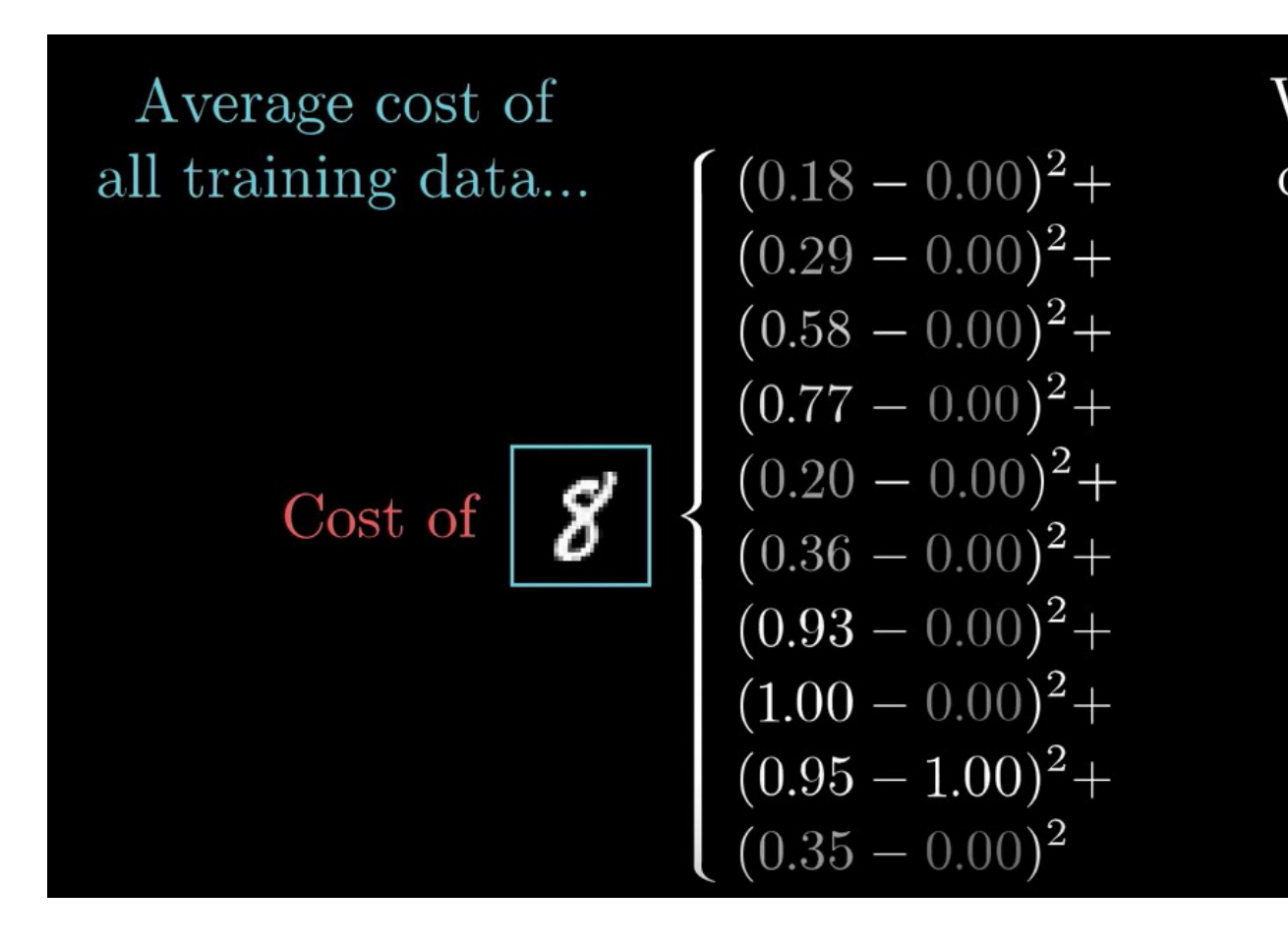

Source: 3Blue1Brown (2017), Gradient descent, how neural networks learn | Cha https://www.youtube.com/watch?v=IHZwWFHWa-w

# **Backpropagat**

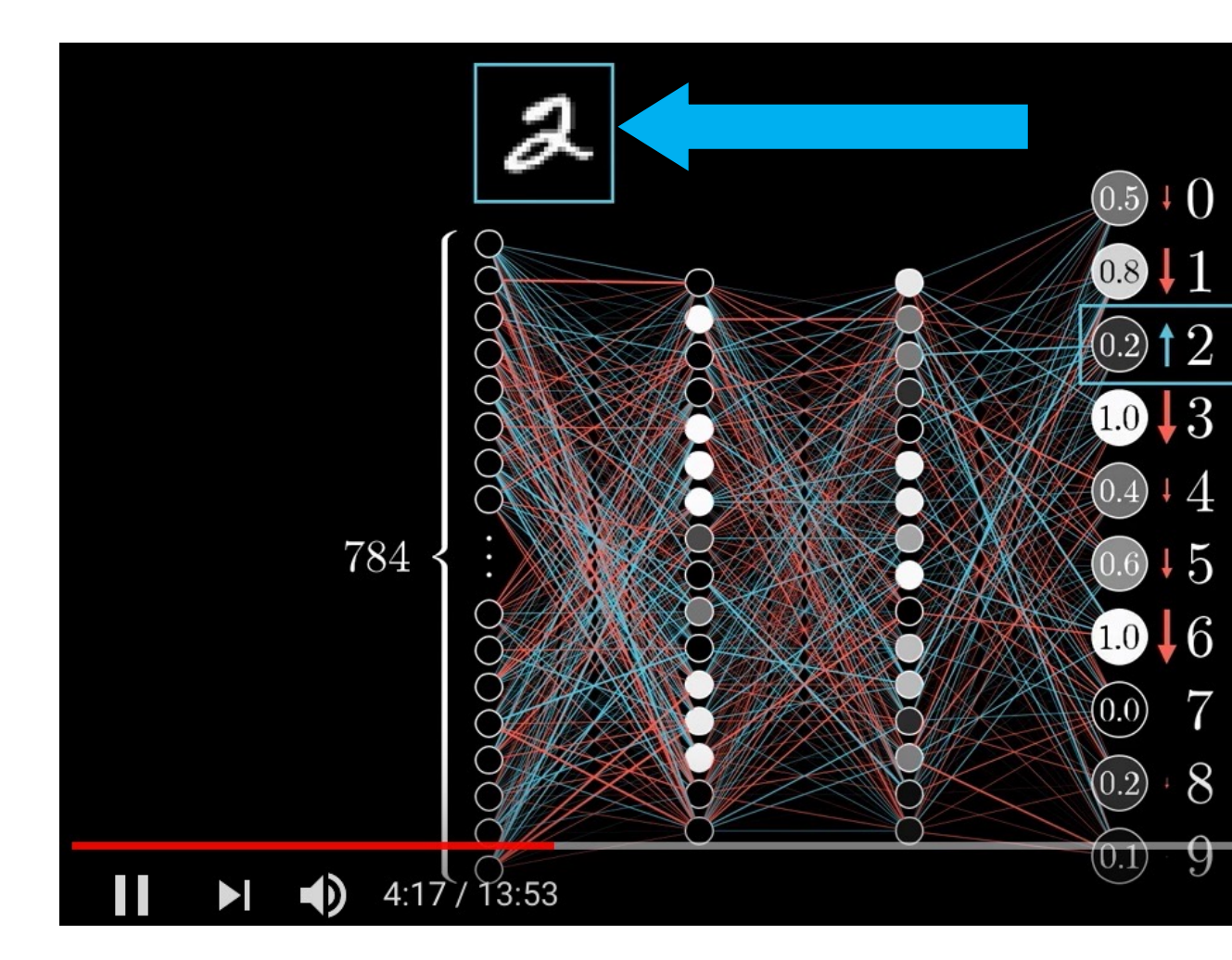

Source: 3Blue1Brown (2017), What is backpropagation really doing? | Chap https://www.youtube.com/watch?v=Ilg3gGewQ5U

### **Learning Algorithm**

**While not done:**

**Pick a random training example "(input, label)"**

**Run neural network on "input"**

**Adjust weights on edges to make output closer to "label"**

# **Convolutional Neural Networks (CNN)**

# **Convolutional Neural Networks (CNN)**

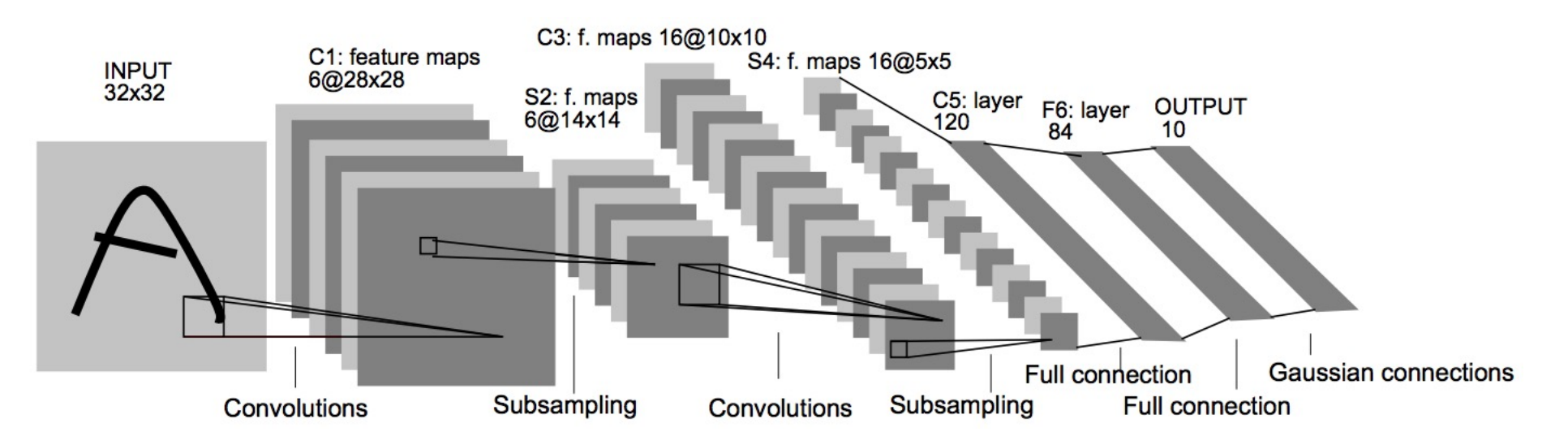

#### Architecture of LeNet-5 (7 Layers) (LeCun et al., 1998)

Source: http://yann.lecun.com/exdb/publis/pdf/lecun-01a.pdf

Source: LeCun, Yann, Léon Bottou, Yoshua Bengio, and Patrick Haffner. "Gradient-based learning applied to document recognition." *Proceedings of the IEEE* 86, no. 11 (1998): 2278-2324.
# **Convolutional Neural Networks (CNN)**

- **Convolution**
- **Pooling**
- **Fully Connection (FC) (Flattening)**

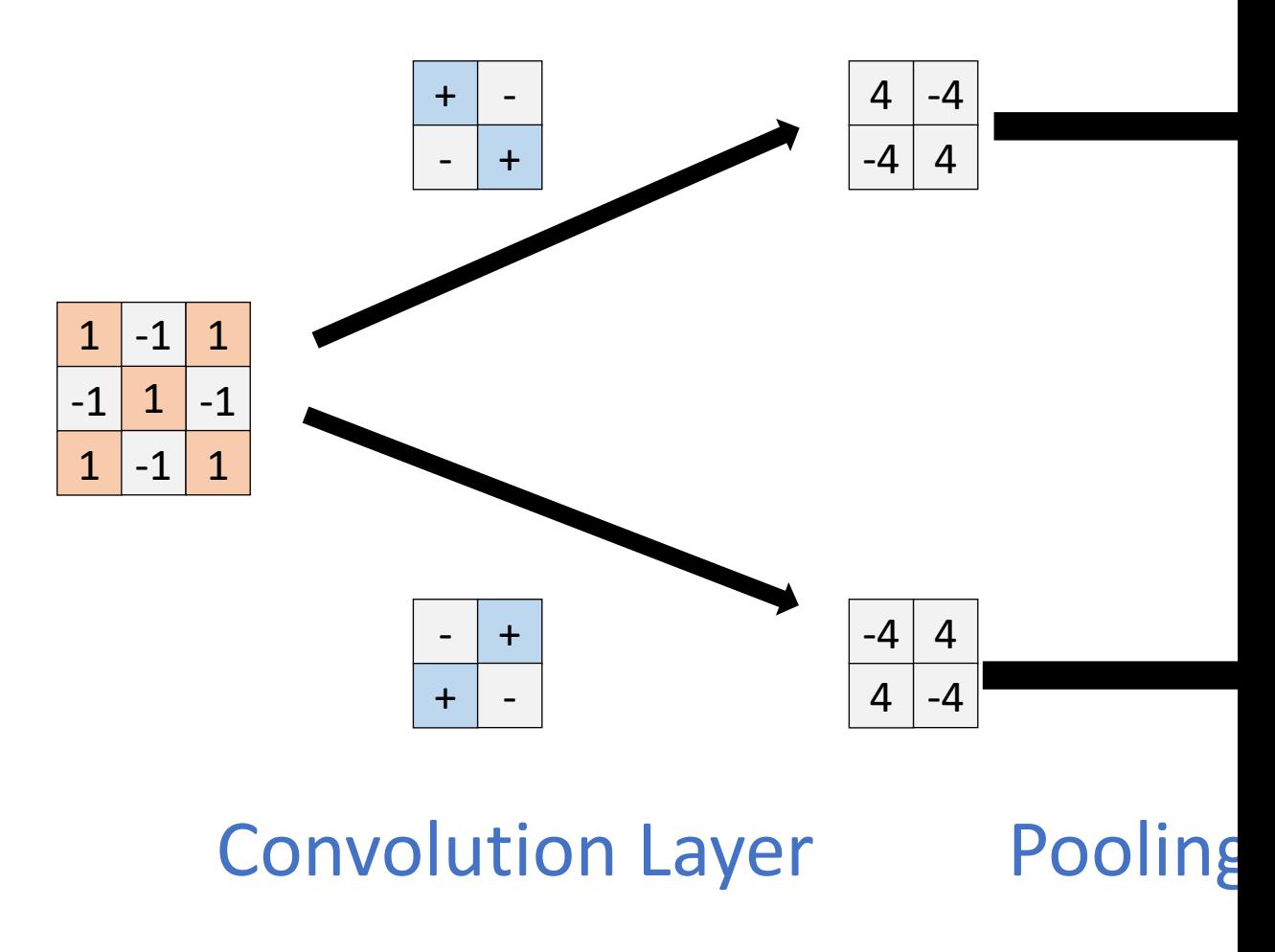

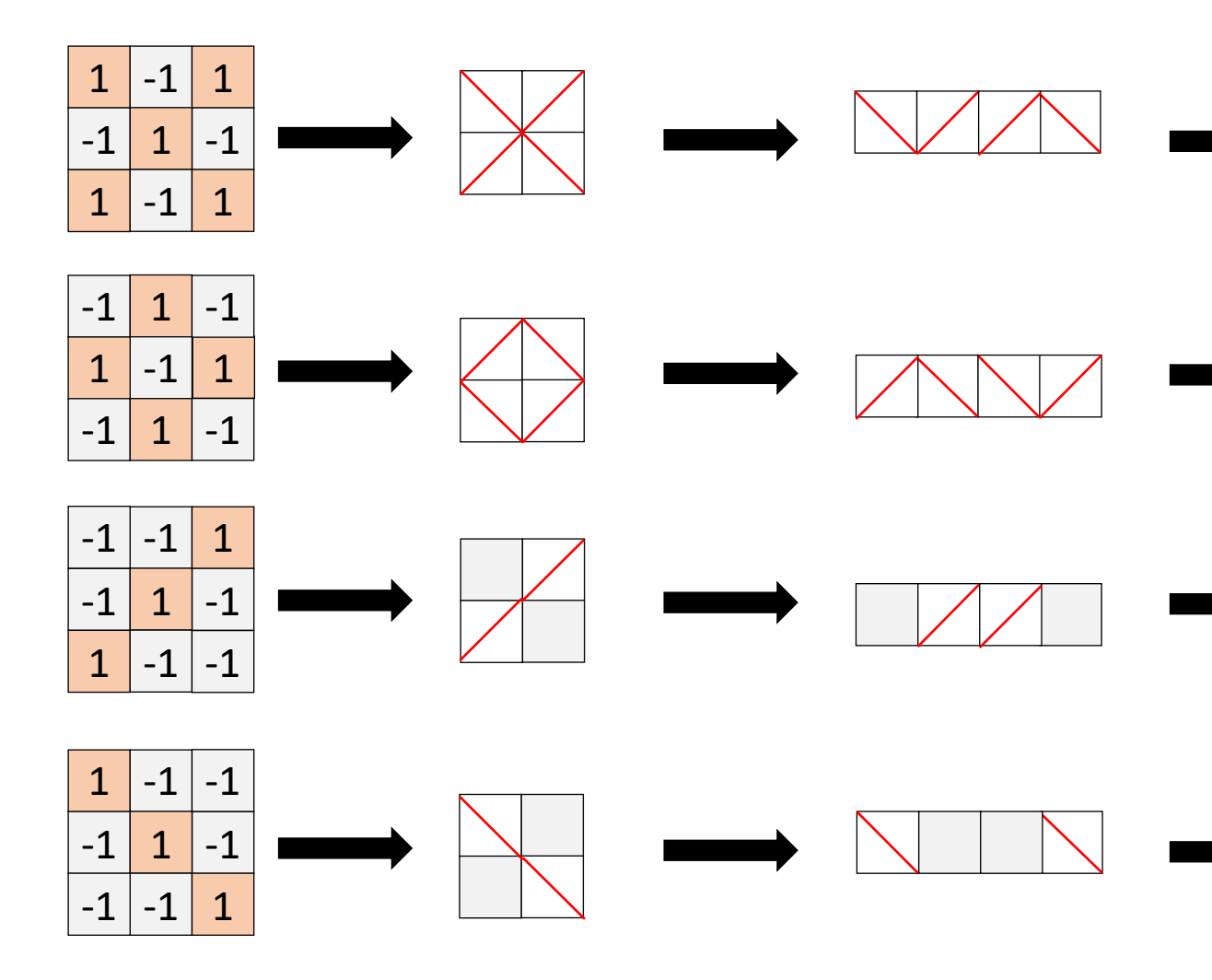

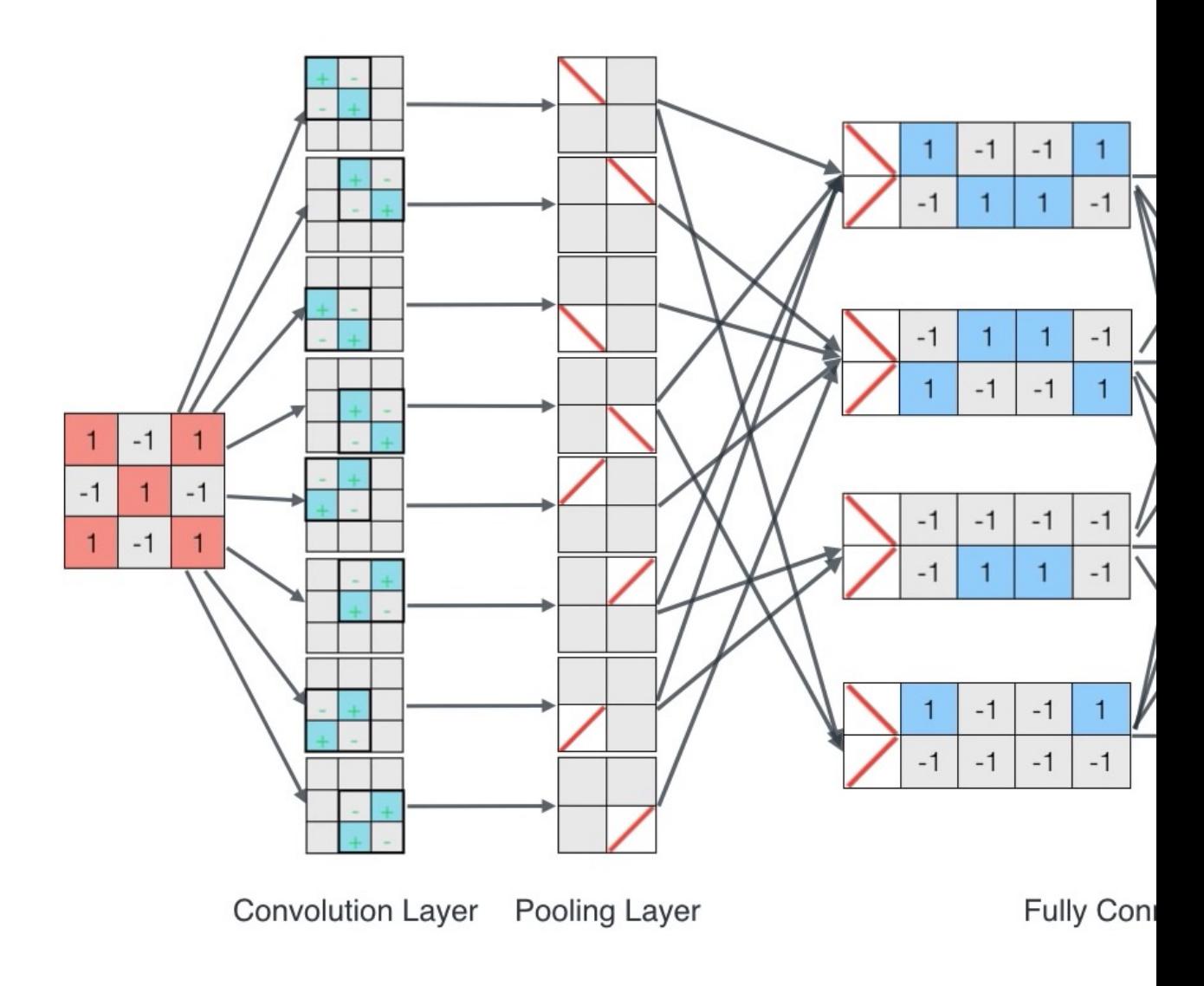

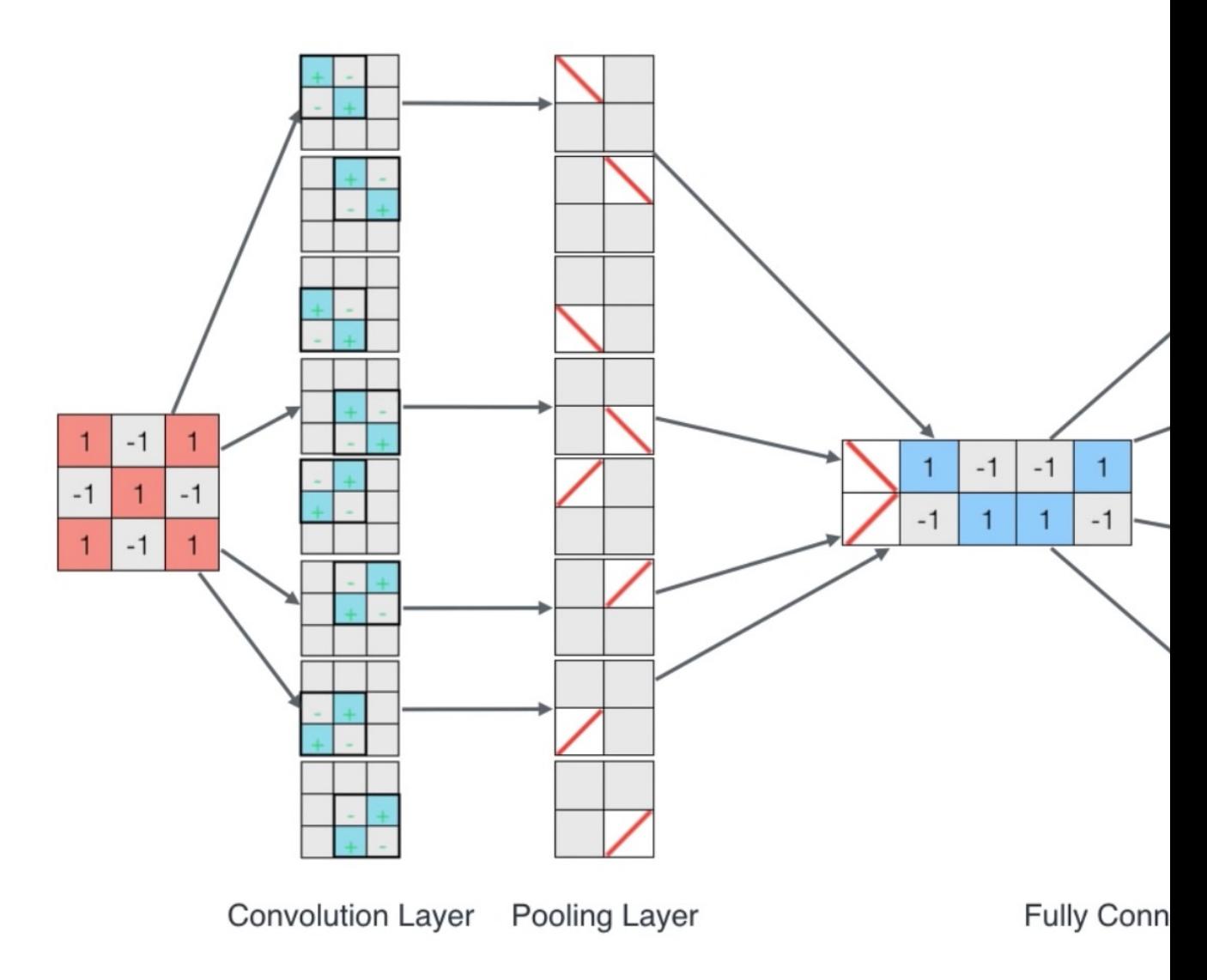

# **CNN Architecture**

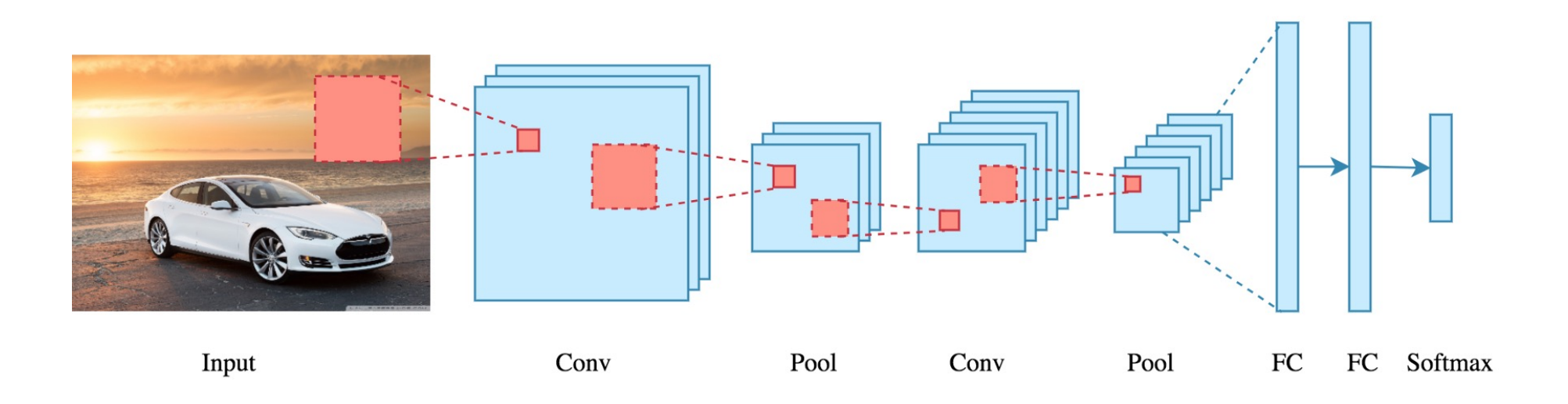

**Convolution** is a **mathematical operation** to **merge two sets** of information 3x3 convolution

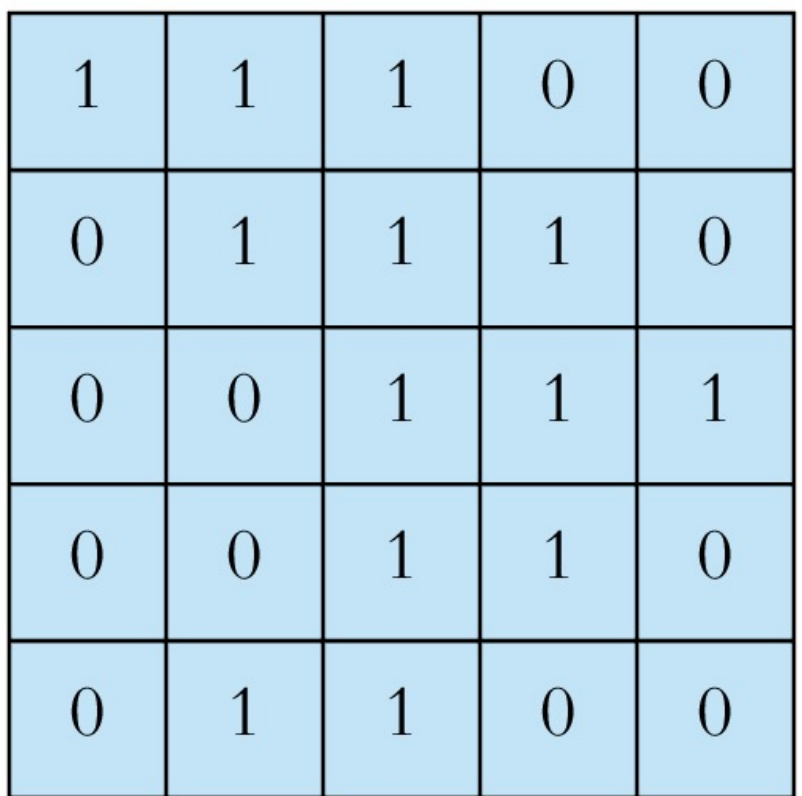

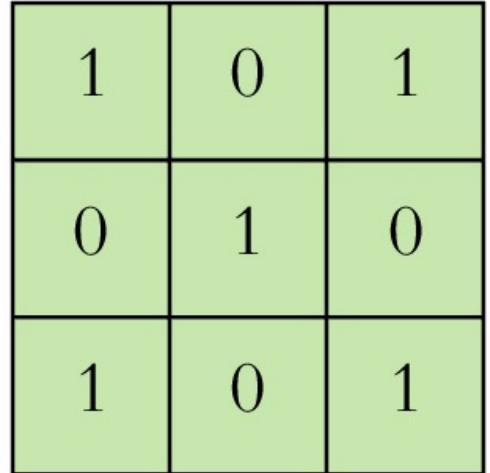

Input

#### Filter / Kernel

# **CNN Convolution Layer Input x Filter --> Feature Map**

receptive field: 3x3

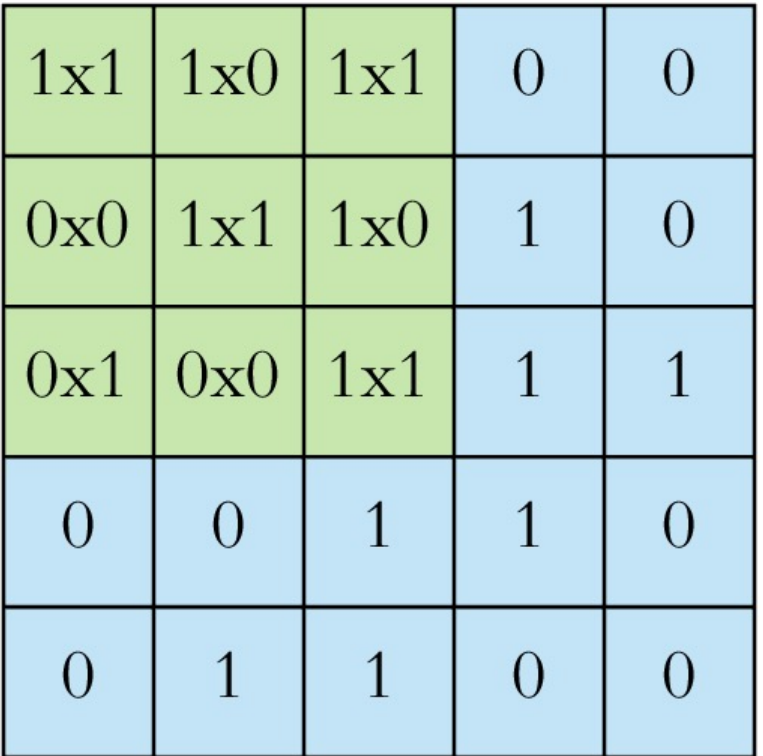

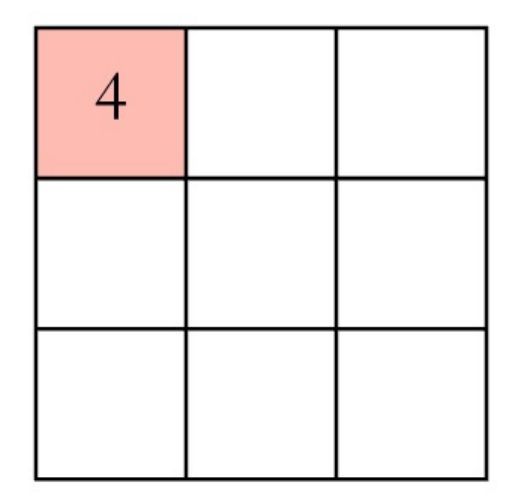

Input x Filter

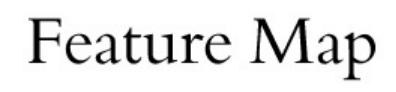

# **CNN Convolution Layer Input x Filter --> Feature Map**

receptive field: 3x3

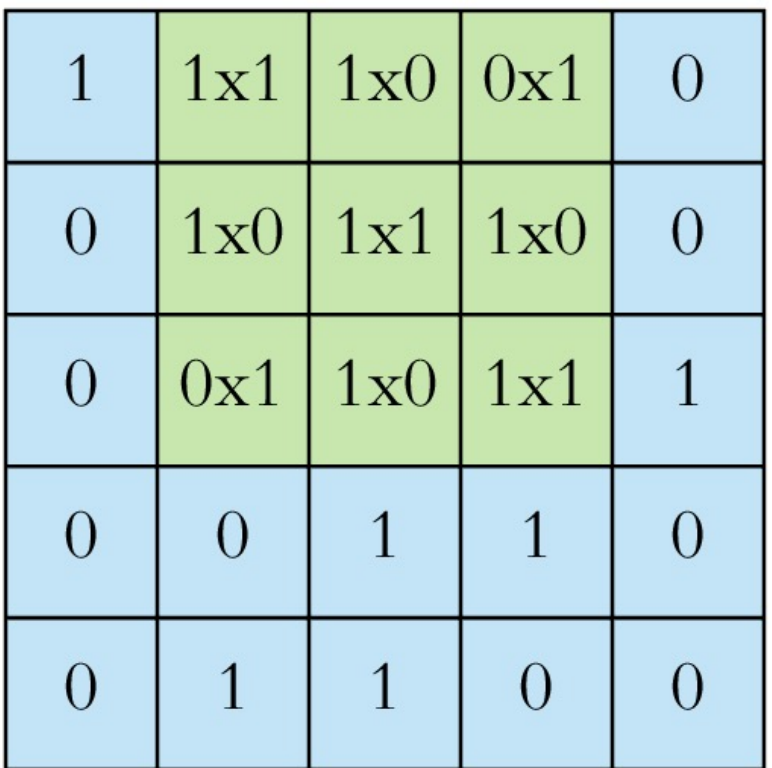

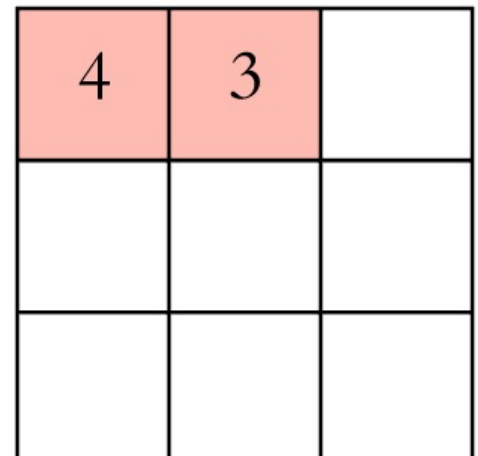

#### Input x Filter

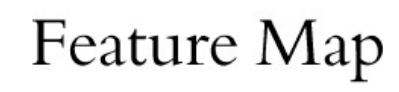

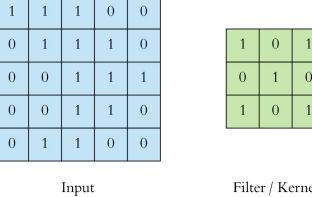

Filter / Kernel

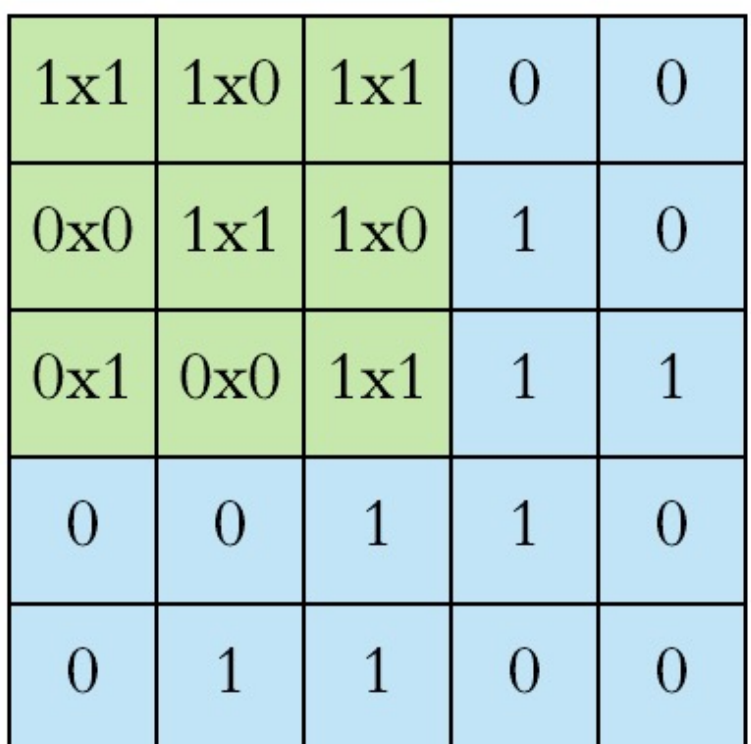

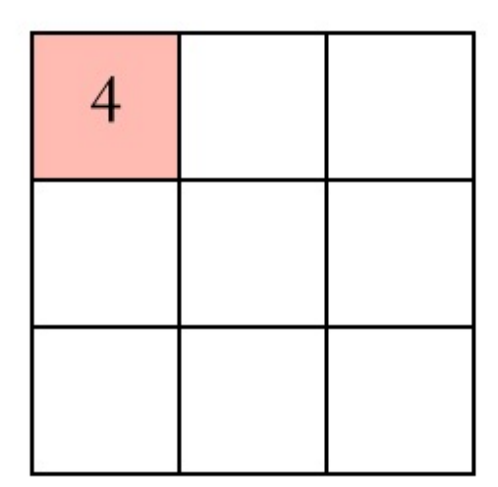

#### Example convolution operation shown in 2D using a 3x3 filter

10 different filters 10 feature maps of size 32x32x1

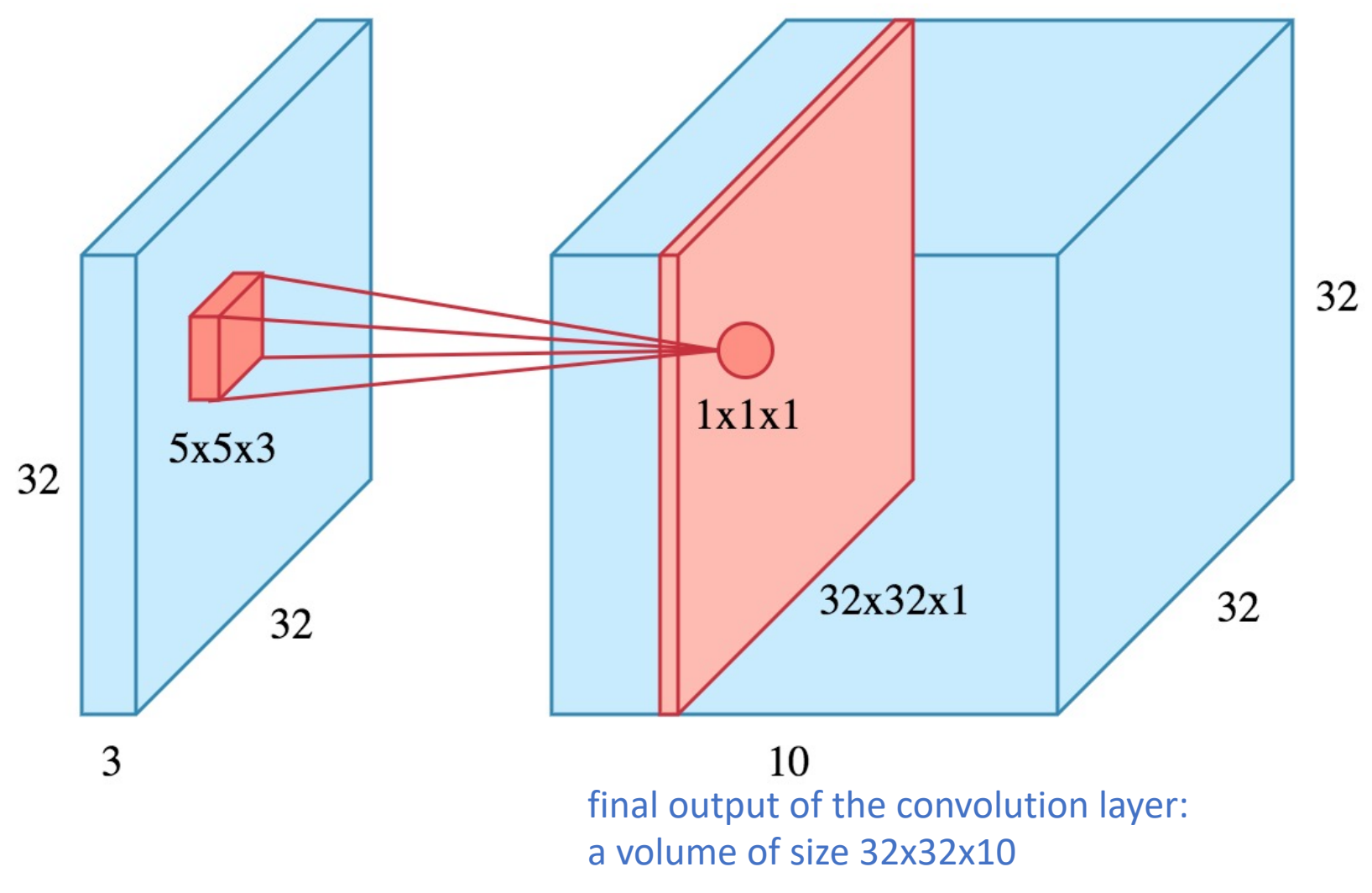

# **CNN Convolution Layer** Sliding operation at 4 locations

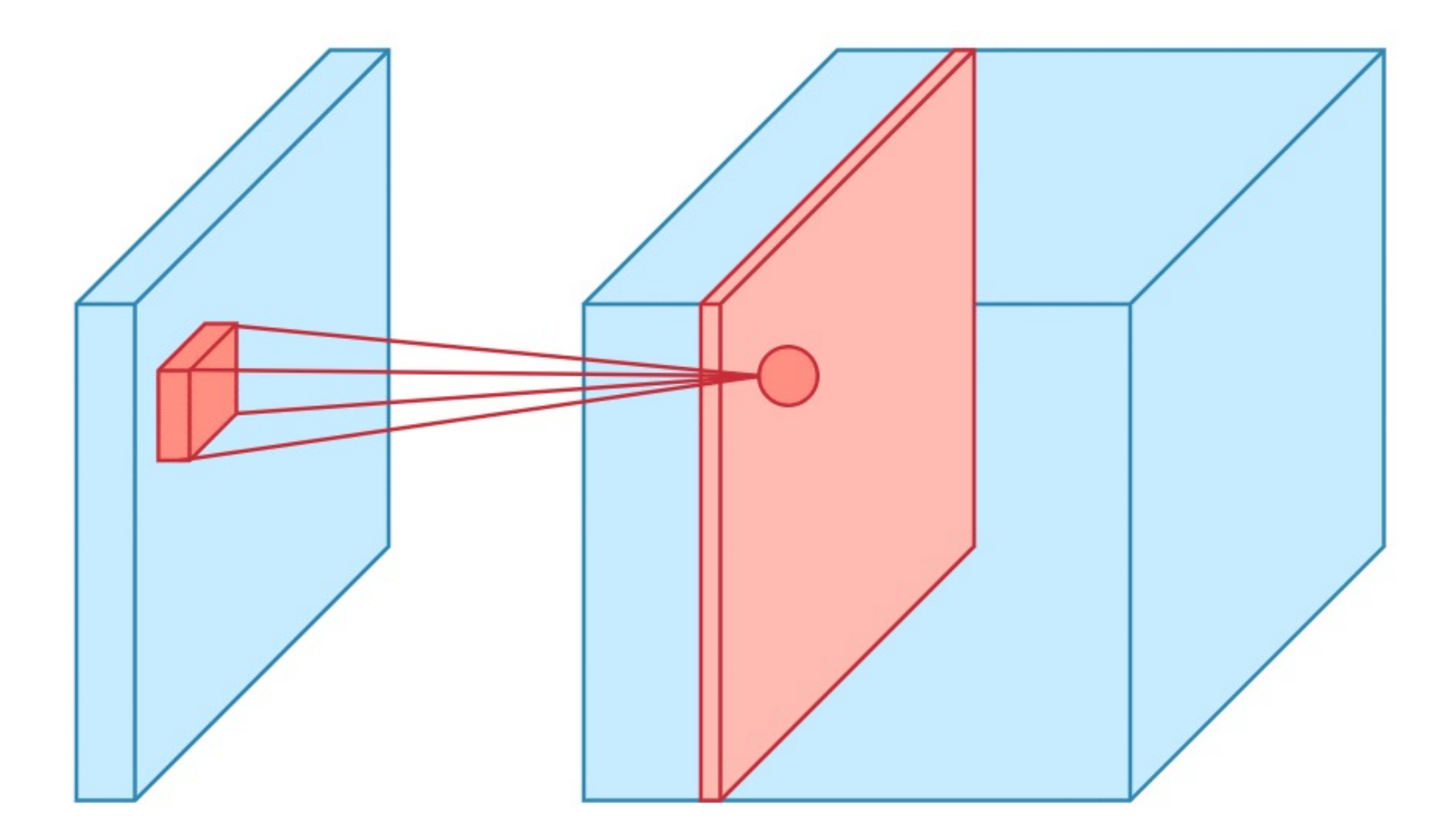

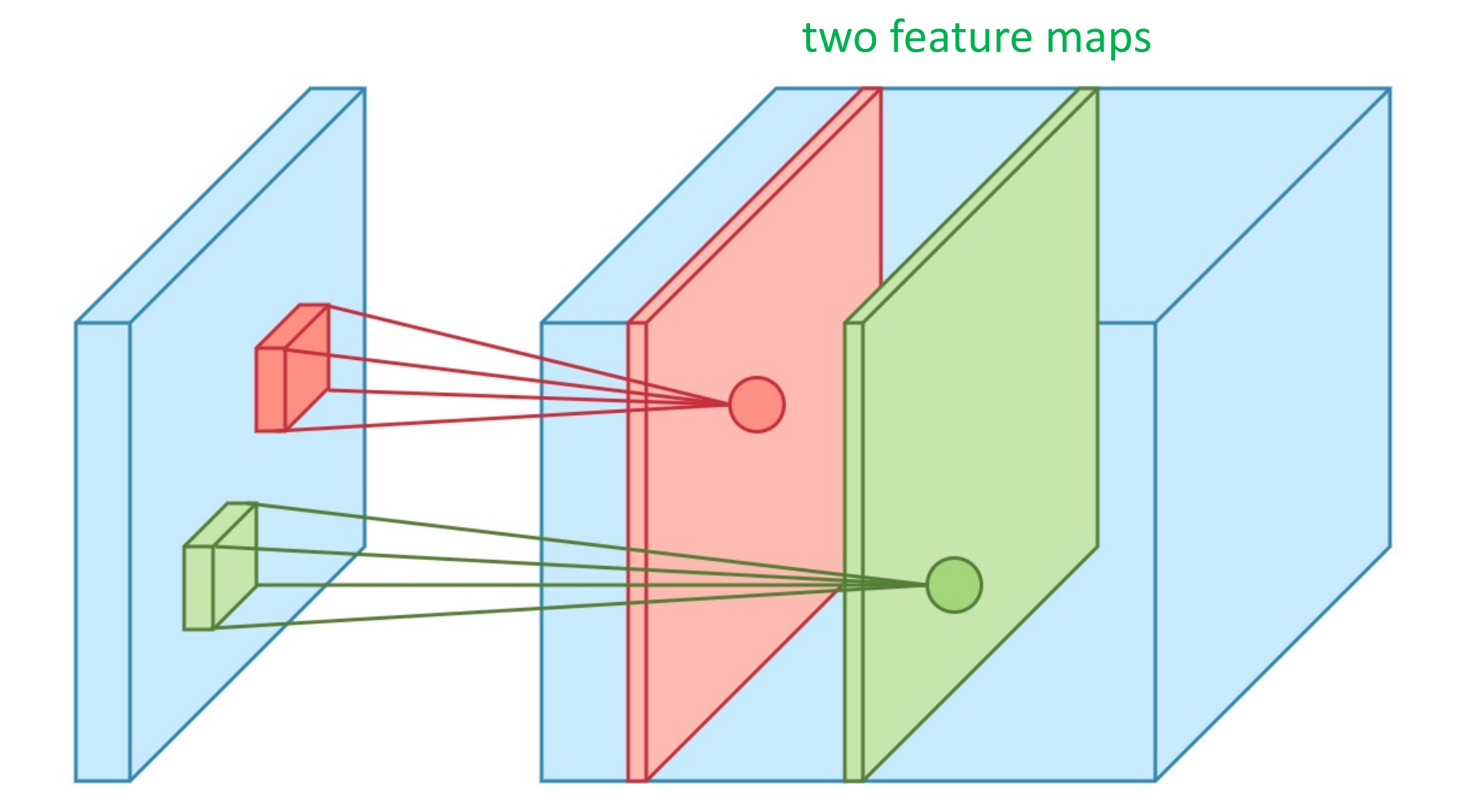

**Stride** specifies how much we move the convolution filter at each step

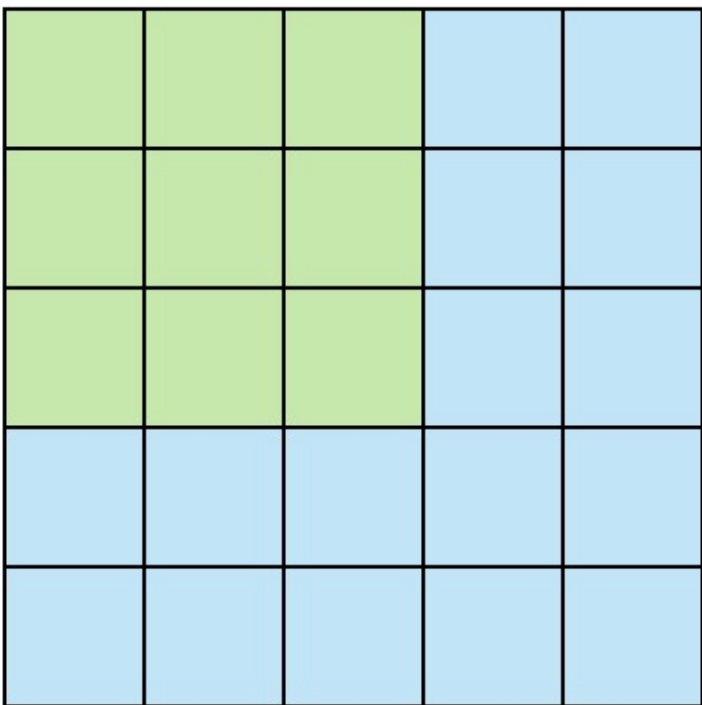

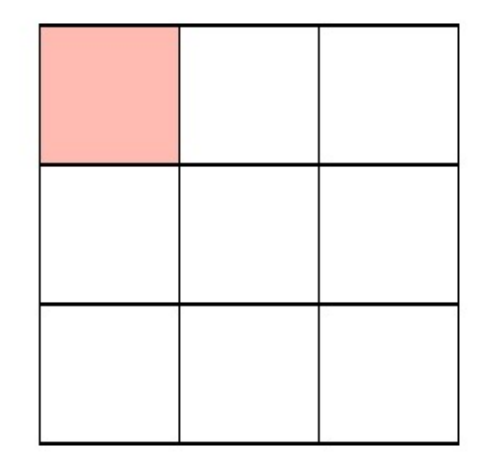

Stride 1

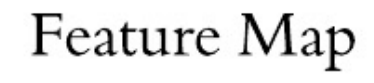

## **Stride** specifies how much we move the convolution filter at each step

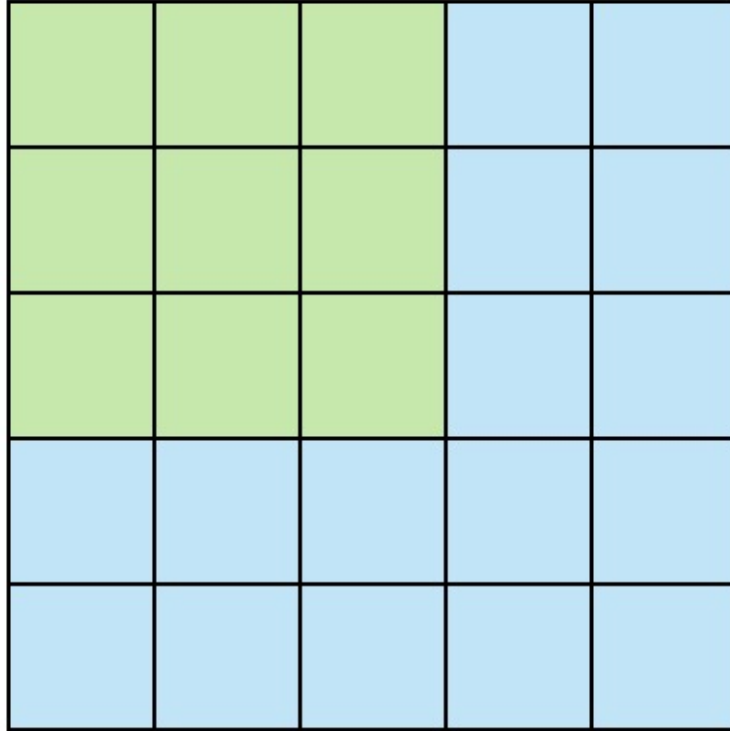

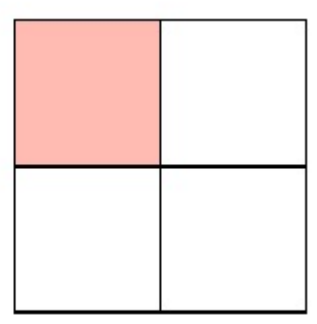

Stride 2

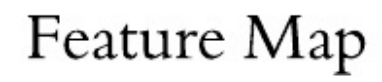

#### **Stride** 1 with **Padding**

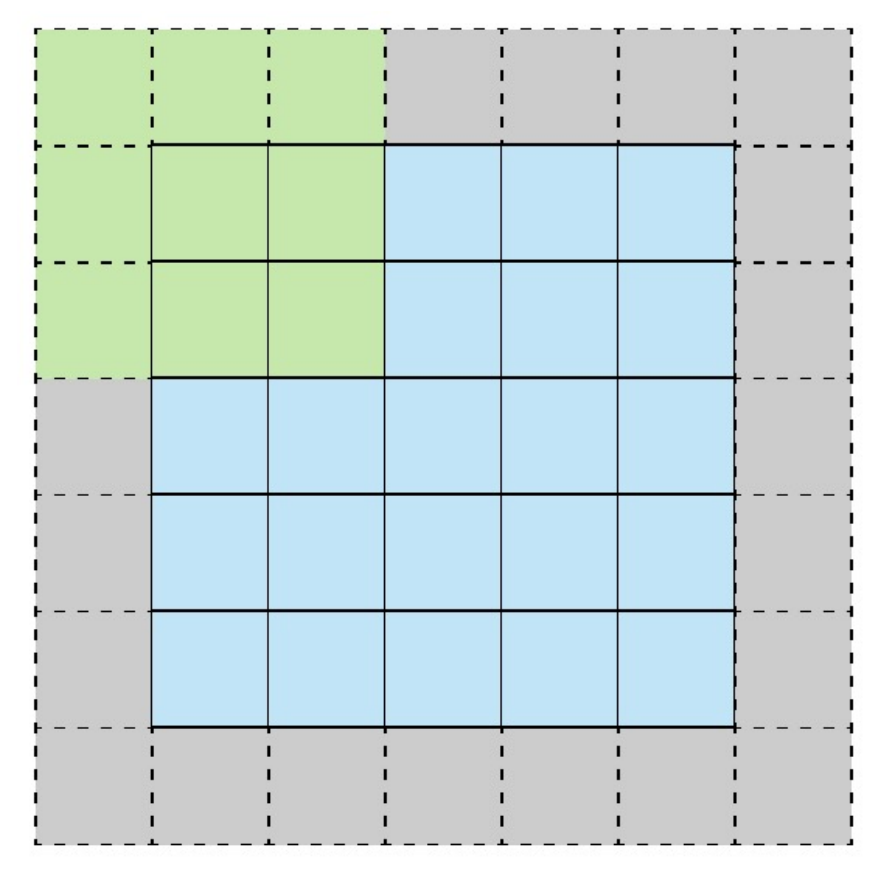

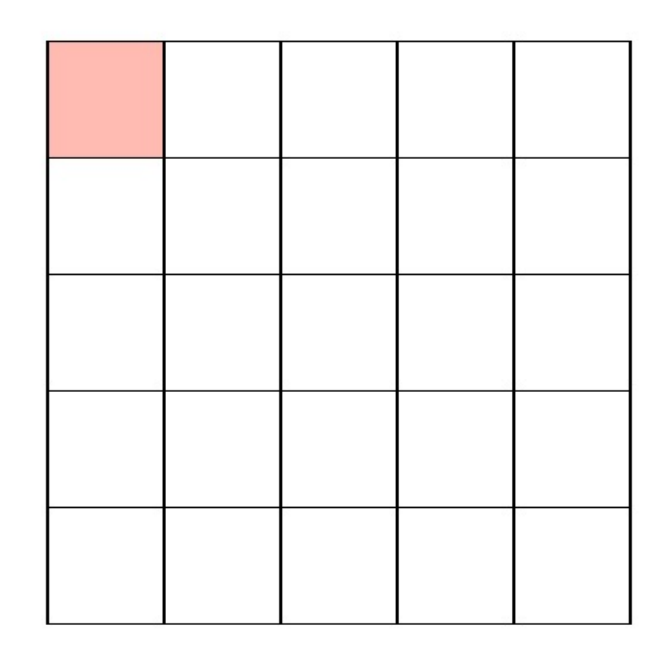

#### Stride 1 with Padding

#### Feature Map

# **CNN Pooling Layer**

## **Max Pooling**

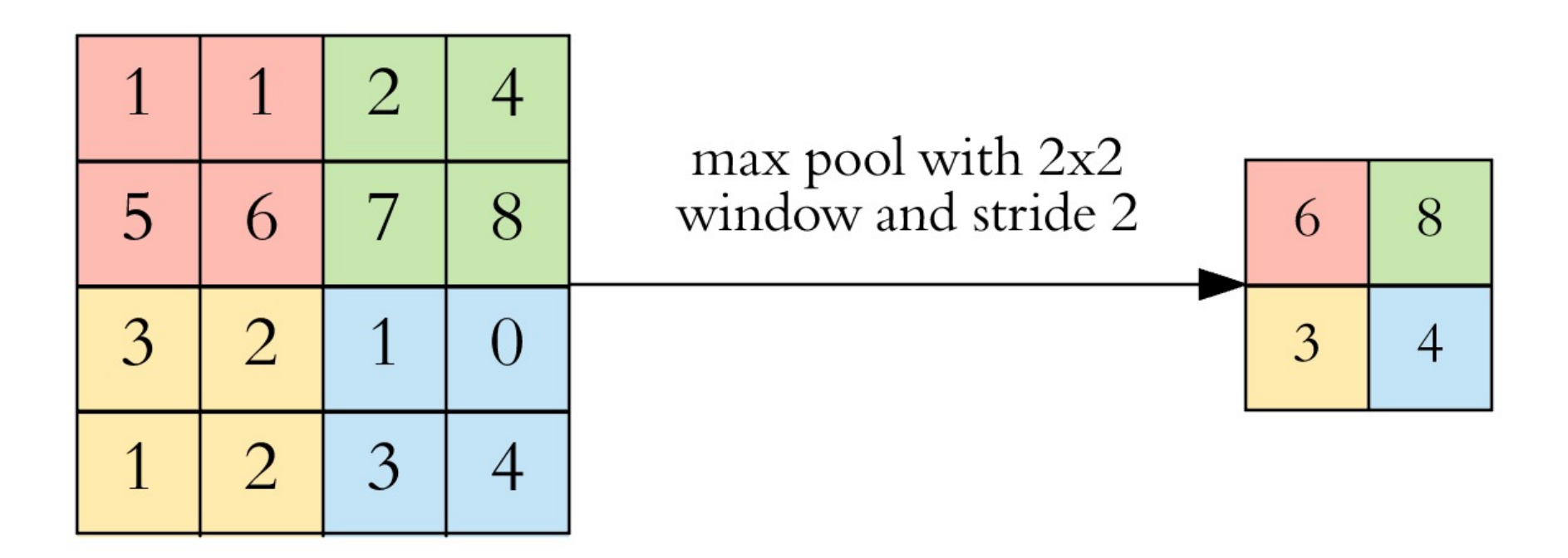

# **CNN Pooling Layer**

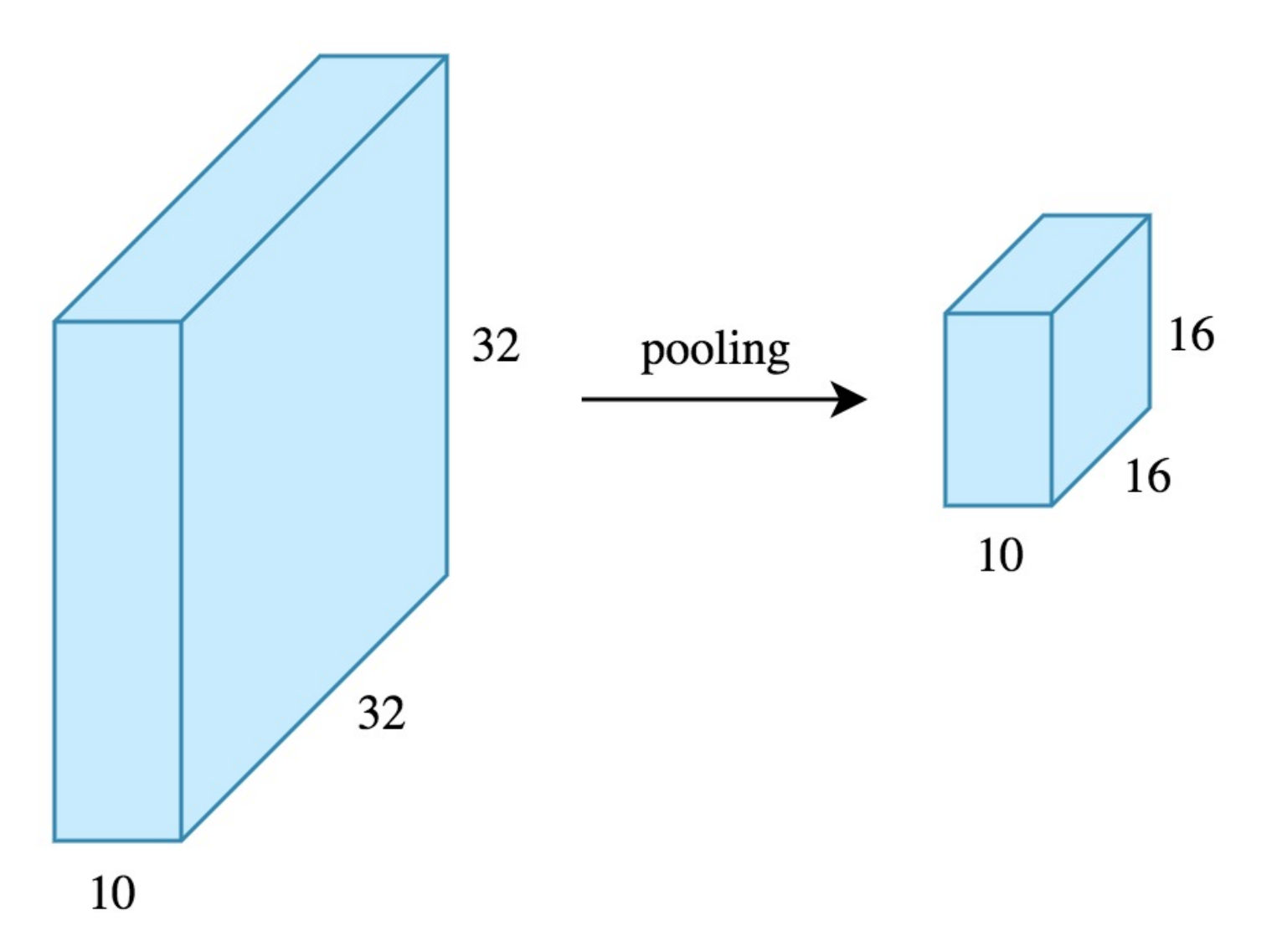

# **CNN Architecture 4 convolution + pooling layers, followed by 2 fully connected layers**

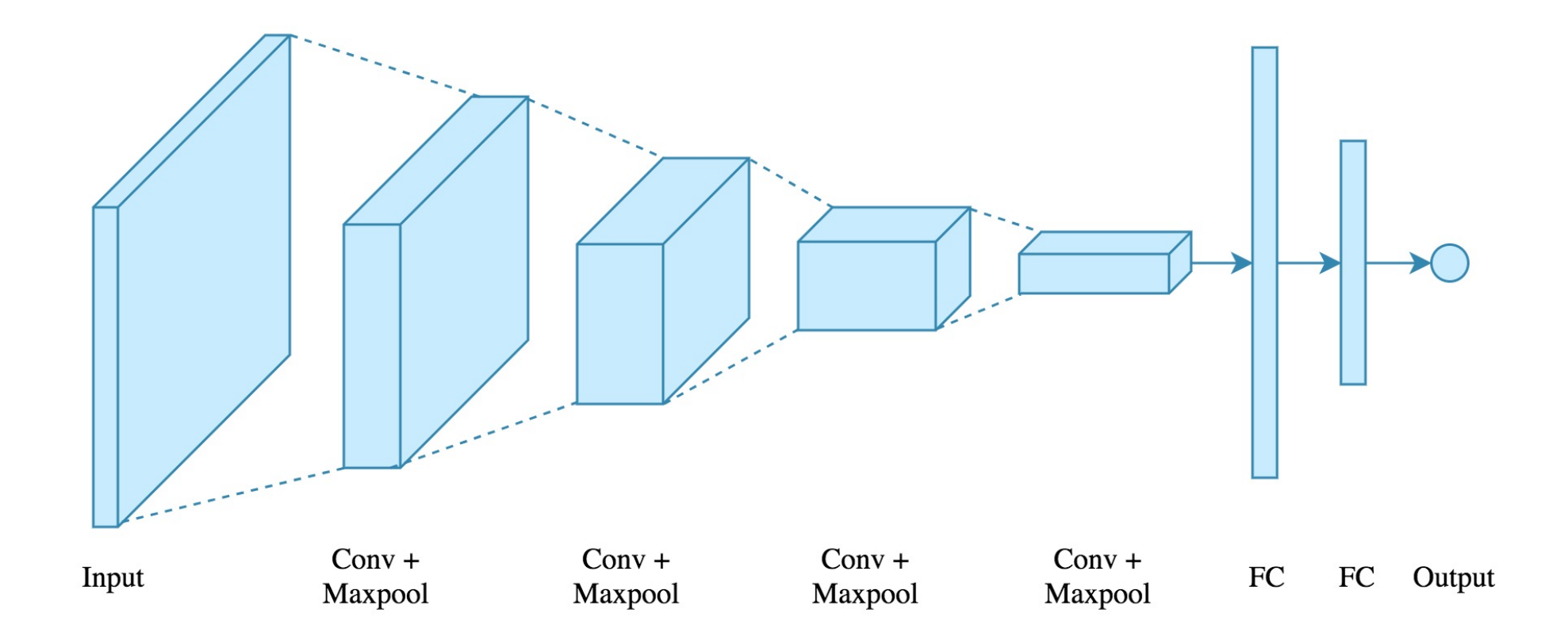

# **CNN Architecture 4 convolution + pooling followed by 2 fully connect**

https://gist.github.com/ardendertat/0fc5515057c47e73

```
model = Sequential()model.add(Conv2D(32, (3, 3), activation='relu', padding=
                 input_shape=(150, 150, 3)))
model.add(MaxPooling2D((2, 2), name='maxpool_1'))
model.add(Conv2D(64, (3, 3), activation='relu', padding=
model.add(MaxPooling2D((2, 2), name='maxpool_2'))
model.add(Conv2D(128, (3, 3), activation='relu', padding=
model.add(MaxPooling2D((2, 2), name='maxpool_3'))
model.add(Conv2D(128, (3, 3), activation='relu', padding=
model.add(MaxPooling2D((2, 2), name='maxpool_4'))
model.add(Flatten())
model.add(Dropout(0.5))
model.add(Dense(512, activation='relu', name='dense_1'))
model.add(Dense(128, activation='relu', name='dense_2'))
model.add(Dense(1, activation='sigmoid', name='output'))
```
# **Dropout**

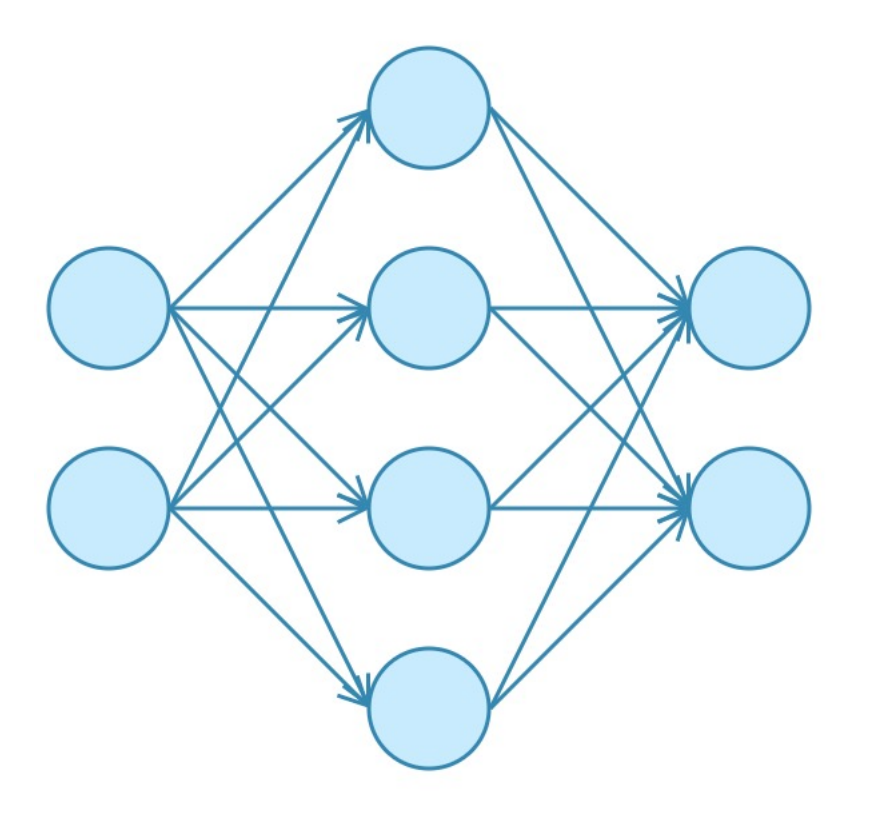

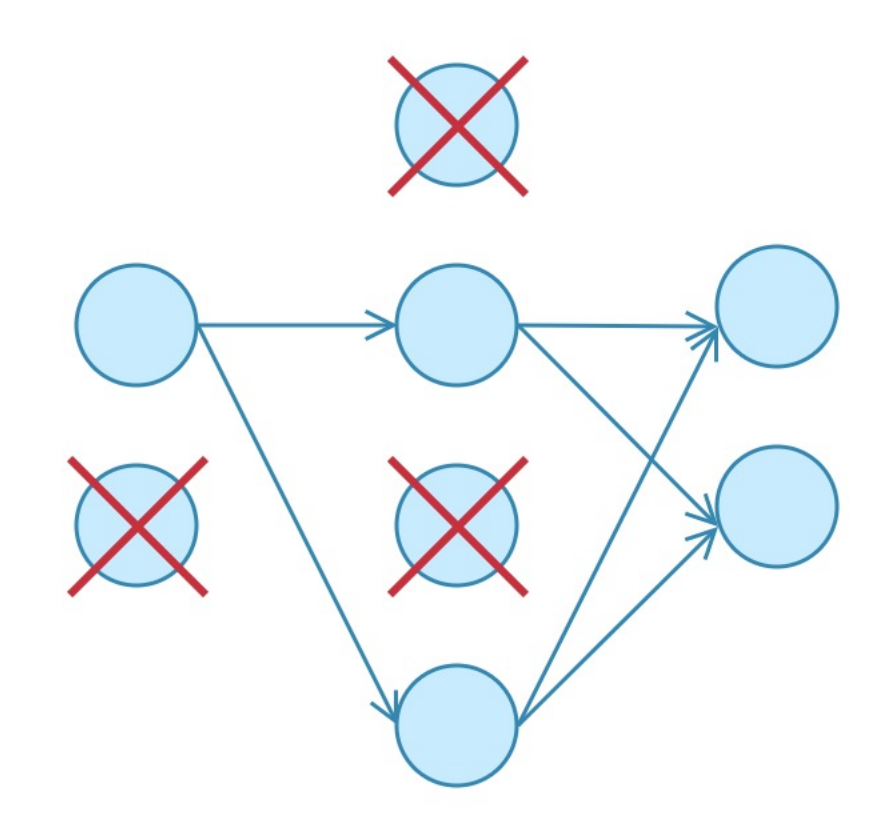

#### No Dropout

With Dropout

# **Model Performance**

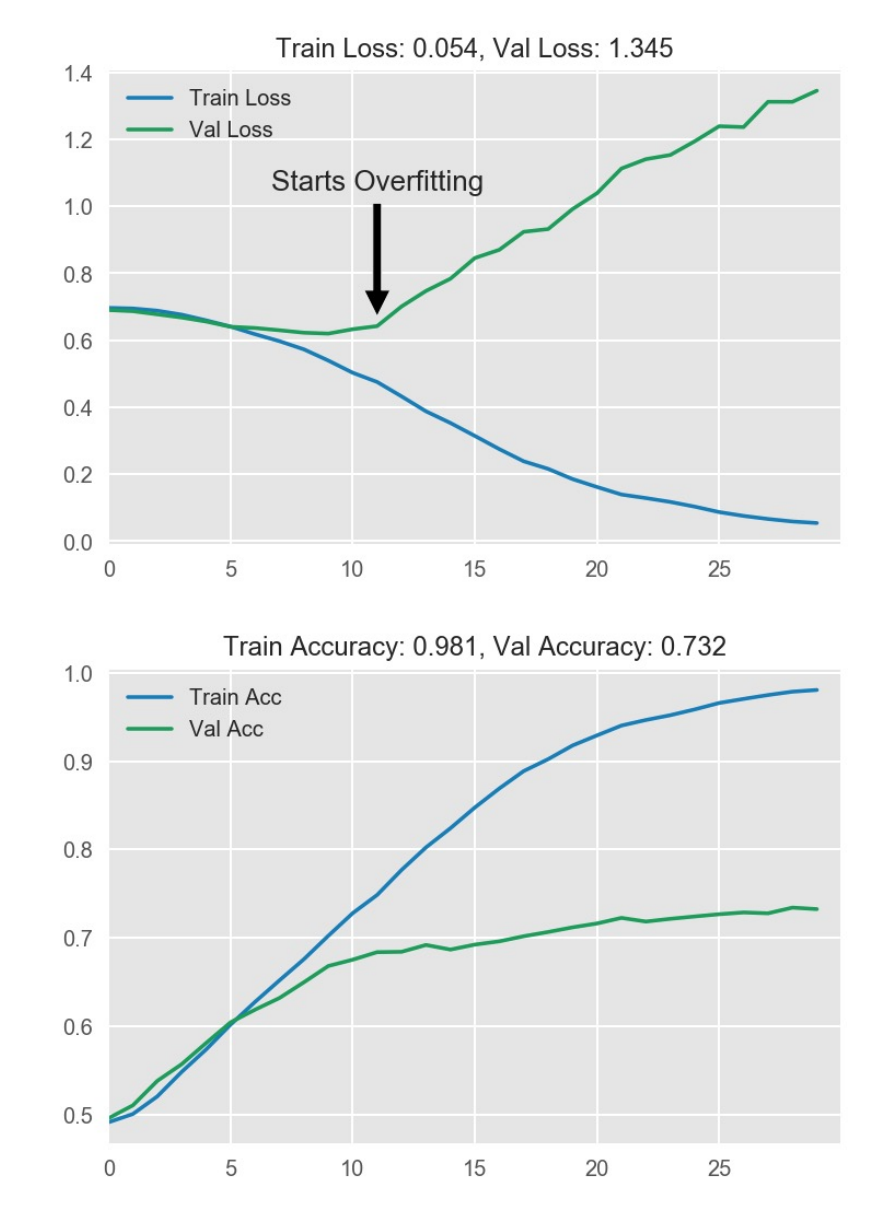

# **Recurrent Neural Networks (RNN)**

# **Recurrent Neural Networks (RNN)**

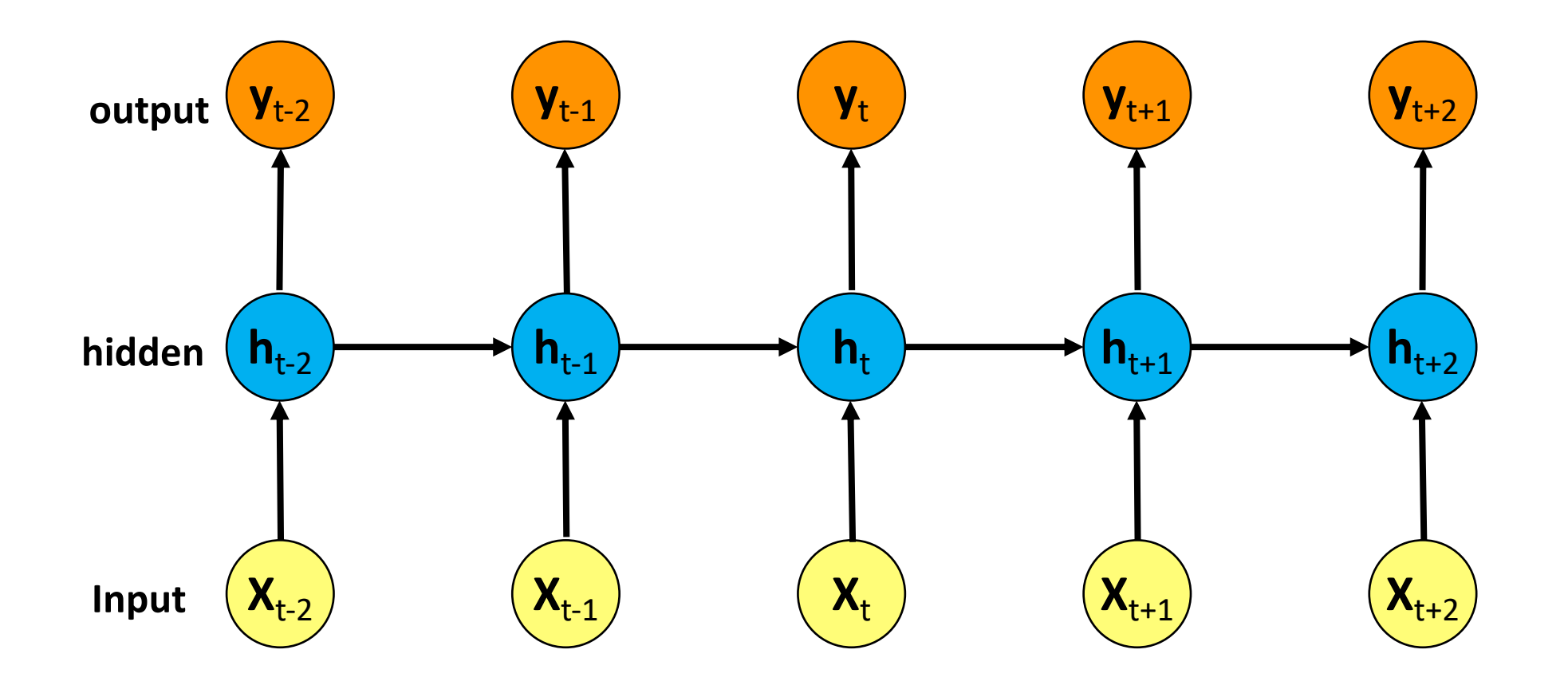

# **Recurrent Neural Networks (RNN) Time Series Forecasting**

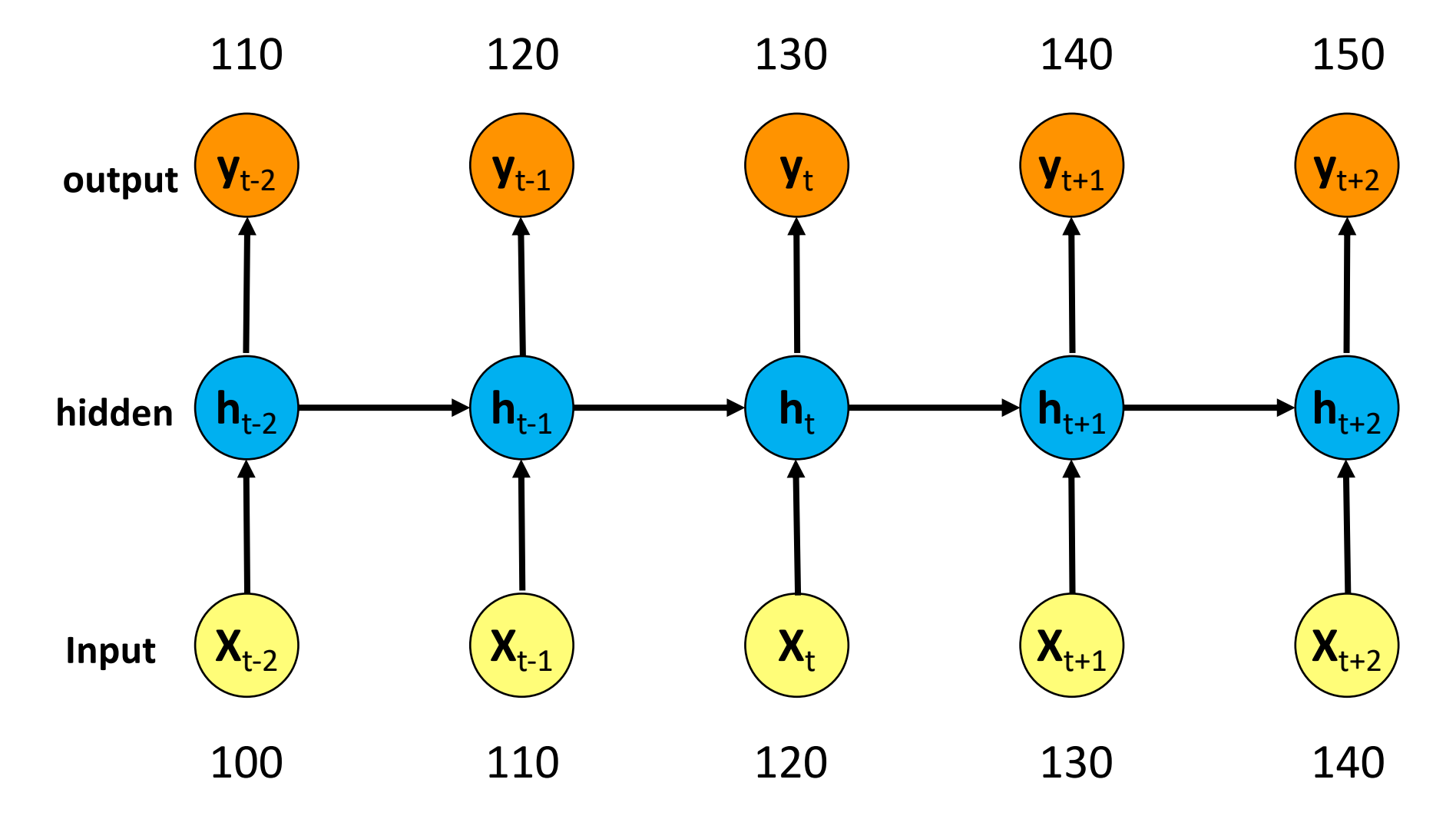

# **Recurrent Neural Networks (RNN)**

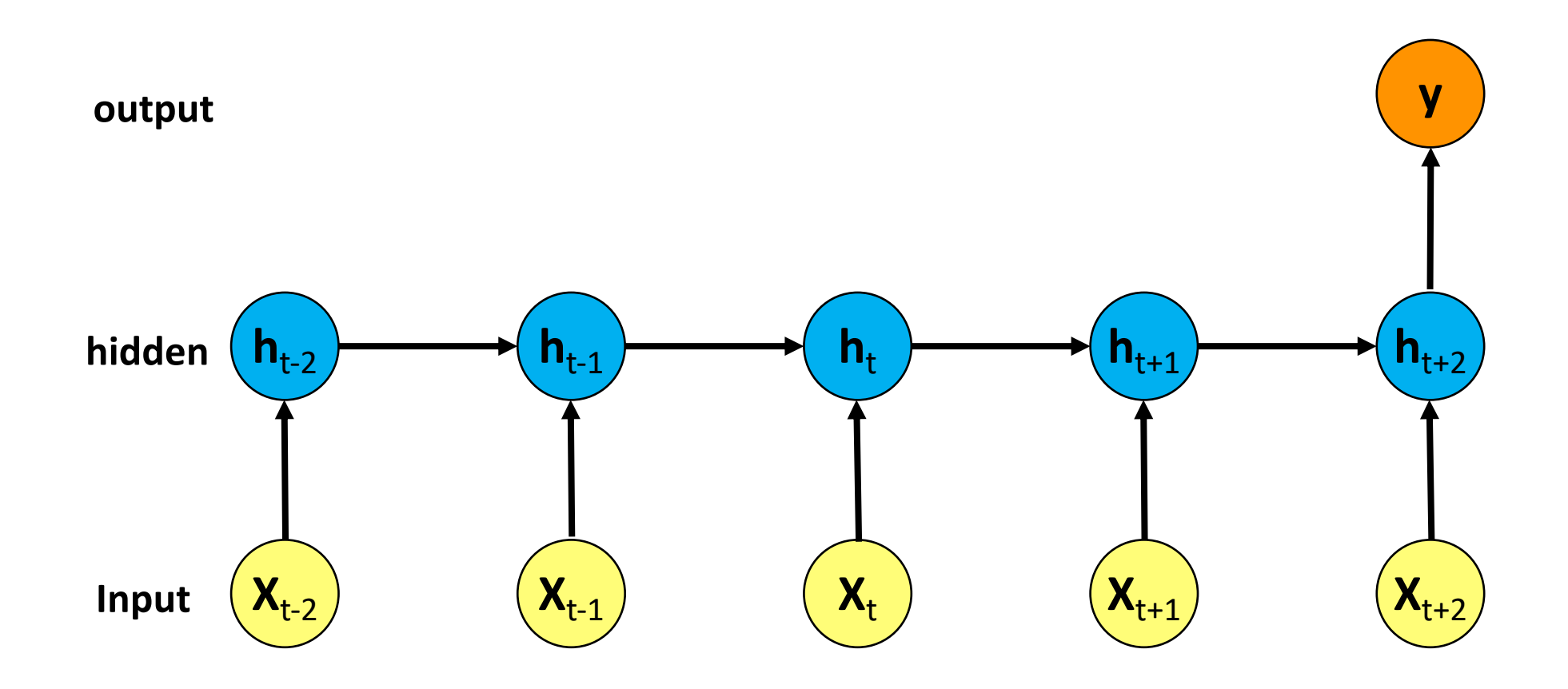

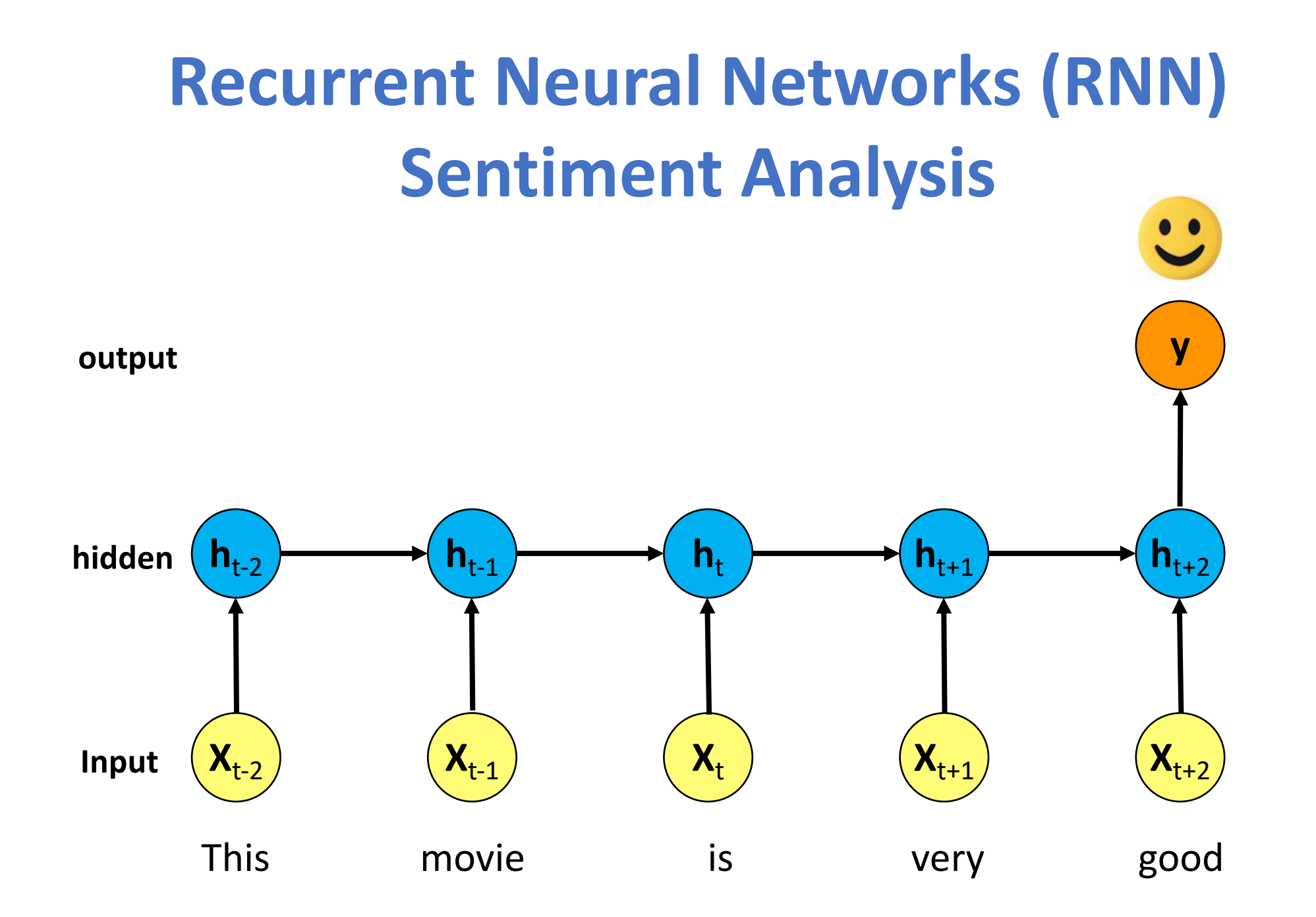

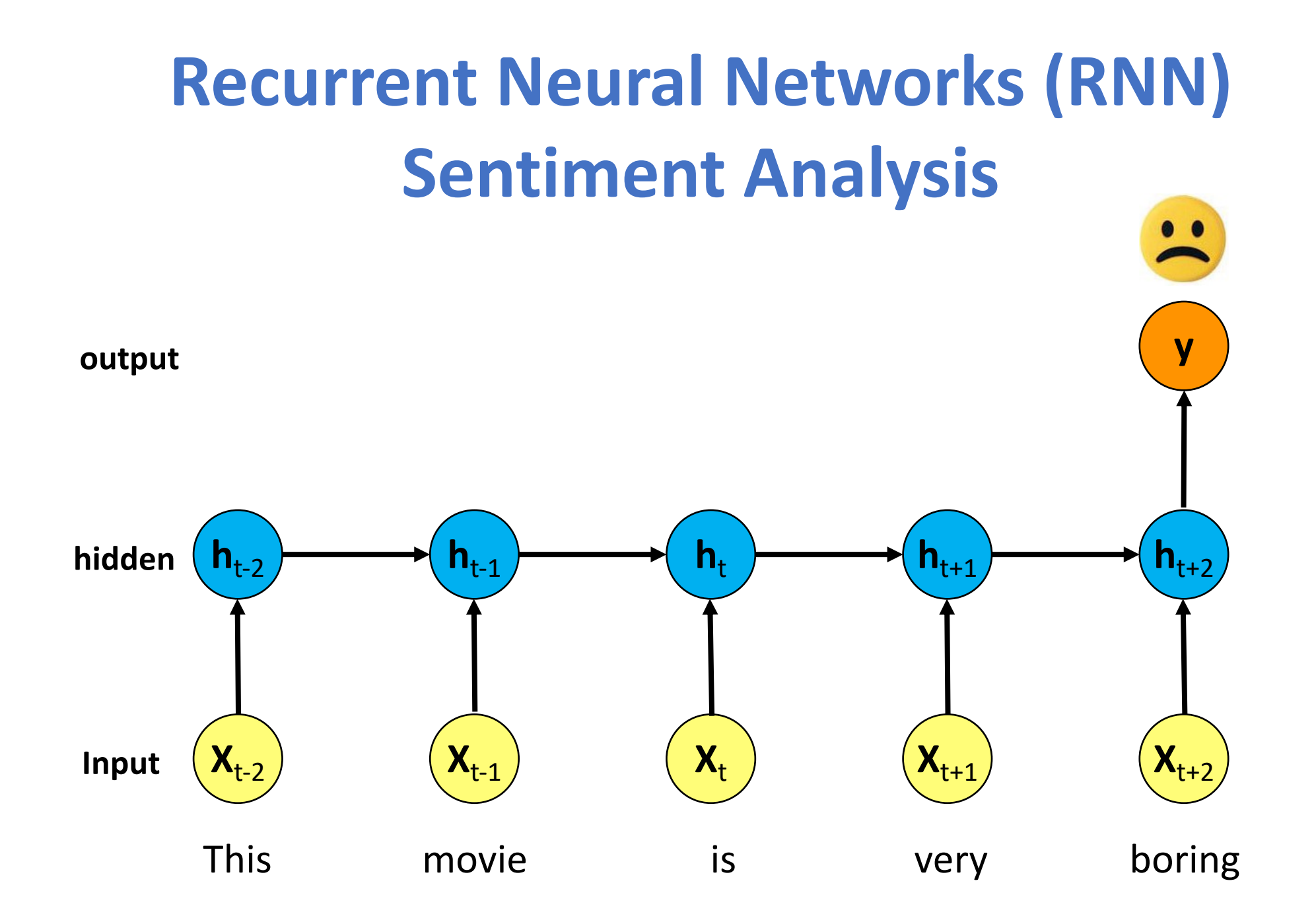

# **Recurrent Neural Network (RNN)**

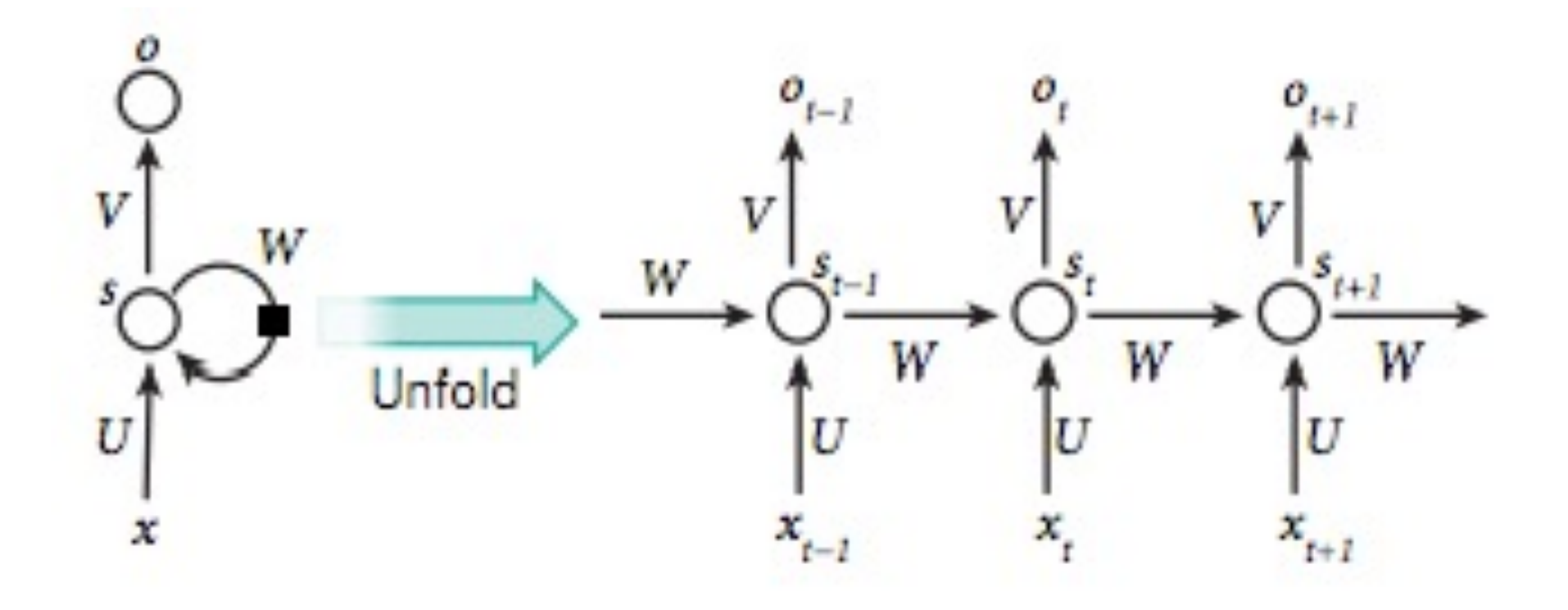

Source: LeCun, Yann, Yoshua Bengio, and Geoffrey Hinton. "Deep learning." Nature 521, no. 7553 (2015): 436-444.

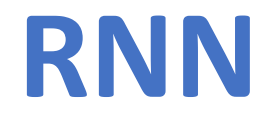

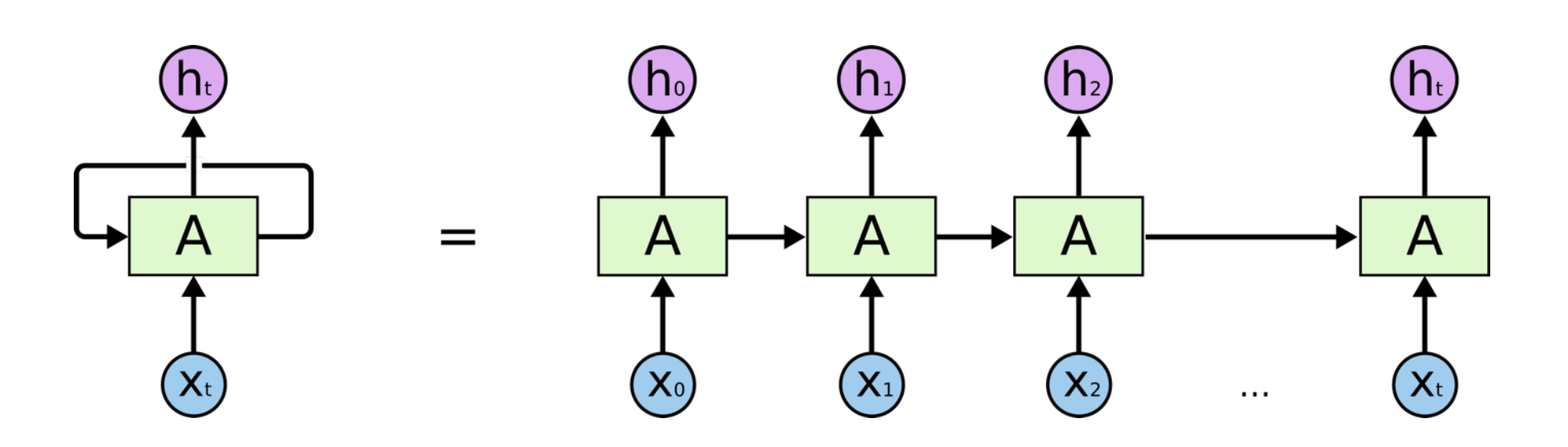

# **RNN long-term dependencies**

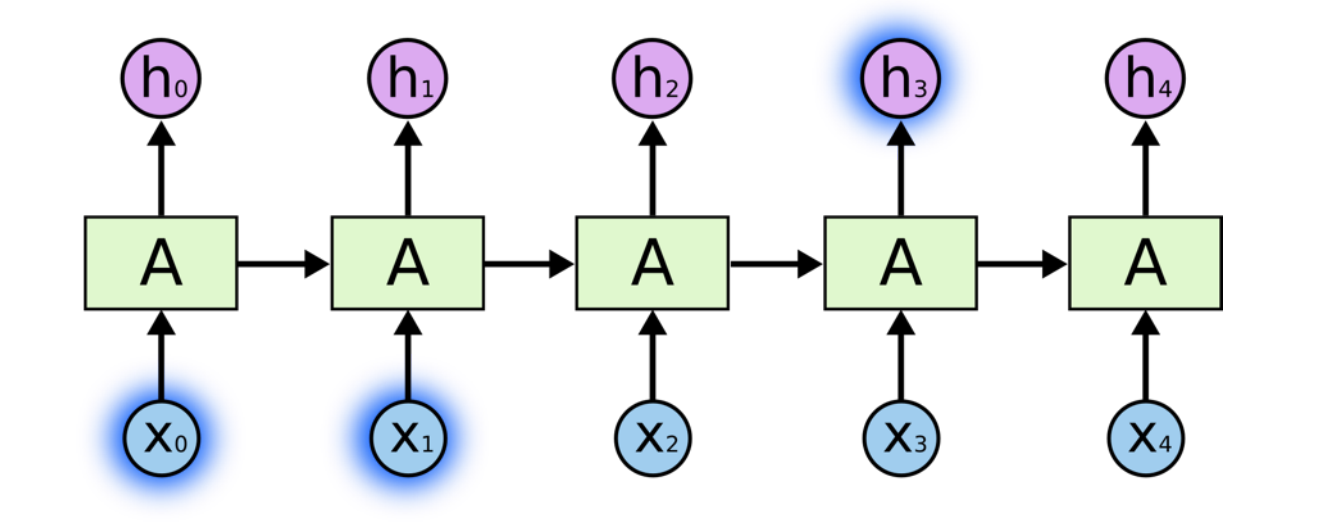

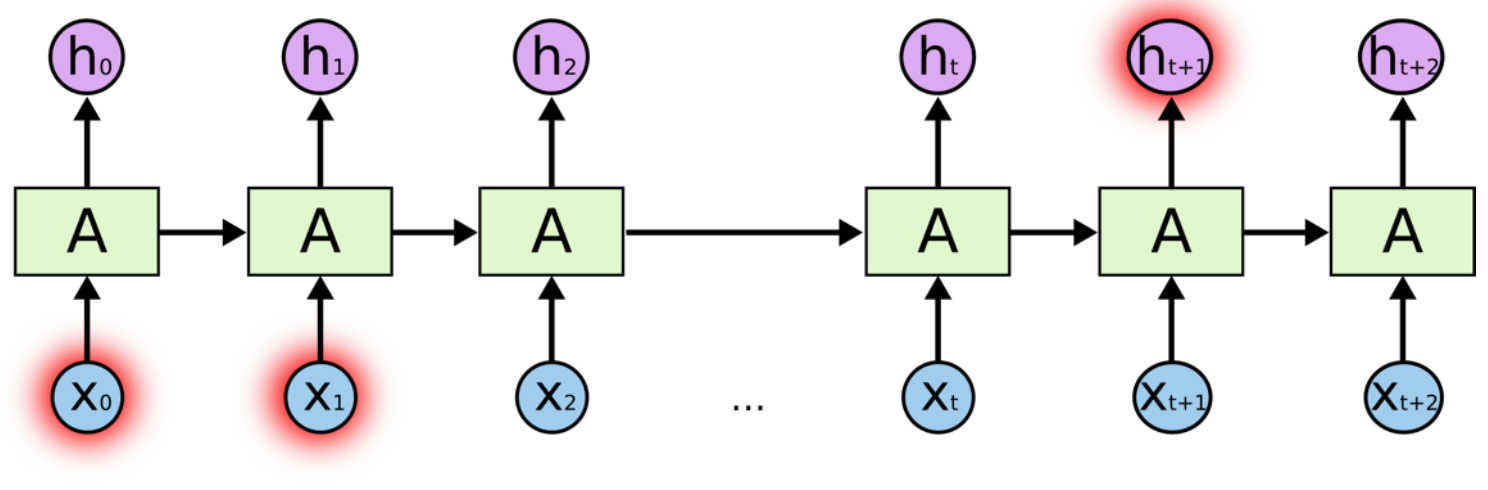

#### I grew up in France… I speak fluent French.

Source: Christopher Olah, (2015) Understanding LSTM Networks, http://colah.github.io/posts/2015-08-Understanding-LSTMs/

**Vanishing Gradient Exploding Gradient**

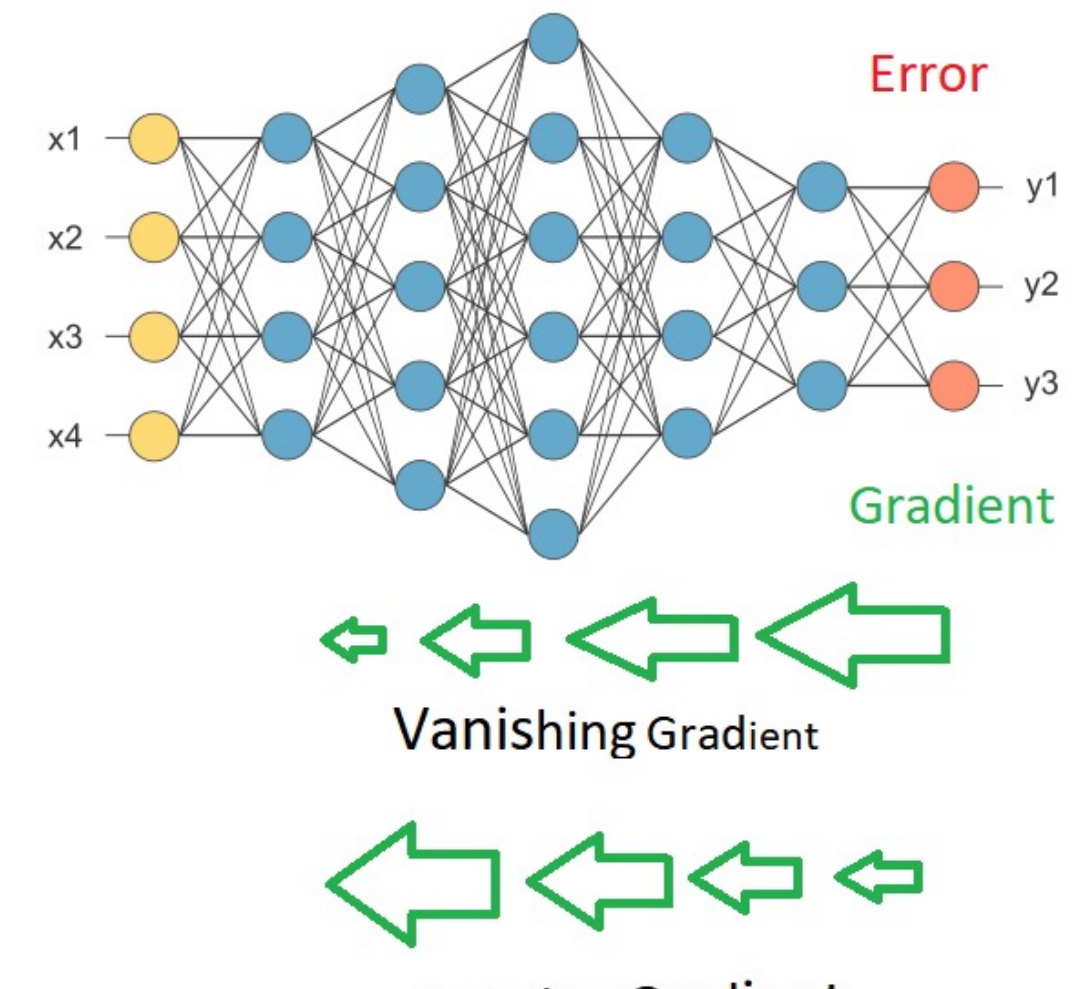

**Exploding Gradient** 

# **Recurrent Neural Networks (RNN)**

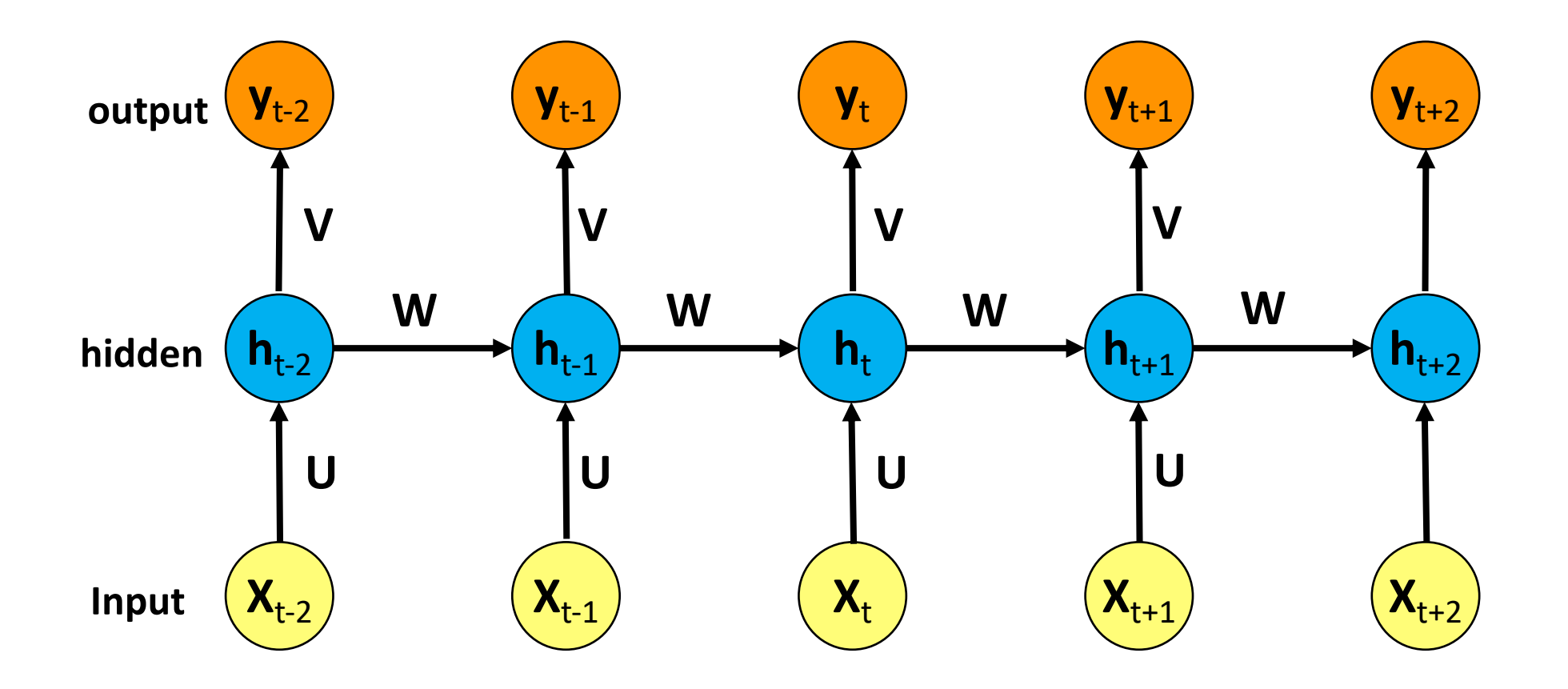

## **RNN**

# **Vanishing Gradient problem Exploding Gradient problem Error**

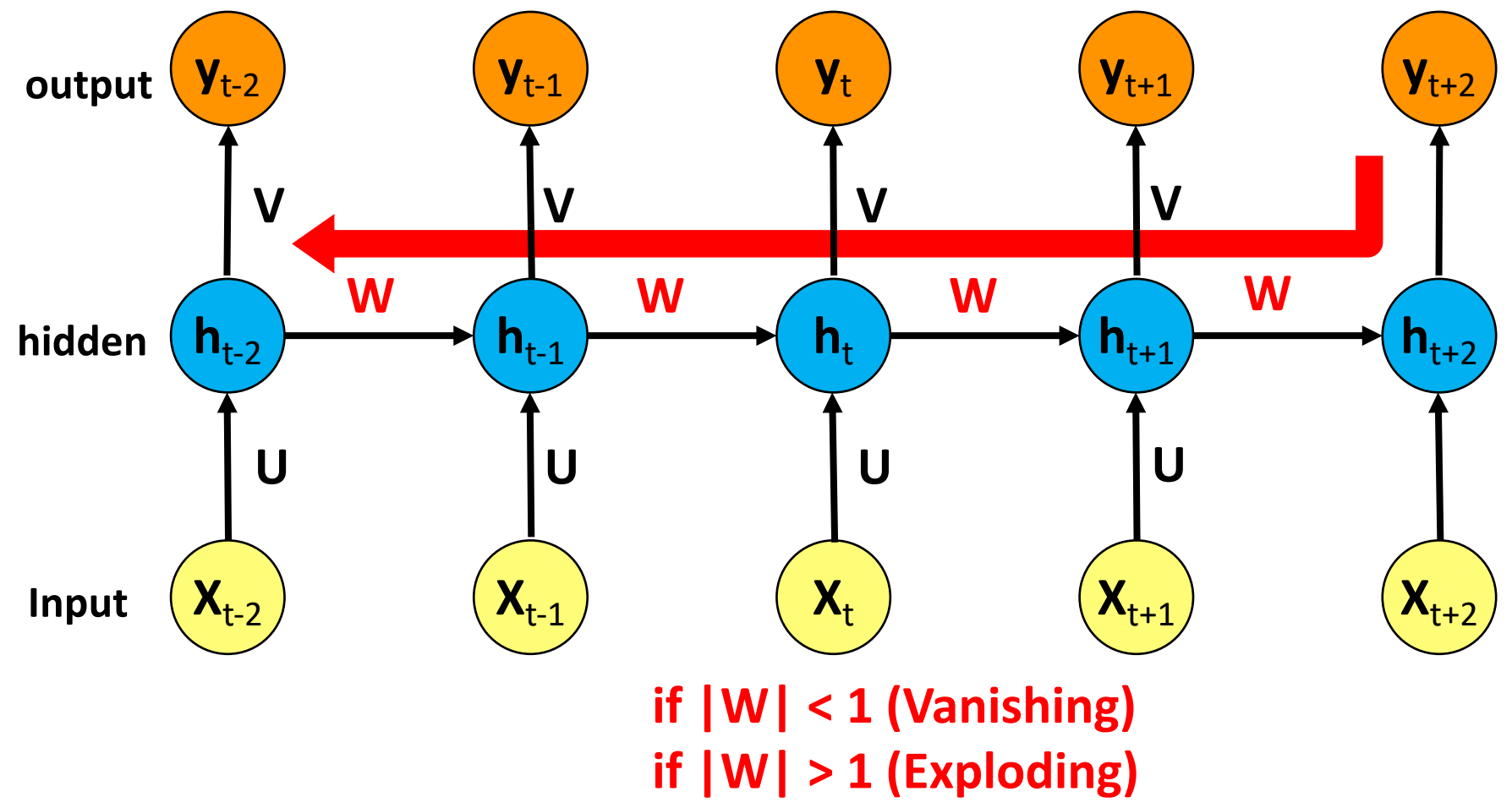

Source: https://medium.com/deep-math-machine-learning-ai/chapter-10-1-deepnlp-lstm-long-short-term-memory-networks-with-math-21477f8e4235

# **RNN**

# **Vanishing Gradient problem**

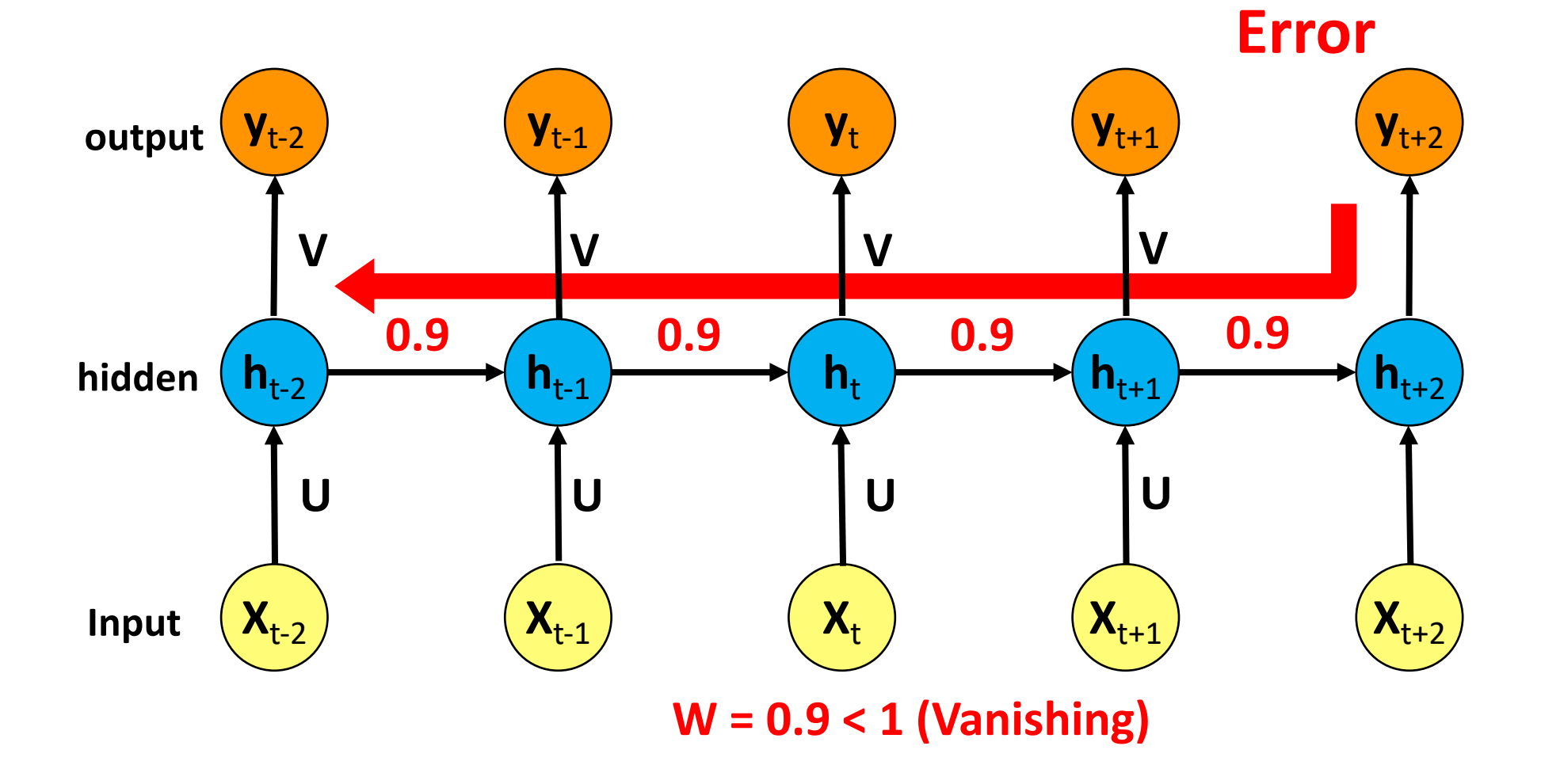

# **RNN**

# **Exploding Gradient problem**

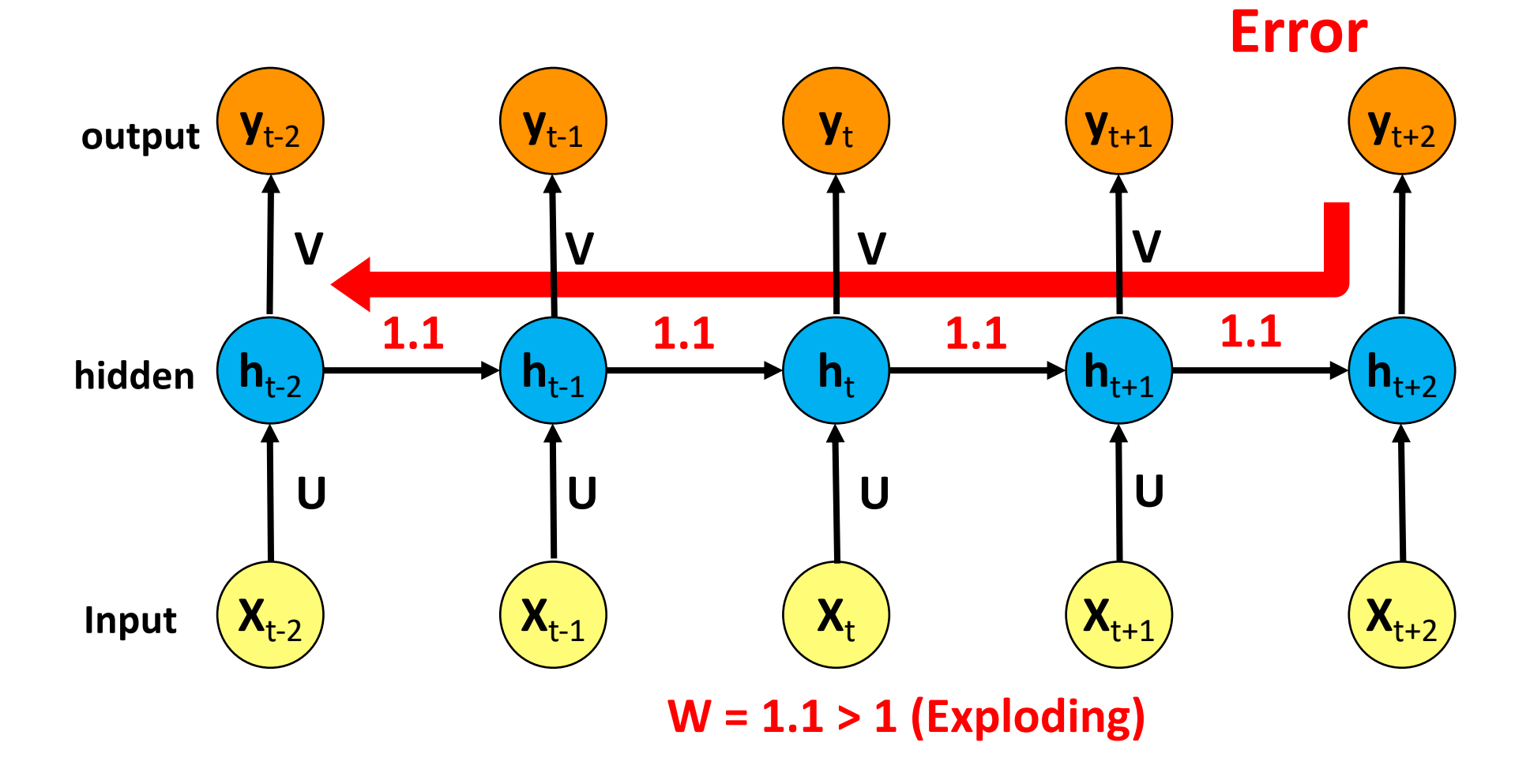
### **RNN LSTM**

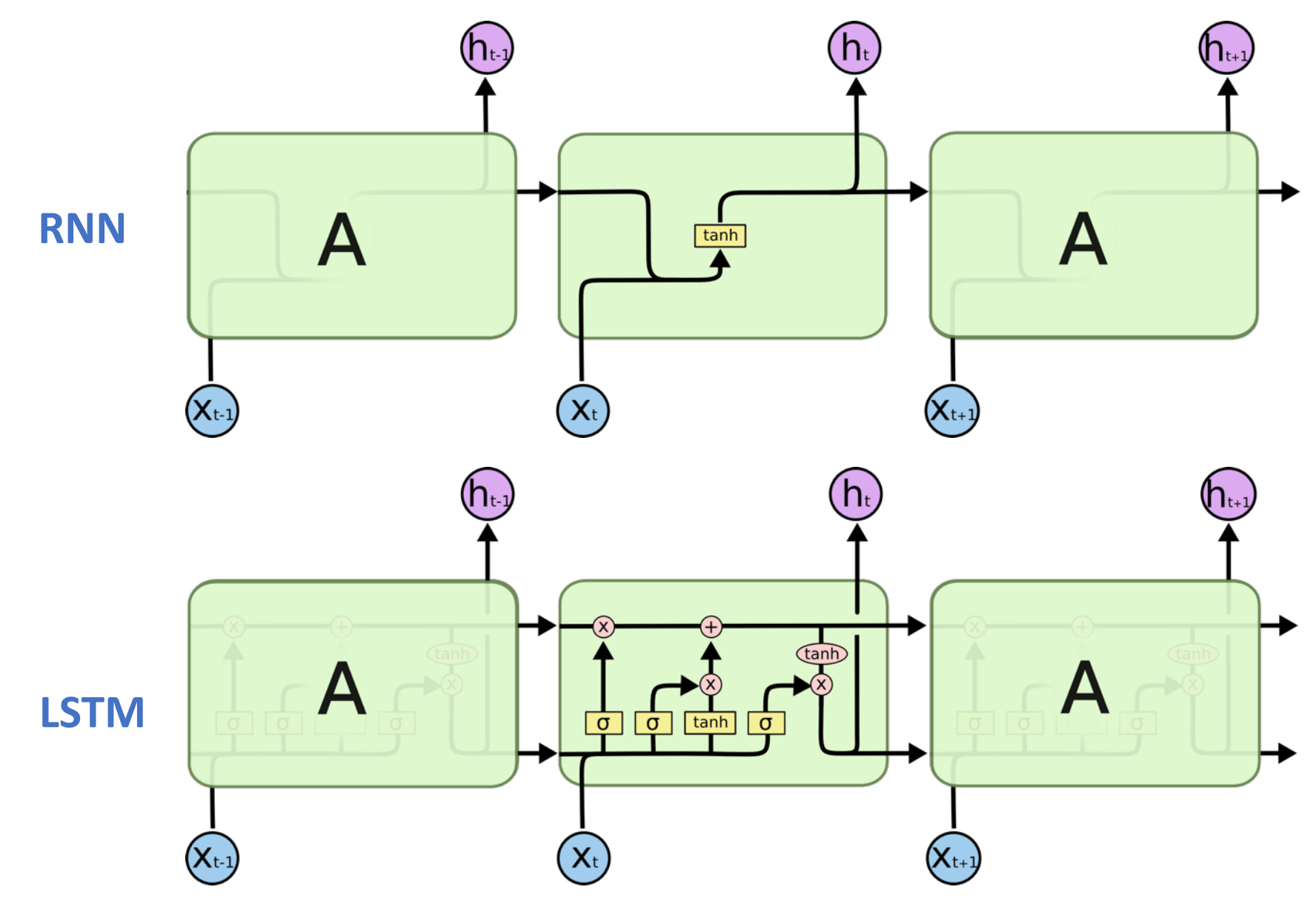

### **Long Short Term Memory (LSTM)**

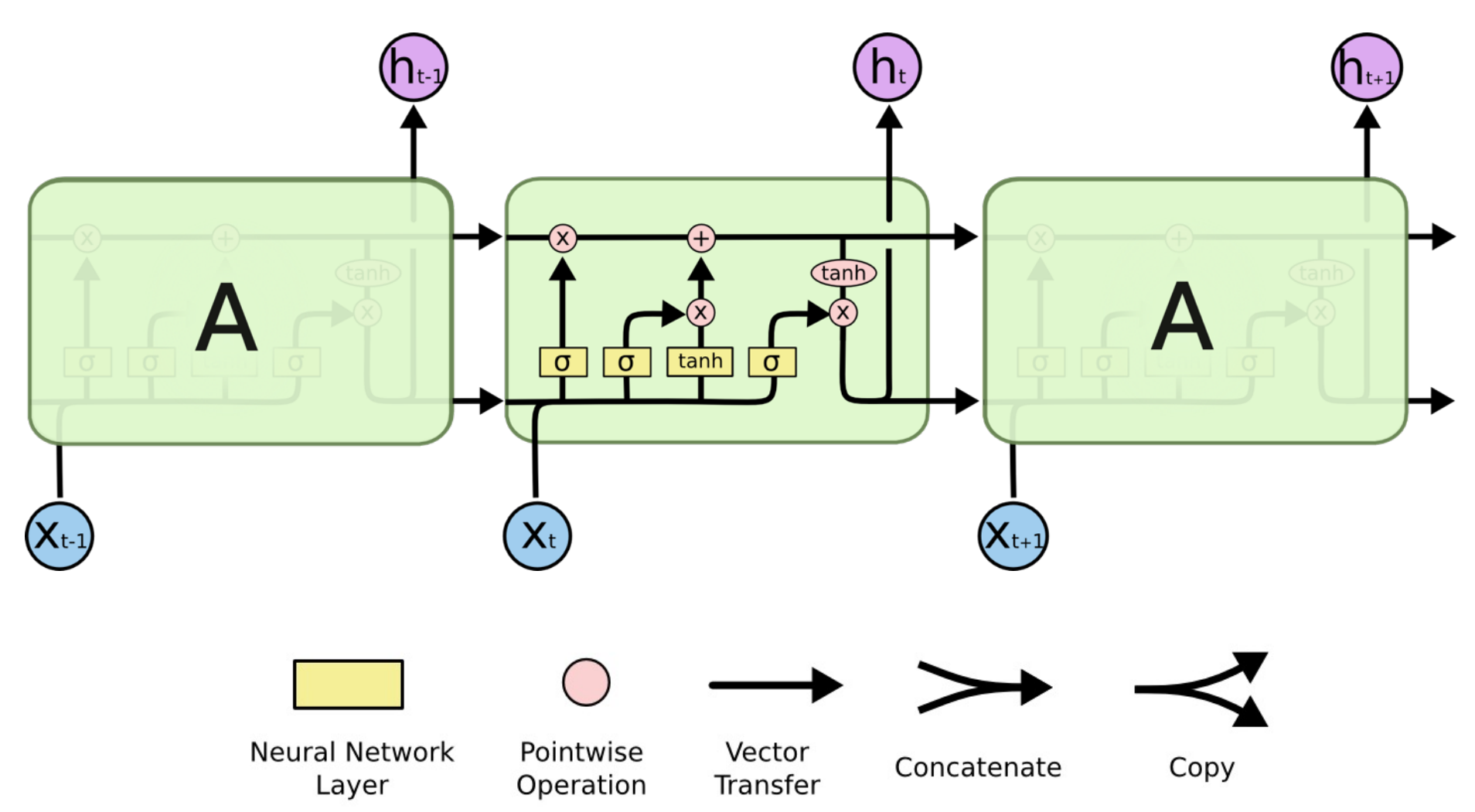

Source: Christopher Olah, (2015) Understanding LSTM Networks, http://colah.github.io/posts/2015-08-Understanding-LSTMs/ 110

### **Long Short Term Memory (LSTM)**

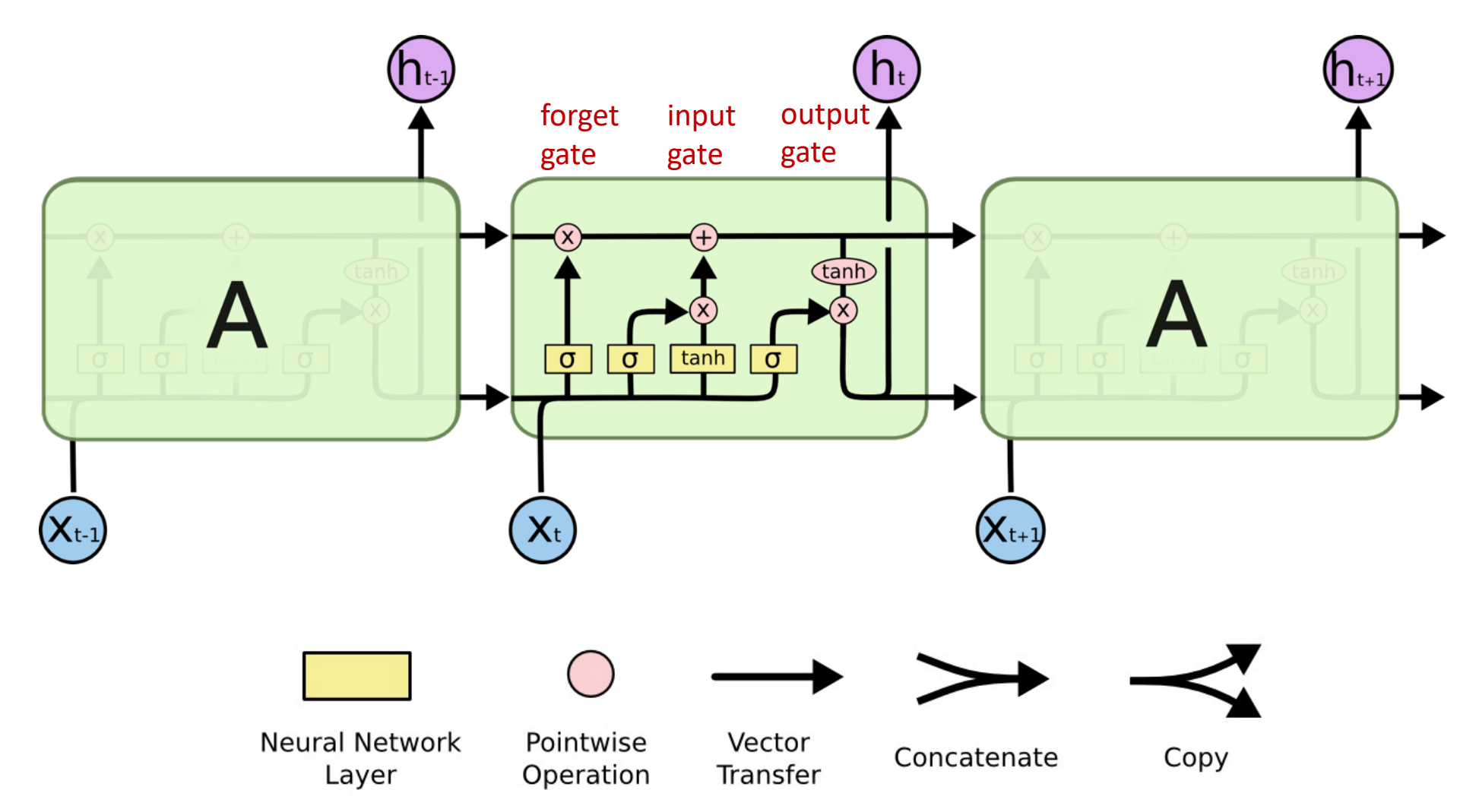

Source: Christopher Olah, (2015) Understanding LSTM Networks, http://colah.github.io/posts/2015-08-Understanding-LSTMs/

### **Gated Recurrent Unit (GRU)**

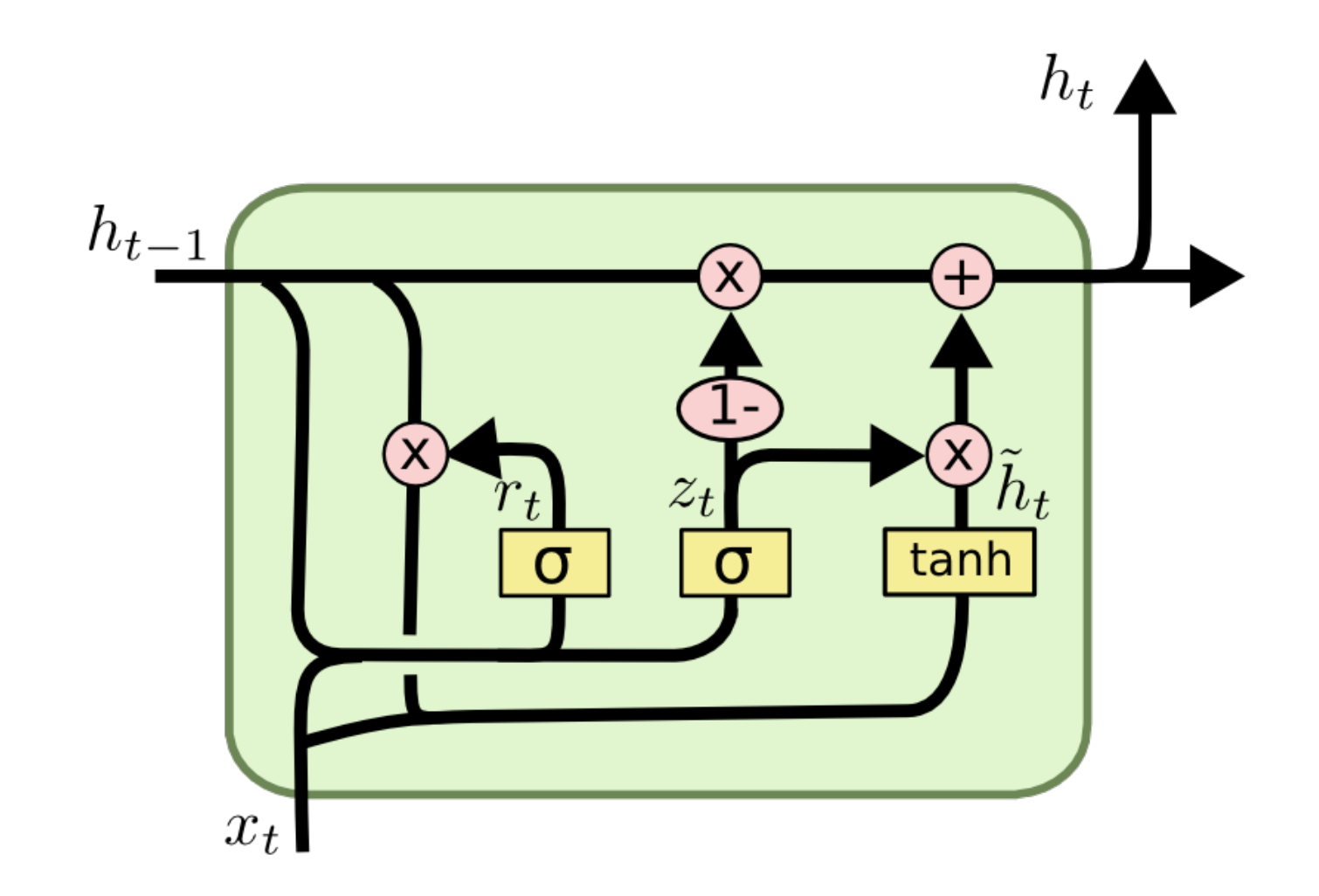

### **Gated Recurrent Unit (GRU)**

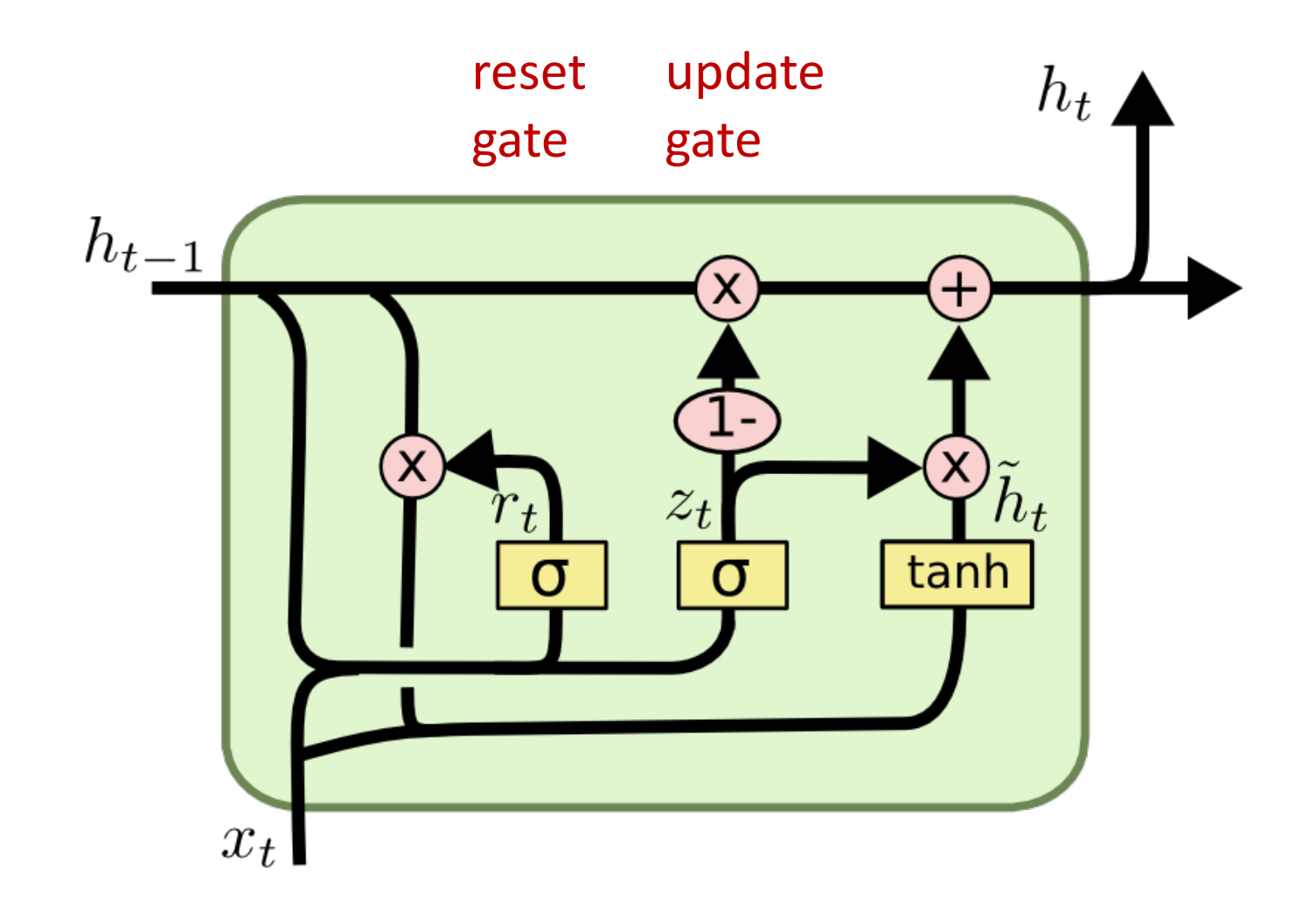

### **LSTM Recurrent Neural Network**

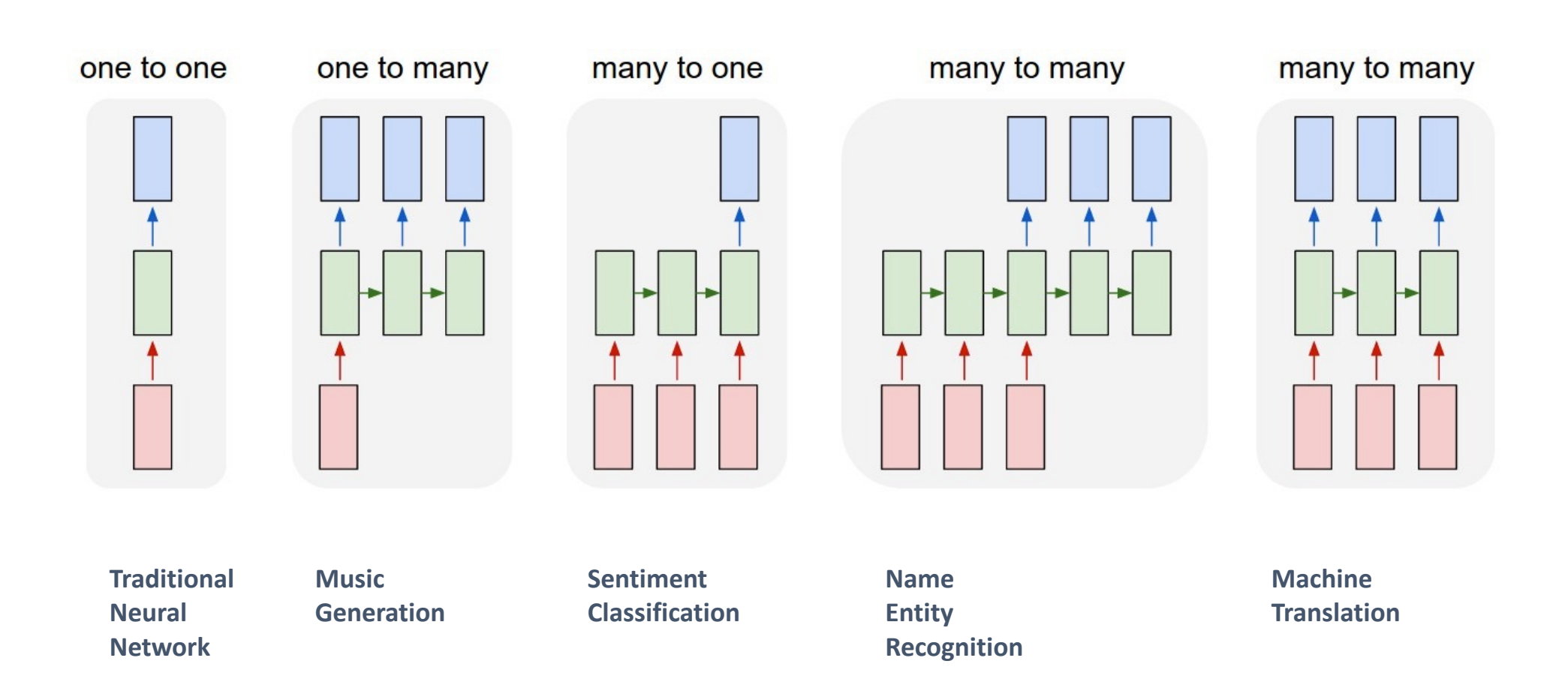

### **Long Short Term Memory (LSTM) for Time Series Forecasting**

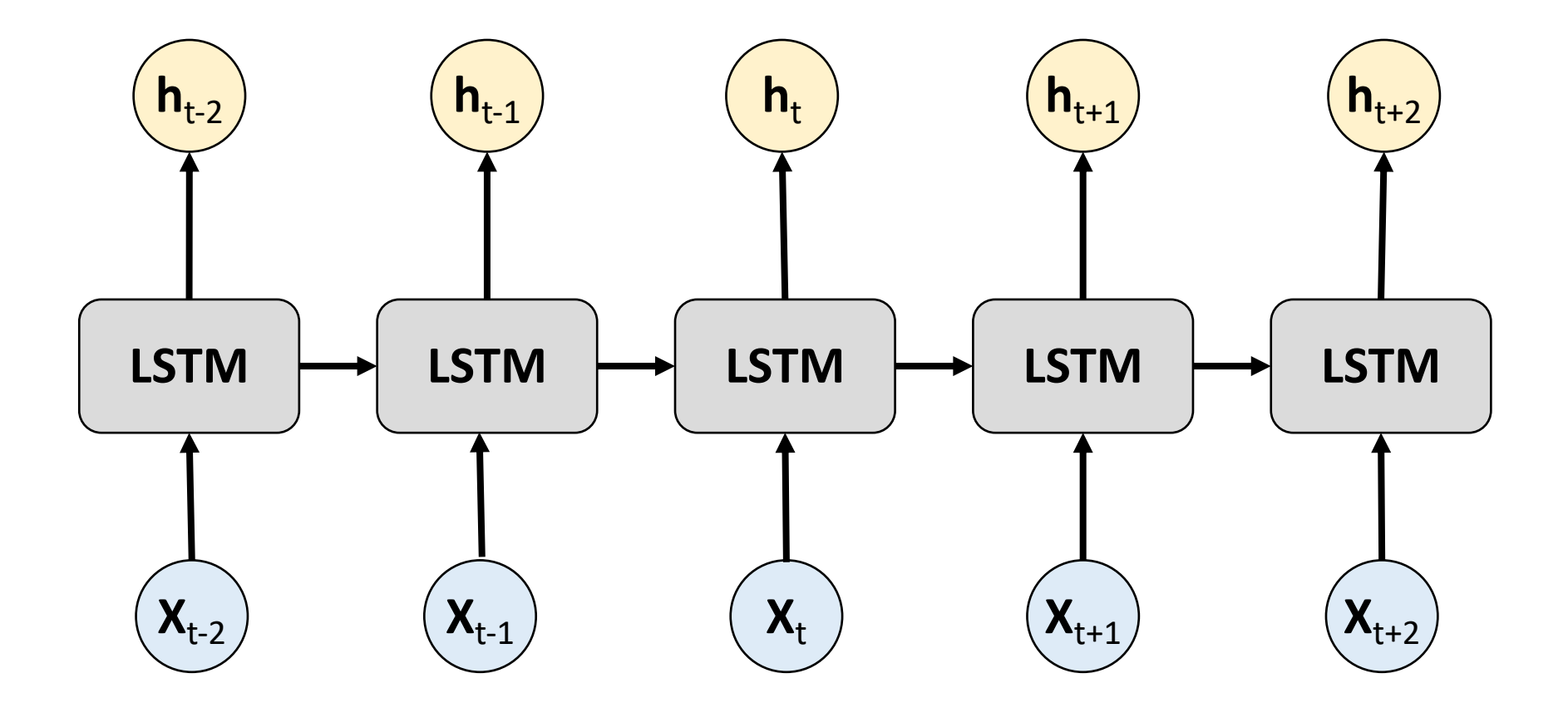

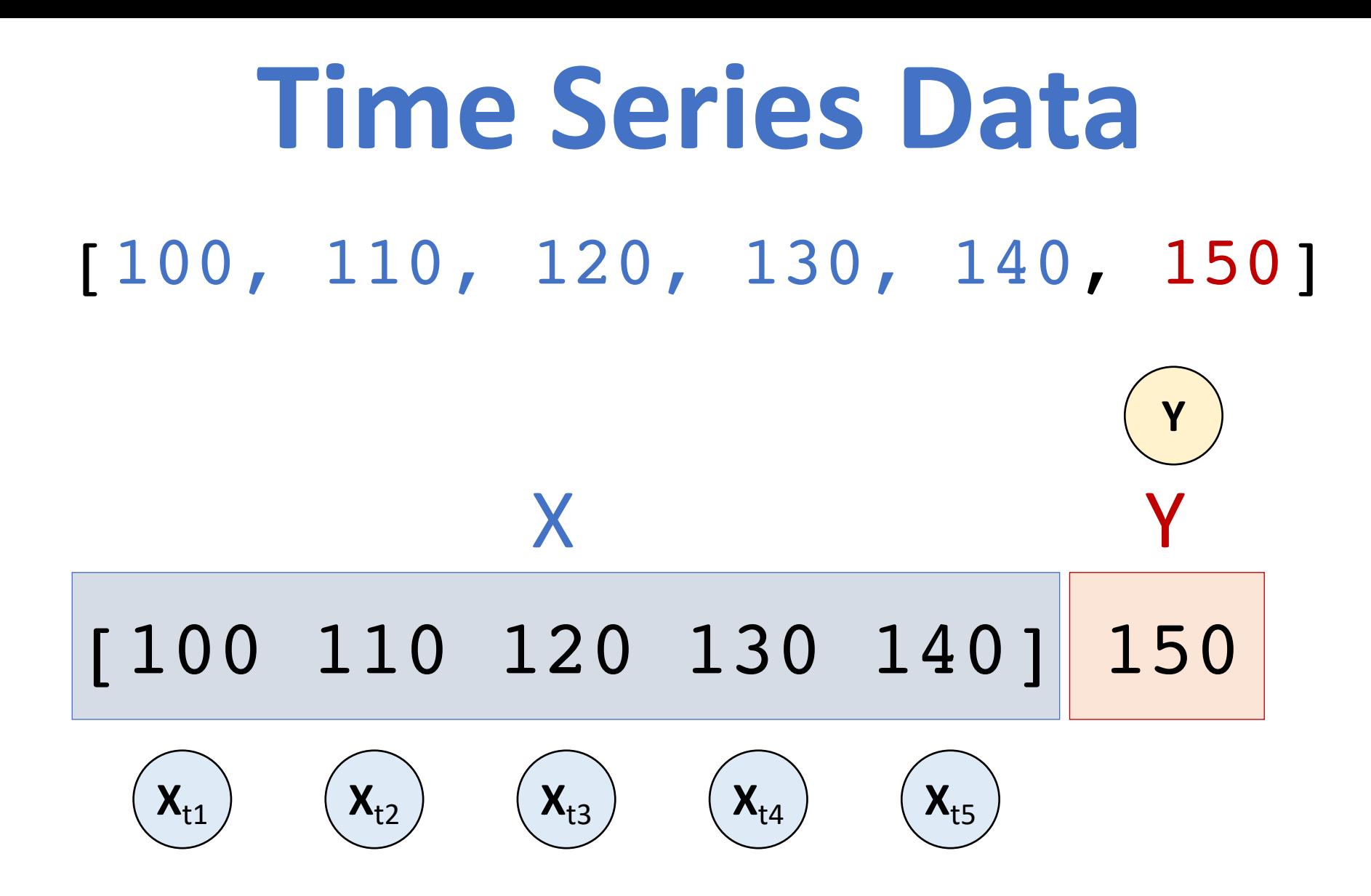

### **Long Short Term Memory (LSTM) for Time Series Forecasting**

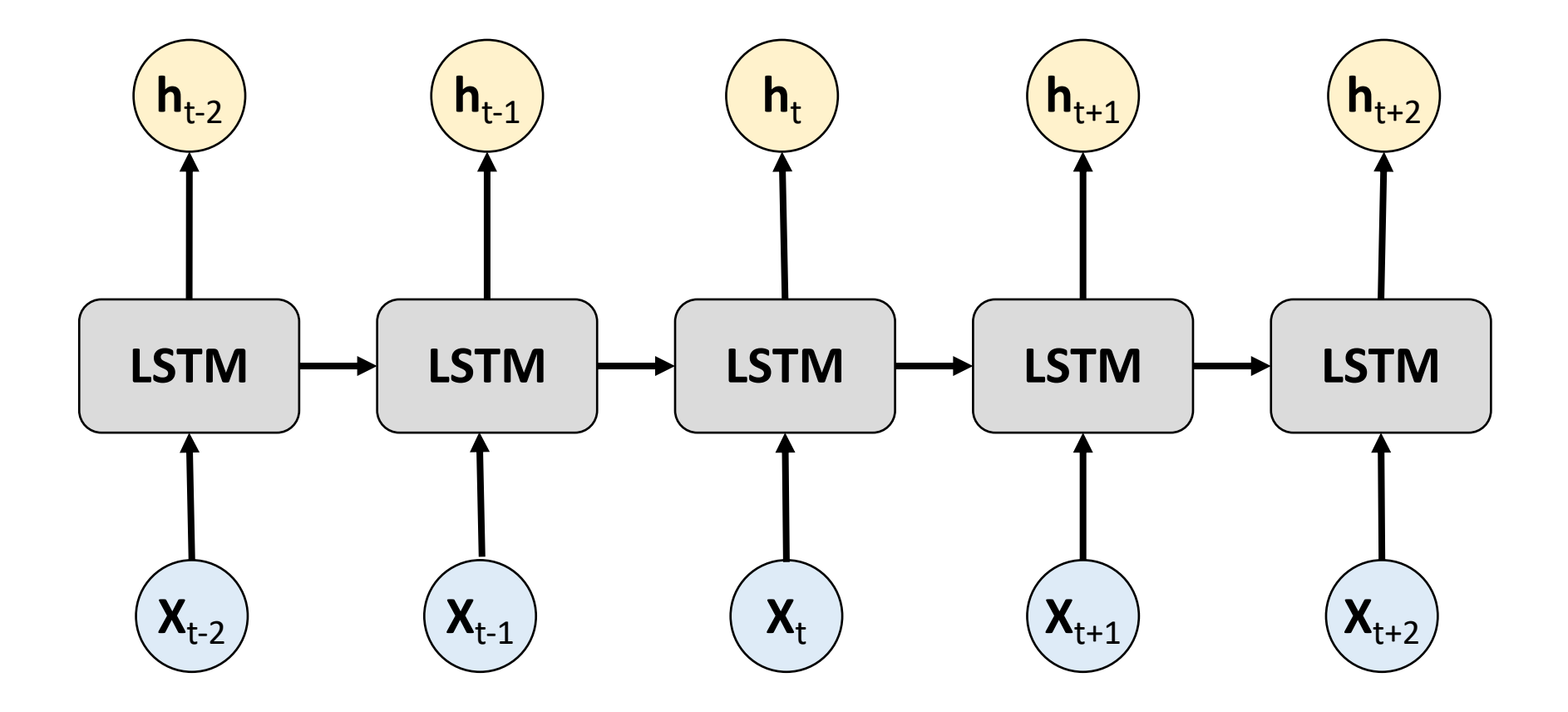

### **Time Series Data**

[10, 20, 30, 40, 50, 60, 70, 80, 90]

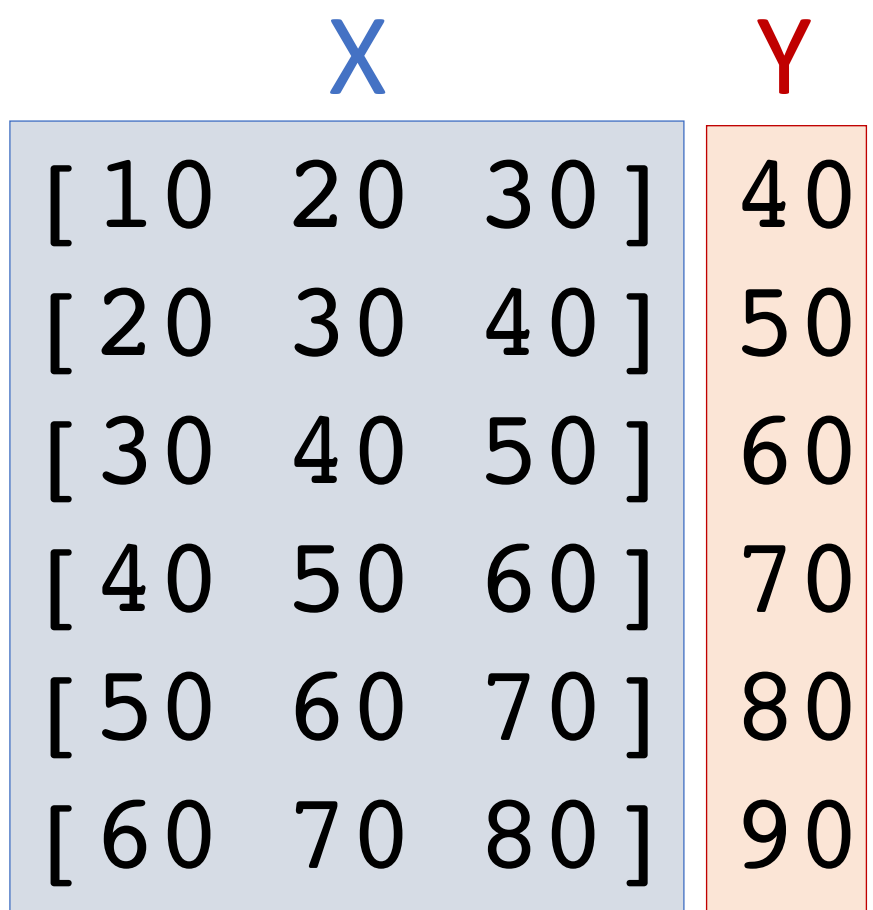

## **Reinforcement Learning (RL)**

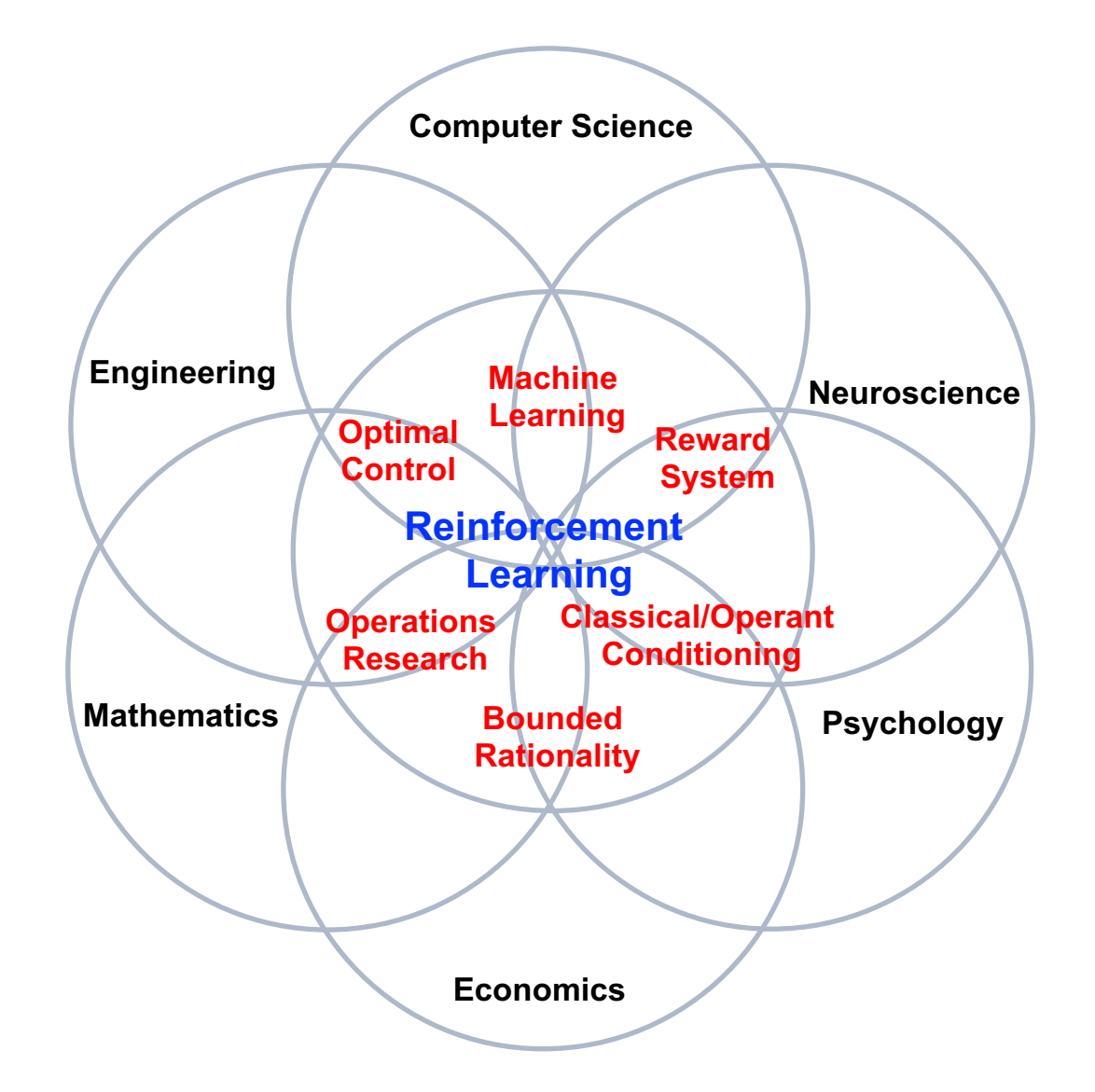

# **Branches of Machine Learning (ML) Reinforcement Learning (RL)**

**Unsupervised Learning Machine Learning Reinforcement Learning Supervised Learning** • **Labeled data** • **Direct feedback** • **Predict** • **No Labels** • **No feedback** • **Find hidden structure** • **Decision process** • **Reward system** • **Learn series of actions**

# **Reinforcement Learning (DL)**

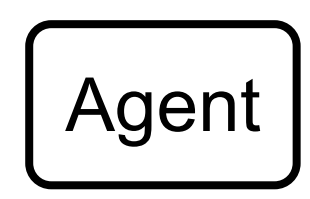

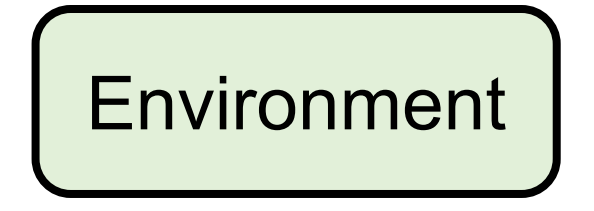

# **Reinforcement Learning (DL)**

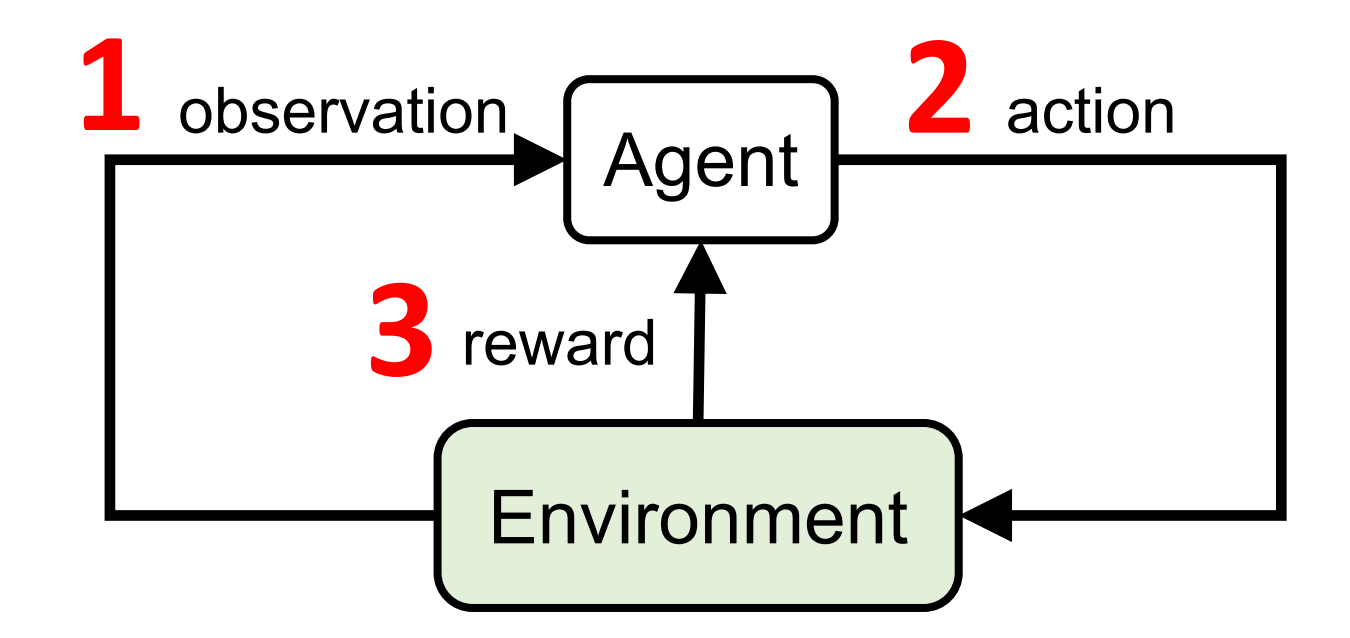

# **Reinforcement Learning (DL)**

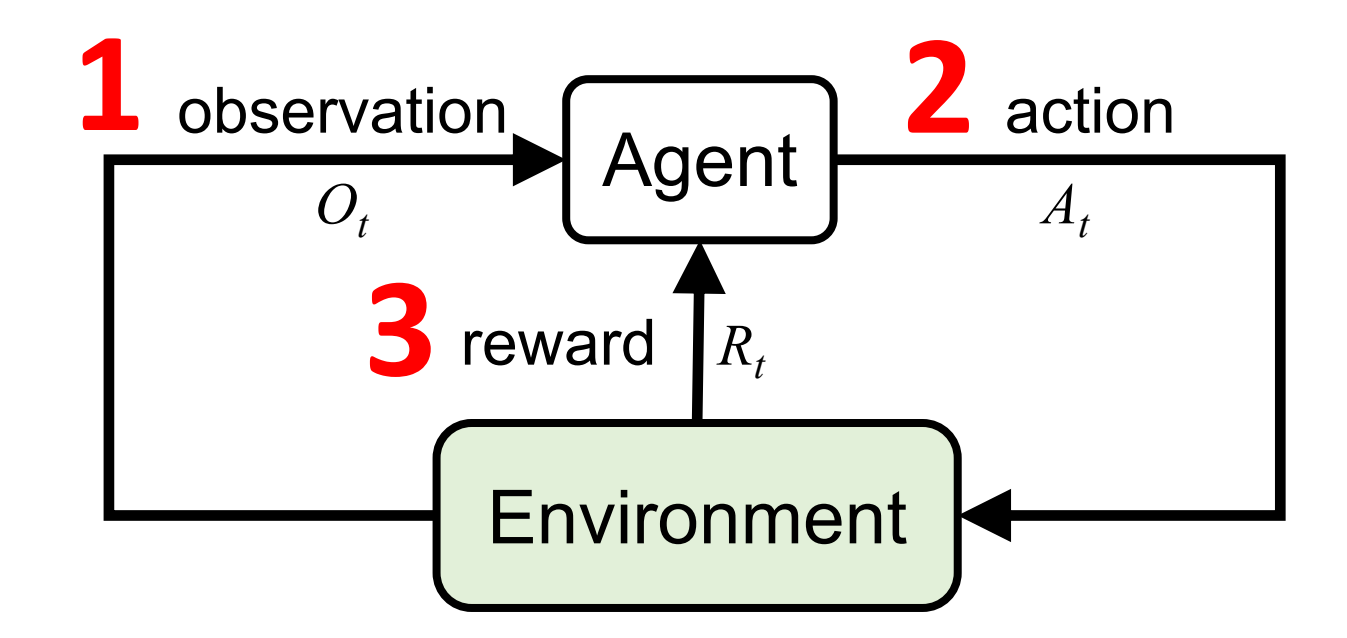

## **Agent and Environment**

- **At each step** *t* **the agent:** 
	- **Executes action** *At*
	- Receives observation  $O_t$
	- Receives scalar reward  $R_t$
- **The environment:** 
	- Receives action  $A_t$
	- **Emits observation**  $O_{t+1}$
	- Emits scalar reward  $R_{t+1}$
- **t increments at env. step**

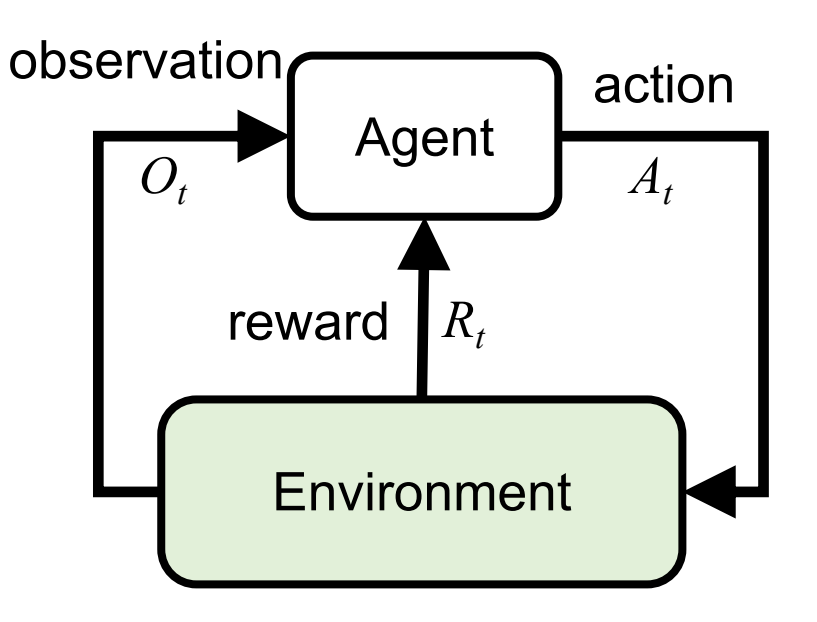

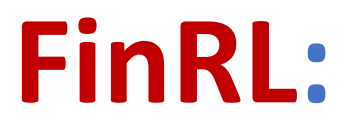

### **A Deep Reinforcement Learning Library for Automated Stock Trading in Quantitative Finance**

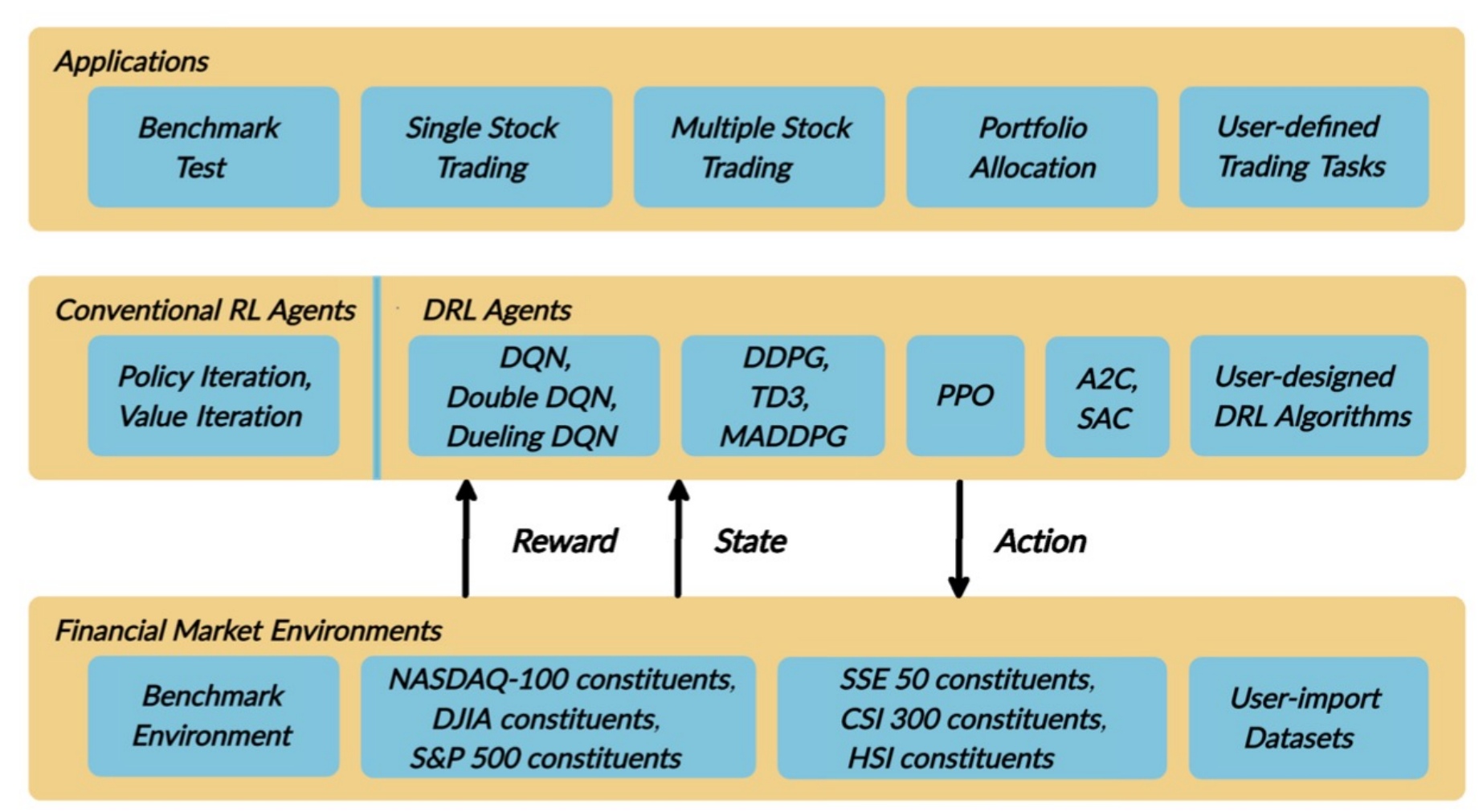

Source: Xiao-Yang Liu, Hongyang Yang, Qian Chen, Runjia Zhang, Liuqing Yang, Bowen Xiao, and Christina Dan Wang (2020). "FinRL: A Deep Reinforcement Learning Library for Automated Stock 125 Trading in Quantitative Finance." arXiv preprint arXiv:2011.09607 (2020).

### **FinRL**

### **Deep Reinforcement Learning Algorithms**

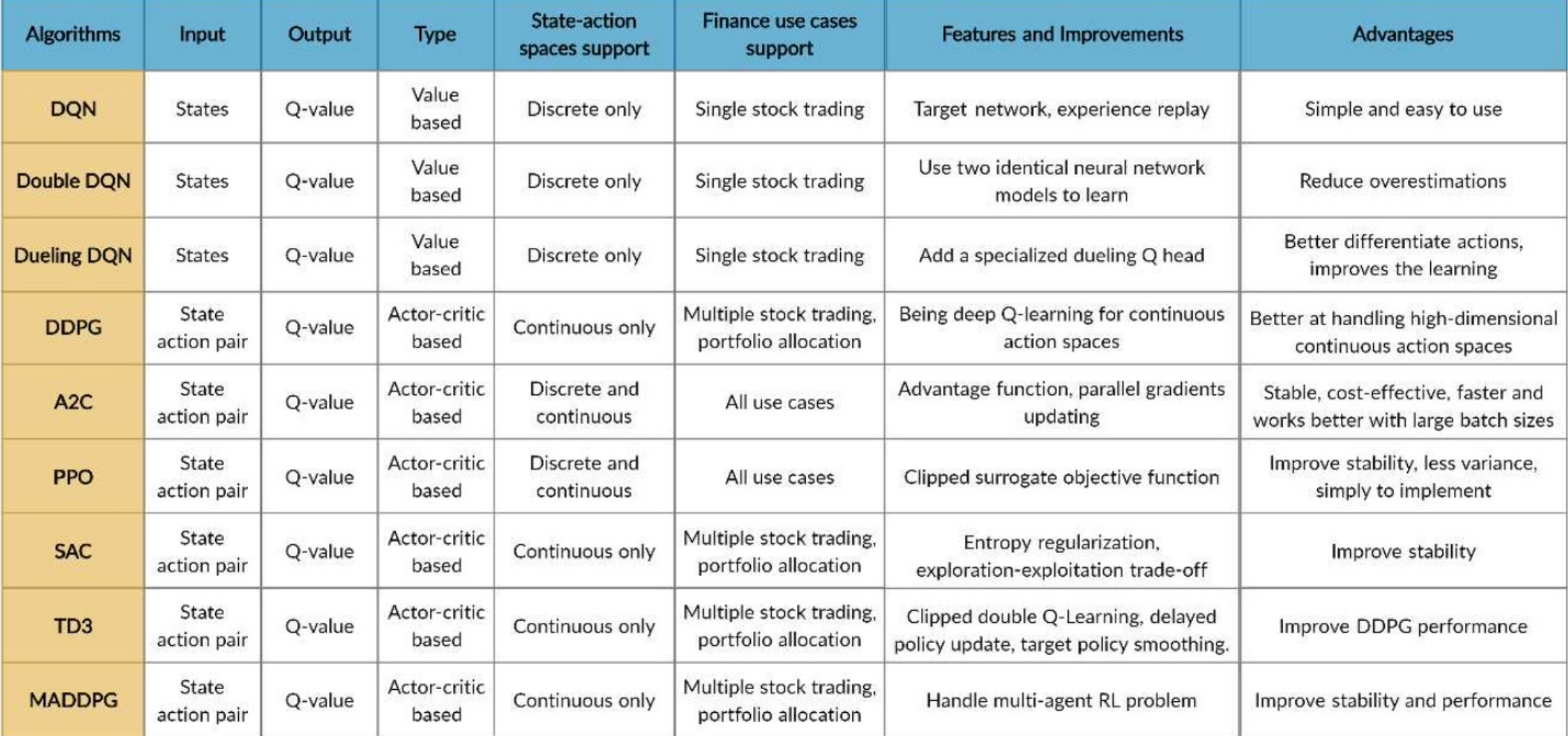

```
import os
import numpy as np
import pandas as pd
from pylab import plt, mpl
plt.style.use('seaborn')
mpl.rcParams['savefig.dpi'] = 300
mpl.rcParams['font.family'] = 'serif'
pd.set_option('precision', 4)
np.set_printoptions(suppress=True, precision=4)
os.environ['PYTHONHASHSEED'] = '0'
```

```
url = 'http://hilpisch.com/aiif_eikon_id_eur_usd.csv'
symbol = 'EUR_USD'
raw = pd.read.csv(url, index col=0, parse dates=True)raw.head()
```
# **Mid-closing prices for EUR/USD (intraday)**

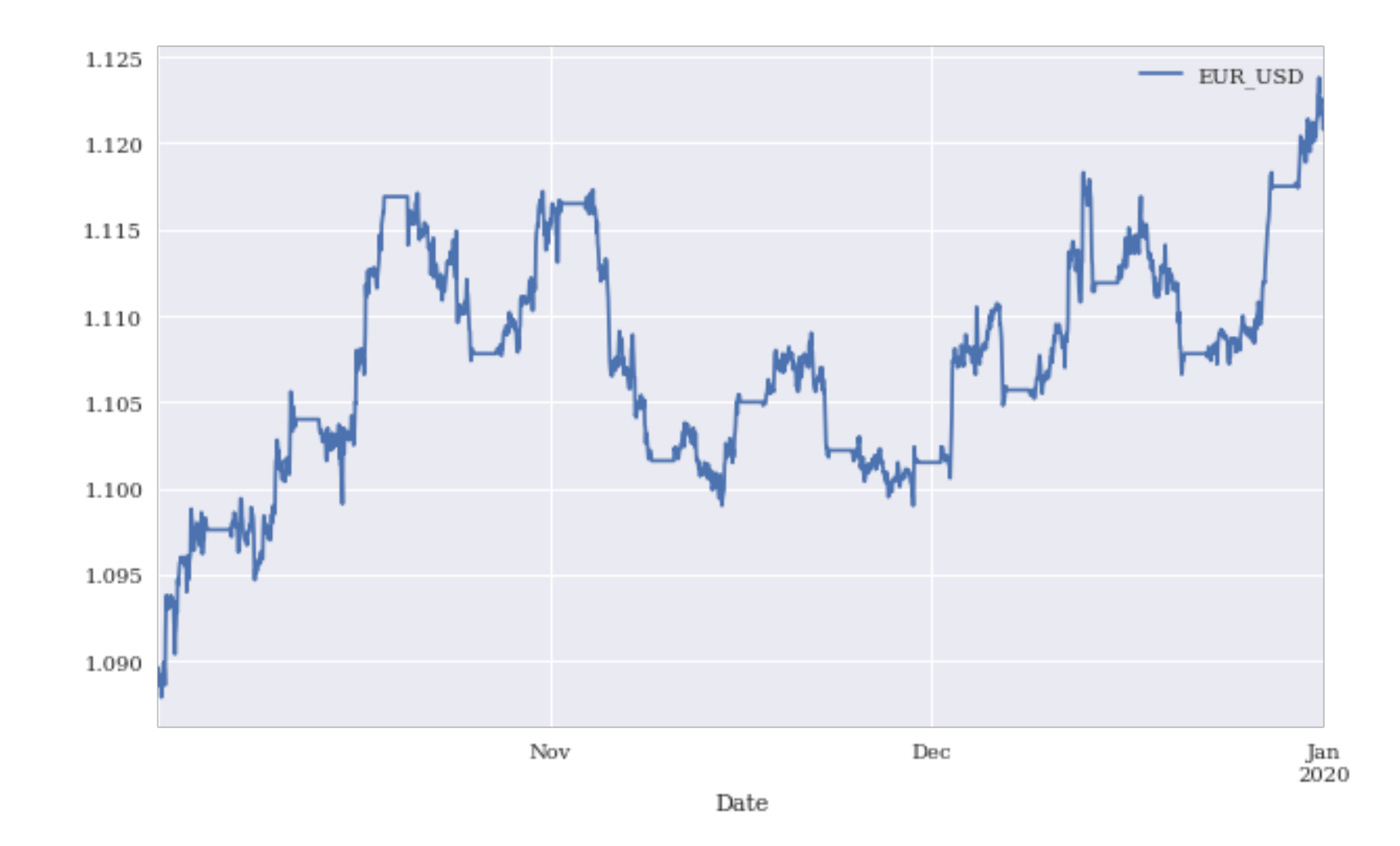

#### **optimizer = Adam(lr=0.001)**

```
def create_model(hl=1, hu=128, optimizer=optimizer):
  model = Sequential()
  model.add(Dense(hu, input_dim=len(cols),
               activation='relu'))
  for _ 
in range(hl):
     model.add(Dense(hu, activation='relu'))
  model.add(Dense(1, activation='sigmoid'))
  model.compile(loss='binary_crossentropy'
,
                  optimizer=optimizer,
                  metrics=['accuracy'])
  return model
set_seeds()
model = create_model(hl=1, hu=128)
model.summary()
```
## **Training and validation accuracy values**

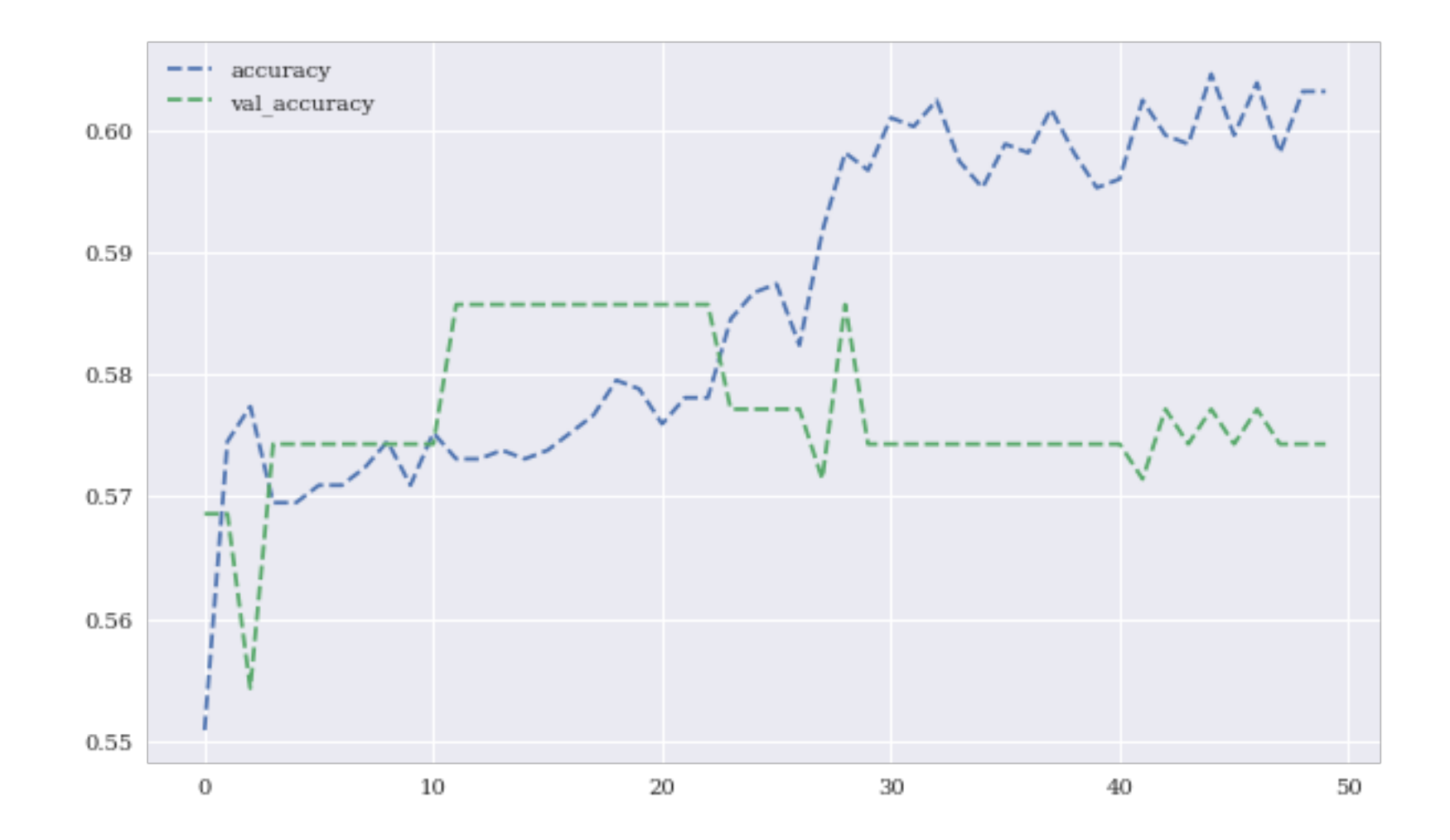

### **Training and validation accuracy values (normalized features data)**

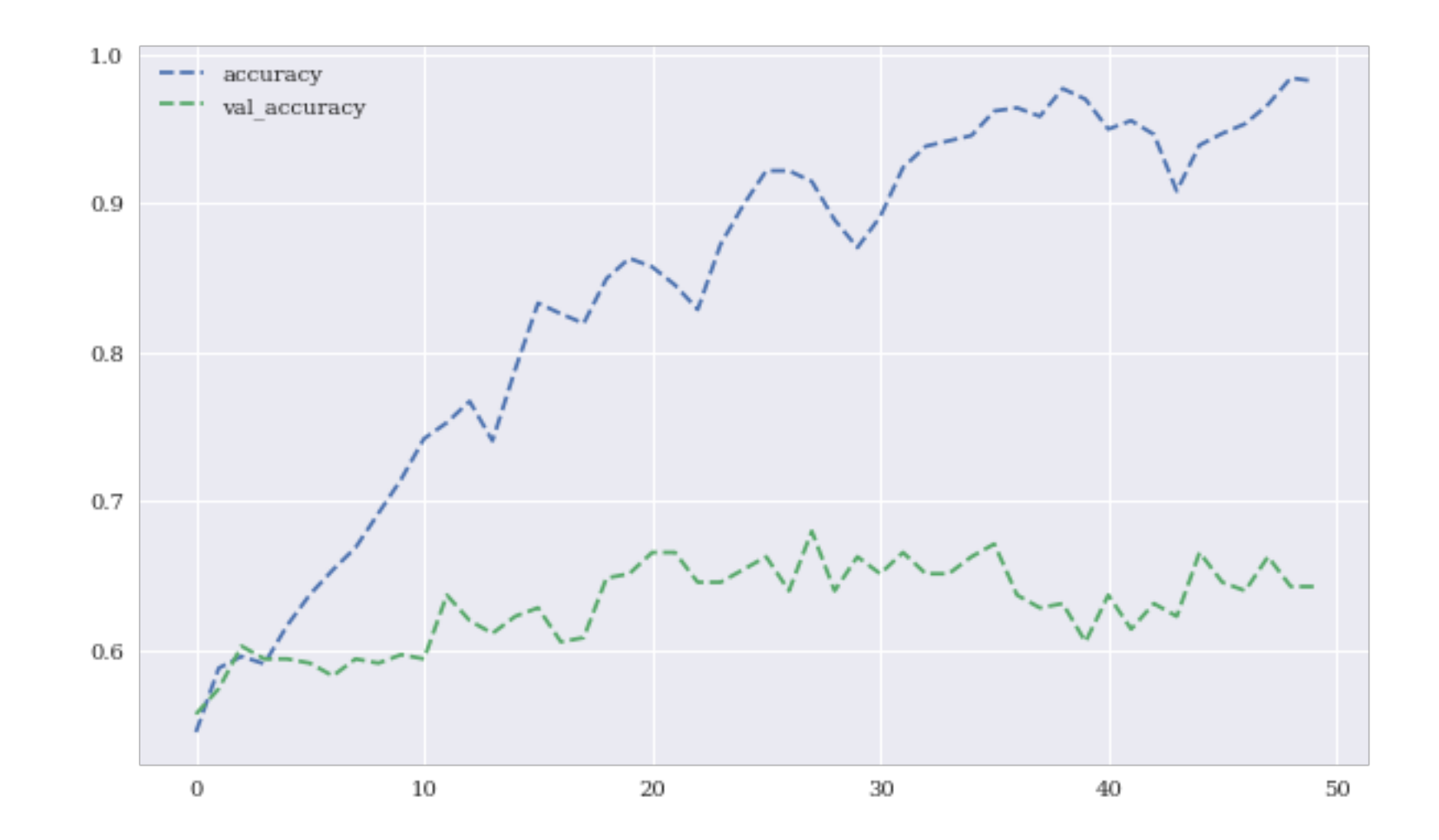

### **Training and validation accuracy values (with dropout)**

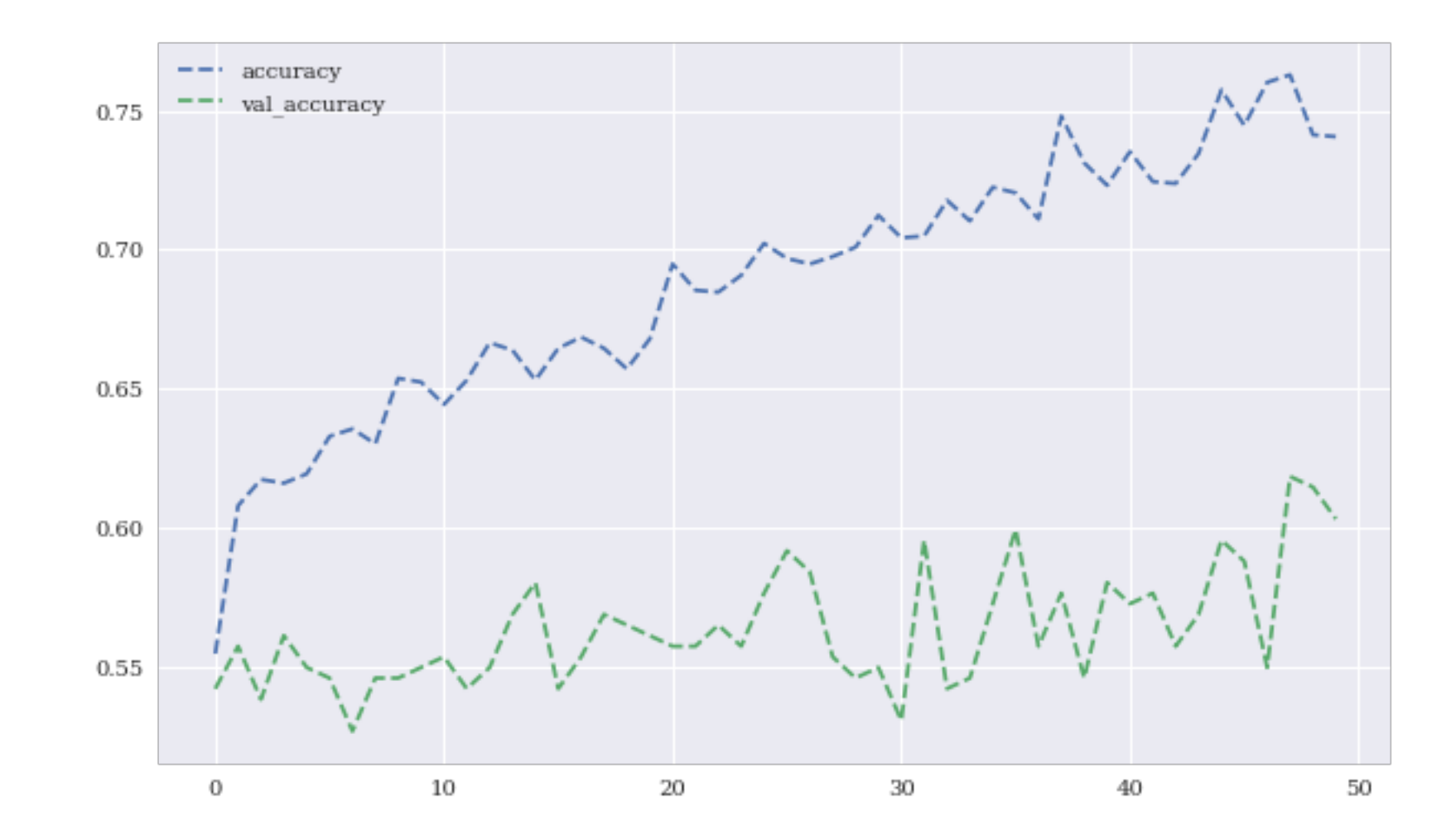

### **Training and validation accuracy values (with regularization)**

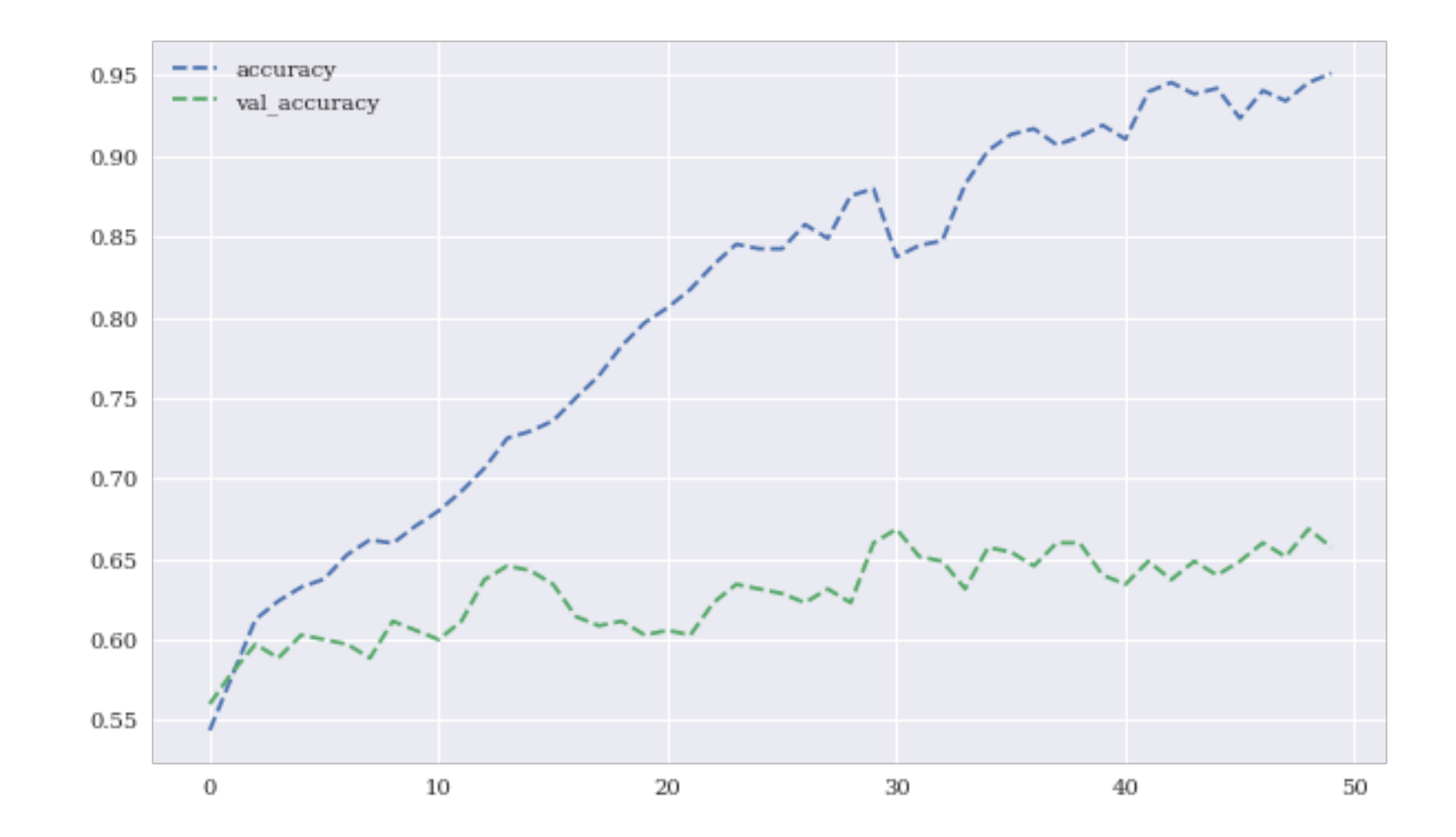

### **Training and validation accuracy values (with dropout and regularization)**

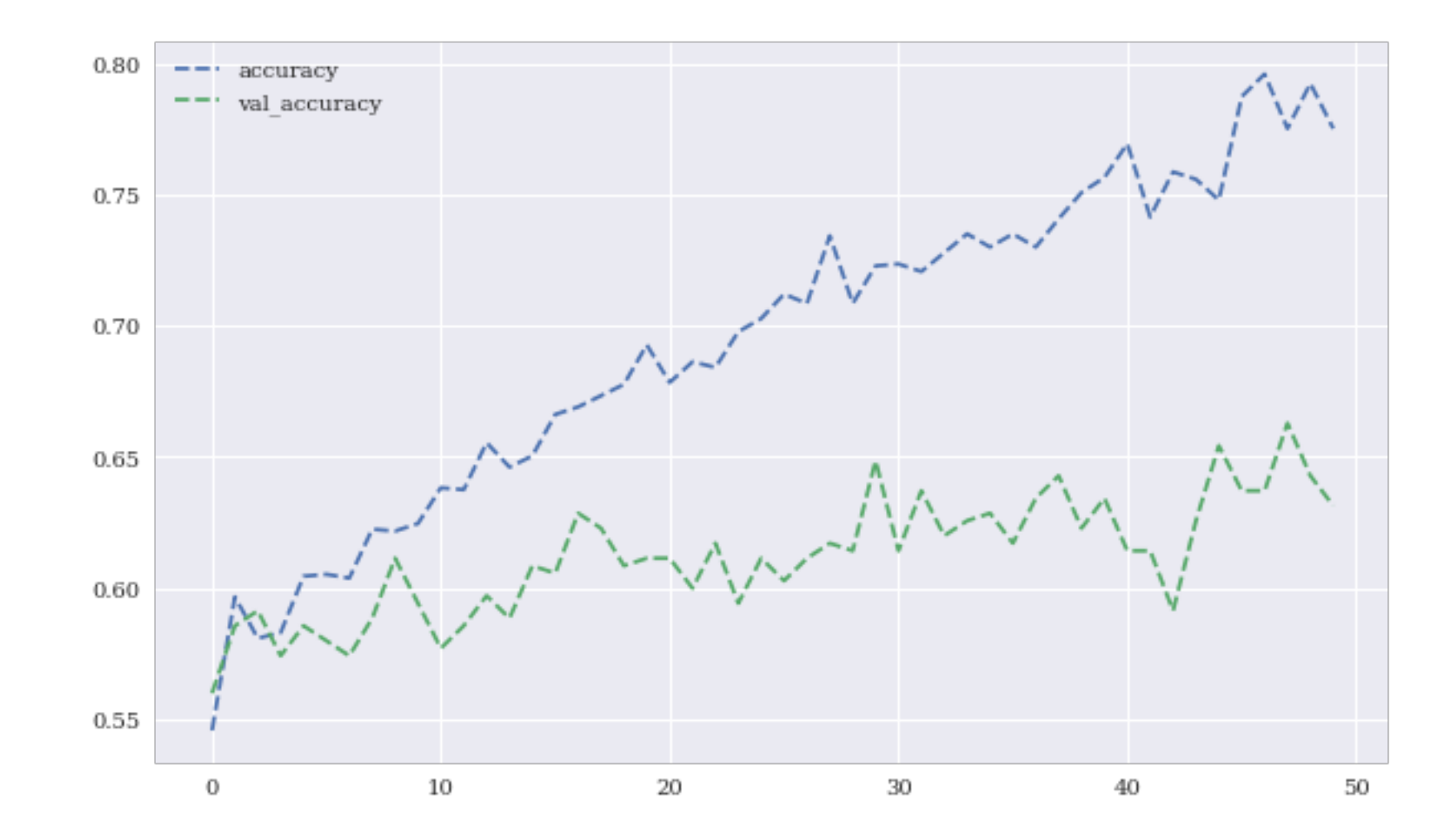

### **from keras.models import Sequential from keras.layers import SimpleRNN, LSTM, Dense**

```
model = Sequential()
model.add(SimpleRNN(100, activation='relu'
,
          input_shape=(lags, 1)))
model.add(Dense(1, activation='linear'))
model.compile(optimizer='adagrad', loss='mse'
,
               metrics=['mae'])
```
**model.summary()**

**model.fit(g, epochs=1000, steps\_per\_epoch=5, verbose=False)**

# **Performance metrics during RNN training**

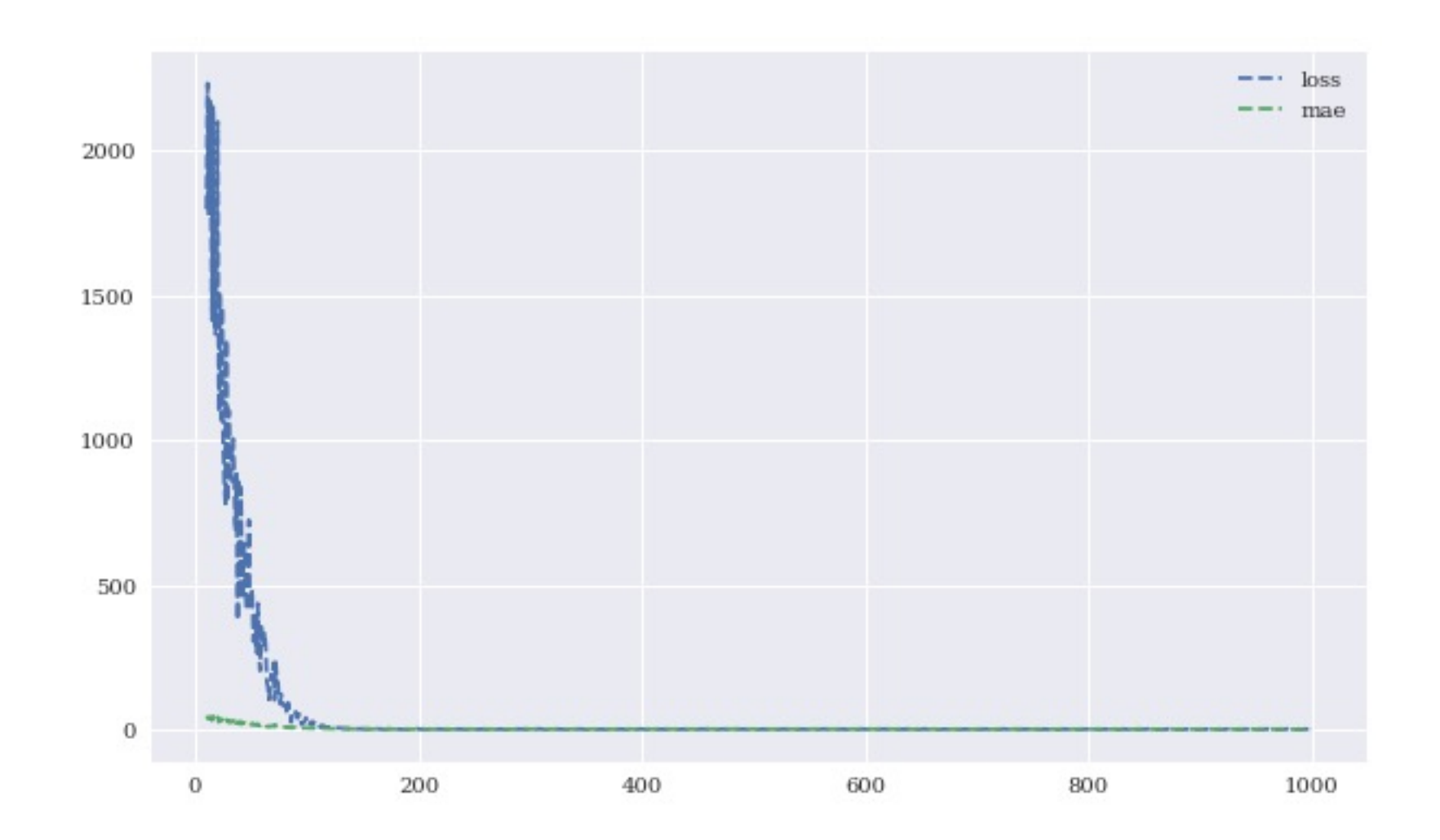

### **Sample sequence data**

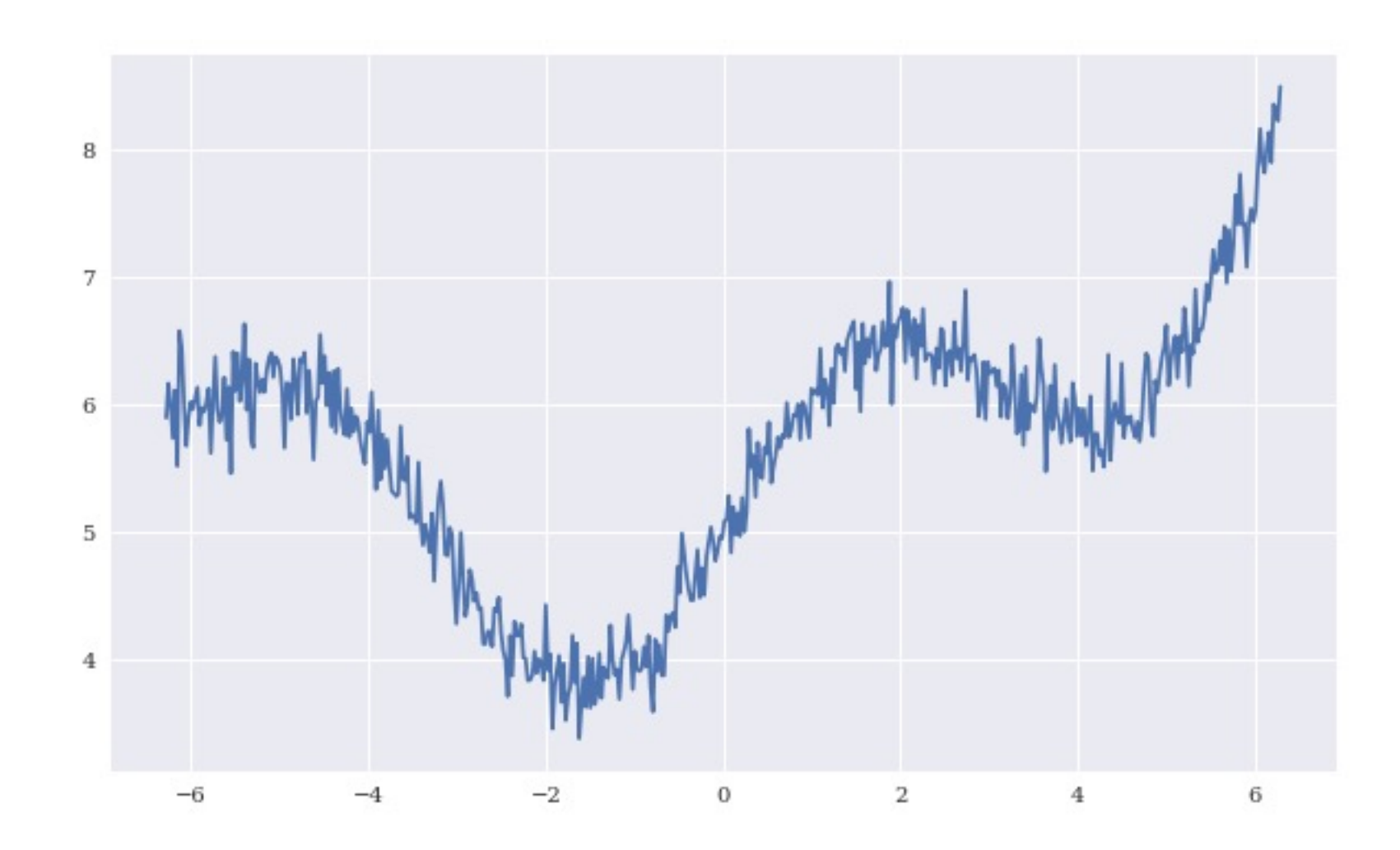

### **in-sample and out-of-sample predictions of the RNN**

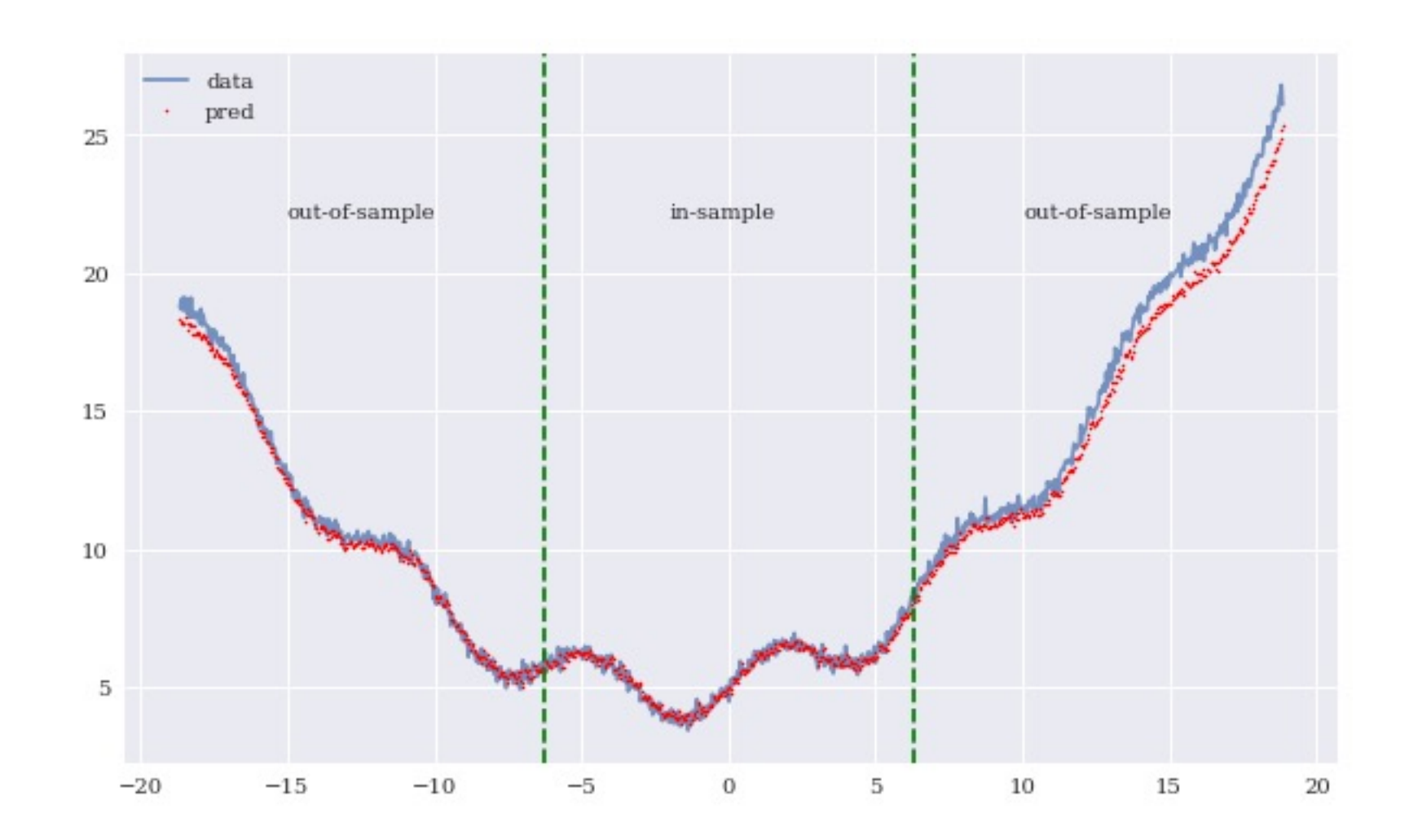

### **In-sample prediction for financial price series by the RNN (whole data set)**

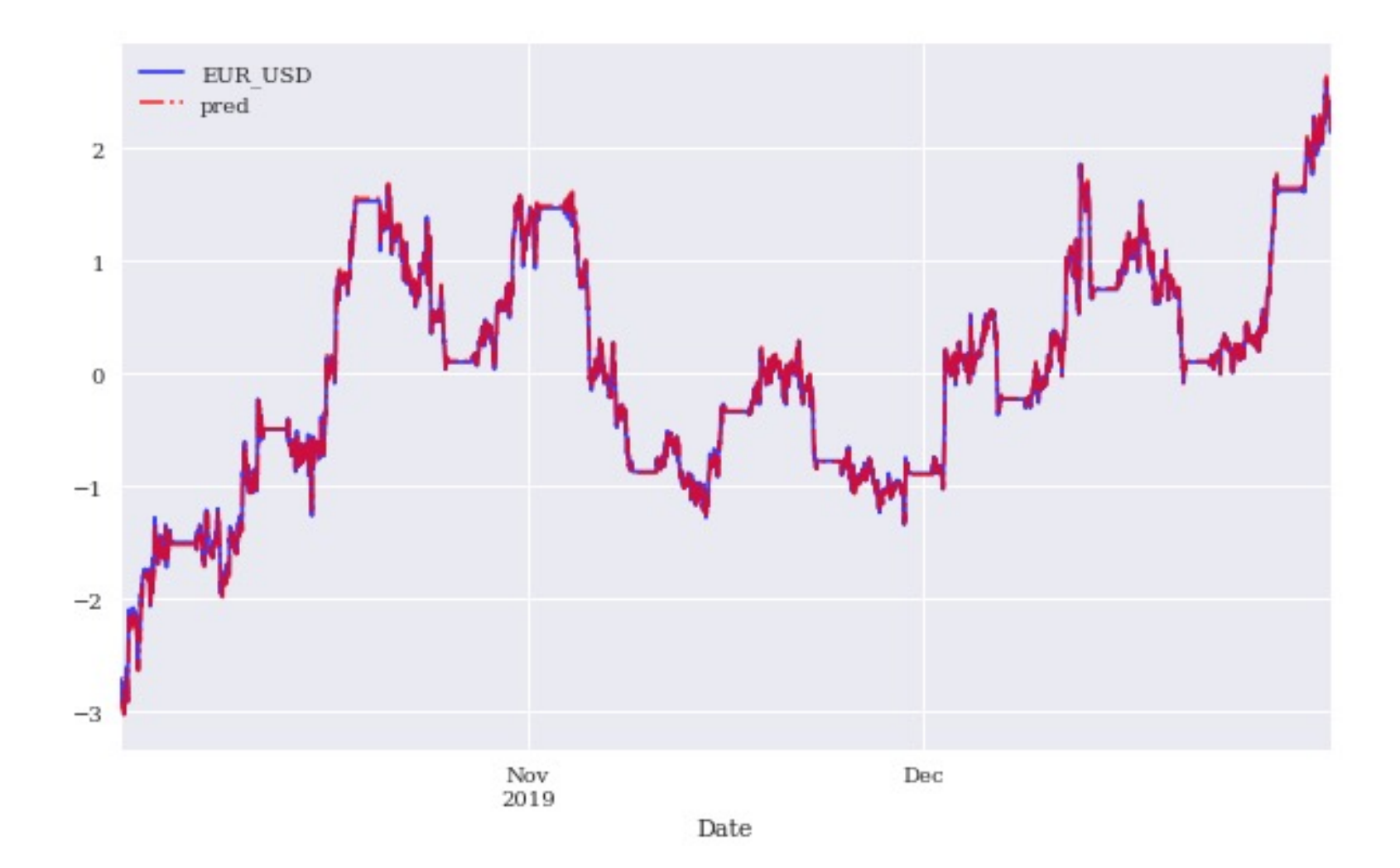

### **In-sample prediction for financial price series by the RNN (data sub-set)**

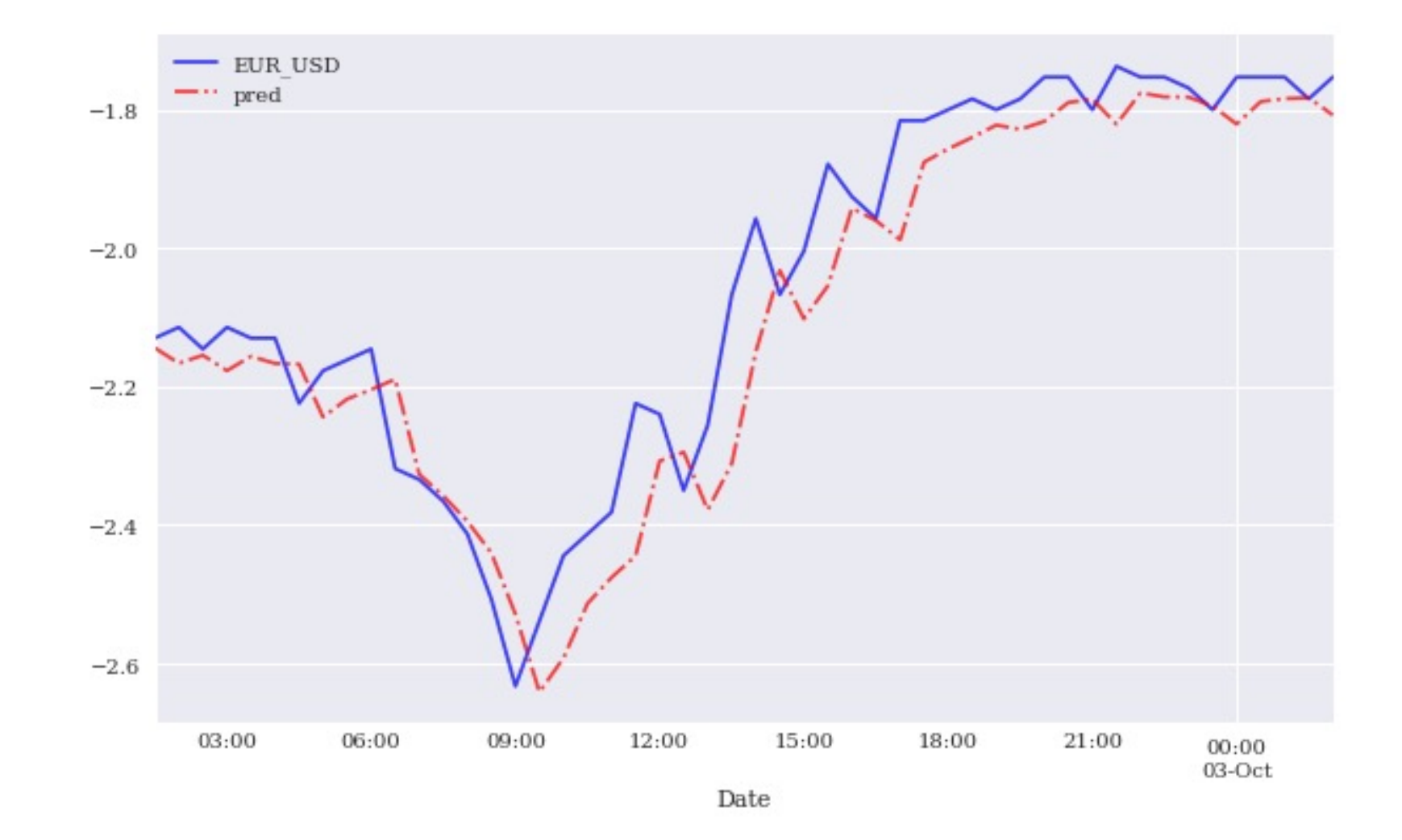

Source: Yves Hilpisch (2020), Artificial Intelligence in Finance: A Python-Based Guide, O'Reilly Media. 140 and the Source: Yves Hilpisch (2020), Artificial Intelligence in Finance: A Python-Based Guide, O'Reilly Media.

### **Financial Price Series**

**data = generate\_data() data.plot()**

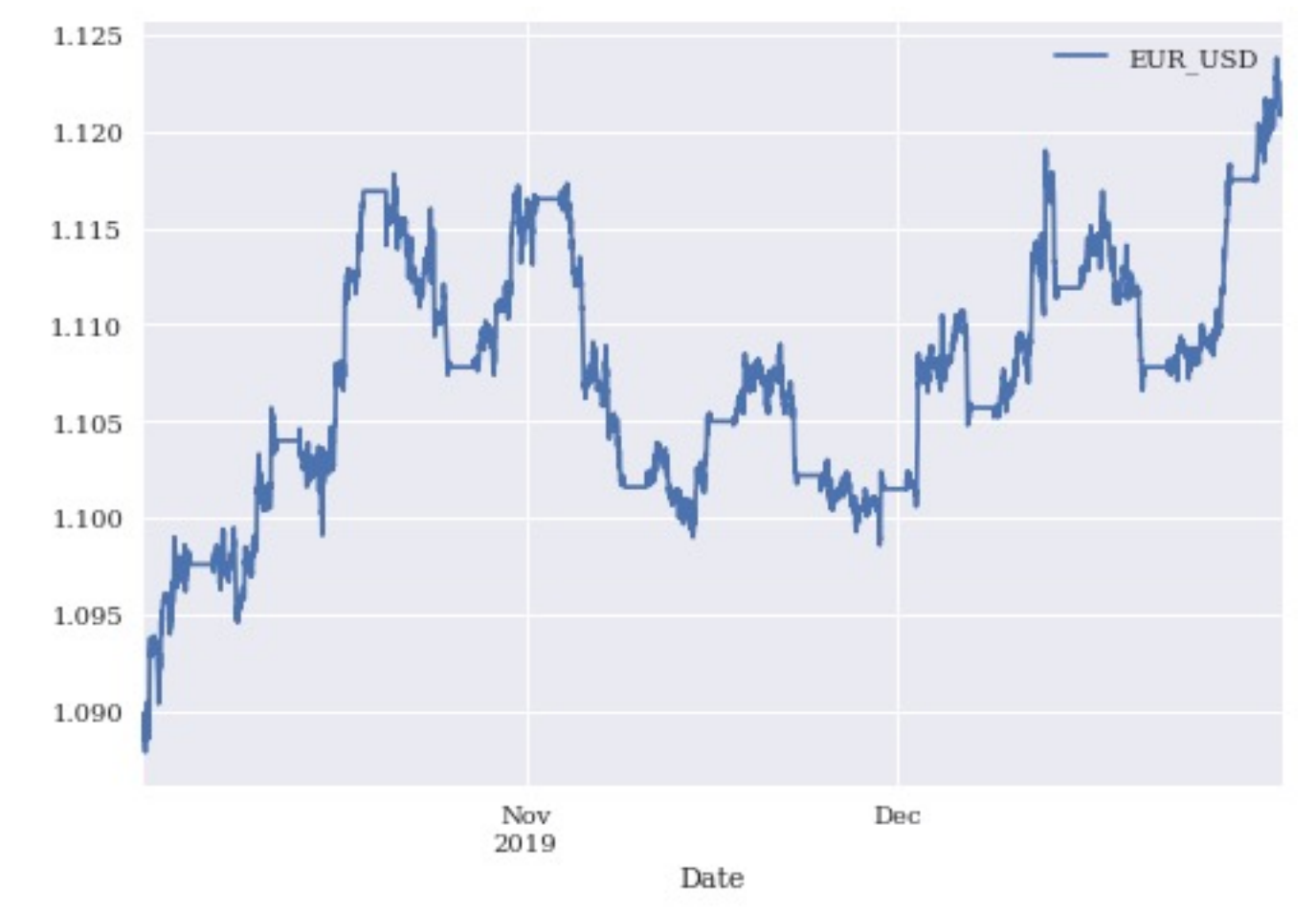

### **Financial Return Series**

**data['r'] = np.log(data / data.shift(1)) data['r'].plot()**

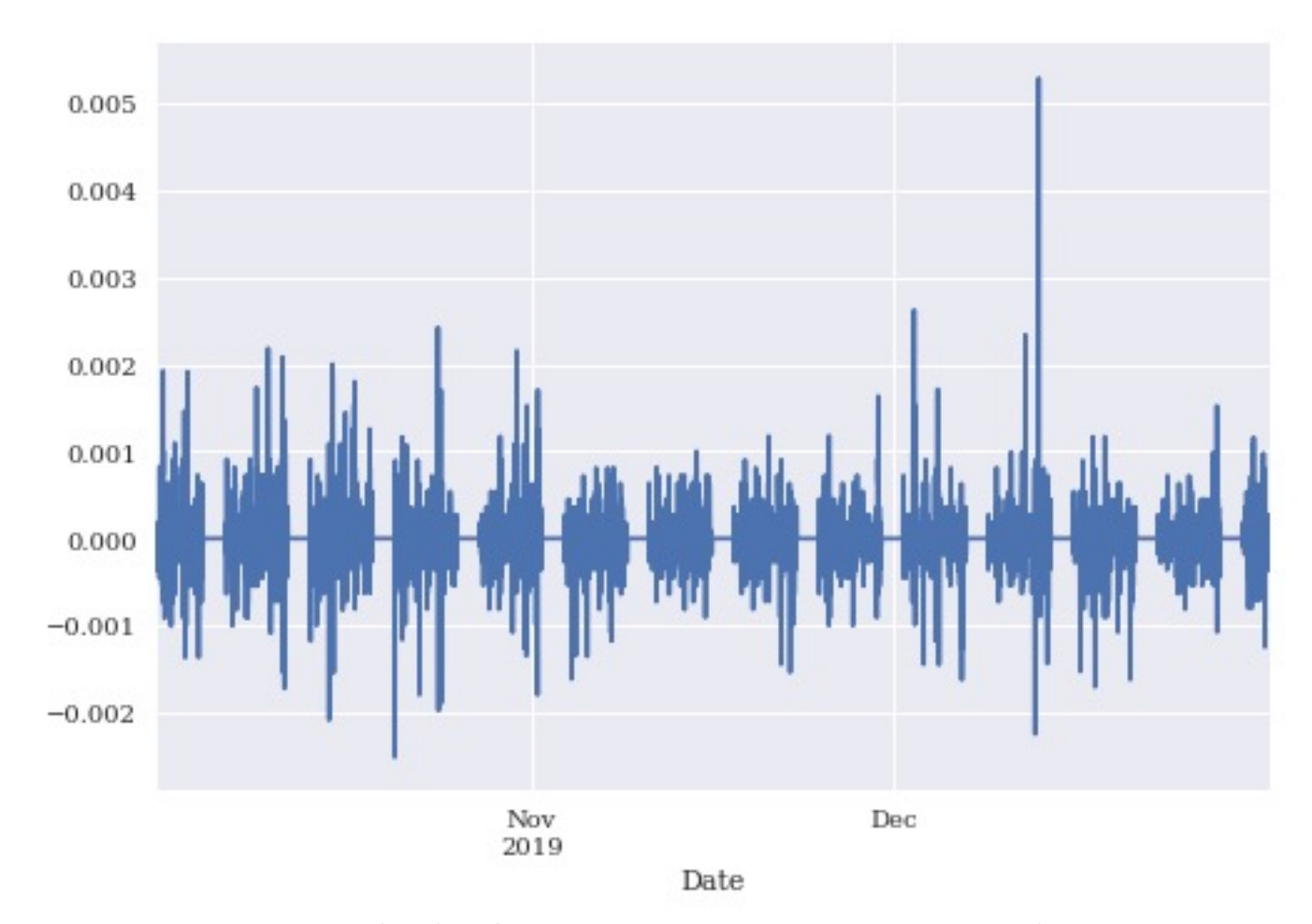

### **Financial Price and Return Normalization Series**

```
data.dropna(inplace=True)
data = (data - data.mean()) / data.std()
data.plot()
```
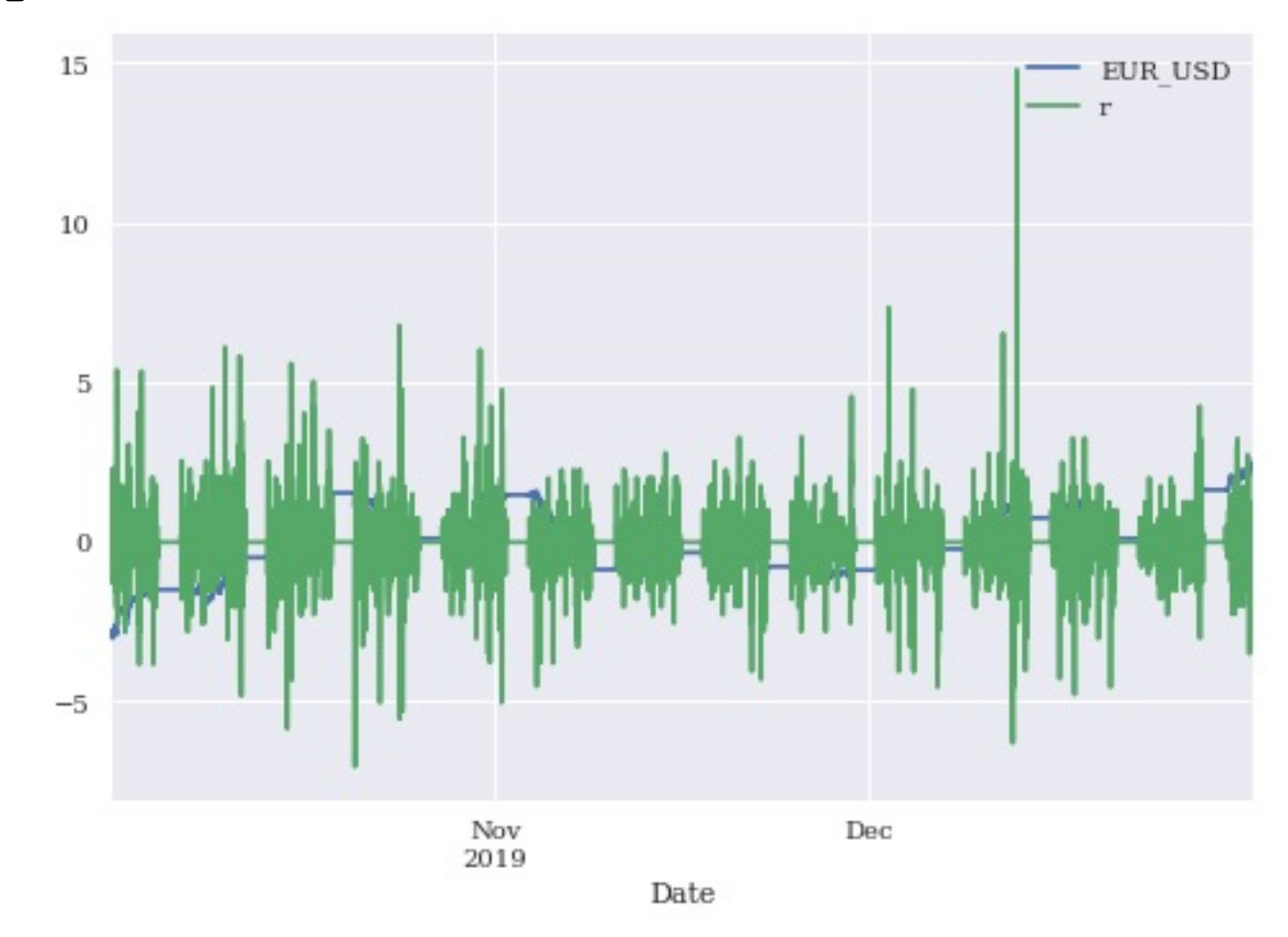

### **In-sample prediction for financial return series by the RNN (data sub-set)**

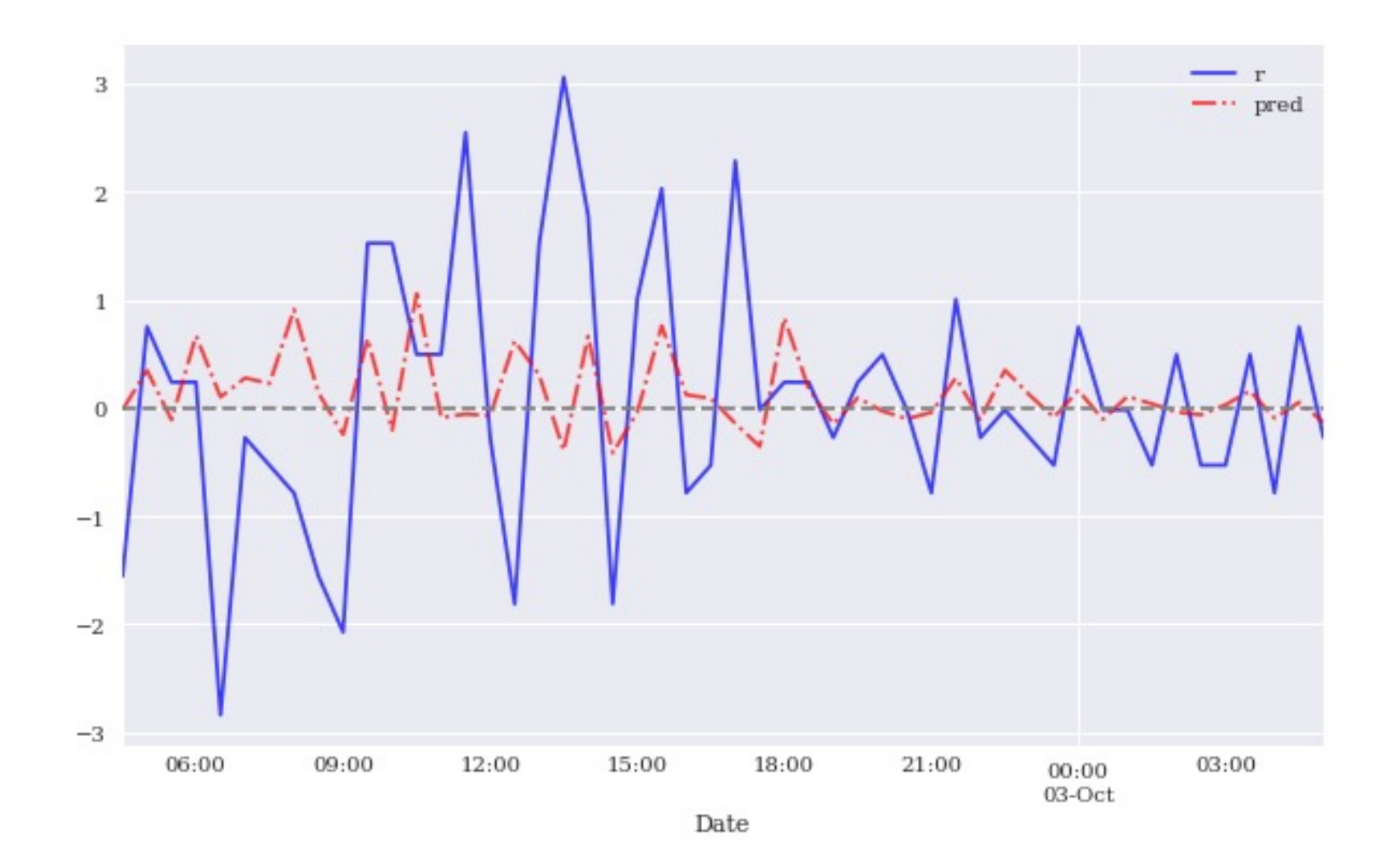
```
model = Sequential()
model.add(Conv1D(filters=96, kernel_size=5,
                  activation='relu'
,
                  input shape=(len(cols), 1)))
model.add(Flatten())
model.add(Dense(10, activation='relu'))
model.add(Dense(1, activation='sigmoid'))
```

```
model.compile(optimizer='adam'
,
               loss='binary_crossentropy'
,
               metrics=['accuracy'])
```

```
model.summary()
```

```
model.fit(np.atleast_3d(train[cols]), train['d'],
          epochs=60, batch_size=48, verbose=False,
          validation_split=0.15, shuffle=False)
```
## **Performance metrics for the training and validation of the CNN**

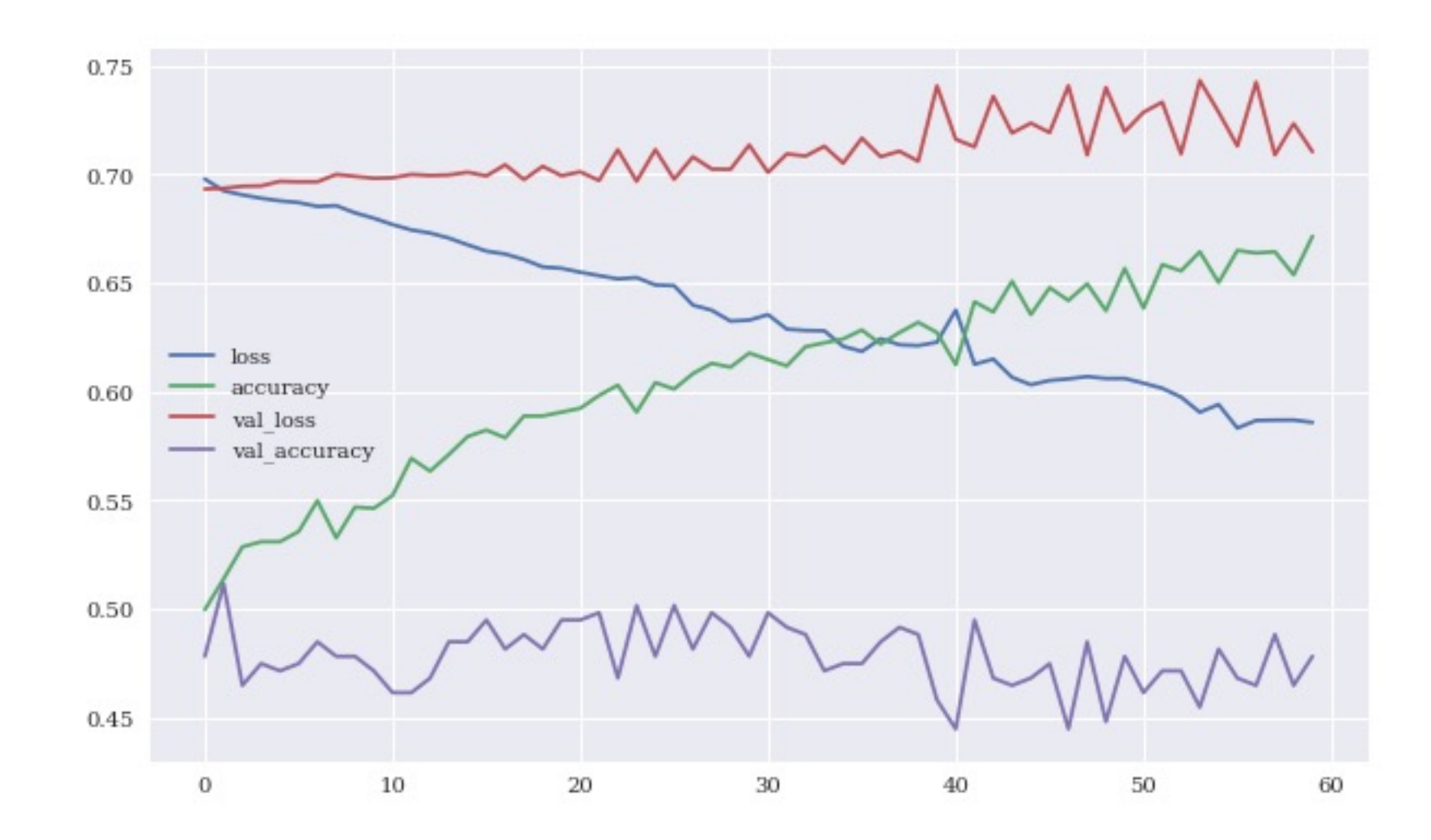

Source: Yves Hilpisch (2020), Artificial Intelligence in Finance: A Python-Based Guide, O'Reilly Media.

# **Gross performance of passive benchmark investment and CNN strategy (before/after transaction costs)**

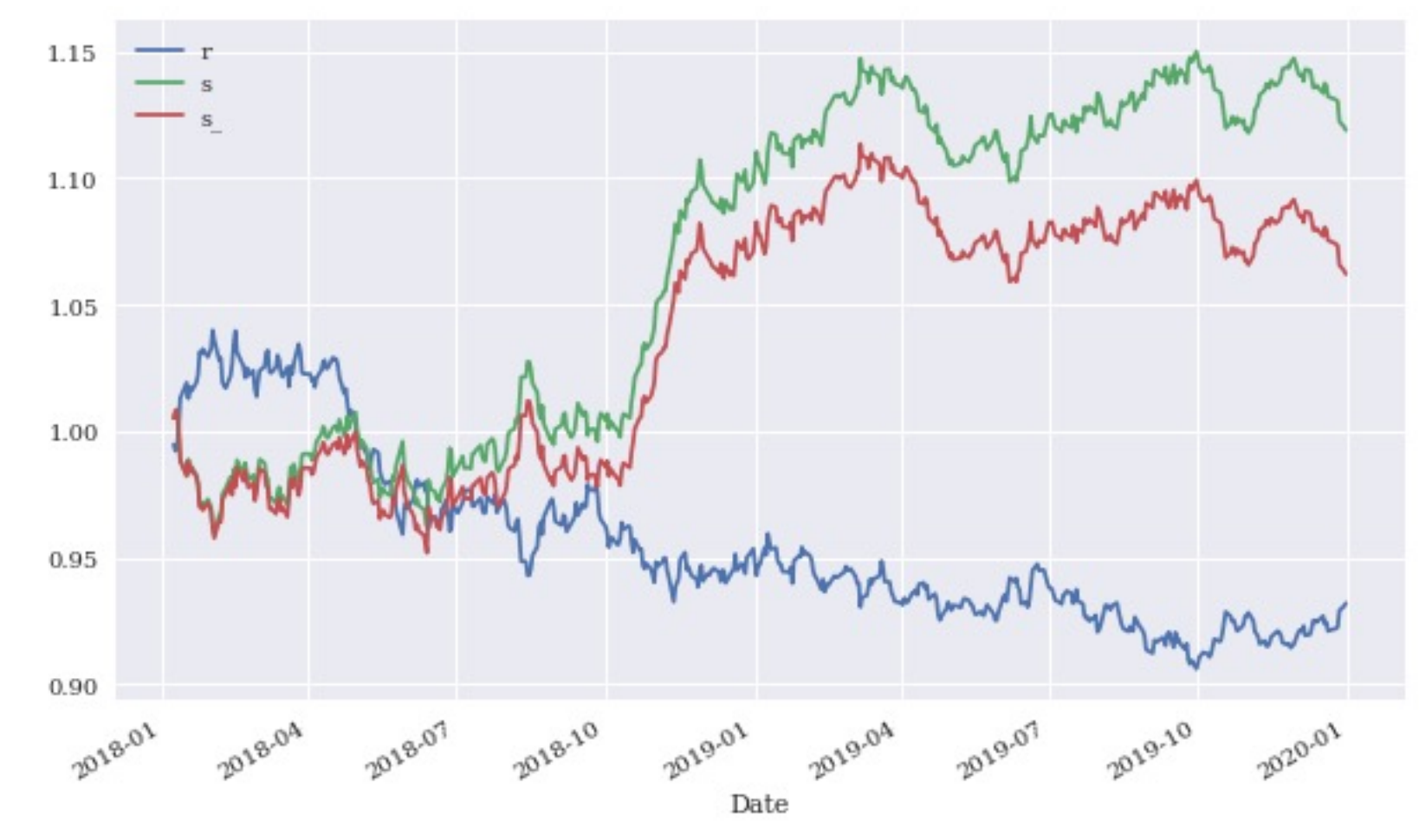

Source: Yves Hilpisch (2020), Artificial Intelligence in Finance: A Python-Based Guide, O'Reilly Media. 147 and the Source: 147

# **Reinforcement Learning in Finance**

- **Simple Learning**
- **DNN Learning**
- **Q Learning**
- **Finance Environment**
- **Improved Finance Environment**
- **Improved Financial QL Agent**

### **Average total rewards of DQLAgent for CartPole**

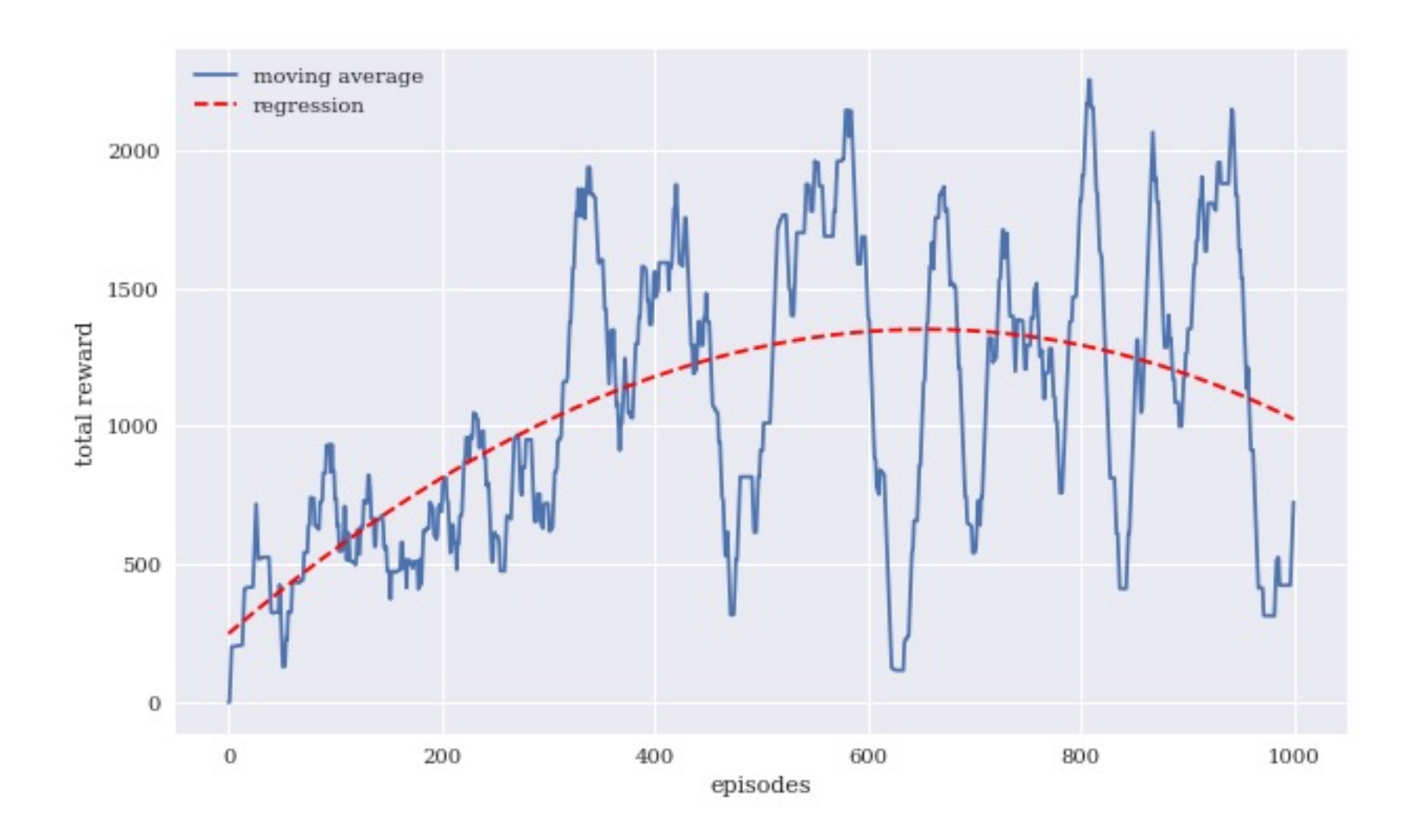

Source: Yves Hilpisch (2020), Artificial Intelligence in Finance: A Python-Based Guide, O'Reilly Media. 149

#### **Average total rewards of DQLAgent for Finance**

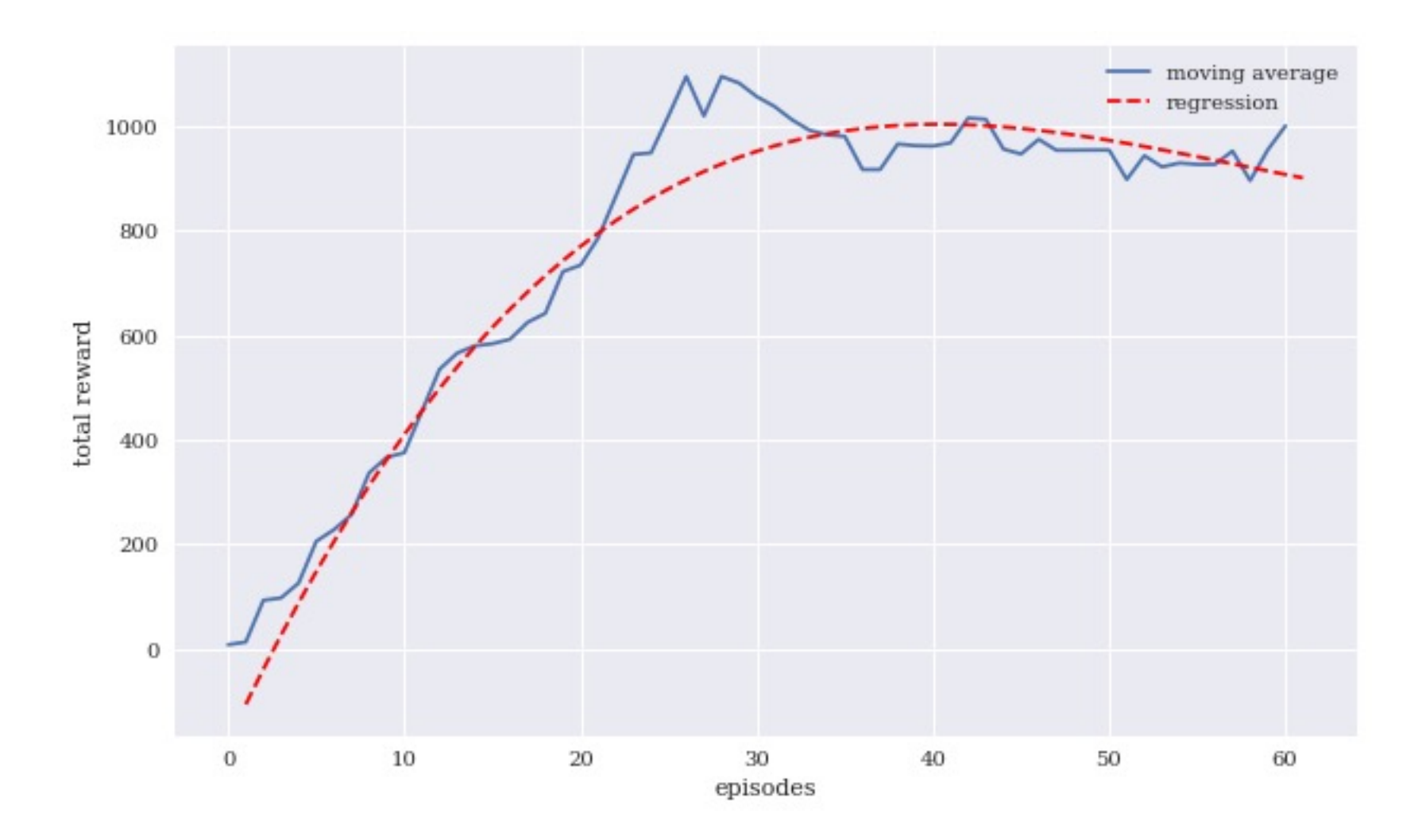

Source: Yves Hilpisch (2020), Artificial Intelligence in Finance: A Python-Based Guide, O'Reilly Media. 150 and 150

## **Training and validation performance of the FQLAgent per episode**

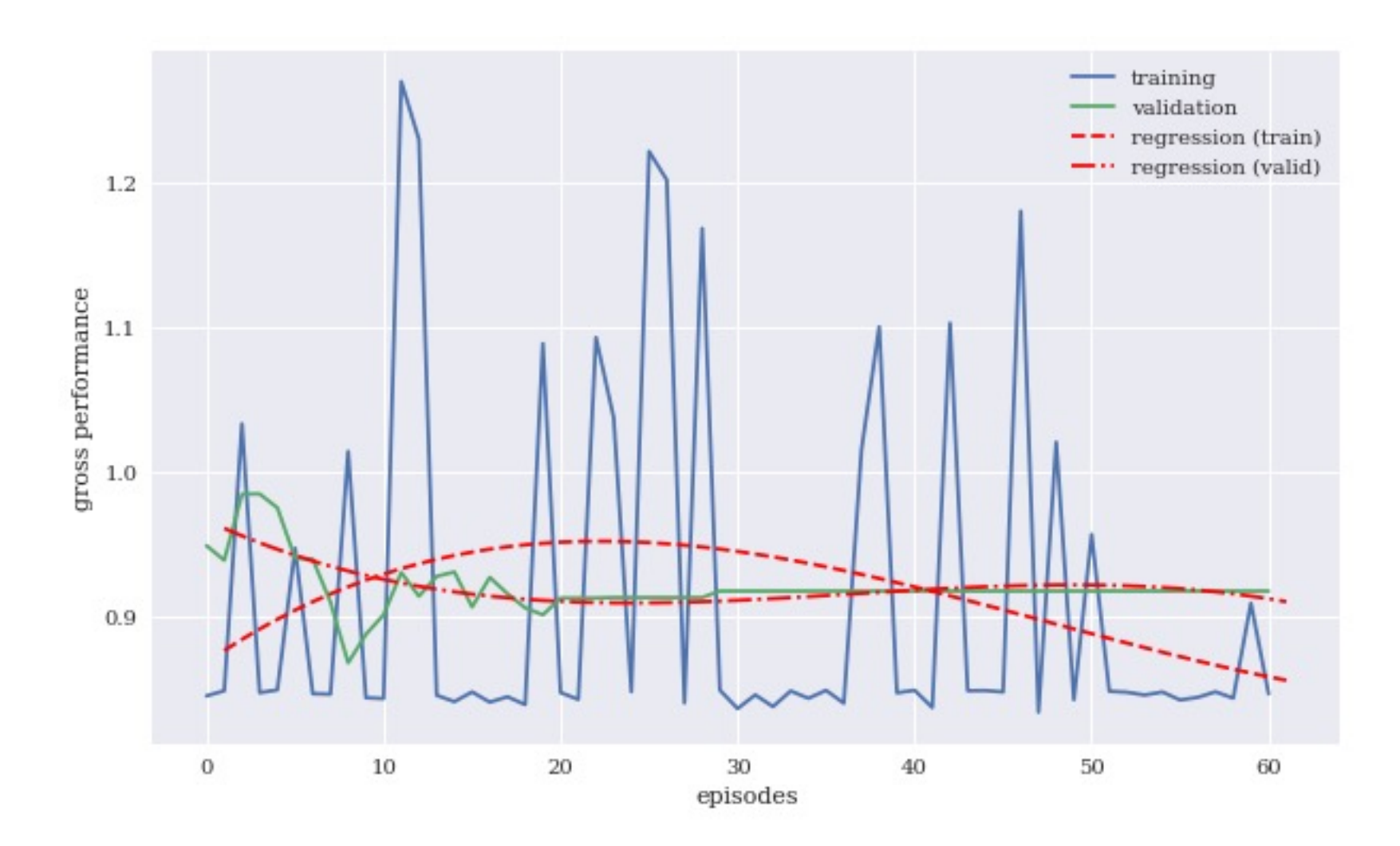

Source: Yves Hilpisch (2020), Artificial Intelligence in Finance: A Python-Based Guide, O'Reilly Media.

### **The Quant Finance PyData Stack**

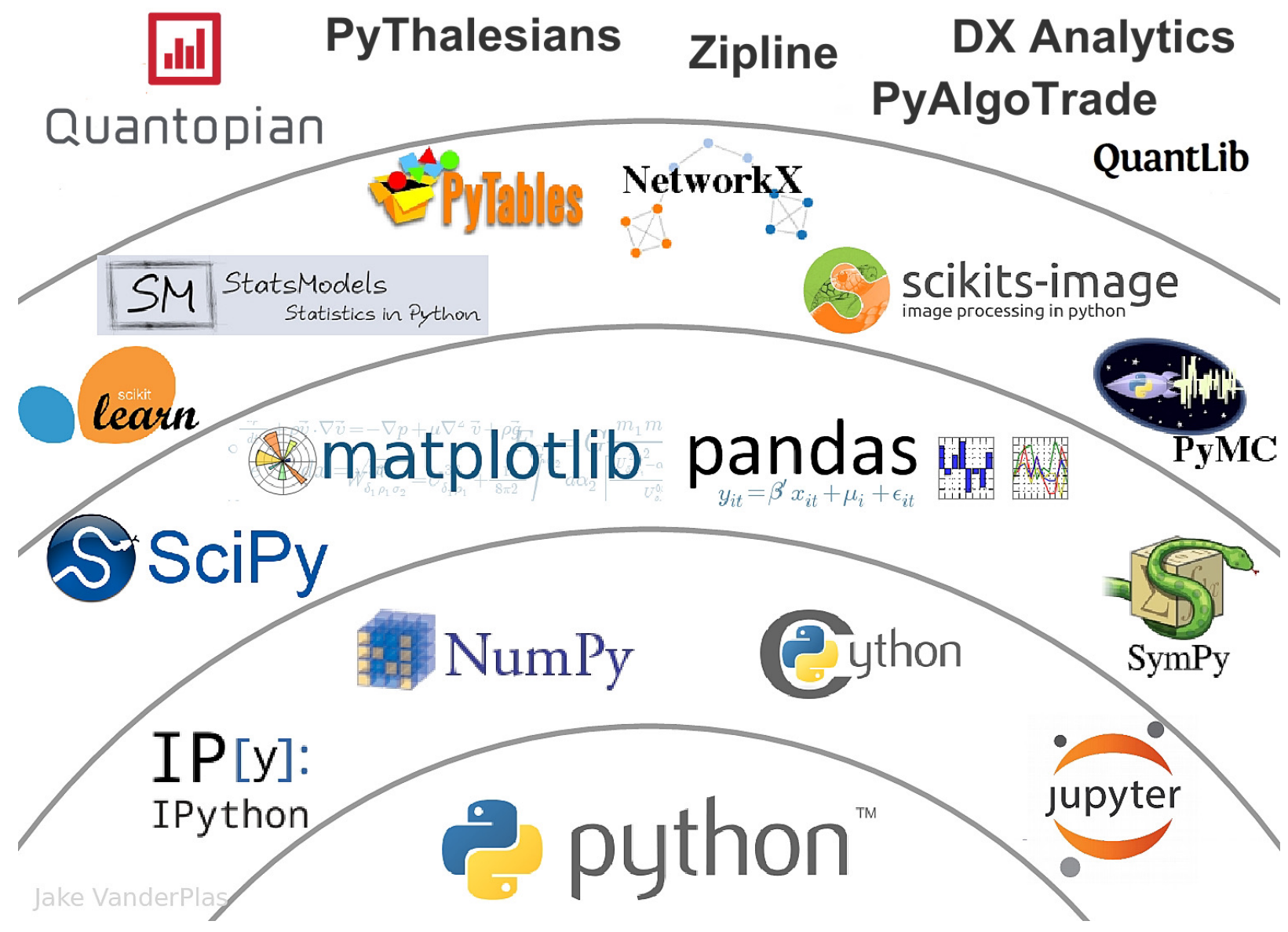

Source: http://nbviewer.jupyter.org/format/slides/github/quantopian/pyfolio/blob/master/pyfolio/examples/overview\_slides.ipynb#/5 152

#### **Yves Hilpisch (2020), Artificial Intelligence in F A Python-Based Gui O'Reilly**

#### **O'REILLY"**

A Python-Based Guide

**Artificial** Intelligence in Finance

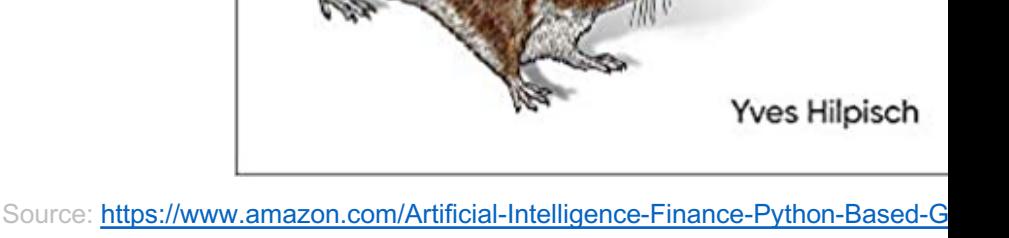

#### **Yves Hilpisch (2020), Artificial Intelligence in Finance: A**

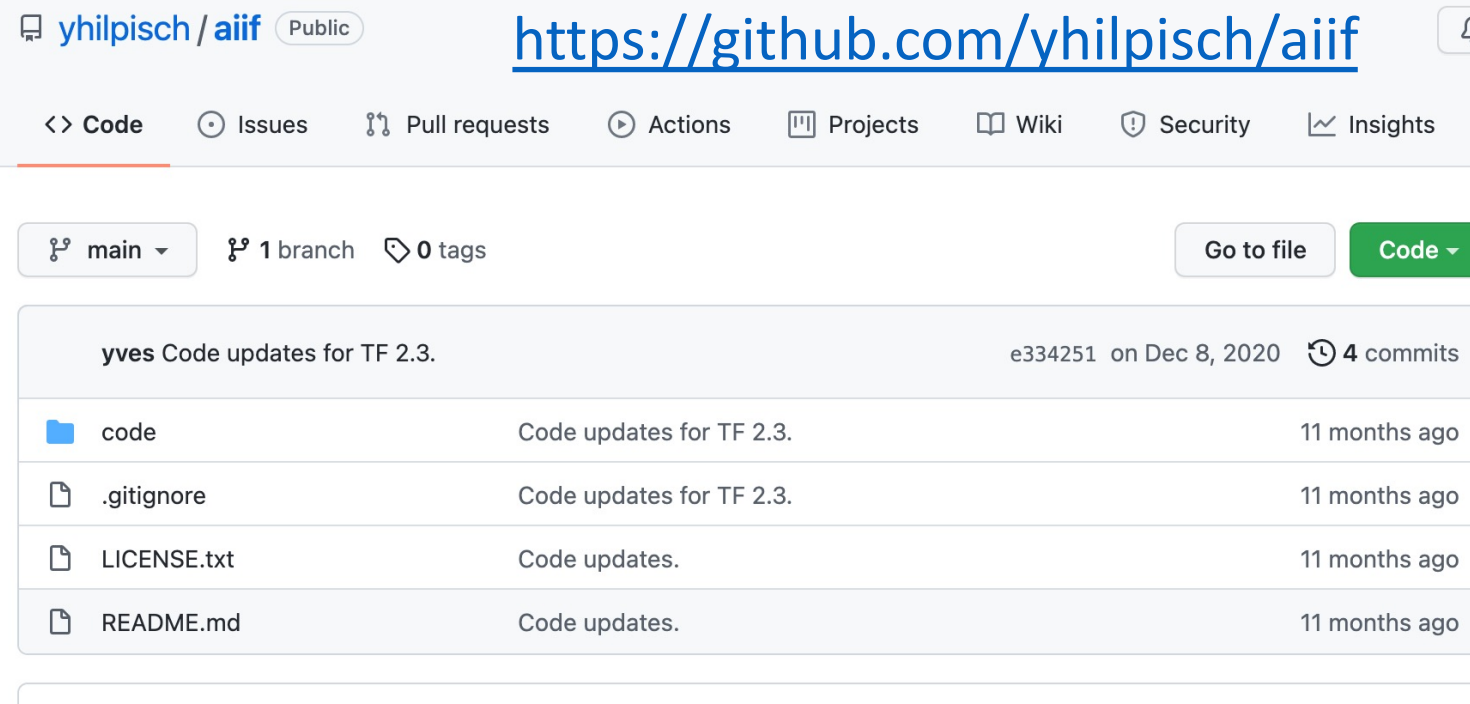

 $\equiv$  README.md

#### **Artificial Intelligence in Finance**

#### **About this Repository**

This repository provides Python code and Jupyter Notebooks accompanying the Artificial Intelligence in Finance book published by O'Reilly.

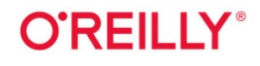

#### **Yves Hilpisch (2020), Artificial Intelligence in Finance: A**

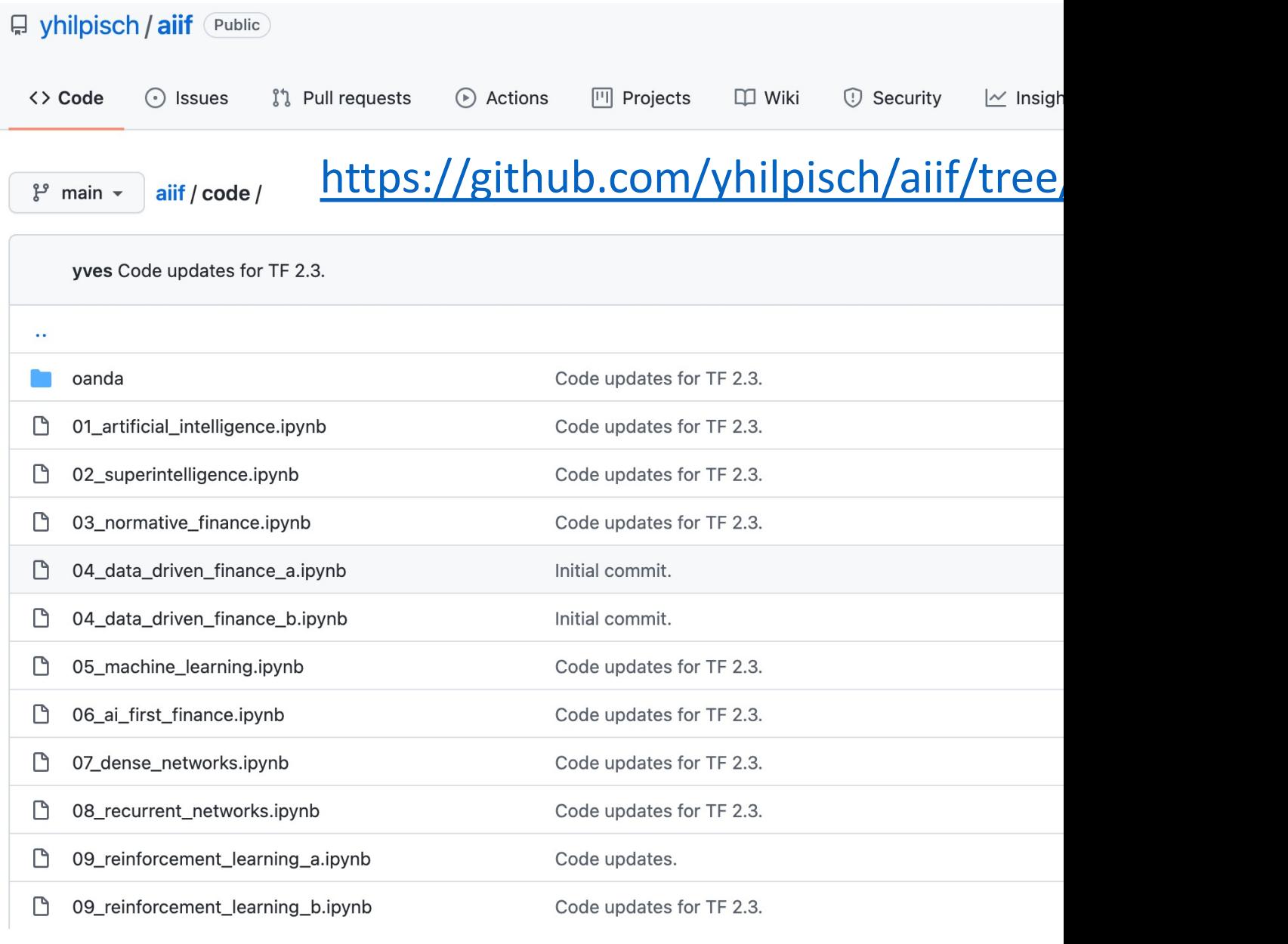

Source: https://github.com/yhilpisch/aiif/tree/main/code

https://colab.research.google.com/drive/1FEG6DnGvwfUbe

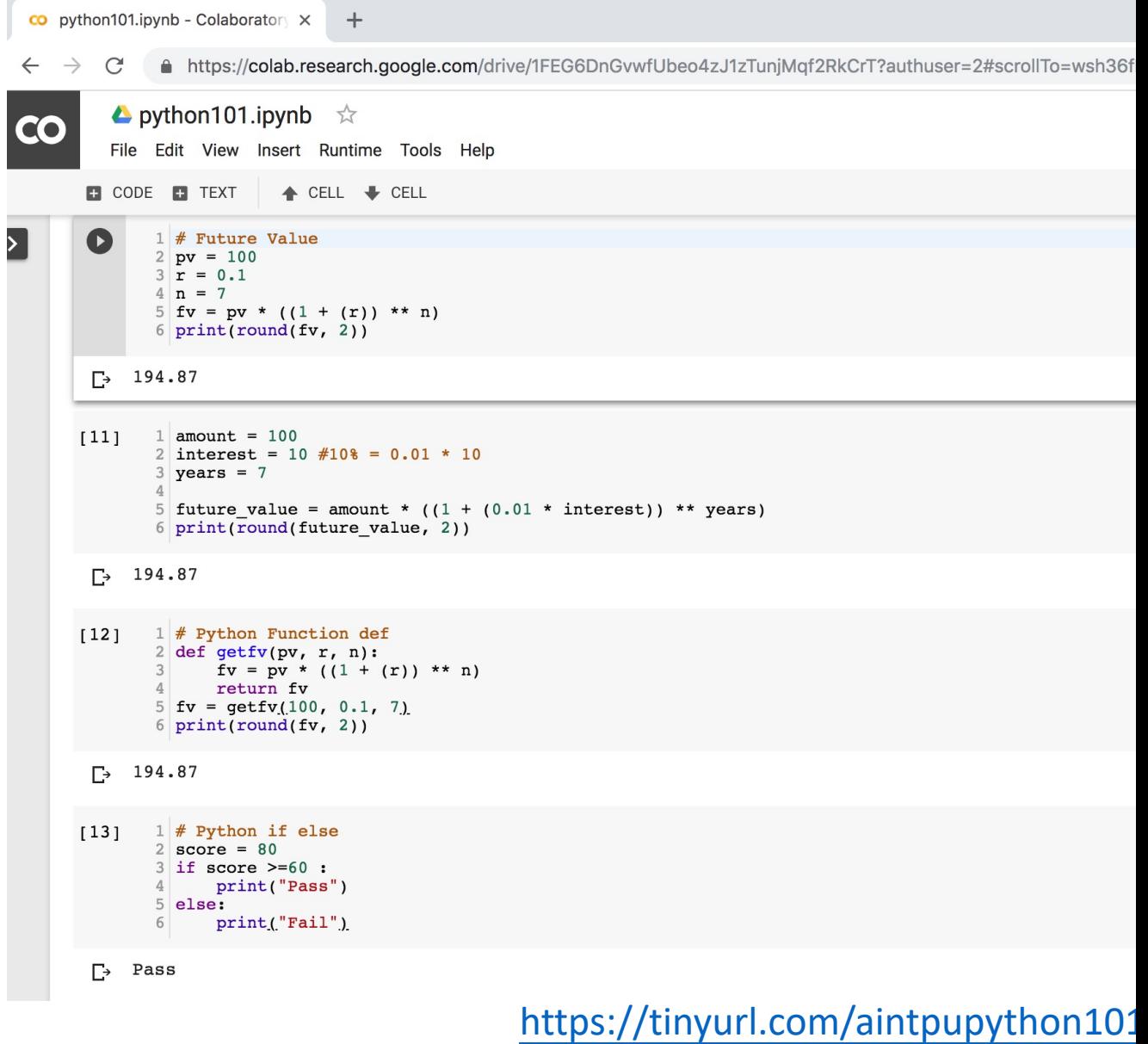

#### https://colab.research.google.com/drive/1FEG6DnGvwfUbe

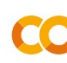

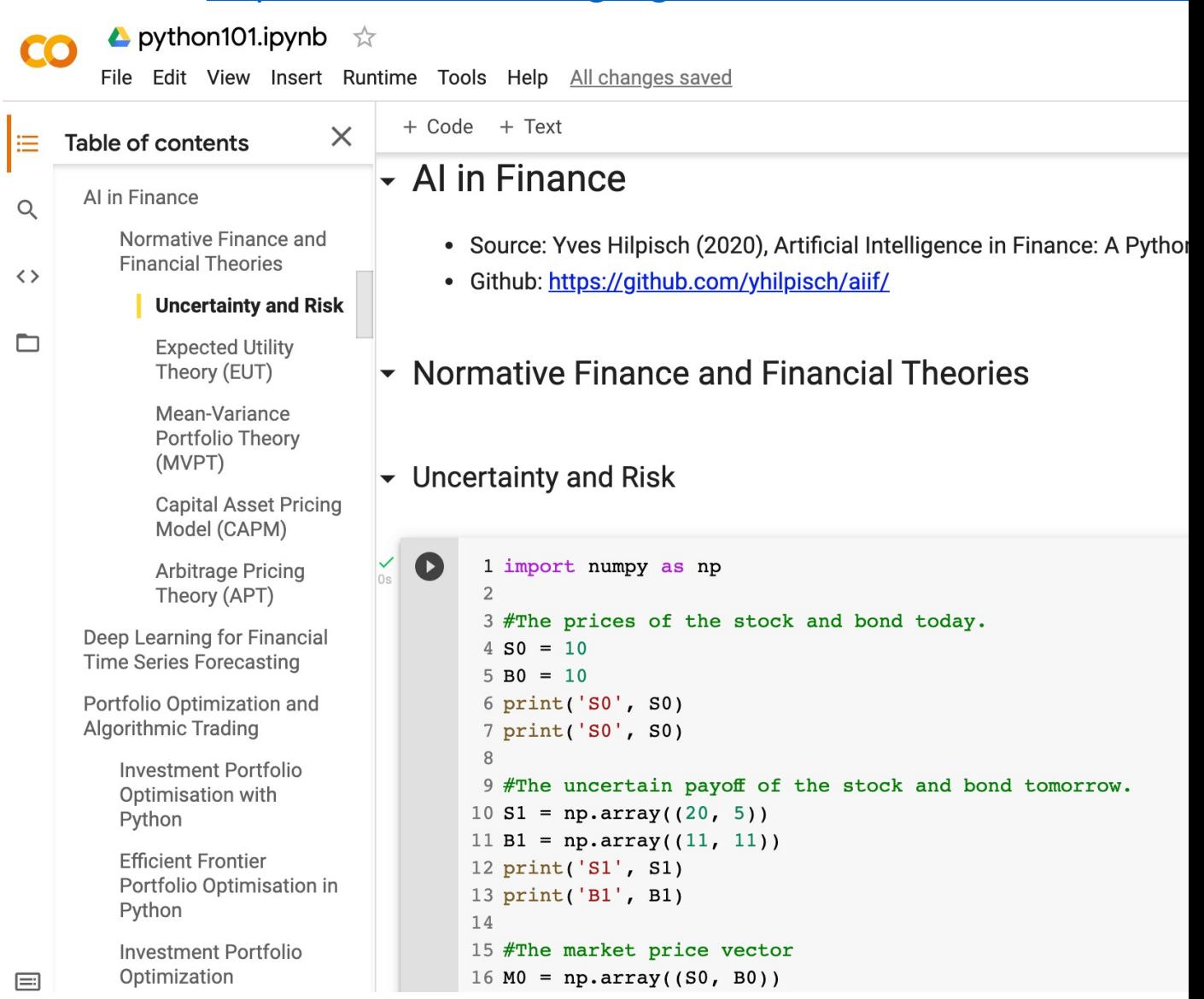

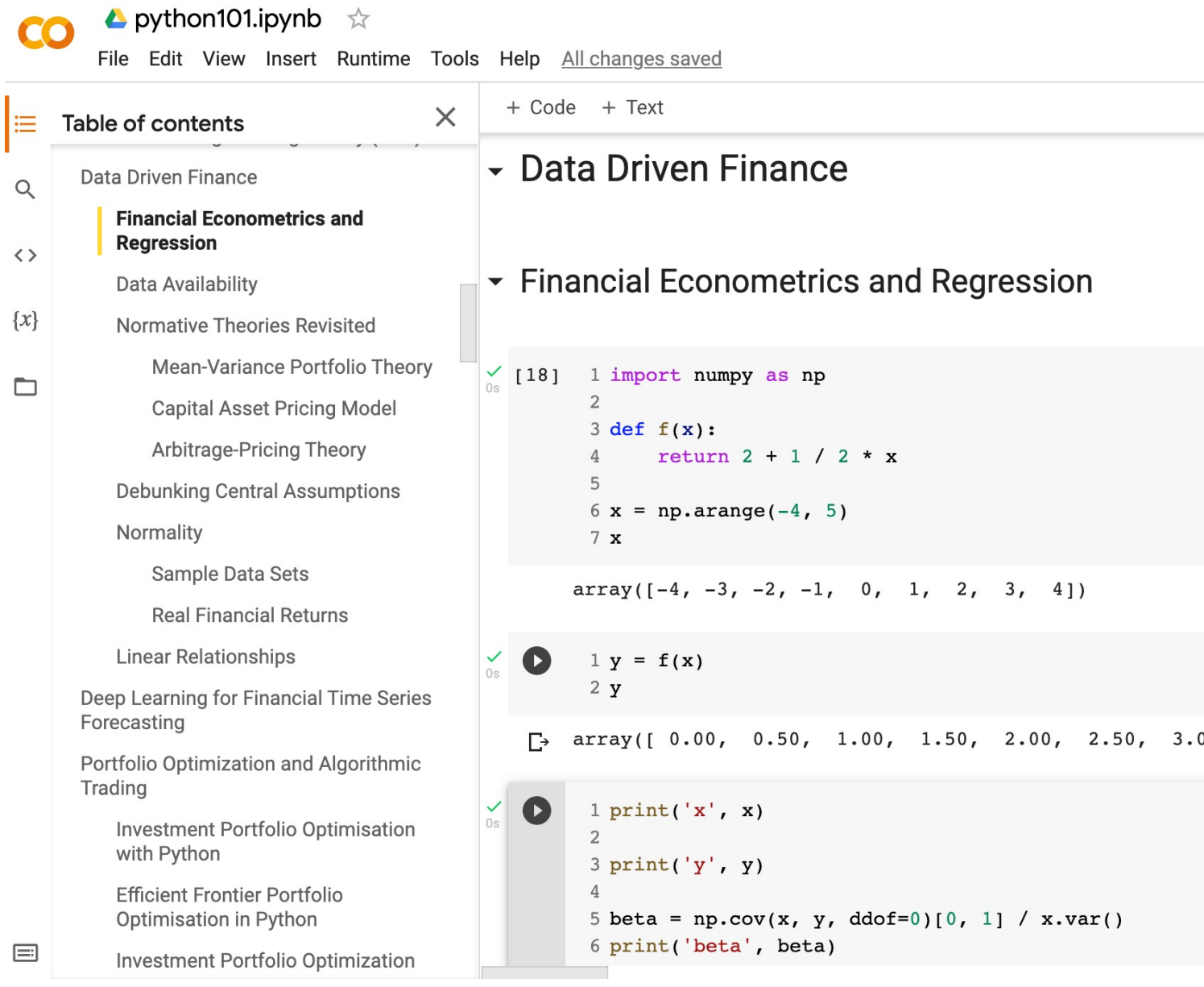

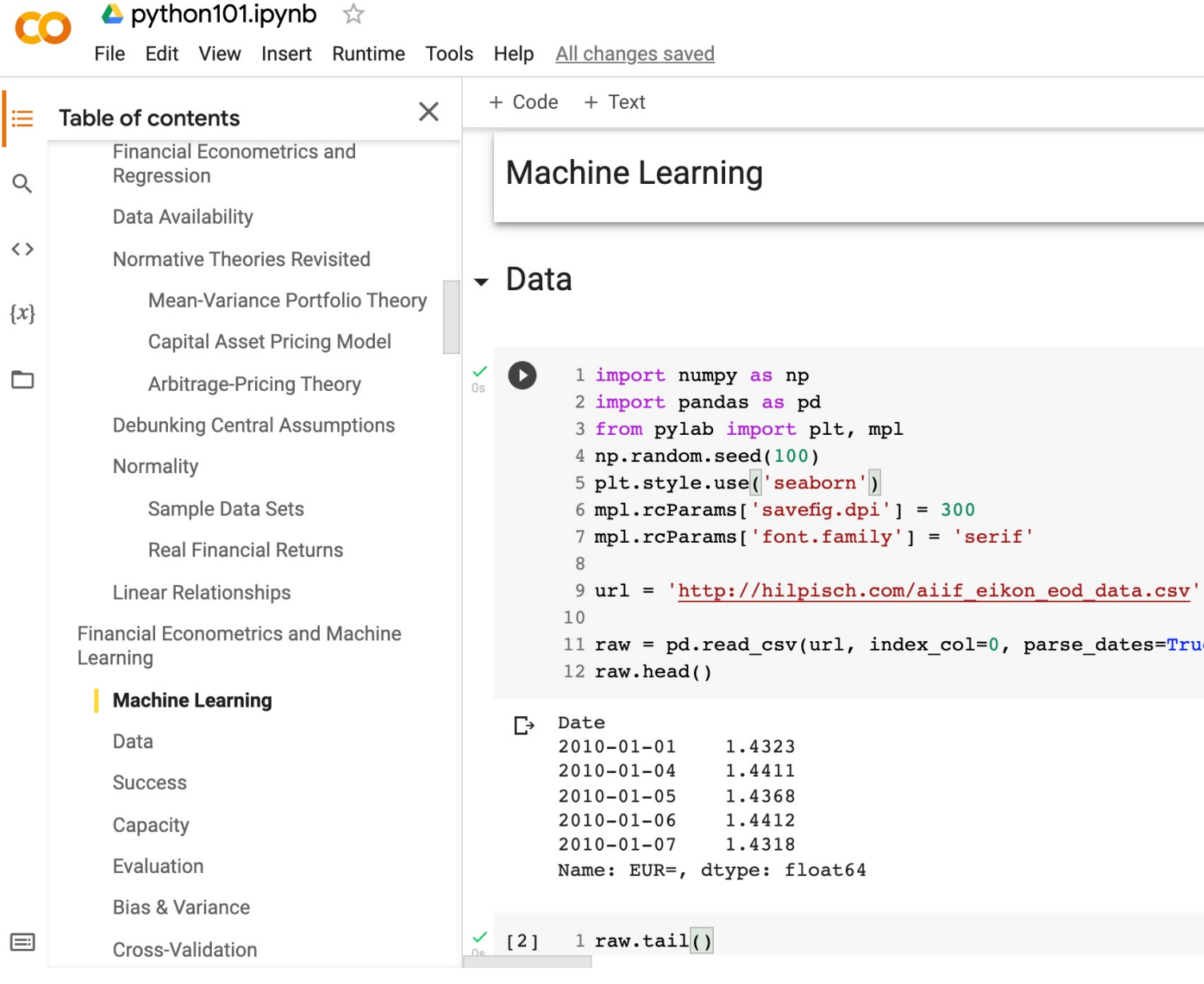

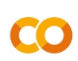

≔

 $\blacktriangle$  python101.ipynb  $\overrightarrow{\lambda}$ 

File Edit View Insert Runtime Tools Help All changes saved + Code + Text  $\times$ Table of contents ► Efficient Markets Mean-Variance Portfolio Theory  $\alpha$ **Capital Asset Pricing Model** Arbitrage-Pricing Theory  $\bullet$ 1 import numpy as np  $\leftrightarrow$ 2 import pandas as pd **Debunking Central Assumptions** 3 from pylab import plt, mpl  $\{x\}$ 4 plt.style.use('seaborn') Normality  $5$  mpl.rcParams['savefig.dpi'] = 300 Sample Data Sets  $6$  mpl.rcParams['font.family'] = 'serif'  $\Box$ 7 pd.set\_option('precision', 4) **Real Financial Returns** 8 np.set\_printoptions(suppress=True, precision=4) **Linear Relationships**  $\overline{9}$ 10 url = 'http://hilpisch.com/aiif\_eikon\_eod\_data.csv **Financial Econometrics and Machine** 11 data = pd.read\_csv(url, index\_col=0, parse\_dates= $T$ Learning 12 (data / data.iloc[0]).plot(figsize=(10, 6), cmap='co **Machine Learning** <matplotlib.axes. subplots.AxesSubplot at 0x7f29f972f2 Data AAPL.O **Success** MSFT.O 14 **INTC.O** Capacity AMZN.O GS.N 12 Evaluation SPY  $SPX$ 10 **Bias & Variance**  $_{\rm VIX}$  $EUR =$ Cross-Validation  $XAU =$ 8 **GDX Al-First Finance**  $-$  GLD 6 **Efficient Markets** 4 Market Prediction Based on Returns Data  $\overline{2}$ **Market Prediction With More**  $\sigma$ Features 2010 2011 2012 2013 2014 2015 2016 2017  $\equiv$ **Market Prediction Intraday** 

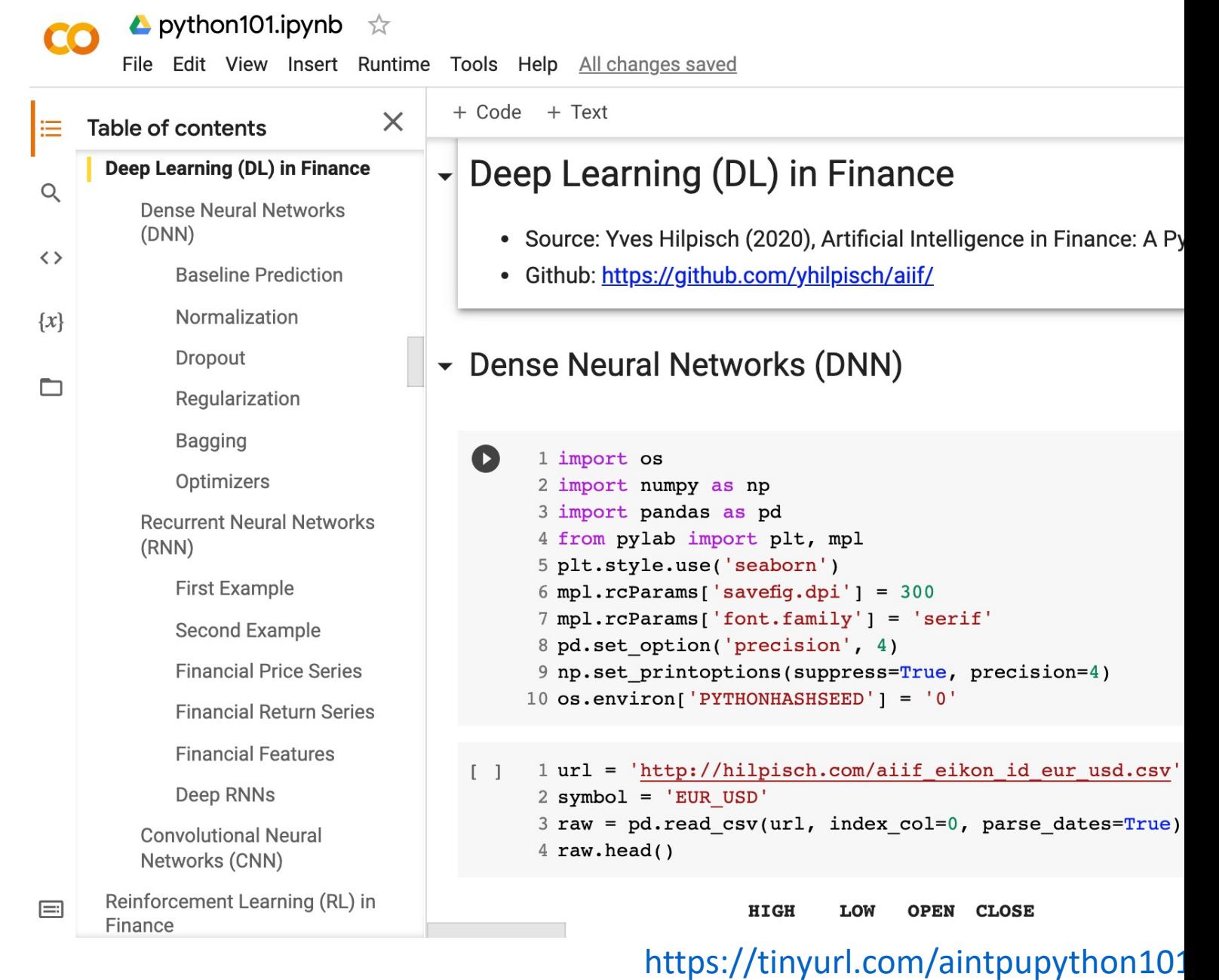

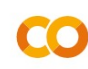

▲ python101.ipynb ☆

File Edit View Insert Runtime Tools Help All changes saved

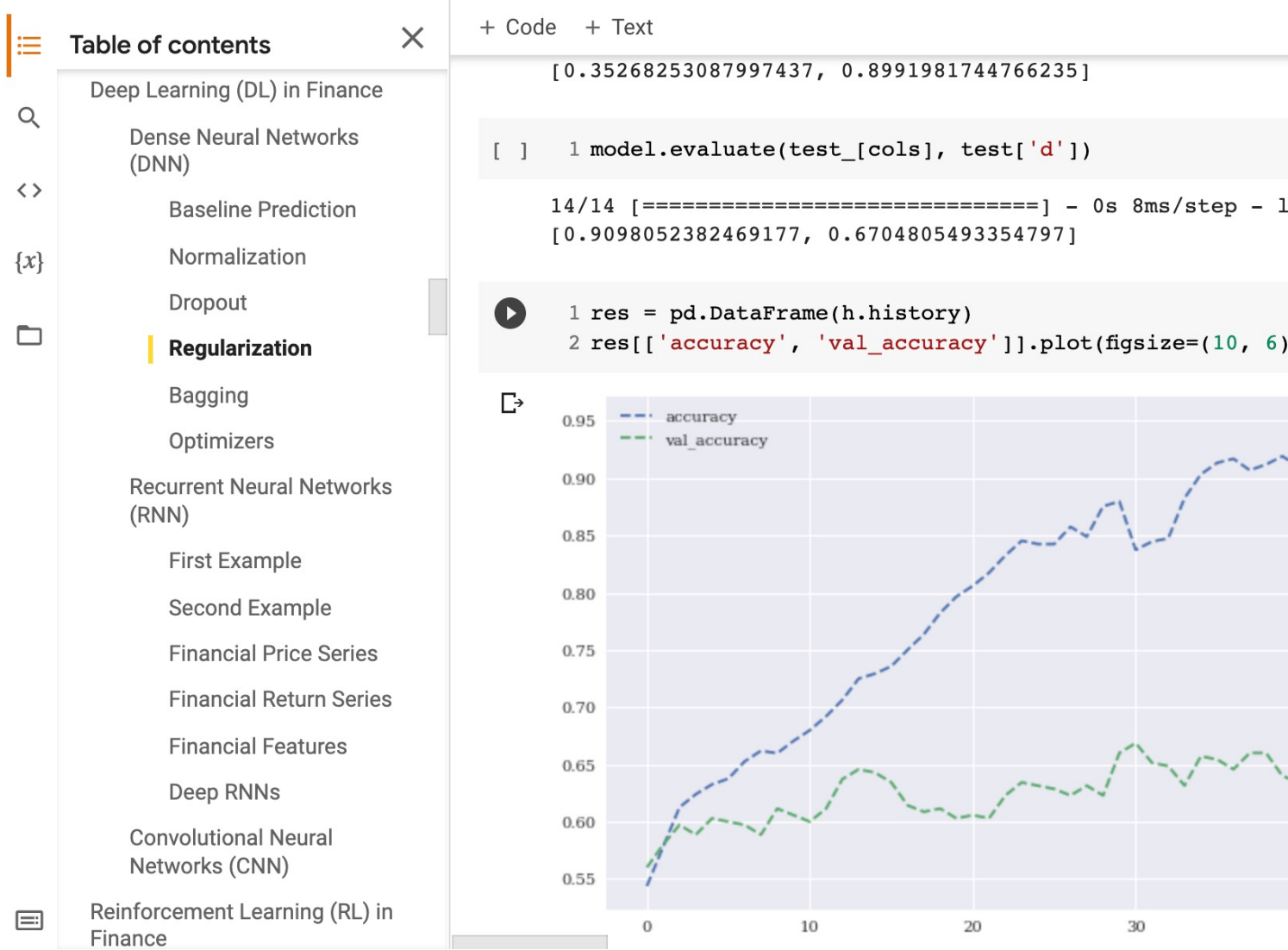

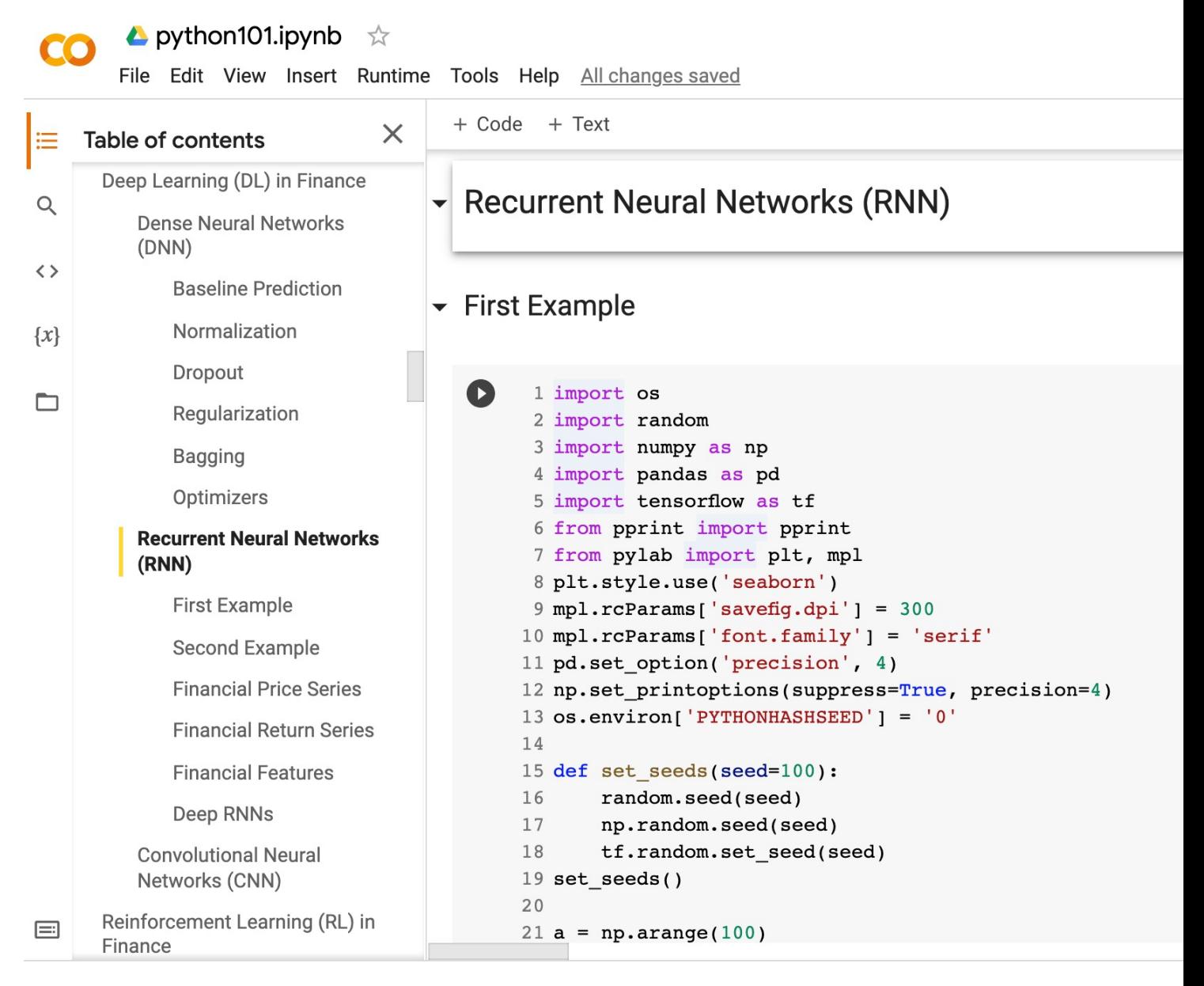

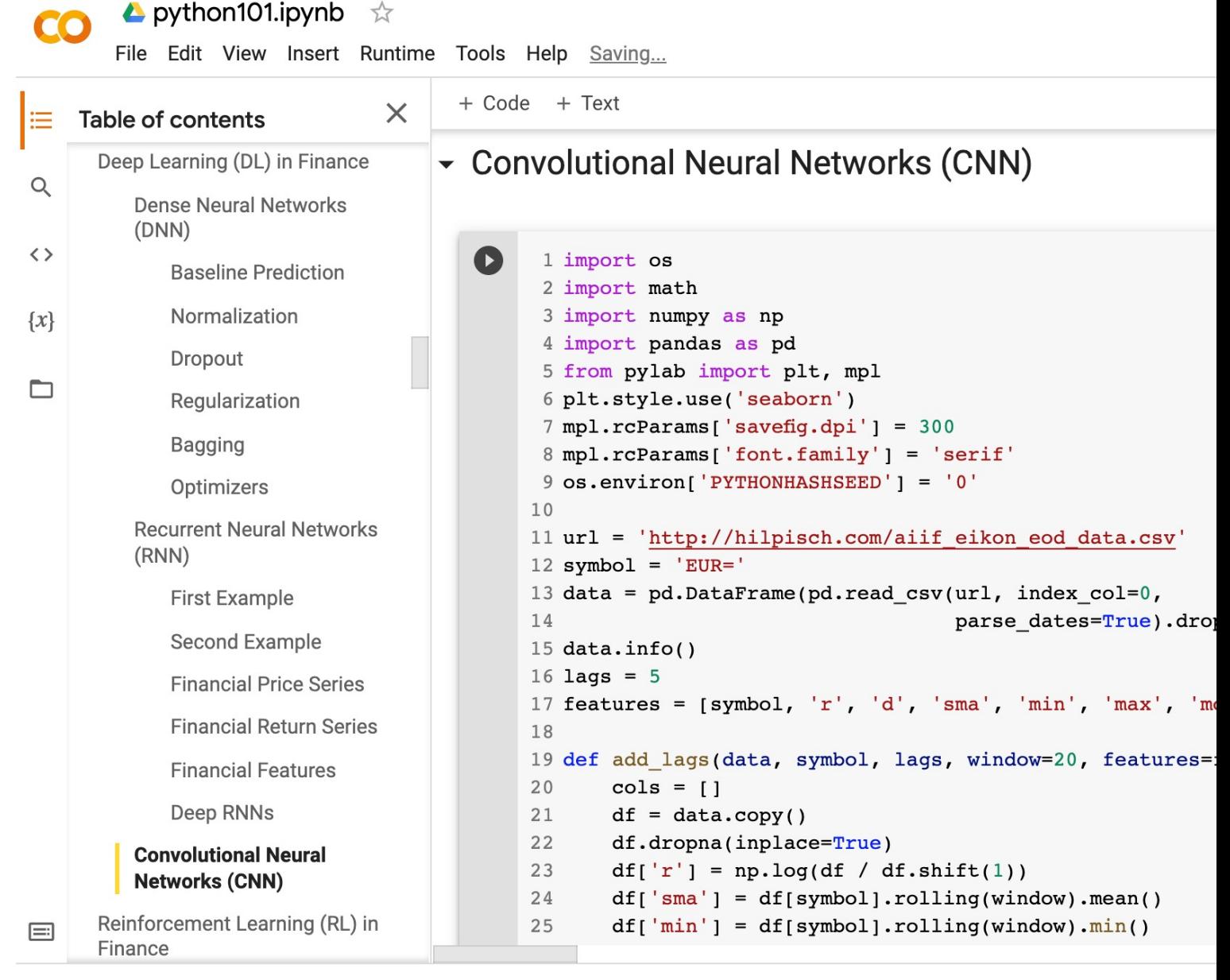

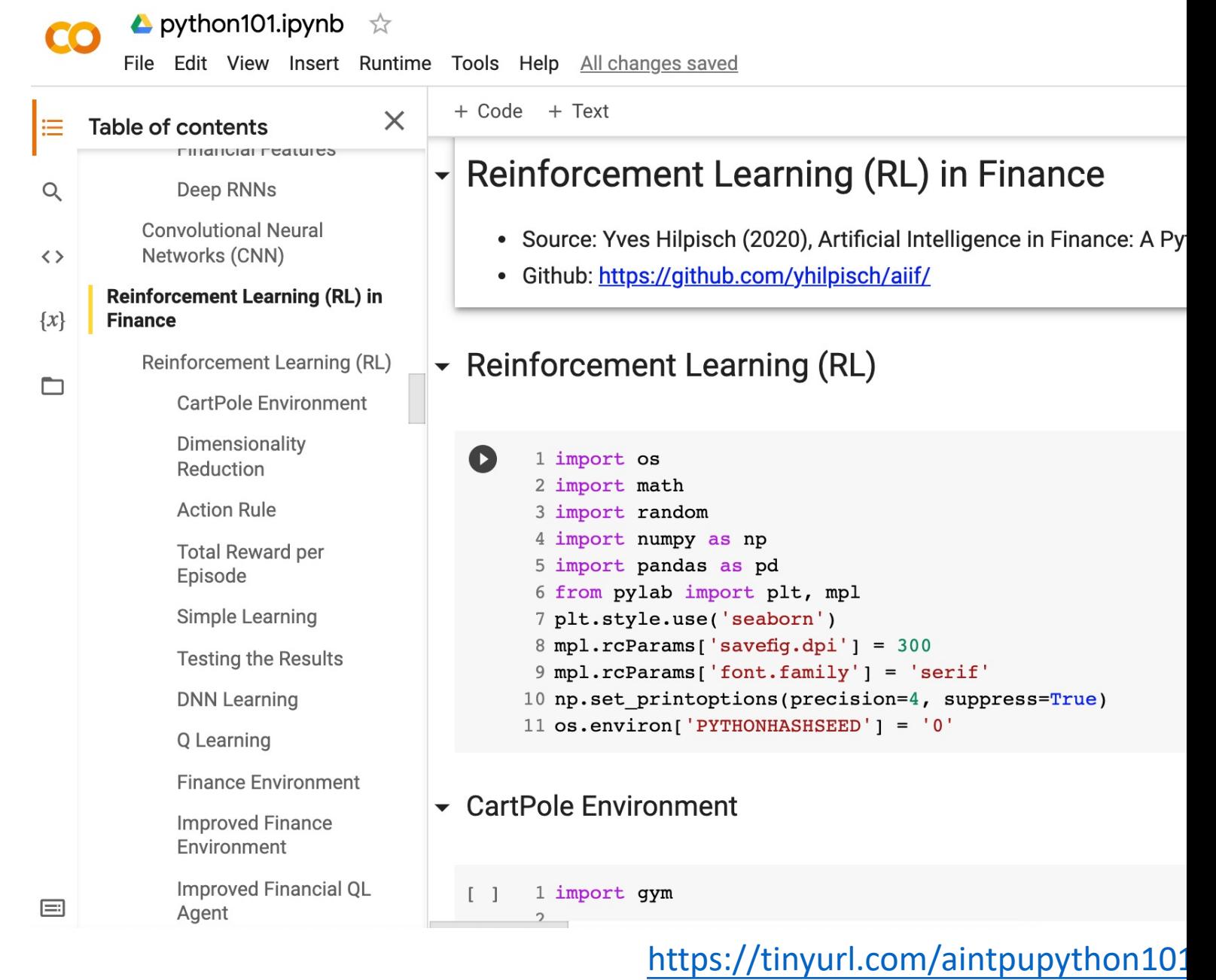

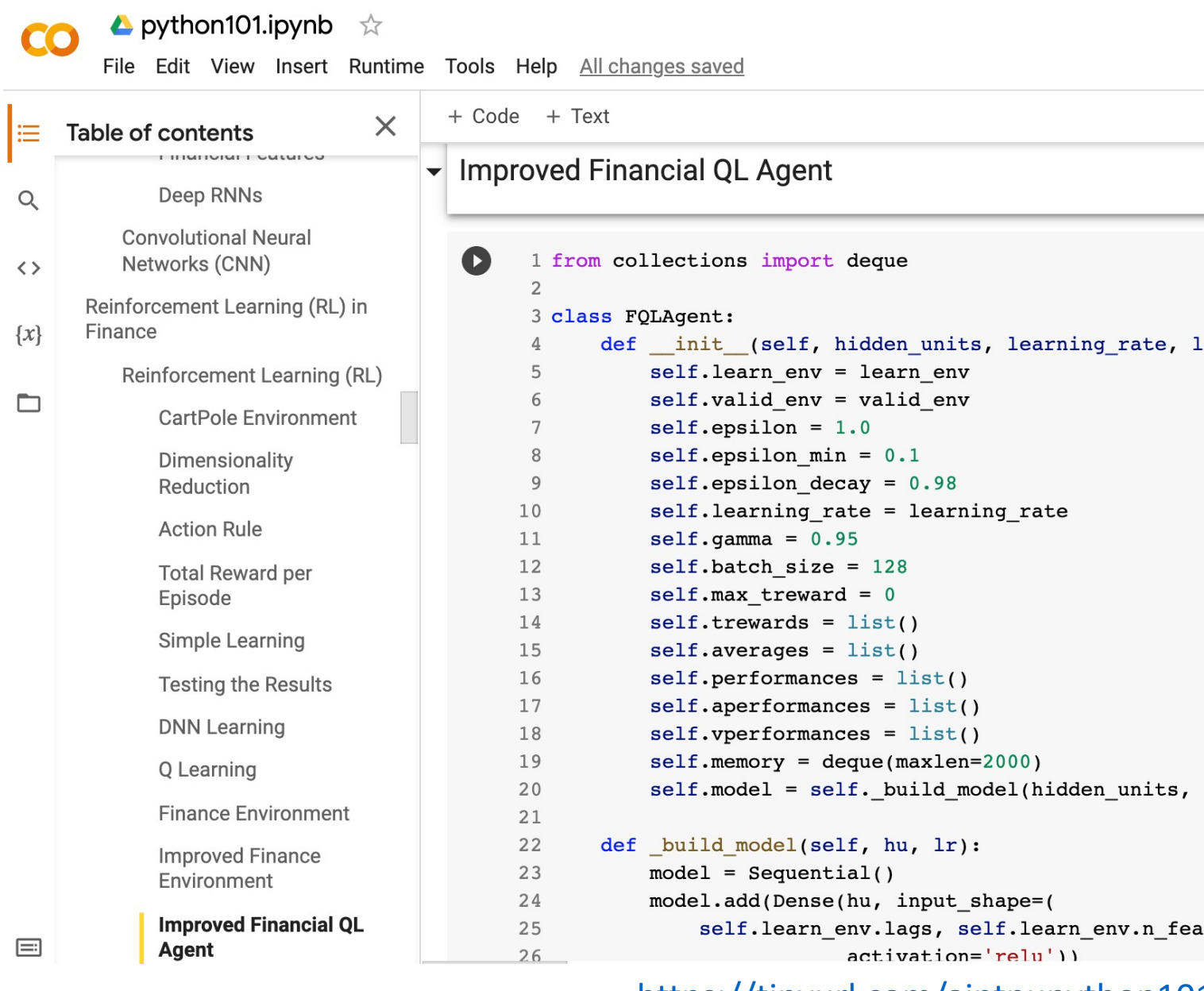

# **Summary**

- **Deep Learning (DL) in Finance** 
	- **Dense Neural Networks (DNN)**
	- **Recurrent Neural Networks (RNN)**
	- **Convolutional Neural Networks (CNN)**
- **Reinforcement Learning (RL) in Finance**
	- **Q Learning (QL)**
	- **Improved Finance Environment**
	- **Improved Financial QL Agent**

# **References**

- Yves Hilpisch (2020), Artificial Intelligence in Finance: A F Media, https://github.com/yhilpisch/aiif .
- Aurélien Géron (2019), Hands-On Machine Learning witl TensorFlow: Concepts, Tools, and Techniques to Build Int O'Reilly Media.
- Ahmet Murat Ozbayoglu, Mehmet Ugur Gudelek, and O learning for financial applications: A survey." Applied Sot
- Omer Berat Sezer, Mehmet Ugur Gudelek, and Ahmet M "Financial time series forecasting with deep learning: A s 2005–2019." Applied Soft Computing 90 (2020): 106181.
- Min-Yuh Day (2021), Python 101, https://tinyurl.com/air